# **RUHR-UNIVERSITÄT BOCHUM**

Institut für Werkstoffe

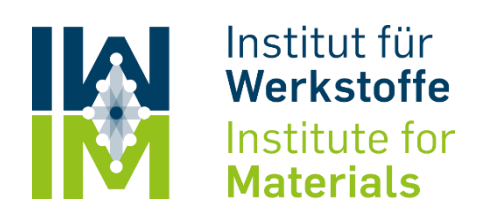

# **Skriptum**

Zum Werkstoffpraktikum für Studierende der Studiengänge

**Maschinenbau,**

# **Sales Engineering and Product Management**

und

**Umweltingenieurwesen**

Stand SoSe 2024

# **Inhalt**

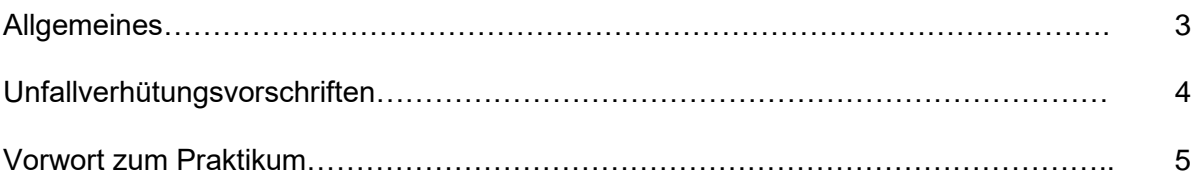

## **Versuche im Wintersemester**

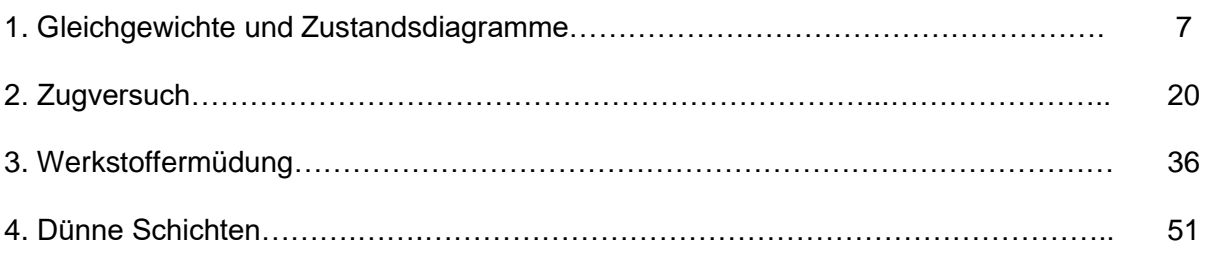

#### **Versuche im Sommersemester**

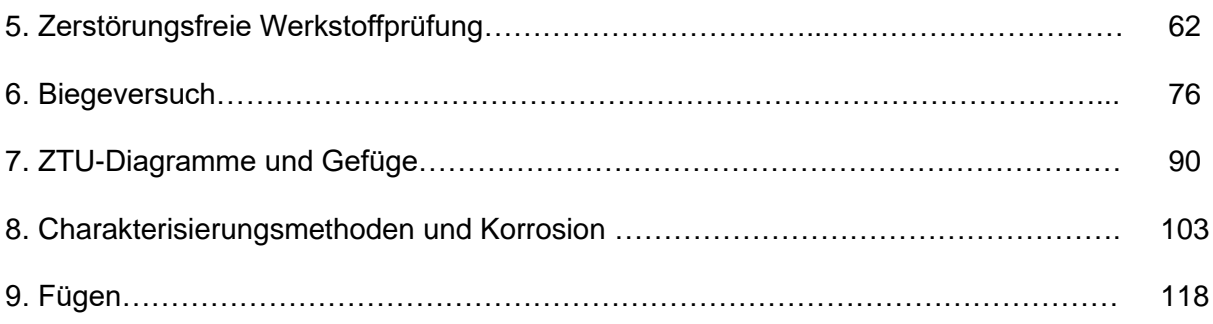

# **Allgemeines**

Wir bitten die Studierenden, diese Informationen sorgfältig zu lesen.

Für Studierende der Fachrichtungen **Maschinenbau (MB)** und **Sales Engineering and Product Management (SEPM)** sind **alle neun Versuche Pflicht**. Das Modul gilt nur dann als bestanden, wenn alle neun Termine erfolgreich absolviert wurden. Das vollständig abgeschlossene Praktikum ist Bedingung für die Anrechnung des Moduls "Werkstoffe -Grundlagen" (Prof. Dr. G. Laplanche) und "Werkstoffe - Anwendung" (Prof. Dr.-Ing. S. Weber).

Studierende der Fachrichtung **Umweltingenieurwesen (UI)** müssen lediglich die 5 Versuche im Sommersemester erfolgreich absolvieren, um das o.g. Modul angerechnet zu bekommen.

Die Einführungen zu den Praktikumsteilen sowie die Darstellungen zu den neun Versuchen sind vor dem jeweiligen Versuchstermin durchzuarbeiten. Die anhängenden Fragen dienen zur Selbstkontrolle. **Die Betreuer prüfen, ob und wie gut sich die Studierenden vorbereitet haben.** Unvorbereitete Studierende können von der weiteren Teilnahme am Versuch ausgeschlossen werden.

Einige Versuchstermine beginnen mit einer kurzen Einführung in die Thematik, andere starten unmittelbar mit dem Versuchsprogramm. Pünktliches Erscheinen ist daher für die erfolgreiche Teilnahme am Praktikum erforderlich. **Die Betreuer weisen verspätete Teilnehmer ab**. Diese können **einmalig** bei der Praktikumsleitung einen Ausweichtermin erhalten. Darüber hinaus werden bei **Erkrankung** Ausweichtermine nur bei Vorlage eines ärztlichen Attests angeboten. Ausweichtermine können aber naturgemäß nur bei Verfügbarkeit und nur bis zum letzten Versuchstag des betreffenden Versuchs vergeben werden. **Spätere Nachholtermine werden nicht angeboten.** Der versäumte Versuch kann dann frühestens ein Jahr später nachgeholt werden.

Die Anleitungen zu den Versuchsteilen finden Sie im Anschluss an die Versuchsbeschreibung. Aus diesem Grund herrscht bei allen Versuchen **Skriptpflicht** (elektronisch bearbeitbar oder in Papierform). Teilnehmende, die Ihr Skript vergessen haben, müssen an einem späteren Termin wiederkommen. Bei wiederholtem Vergessen des Skripts gilt das Praktikum als nicht bestanden. Für die Versuchsauswertung in Papierform benötigen Sie neben Bleistift und Radiergummi bei manchen Versuchen einen **Taschenrechner**.

Die Gruppeneinteilung und die Terminübersicht ist dem **Moodle-Kurs Werkstoffpraktikum** (131072/132042-WiSe…) zu entnehmen.

Bei allgemeinen Fragen wenden Sie sich bitte an den Praktikumsleiter.

E-Mail: Werkstoffpraktikum@ruhr-uni-bochum.de

# **Unfallverhütungsrichtlinien**

Während des Praktikums werden Sie zeitweise Tätigkeiten durchführen, bei denen nicht alle Risiken von vorneherein ausgeschlossen werden können. Deshalb ist insbesondere bei Laborarbeiten mit Chemikalien oder der Bedienung von Maschinen ein konzentriertes Vorgehen unabdingbar. Sie müssen sich vor jedem Arbeitsschritt klar darüber sein, welche Probleme auftauchen könnten und wie Sie diesen im Fall eines Falles begegnen. Daher ist folgendes zu beachten:

- 1. Den Anordnungen der aufsichtführenden Personen ist unbedingt Folge zu leisten.
- 2. Berühren Sie keine Maschinen oder Maschinenteile, wenn Sie nicht ausdrücklich dazu aufgefordert werden. Halten Sie Abstand von heißen und bewegten Teilen.
- 3. In Laboren und Werkstätten ist nur enganliegende Kleidung und geschlossenes Schuhwerk gestattet. Benutzen Sie ggf. zur Verfügung gestellte Schutzbekleidung (Handschuhe, Kittel) und Schutzbrillen.
- 4. Bevor Sie eine Anlage einschalten, überzeugen Sie sich davon, dass niemand gefährdet wird.
- 5. Der Auf-, Um- und Abbau von Arbeitsmaschinen darf nur auf Anweisung im stillstehenden und unbelasteten Zustand erfolgen. Die Maschine ist ausreichend gegen unbeabsichtigtes Einschalten zu sichern.
- 6. Überzeugen Sie sich zu Beginn einer Tätigkeit von der Lage der Aus- und Notschalter. Der Zugang hierzu darf nicht verstellt werden.
- 7. Achten Sie beim Umgang mit Chemikalien auf die Gefahrenhinweise auf den Behältnissen. Mache Sie sich vor der Arbeit mit den Sicherheitseinrichtungen der Laborräume vertraut (Standort Augendusche, Notdusche, Erste-Hilfe-Kasten, Feuerlöscher).
- 8. Bei einem Unfall ist nach den ersten Maßnahmen eine aufsichtführende Person zu verständigen.
- 9. Diese Richtlinien gelten neben zusätzlichen im Einzelfall bekanntgegebenen Bestimmungen. Im Übrigen wird noch auf die Bestimmungen der "Sicherheitsfibel" der RUB verwiesen.

Innerhalb der Universität gilt die **Notrufnummer (0234 -32-) 23333**. Sie müssen Ihre Position (Gebäude / Etage / Raumnummer) genau angeben.

# **Vorwort zum Praktikum**

Das Werkstoffpraktikum hat das Ziel, die in den Vorlesungen "Werkstoffe I" und "Werkstoffe II" vorgestellten Inhalte zu festigen. Zudem werden Prüfverfahren vorgestellt, mit denen das Werkstoffverhalten und charakterisierende Werkstoffkenngrößen an normierten Proben unter mechanischen, thermischen oder chemischen Beanspruchungen ermittelt werden können. Als Beispiel soll innerhalb des Praktikums das Automobil herangezogen werden. In einem Kfz sind eine Vielzahl verschiedener Werkstoffe verbaut, was auf unterschiedliche Anforderungen zurückzuführen ist. In dem Bereich Automotive müssen die Werkstoffe folgenden Anforderungen gerecht werden:

- angepasste mechanische, physikalische und chemische Eigenschaften
- wirtschaftliche Verarbeitung (Tiefziehen, Gießen)
- hohe Zähigkeit und Festigkeit bei sicherheitsrelevanten Bauteilen
- dekorative Eigenschaften (Armaturen, etc.)
- Möglichkeit zum Fügen mit artungleichen oder artgleichen Werkstoffen
- und vieles mehr…

Bevor die mechanischen und physikalischen Eigenschaften von Werkstoffen bewertet werden können, müssen diese hergestellt werden. Die Herstellungsroute beeinflusst im wesentlichen Maße das resultierende Gefüge und somit die späteren Gebrauchseigenschaften. Reine Stoffe finden in der Praxis kaum Anwendung, da sie meist nicht die geforderten Eigenschaften aufweisen. Jedoch schon geringe Konzentrationen von zulegierten Elementen können eine starke Wirkung zeigen. Der Einfluss speziell auf die thermischen Stabilitätsbereiche einzelner Phasen im thermodynamischen Gleichgewicht wird durch Zustandsdiagramme beschrieben (*Gleichgewichte und Zustandsdiagramme*).

Vergossene Werkstoffe besitzen in der Regel ein weit vom thermodynamischen Gleichgewicht erstarrtes Gefüge. Die in den Zustandsdiagrammen gezeigten Phasengleichgewichte haben in diesen Fällen kaum Aussagekraft. Durch eine anschließende Wärmebehandlung kann der Werkstoff sich jedoch mittels Diffusionsprozessen dem thermodynamischen Gleichgewicht annähern. Dabei werden z.B. Mikroseigerungen reduziert oder stabilen Phasen vermehrt ausgeschieden. Genauso gut können auch sehr gleichgewichtsferne Gefüge eingestellt werden. Insbesondere bei Stählen oder ausscheidungshärtbaren Legierungen können erst durch eine gezielte Wärmebehandlung die geforderten Eigenschaften erreicht werden (*ZTU-Diagramme und Gefüge*).

Der Konstrukteur benötigt für die Auslegung von Bauteilen Werkstoffkennwerte (*Zugversuch*), die die mechanische Stabilität bei statischer Belastung charakterisieren. So muss z.B. eine Anhängerkupplung höheren Maximalkräften standhalten als z.B. eine Zierleiste.

Besonders bei dynamisch beanspruchten Bauteilen wie z.B. Federn ist bekannt, dass nach einer gewissen Zeit ein unerwartetes Versagen auftreten kann, obwohl die Festigkeitskennwerte des Werkstoffes nicht überschritten wurden (*Werkstoffermüdung*). Im Versuch wird erklärt, welche Mechanismen dafür verantwortlich sind, welche mikrostrukturellen Veränderungen im Gefüge ablaufen und mit welchen Prüfverfahren die Lebensdauer von dynamisch beanspruchten Bauteilen abgeschätzt werden kann.

Besonders die zuvor erwähnte Werkstoffermüdung wirft die Frage auf, wie lange ein im Einsatz befindliches Bauteil noch hält. Um diese Frage zu beantworten, macht es keinen Sinn das Bauteil zwecks Analyse zu zerstören. Stattdessen findet die *zerstörungsfreie Werkstoffprüfung* Anwendung. Im Praktikum soll ein Einblick in Prüfmethoden zur Erfassung von Oberflächen- und Volumenfehlern gegeben werden. Neben der Ultraschallprüfung wird das Wirbelstrom- und das Farbeindringverfahren vorgestellt.

Je nach Einsatz müssen die Werkstoffe im Kfz unterschiedliche Eigenschaften aufweisen. So sollten z.B. Karosseriebleche eine gute Verformbarkeit bzw. Tiefziehvermögen aufweisen, um eine wirtschaftliche Herstellung zu ermöglichen. Dafür wird neben einer niedrigen Festigkeit eine hohe Duktilität gefordert. Anders sieht dies bei sicherheitsrelevanten Bauteilen aus. Hier wird eine hohe Energieabsorption im Crashfall gefordert, um die Unfallfolgen durch plastische Verformung zu mildern. Dazu muss der Werkstoff gleichzeitig eine hohe Festigkeit und eine hohe Zähigkeit aufweisen. Diese hängt je nach Werkstoff stark von der Temperatur, der Verformungsgeschwindigkeit und dem Einfluss von Kerben ab (*Biegeversuch*).

Während des Betriebes verschleißen Bauteilkomponenten (Reifen, Bremsen). Um einen sicheren Betrieb zu gewährleisten sind verschleißbeanspruchte Komponenten in regelmäßigen Abständen zu warten und ggf. auszutauschen. Andererseits können Krümmer und die Auspuffanlage durch thermische oder nasschemische Ursachen versagen (*Korrosion und Charakterisierung*). Im Versuch werden Beispiele aufgezeigt, wobei Verschleiß und Korrosion im Kfz auftreten und durch welche Prüfmethode diese Versagensursachen zu bewerten sind.

Um die Karosserie gegen Korrosion zu schützen, wird sie mit einer dünnen Zinkschicht passiviert. Neben dem Korrosionsschutz findet das Abscheiden von dünnen Schichten auch häufig für dekorative Zwecke (Armaturen) oder zur Verbesserung von physikalischen Eigenschaften (Verbesserung der Lichtreflexion in Lampengehäusen) Anwendung. *Dünne Schichten* können durch galvanische (Hartchromschichten), chemische (CVD, Nickelschicht) oder physikalische (PVD, PECVD) Methoden abgeschieden werden und erfüllen eine Reihe von Aufgaben.

Nicht zuletzt müssen häufig einzelne Komponenten durch spezielle Fügeverfahren verbunden werden. In dem Versuch *Fügen* werden etablierte Verfahren wie das Schweißen mit ihren Vorund Nachteilen behandelt.

# **Versuch 1: Gleichgewichte und Zustandsdiagramme**

## **Inhalt, Lernziele und Übersicht**

Dieser Versuch ist grundlegend für das Verständnis der Wärmebehandlung von Werkstoffen. Diese hat maßgeblichen Einfluss auf die Werkstoffeigenschaften und ist daher von besonderer technischer Bedeutung. So gibt es z.B. im Automobilbau spezielle Karosseriestähle, bei denen ein festes Phasenverhältnis vorliegen muss, um die besonderen Eigenschaften dieser Werkstoffe (hohe Festigkeit bei gleichzeitig hohem Verformungsvermögen) zu erreichen. Der Versuch soll Vorgehensweisen zur Beantwortung der Frage bieten: Welche Gleichgewichte liegen in einem Zweistoffsystem bei gegebener Konzentration *c* und Temperatur *T* vor? Dazu werden die Grundlagen zum Lesen und Ausmessen von Zustandsdiagrammen am Beispiel einfacher Systeme vorgestellt und insbesondere die Hebelregel besprochen. Diese gibt Antwort auf die Frage: In welchen Mengen bilden sich die Phasen? Die Hebelregel kommt am Kupfer-Zink-Diagramm unter Zuhilfenahme von Ergebnissen der quantitativen Gefügeanalyse zum Einsatz. Damit sollen Phasenanteile im System Kupfer-Zink metallographisch bestimmt werden. Weiterhin wird eine Pb-Sn Legierung hergestellt, die vorgegebene Eigenschaften erfüllt. Eine ausführliche Darstellung zum Thema Zustandsdiagramme ist in [1] zu finden.

#### **Lernziele:**

- Anschaulich verstehen, was thermodynamische Zustände und Variable sind
- Begriffe: Eutektikum, Peritektikum
- Sichere Anwendung des Hebelgesetzes
- Kenntnis des eutektischen Al-Si- und des peritektischen Cu-Zn-Systems

## **Gleichgewichte und Zustandsdiagramme**

Aus der Mechanik ist bekannt, dass ein System bestrebt ist, eine möglichst geringe potenzielle Energie zu haben (Gleichgewichtslage einer Kugel!). Dieses einfache Prinzip hat man auch auf thermodynamische Systeme (als ein solches wollen wir in diesem Versuch den Werkstoff betrachten) übertragen. Es werden thermodynamische Potentiale definiert, deren Minima thermodynamischen Gleichgewichtszuständen entsprechen. In der Thermodynamik sind immer mehrere thermodynamische Variablen zu beachten (*p* = Druck, *V* = Volumen, *T* = Temperatur, *c<sup>x</sup>* = Konzentration des Stoffs Nr. *x*, etc.); deshalb müssen auch mehrere dieser thermodynamischen Potentiale eingeführt werden. Diese sind alle an bestimmte Voraussetzungen angepasst. In vielen werkstoffkundlichen Fragestellungen sind die Temperatur und der Druck, die im Gleichgewicht auf den Werkstoff einwirken, durch den technischen Prozess fest vorgegeben. In diesem Fall ist als thermodynamisches Potential - die (gibbsche) freie Enthalpie *G(p,T)* - zu verwenden. Der vorliegende Versuch beschäftigt sich nur mit Zuständen im Gleichgewicht definiert durch das absolute Minimum der freien Enthalpie *G*.

In einem **Zustandsdiagramm** sind die Abhängigkeiten der thermodynamischen Variablen im Gleichgewichtszustand dargestellt. Bei technisch wichtigen Werkstoffen bestimmen oft nur zwei **Komponenten** der Legierung das thermodynamische Verhalten (z.B. Fe und C in unlegierten Stählen). Weiterhin sind die Systeme in der Regel nur dem Luftdruck ausgesetzt, denn die Mehrzahl der Legierungen wird in offenen Tiegeln wärmebehandelt. Da der Dampfdruck der meisten Metalle selbst bei Schmelztemperatur sehr gering ist, darf der Druckeinfluss vernachlässigt werden. Die Einschränkung auf binäre Systeme bei konstantem Druck erlaubt nun, zweidimensionale Zustandsdiagramme zu zeichnen. Denn als freie Variable stehen nur noch Konzentration  $c_B$  ( $c_A$  ist dann durch  $c_A+c_B=1$  gegeben) und Temperatur *T* zur Verfügung. *Bild 1.1* zeigt typische Grundformen von Zustandsdiagrammen zweier A und B genannter Komponenten.

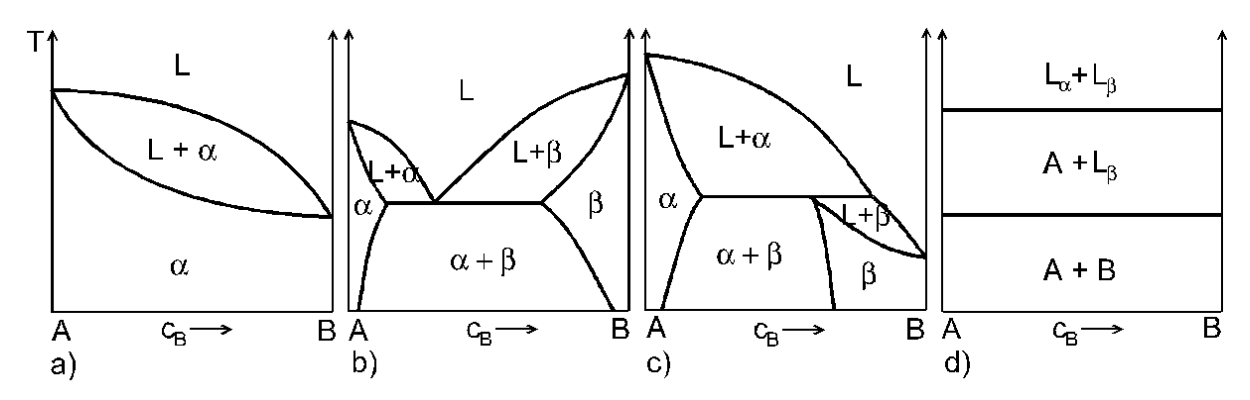

*Bild 1.1:* Grundtypen von binären Zustandsdiagrammen (L = Schmelze (liquid);  $\alpha$  ( $\beta$ ) = homogener Mischkristall, überwiegend aus A (B) bestehend). a) Vollkommene Löslichkeit im flüssigen und festen Zustand, b) und c) zeigen vollkommene Löslichkeit im flüssigen, jedoch begrenzte Löslichkeit im festen Zustand: b) eutektisches, c) peritektisches System, d) vollkommene Unlöslichkeit im flüssigen und festen Zustand. Reale Zustandsdiagramme lassen sich aus Kombinationen dieser Grundtypen aufgebaut denken. Als Komponenten können dann neben Elementen beispielsweise intermetallische Verbindungen oder Moleküle auftreten.

Binäre Zustandsdiagramme mit chemischen Elementen als Komponenten sind z.B. im Hansen [2] systematisch aufgeführt. Im binären Zustandsdiagramm sind die einzelnen Phasenfelder durch Linien der Temperatur *T* als Funktion der Konzentration  $c_B$  abgegrenzt. Als homogene **Phasen** bezeichnet man Bereiche einheitlicher physikalischer oder chemischer Eigenschaft*.* Die Benennung erfolgt mit Hilfe kleiner griechischer Buchstaben. Beim Überschreiten von Phasengrenzen ändern sich die physikalischen Eigenschaften oder die chemische Zusammensetzung sprunghaft. Im Zustandsdiagramm befindet sich zwischen homogenen Phasen immer ein **Zweiphasengebiet**, in dem beide Phasen als Gemisch auftreten. Die Gefüge, die in diesem Versuch betrachtet werden, sind entweder einphasig oder zweiphasig. Einphasige Zustände können fest ( $\alpha$  oder  $\beta$ ) oder flüssig (homogene Schmelze L) sein. Zweiphasige Zustände können fest/fest ( $\alpha$ + $\beta$ ) oder fest/flüssig (festes  $\alpha$  in der Schmelze (L+  $\alpha$ ) oder festes  $\beta$  in der Schmelze (L+ $\beta$ )) vorliegen.

Die Temperatur, bei der das Aufschmelzen eines zuvor festen Körpers beginnt, wird **Solidustemperatur** genannt. Die Solidustemperaturen für verschiedene Zusammensetzungen der Legierung verlaufen auf der **Soliduslinie**. Unterhalb der Soliduslinie liegt die Legierung also als Festkörper vor. Die Temperatur, bei der der Kristall beim Aufheizen vollständig aufschmilzt, ist die **Liquidustemperatur**. Oberhalb der **Liquiduslinie** ist die Legierung vollständig flüssig. Bei der Erstarrung folgt die Zusammensetzung der Restschmelze von Legierungen, die ein Zweiphasengebiet (L → L + α (Bild 1.2 rechts, strichpunktiert) oder L → L +  $\beta$  (**Bild 1.2** rechts, punktiert)) durchlaufen, der Liquiduslinie.

Die Zusammensetzung des sich ausscheidenden Festkörpers wird jeweils durch die zugehörige Soliduslinie gegeben. Allgemein gilt, solange zwei Phasen (hier: sich ausscheidende feste Komponente und Restschmelze) gleichzeitig vorliegen, folgen die zugehörigen Konzentrationen einer Linie im Phasendiagramm. Dies lässt sich mit der **Gibbschen Phasenregel** begründen, welche die Freiheitsgrade *F* mit der Anzahl der Komponenten *K* und der Anzahl der vorliegenden Phasen *P* verknüpft. Speziell für die hier betrachteten isobaren ( $p = const.$ ) Systeme gilt:

$$
F = K - P + 1.
$$

#### *F = K - P* + 1. *Gleichung 1.1*

Unter den **Freiheitsgraden** F versteht man dabei die Zahl der Kenngrößen (*T*, *c*B) des Systems, die sich unabhängig voneinander einstellen lassen, ohne dass sich dabei die Anzahl der Phasen ändert. Da unser System aus den beiden Komponenten A und B besteht (*K* = 2), gilt also bei Koexistenz zweier Phasen (*P* = 2), dass nur ein Freiheitsgrad zur Verfügung steht (*F* = 1): Bei gegebener Temperatur gibt es dann genau eine zugehörige Konzentration. In einem Einphasengebiet ( $P = 1$ ) ist  $F = 2$ , weshalb in den Einphasengebieten ( $\alpha$ ,  $\beta$  oder L) flächenhafte Existenzbereiche vorliegen. *T* und  $c<sub>B</sub>$  können in diesen Gebieten in gewissen Umfang unabhängig voneinander variiert werden, ohne den Bereich der homogenen Phase zu verlassen.

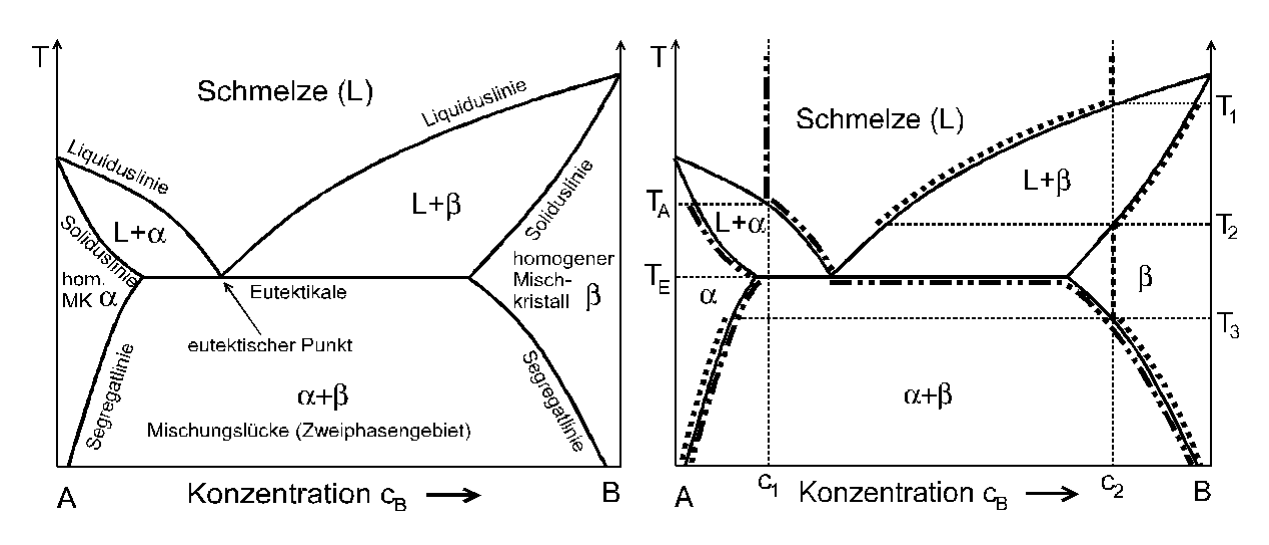

*Bild 1.2:* Links: Bezeichnungen am Beispiel eines eutektischen Zustandsdiagramms (MK = Mischkristall); Rechts: Konzentrationsverläufe beim Abkühlen zweier verschiedener Schmelzen der Zusammensetzung c<sub>1</sub> und c<sub>2</sub>.

Wir stellen uns nun die Frage, in welchen Mengenverhältnissen und in welchen Konzentrationen zwei Phasen in einem Zweiphasengebiet vorliegen, da dadurch die Werkstoffeigenschaften maßgeblich bestimmt werden. Die **Hebelregel** gibt darauf die Antwort (Bild 1.3). Der Mengenanteil und die Zusammensetzungen der bei der Temperatur T<sub>1</sub> im Gleichgewicht befindlichen Phasen "Schmelze" und "ß" einer Legierung sollen bestimmt werden. Die Konzentration der Komponente *B* in der Gesamtmenge der Legierung ist *c*0. Dieser Wert *c*<sup>0</sup> wird bei der Herstellung der Legierung durch den Metallurgen bestimmt. Gemäß

dem Zustandsdiagramm können aber im Gleichgewicht bei der Temperatur T<sub>1</sub> und der Einwaagekonzentration *c*<sup>0</sup> (Kreuzungspunkt liegt in einem Zweiphasengebiet) nur eine flüssige Phase mit der Konzentration  $c<sub>L</sub>$  und eine feste Phase mit der Konzentration  $c<sub>6</sub>$  existieren! Damit jedoch die Gesamtkonzentration *c*<sub>0</sub> über beide Phasen stimmt, dürfen Schmelze und β-Phase nur in einem bestimmten Mengenanteil auftreten. Nach der Hebelregel entspricht das Mengenverhältnis der Schmelze *m*<sub>L</sub> (mit Konzentration *o*<sub>L</sub> an B-Atomen) zur Phase β (Konzentration  $c_{\beta}$  an B-Atomen) dem Streckenverhältnis  $c_{\beta}$  - $c_{0}$  zu  $c_{0}$ - $c_{\alpha}$ , also

$$
\frac{m_L}{m_\beta} = \frac{c_\beta - c_0}{c_0 - c_L}
$$
 mit  $m_L + m_\beta = 1$ .  
Geichung 1.2

Die beiden Phasenanteile, die miteinander verglichen werden, verhalten sich also mengenmäßig umgekehrt proportional zu den Streckenverhältnissen. Diese Beziehung ist analog zur Gleichgewichtsbedingung einer unsymmetrischen Balkenwaage mit Drehpunkt bei  $c_0$ , bei der sich die Massen  $m<sub>L</sub>$  und  $m<sub>B</sub>$  ausbalancieren. Mit dieser Methode lassen sich die Mengenverhältnisse in jedem Zweiphasengebiet bestimmen.

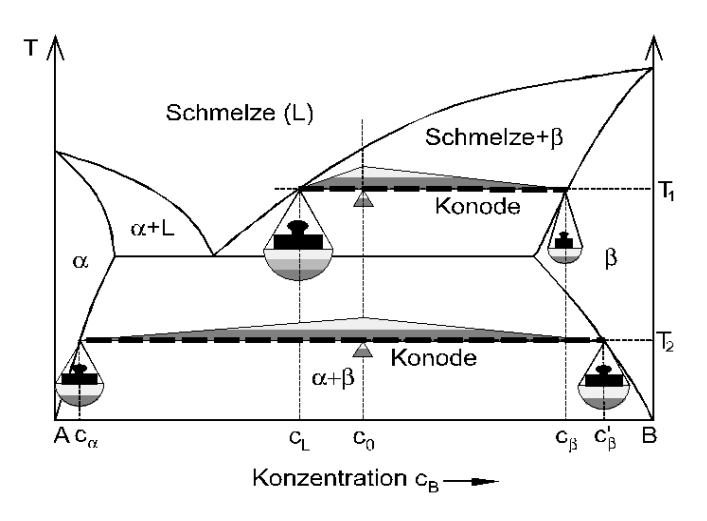

**Bild 1.3:** Veranschaulichung der Hebelregel für eine Legierung der Einwaagekonzentration  $c_0$  bei zwei Temperaturen. Bei *T*<sub>1</sub> liegen Schmelze (Konz. *c*<sub>*L*</sub>) und fester β-Mischkristall (Konz. *c*<sub>β</sub>) im Verhältnis ca. 3:1 vor. Bei  $T_2$  liegen festes  $\alpha$  (Konz.  $c_a$ ) und  $\beta$  (Konz.  $c'_b$ ) im Verhältnis ca. 1:1 vor.

Als **Zustandsänderung** bezeichnet man den Übergang von einem thermodynamischen Zustand in einen anderen (z.B. L  $\rightarrow \alpha + \beta$ ). Ist der Anfangszustand ein Gleichgewichtszustand, so kann im betrachteten Fall eine Zustandsänderung bei gegebener Legierungszusammensetzung nur durch eine Temperaturänderung hervorgerufen werden. Aus einer Phase können sich dann durch Reaktionen verschiedene andere bilden. Wir unterscheiden zwischen Zweiphasen- und Dreiphasenreaktionen. Beispiele für Zweiphasenreaktionen sind *Schmelze ↔ Festkörper* oder *Mischkristall 1 ↔ Mischkristall 2*. Bei den Dreiphasenreaktionen sind in erster Linie die eutektische und peritektische zu nennen (*Bild 1.1b* und *c*). Bei der **eutektischen Reaktion** bilden sich aus der Schmelze L zwei feste Phasen gemäß L  $\rightarrow \alpha + \beta$ . Unterhalb der eutektischen Temperatur liegen die Mischkristalle in einem feinen, charakteristischen Gefüge nebeneinander vor. Dieses wird **Eutektikum** genannt. Die

Tatsache, dass eutektische Legierungen niedrigere Schmelzpunkte haben, wird z.B. beim Einsatz als Lot (Pb-Sn, Ag-Pb) ausgenutzt. Eutektisch zusammengesetzte Werkstoffe spielen weiterhin eine große Rolle als Gusslegierungen, da sie mit niedrigst möglicher Schmelztemperatur, feinem Kristallgemisch und günstigem Schrumpfungsverhalten gleichzeitig mehrere technische Vorteile aufweisen (z.B. Al-Si-Gusslegierungen, Gusseisen). Bei der **peritektischen Reaktion** entsteht aus einer bereits teilweise ausgeschiedenen Festphase  $\alpha$ durch Reaktion mit der Restschmelze L eine neue, feste Phase gemäß  $\alpha + L \rightarrow \beta$ . Finden die beiden vorgenannten Reaktionstypen nur zwischen festen Phasen statt, so nennt man sie zur Unterscheidung **eutektoid** bzw. **peritektoid**.

#### **Messverfahren und Experimente**

Zur Bestimmung von Zustandsschaubildern eignen sich prinzipiell alle physikalischen Messgrößen, die eine Phasenänderung deutlich anzeigen. Bei den Messverfahren ist an erster Stelle die **thermische Analyse** zu nennen. Hierbei wird ausgenutzt, dass Zustands- und Strukturänderungen eines Stoffes oftmals mit einer Wärmeabgabe bzw. Wärmeaufnahme ("Wärmetönung") verbunden sind (z.B. Schmelzwärme). Systeme ohne Umwandlung zeigen die normale Newtonsche Abkühlung. Diese lässt sich leicht aus dem Ansatz für die Änderung der abgegebenen Wärmemenge *Q* mit der Zeit t herleiten:

$$
\Delta Q = A \cdot \Delta T \cdot t
$$

Gleichung 1.3

*T*: Temperaturdifferenz: Probentemperatur - Raumtemperatur, *A*: Konstante, *t*: Zeit.

Es folgt für die Temperatur ein exponentieller Abfall.

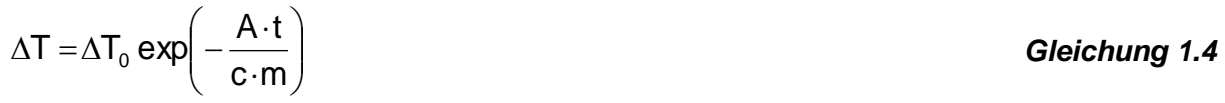

*c*: spezifische Wärme, *m*: Masse der Schmelze.

Beim Erstarren des reinen Metalls sowie bei der eutektischen oder peritektischen Reaktion tritt ein **Haltepunkt** der Abkühlkurve aufgrund der bei der Phasenumwandlung abgegebenen Wärme auf. Solange der Erstarrungsprozess abläuft, ändert sich in diesen speziellen Fällen die Temperatur nicht. Durchläuft das System einen Zweiphasenbereich, erhält man hingegen nur eine verzögerte Abkühlung. Zur Bestimmung einer kompletten Gleichgewichtslinie im Zustandsdiagramm wird an Proben unterschiedlicher Zusammensetzung der zeitliche Temperaturverlauf beim Abkühlen gemessen. Anschließend werden diejenigen Temperaturen, bei denen ein Knick in der Abkühlkurve auftritt, gegen die Konzentration graphisch aufgetragen. Auf diese Weise erhält man das Zustandsdiagramm (*Bild 1.4*).

Voraussetzung hierfür ist allerdings, dass sich die Gleichgewichte hinreichend schnell einstellen. Dies ist insbesondere bei Liquiduslinien unproblematisch. Soliduslinien und erst recht Umwandlungen im festen Zustand erfordern zur Einstellung des Gleichgewichts wesentlich längere Zeiten, so dass Zustandsdiagramme für tiefere Temperaturen (wenig Diffusion!) oftmals nicht aufgestellt werden können.

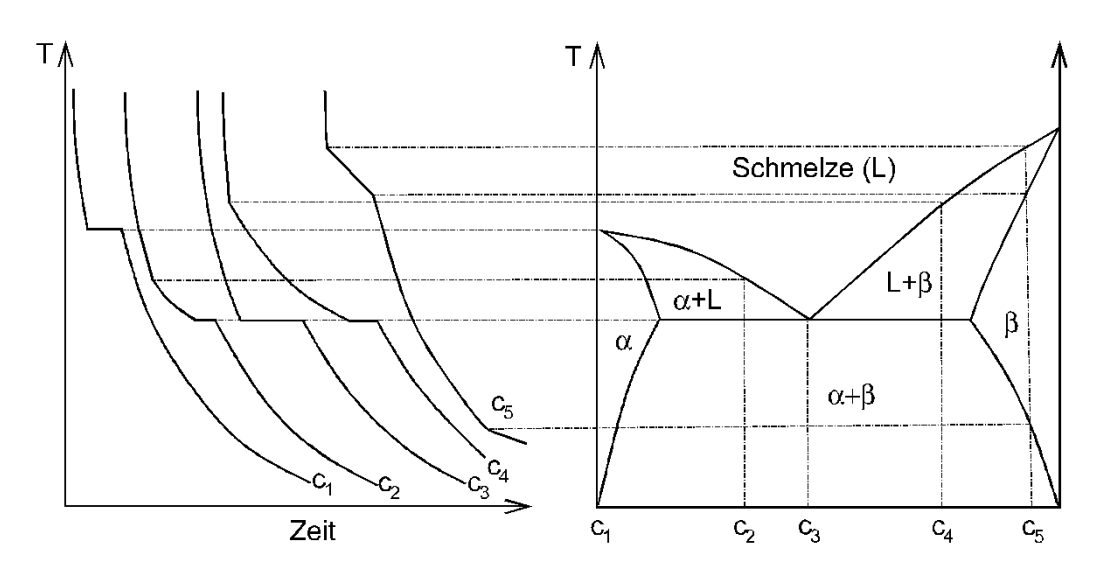

*Bild 1.4:* Abkühlkurven für Legierungen unterschiedlicher Zusammensetzungen eines eutektischen Systems. Die nach dem Newtonschen Abkühlungsgesetz exponentiell abfallenden Temperaturkurven bekommen Knicke, wenn durch das Einsetzen einer Phasenumwandlung zusätzlich Wärme freigesetzt oder eine solche Reaktion beendet wird.

#### **Zustandsdiagramme mit eutektischer Reaktion: Die Systeme Al-Si und Pb-Sn**

Ein technisch wichtiges System mit eutektischer Reaktion ist das Grundsystem für Al-Gusslegierungen (Al-Si, *Bild 1.5* links). Dem Aluminium wird Silizium beigemischt, um zum einen durch die Mischkristallbildung einen festeren Werkstoff zu erhalten. Zum anderen beeinflusst das Si auch die Gießeigenschaften günstig: Die Schmelze wird leichtflüssiger und füllt auch feine Hohlräume in der Gießform gut aus. Die bevorzugte Al-Si-Gusslegierung ist daher der eutektische Werkstoff GD-AlSi12, zumal er gut schweißbar ist.

Übereutektische Al-Si-Gusslegierungen finden z.B. bei der Herstellung von Zylinderlaufbuchsen Anwendung. Der erhöhte Anteil an primär ausgeschiedenen Si-Kristallen, die sehr hart sind, dient als Verschleißschutz.

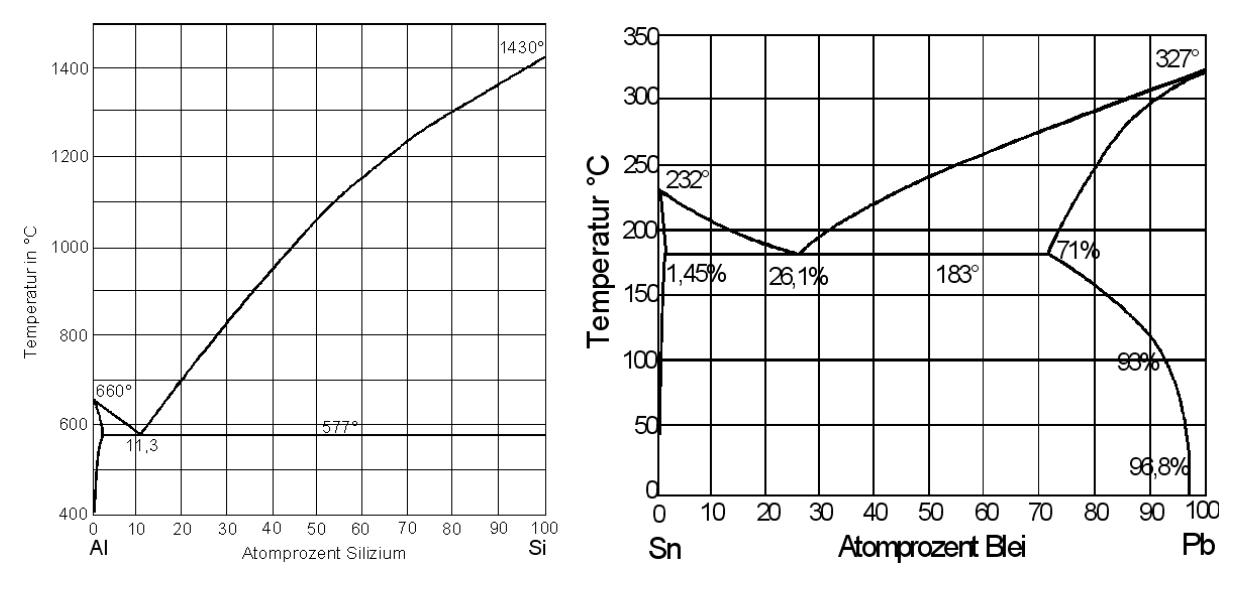

*Bild 1.5:* Links das System Al-Si, rechts das System Sn-Pb.

Ein weiteres einfaches Zustandsdiagramm mit ausgeprägter eutektischer Reaktion ist das System Pb-Sn (*Bild 1.5* rechts), das die Grundlage der meisten in der elektrotechnischen Industrie verwendeten Lote bildet. Im Praktikum soll nun gezielt eine Legierung aus diesen Elementen hergestellt werden. Dazu werden die Gesamtmasse *M* der herzustellenden Legierung sowie der Anteil m einer Phase vorgegeben, die bei einer bestimmten Temperatur vorliegen soll. Anhand des Zustandsdiagramms und der Hebelregel ist zunächst die Einwaagekonzentration zu berechnen. Diese liefert die Mengenanteile beider Komponenten in der Einheit *Mol* (ein Maß für die Teilchenzahl). Mit der vorgegebenen Molmasse (dem Atomgewicht in Gramm) der beiden Elemente kann nun leicht auf das Masseverhältnis beider Bestandteile umgerechnet werden. Durch Multiplikation beider Werte mit einer zu berechnenden Zahl wird dann die einzuwiegende Masse beider Bestandteile so bestimmt, dass die geforderte Gesamtmasse der Legierung erhalten wird. Diese Vorgehensweise sei an einem Beispiel für die Legierung Al-Si verdeutlicht.

#### **Beispiel**

**Aufgabe:** *Es soll M=400g einer Al-Si-Legierung (Bild 1.5) hergestellt werden, die bei 500°C 30 at.-% Si-Phase enthält. Die Molmassen betragen für Al 27 g/mol und für Si 28 g/mol.*

**Lösung:** Dem Al-Si-Zustandsdiagramm entnimmt man, dass bei 500°C praktisch 100-prozentiges Si vorliegt ( $c<sub>0</sub>=1$ ). Die einzige bei 500°C mit dem Si zusammen auftretende Phase ist der homogene Al-Mischkristall, der bei dieser Temperatur ca.  $c_a = 0.01$  (1 at.-%) Si lösen kann (linke Segregatlinie). Da im vorliegenden Zustandsdiagramm auf der x-Achse die Si-Konzentration (in Atomprozent!) aufgetragen ist, sind natürlich alle erwähnten Konzentrationen die von Si! Für die Molmengenverhältnisse gilt nun nach der Hebelregel *Gleichung 1.2*:

$$
m_{\alpha}(c_0-c_{\alpha})=m_{\beta}(c_{\beta}-c_0)
$$

Hieraus folgt für  $c_0$  unter Beachtung von  $m_a + m_b = 1$  nun  $c_0 = m_a \cdot c_a + m_b \cdot c_b$ .

Einsetzen der Zahlenwerte liefert:  $c_0 = (1 - 0.3) \cdot 0.01 + 0.3 \cdot 1 = 0.307$ .

Die Einwaage muss also für 1 mol Legierung 0,307 mol Si und 1-0,307 = 0,693 mol Al sein.1 mol der Legierung hat nun die Masse 0,693 mol  $27$  g/mol + 0,307 mol  $28$  g/mol = 27,307 g. Um 400 g Legierung zu bekommen, müssen die Mengen also noch mit dem Faktor 400 g / 27,307 g = 14,648 multipliziert werden. Letztendlich sind also 0,693 mol  $\cdot$  27 g/mol  $14.648 = 274$  g Al und 0.307 mol  $\cdot$  28 g/mol  $\cdot$  14.648 = 12 g Si abzuwiegen. Zur experimentellen Überprüfung (thermische Analyse) kann nun die Temperatur ermittelt werden, bei der die Schmelze zu erstarren beginnt: Diese sollte laut Zustandsdiagramm ca. 830°C betragen.

**Zusatzüberlegung:** Für den oben erwähnten Einsatz als verschleißbeständige Legierung (Zylinder) ist es wichtig zu wissen, welche Menge der Legierung als Eutektikum und wieviel als primäre Si-Kristalle (Hartphase) ausgeschieden werden. Dazu stellt man sich eine virtuelle Phasengrenzlinie bei  $c_{Eu}$ = 11,3 at% vor, betrachtet in diesem Moment das Eutektikum also als homogene Phase! Anwenden der Hebelregel gibt das molare Verhältnis

 $m_{\text{Eu}}/m_{\text{B}} = (c_{\text{B}} - c_{\text{0}})/(c_{\text{0}} - c_{\text{Eu}}) = (1 - 0.307)/(0.307 - 0.113) = 3.57.$ 

Mit  $m_{Eu}$  +  $m_{B}$  = 1 folgt, dass ca. 22 at.-% der Legierung als Hartphase vorliegt.

#### **Zustandsdiagramm mit peritektischer Reaktion: Das System Cu-Zn**

Eine weitere, wichtige Untersuchungsmethode ist die *metallographische Gefügeuntersuchung*, insbesondere zur Bestimmung von Phasengrenzlinien im festen Zustand. Hierzu werden Proben der zu untersuchenden Zusammensetzungen wärmebehandelt, poliert und geätzt, um das Gefüge zu entwickeln. Mittels Linienschnittverfahren lassen sich die Anteile der einzelnen Phasen am Volumen bestimmen. Die Konzentrationsangaben der auftretenden Phasen in einer Legierung werden zur Auswertung also in Volumenprozent angegeben. Zur Umrechnung in Gewichtsprozent muss dann die Dichte der Phasen bekannt sein.

Als Beispiel zur Auswertung von Gefügebildern mittels Linienschnittverfahren wird in diesem Praktikumsversuch das Zustandsdiagramm Kupfer-Zink (Grundsystem für Messing) näher betrachtet. Aus den Daten lassen sich dann Teile des Cu-Zn-Zustandsdiagramms konstruieren.

Wir möchten hier eine Legierung untersuchen, die gleichzeitig die  $\alpha$ - und  $\beta$ -Phase enthält. Dafür kommt gemäß dem Zustandsdiagramm in *Bild 1.6* nur eine Kombination von Konzentration und Temperatur in Frage, die im Bereich der Mischungslücke um 40% Zinkgehalt schlauchförmig zwischen den beiden Phasenfeldern der homogenen  $\alpha$ - und  $\beta$ -Phase liegt.

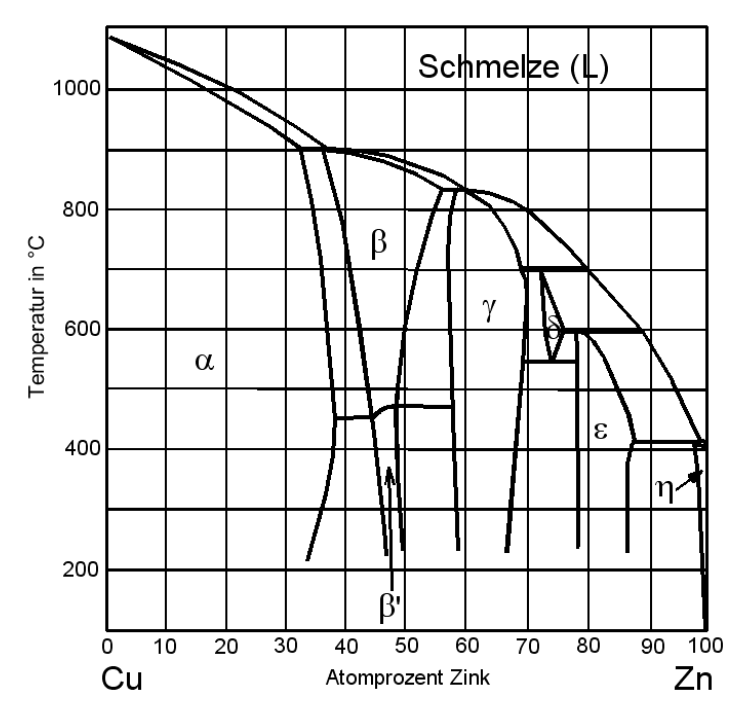

*Bild 1.6:* Das System Kupfer-Zink wird als Konstruktionswerkstoff (Messing) verwendet. Bemerkenswert sind die vielfachen peritektischen Reaktionen.

Für den Versuch wurde dazu willkürlich eine Legierung mit 38 at.-% Zink ausgewählt. Aus dieser Legierung sind Proben gefertigt worden, die bei Auslagerungstemperaturen von T=  $450^{\circ}$ C, T=  $600^{\circ}$ C, T=  $700^{\circ}$ C und T=  $800^{\circ}$ C ca. 0.5 h geglüht und anschließend in Wasser abgeschreckt wurden.

#### **Metallographische Schliffherstellung**

Um das Gefüge eines Werkstoffes im Mikroskop betrachten zu können, muss eine entsprechend präparierte Oberfläche vorliegen. Ziel ist es, eine möglichst ebene, saubere, für den Zustand des Materials repräsentative Fläche zu erhalten.

Durch Trennen oder Sägen wird die Probe auf die richtige Größe gebracht. Kleine Proben können zur besseren Handhabung in Kunststoff eingebettet werden. Die Probenflächen werden dann auf Schleifscheiben ausgehend von groben Körnungen (280) bis zu immer feineren Körnungen (1000) des Schleifpapieres geschliffen. Danach folgt eine Politur auf Filzscheiben mit in Wasser gelöster Tonerde, die in verschiedenen Partikeldurchmessern zwischen 6um und 1um vorliegt.

Zwischen den einzelnen Polierstufen muss die Probenoberfläche immer wieder gründlich mit Wasser und Ethanol gereinigt werden, um zu vermeiden, dass große Körner der vorhergehenden Polierstufe das Ergebnis der nachfolgenden, feineren Politur zunichtemachen.

Die so vorbereiteten, spiegelblanken Proben zeigen im Lichtmikroskop noch keinen Gefügekontrast. Erst Ätzen mit für die Legierung spezifischen Chemikalien führt zur gewünschten Sichtbarmachung von Gefüge-Charakteristika wie Korngrenzen oder Ausscheidungen. Man unterscheidet zwischen *Korngrenz*-, *Kornflächen-, Kornorientierungs-* und *Farbätzung*. Bei der Korngrenzätzung werden bevorzugt die Korngrenzen abgetragen und kontrastreich entwickelt. Bei der Kornflächenätzung werden einzelne Kornflächen unterschiedlich stark angegriffen, bei der Farbätzung mit Schichten von Reaktionsprodukten belegt. Auf diese Weise wird erreicht, dass Körner unterschiedlicher Zusammensetzung das Licht andersartig reflektieren.

Im vorliegenden Fall wird Farbätzen nach Klemm II durchgeführt. Dazu werden 50 ml Stammlösung (kaltgesättigte Natriumthiosulfatlösung) mit 2,5 g Kaliumdisulfit versetzt. Die Ätzdauer der Nassätzung ist durch die Legierungszusammensetzung bestimmt. Durch die Ätzung erreicht man eine gut zu unterscheidende Kennzeichnung der beiden Gefügebestandteile.

## **Mikroskopische Untersuchungen**

Das Auflösungsvermögen *a* des Lichtmikroskops ist durch die Wellenlänge des verwendeten Lichts und durch die numerische Apertur des verwendeten Objektivs auf etwa  $0.3 \mu m$ begrenzt. Für höhere Auflösungen stehen die Rasterelektronenmikroskopie (REM) mit *a* 20 nm und die Durchstrahlungselektronenmikroskopie (TEM) mit *a* 0.3 nm zur Verfügung. Für die Gesamtvergrößerung eines Mikroskops (ohne Tubusverlängerung etc.) gilt:

*V*gesamt = *V*Objektiv *V*Okular *Gleichung 1.5*

Zur Angabe der Arbeitsvergrößerung beim Mikroskopieren müssen also die in das Objektiv und das Okular eingravierten Vergrößerungszahlen miteinander multipliziert werden. Mit optischen Systemen sind Vergrößerungen bis ca. 1200-fach möglich. Zu beachten ist allerdings, dass die Abzüge fotografischer Aufnahmen oft nachvergrößert sind! Deshalb sollte immer ein Maßstab mitfotografiert werden, wenn eine quantitative Auswertung erfolgen soll. Da metallische Werkstoffe undurchsichtig sind, ist eine Auflichtbeleuchtung der Probe erforderlich. Das Licht trifft dabei durch das Objektiv von oben auf die Probe.

#### **Das Linienschnittverfahren**

Dies ist ein einfaches und hinreichend genaues Verfahren, quantitativ die Phasenanteile in einer Legierung zu bestimmen. Es findet auch Anwendung, um mittlere Korngrößen eines isotropen Gefüges zu bestimmen. Dazu wird auf einem fotografischen Abzug bekannter Vergrößerung willkürlich eine Linie der Länge U gezogen (*Bild 1.7*). Nun misst man die Länge aller Linienabschnitte *ui*, *i*=1,...,*N*, die in einer der mengenmäßig zu bestimmenden Phasen liegen. Das Verhältnis der Summe aller Abschnitte, die in dieser Phase liegen, zu der Gesamtlänge U der Linie entspricht dem Volumenanteil f dieser Phase am Gesamtvolumen.

$$
f = \frac{1}{U} \sum_{i=1}^{N} u_i
$$
 Gleichung 1.6

Das Ergebnis wird natürlich umso genauer, je mehr und je längere Linien ausgewertet werden. Oft wird deshalb das Foto rasterförmig mit einem Netz aus parallelen Linien überzogen. Eine systematische Anordnung von Linien kann jedoch zu fehlerhaften Resultaten führen, wenn das Gefüge eine Vorzugsorientierung aufweist. Sind z.B. langgestreckte Einschlüsse (Walztextur!) vorhanden, so wird das Linienschnittverfahren einen zu großen Volumenanteil liefern, falls die Auswertelinien zufällig parallel zur Walzrichtung gewählt werden. Andererseits wird der Wert zu klein ausfallen, wenn die Linien alle senkrecht zur Walzrichtung gezeichnet werden. Deshalb ist vor Beginn des Linienschnittverfahrens kritisch zu prüfen, ob solche Vorzugsorientierungen erkennbar sind. Im Zweifelsfall wird man die Linien kreuz und quer zeichnen.

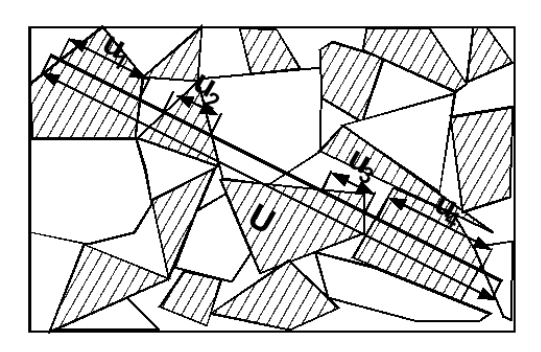

*Bild 1.7:* Illustration des Linienschnittverfahrens. Der Volumenanteil f der schraffierten Phase beträgt näherungsweise *f*=(*u*1+*u*2+*u*3+*u*4)/*U*.

## **Versuchsablauf**

Der Versuch beginnt mit einer kurzen Einführung zum Thema Zustandsdiagramme (ca. 10 min). Es erfolgt eine Aufteilung der Studenten/innen in drei Gruppen. Jede Gruppe besucht folgende Stationen:

1. Thermische Analyse

Es werden drei verschiedene Legierungen des Systems Pb-Sn erschmolzen und die Zustands- und Strukturänderungen des Systems beobachtet bzw. aufgezeichnet.

#### 2. Metallographie

In der Metallographie werden die Werkstoffoberflächen mehrerer Proben für die Untersuchung am Lichtmikroskop vorbereitet. Hierzu werden die Proben geschliffen, poliert und anschließend geätzt.

3. Mikroskopie

Mit Hilfe der Lichtmikroskopie wird das Gefüge der vorbereiteten Proben untersucht. Das Linienschnittverfahren wird angewandt, um die Korngrößen des Materials zu bestimmen.

Im Anschluss findet eine Abschlussdiskussion statt, in welcher u.a. die Fragen am Ende dieses Kapitels gemeinsam beantwortet werden (ca. 20 min).

#### **Literatur**

[1] H.-J. Bargel, G. Schulze, Werkstoffkunde, 5. Aufl., VDI-Verlag 1988 (Kapitel 1.6)

[2] M. Hansen, K. Anderko, Constitution of binary alloys, McGraw-Hill, 1958

(Enthält über 700 Zustandsdiagramme und fast 10000 Referenzen! Die Zustandsdiagramme sind alphabetisch nach Komponenten sortiert; das Fe-C-Diagramm findet man also unter C!)

#### **Fragen zum Verständnis**

**1)** Definieren sie die Begriffe Phase, Mischungslücke, Soliduslinie, Liquiduslinie, eutektische Reaktion, peritektische Reaktion.

\_\_\_\_\_\_\_\_\_\_\_\_\_\_\_\_\_\_\_\_\_\_\_\_\_\_\_\_\_\_\_\_\_\_\_\_\_\_\_\_\_\_\_\_\_\_\_\_\_\_\_\_\_\_\_\_\_\_\_\_\_\_

\_\_\_\_\_\_\_\_\_\_\_\_\_\_\_\_\_\_\_\_\_\_\_\_\_\_\_\_\_\_\_\_\_\_\_\_\_\_\_\_\_\_\_\_\_\_\_\_\_\_\_\_\_\_\_\_\_\_\_\_\_\_

\_\_\_\_\_\_\_\_\_\_\_\_\_\_\_\_\_\_\_\_\_\_\_\_\_\_\_\_\_\_\_\_\_\_\_\_\_\_\_\_\_\_\_\_\_\_\_\_\_\_\_\_\_\_\_\_\_\_\_\_\_\_

\_\_\_\_\_\_\_\_\_\_\_\_\_\_\_\_\_\_\_\_\_\_\_\_\_\_\_\_\_\_\_\_\_\_\_\_\_\_\_\_\_\_\_\_\_\_\_\_\_\_\_\_\_\_\_\_\_\_\_\_\_\_

\_\_\_\_\_\_\_\_\_\_\_\_\_\_\_\_\_\_\_\_\_\_\_\_\_\_\_\_\_\_\_\_\_\_\_\_\_\_\_\_\_\_\_\_\_\_\_\_\_\_\_\_\_\_\_\_\_\_\_\_\_\_

\_\_\_\_\_\_\_\_\_\_\_\_\_\_\_\_\_\_\_\_\_\_\_\_\_\_\_\_\_\_\_\_\_\_\_\_\_\_\_\_\_\_\_\_\_\_\_\_\_\_\_\_\_\_\_\_\_\_\_\_\_\_

Antwort:

**2)** Skizzieren Sie schematisch ein eutektisches System und benennen Sie die vorkommenden Phasengrenzlinien und Phasenfelder.

Antwort:

**3)** Wie ist das thermodynamische Gleichgewicht definiert?

Antwort:\_\_\_\_\_\_\_\_\_\_\_\_\_\_\_\_\_\_\_\_\_\_\_\_\_\_\_\_\_\_\_\_\_\_\_\_\_\_\_\_\_\_\_\_\_\_\_\_\_\_\_\_\_\_\_\_\_\_\_\_\_

**4)** Wie groß ist die maximale Löslichkeit von Si in Al und Al in Si im festen Zustand (*Bild 1.5*  links)?

\_\_\_\_\_\_\_\_\_\_\_\_\_\_\_\_\_\_\_\_\_\_\_\_\_\_\_\_\_\_\_\_\_\_\_\_\_\_\_\_\_\_\_\_\_\_\_\_\_\_\_\_\_\_\_\_\_\_\_\_\_\_

\_\_\_\_\_\_\_\_\_\_\_\_\_\_\_\_\_\_\_\_\_\_\_\_\_\_\_\_\_\_\_\_\_\_\_\_\_\_\_\_\_\_\_\_\_\_\_\_\_\_\_\_\_\_\_\_\_\_\_\_\_\_

\_\_\_\_\_\_\_\_\_\_\_\_\_\_\_\_\_\_\_\_\_\_\_\_\_\_\_\_\_\_\_\_\_\_\_\_\_\_\_\_\_\_\_\_\_\_\_\_\_\_\_\_\_\_\_\_\_\_\_\_\_\_

\_\_\_\_\_\_\_\_\_\_\_\_\_\_\_\_\_\_\_\_\_\_\_\_\_\_\_\_\_\_\_\_\_\_\_\_\_\_\_\_\_\_\_\_\_\_\_\_\_\_\_\_\_\_\_\_\_\_\_\_\_\_

\_\_\_\_\_\_\_\_\_\_\_\_\_\_\_\_\_\_\_\_\_\_\_\_\_\_\_\_\_\_\_\_\_\_\_\_\_\_\_\_\_\_\_\_\_\_\_\_\_\_\_\_\_\_\_\_\_\_\_\_\_\_

\_\_\_\_\_\_\_\_\_\_\_\_\_\_\_\_\_\_\_\_\_\_\_\_\_\_\_\_\_\_\_\_\_\_\_\_\_\_\_\_\_\_\_\_\_\_\_\_\_\_\_\_\_\_\_\_\_\_\_\_\_\_

Antwort:

**5)** "Silumin" ist der Handelsname einer Al-Si Gusslegierung. Geben Sie die günstigste Zusammensetzung für diese Legierung an und begründen Sie ihre Antwort mit dem Zustandsdiagramm.

Antwort:

**6) a)** Geben Sie eine Zink-Konzentration und eine Temperatur für eine Cu-Zn-Legierung an, damit sie im Gleichgewicht ungefähr 50 at%  $\gamma$ -Phase und 50 at.-%  $\varepsilon$ -Phase enthält. **b)** Nennen Sie eine Kupfer-Konzentration und eine Temperatur, bei der im Cu-Zn-Diagramm gleichzeitig Schmelze und feste  $\delta$ -Phase vorliegen.

Antwort: **a)** \_\_\_\_\_\_\_\_\_\_\_\_\_\_\_\_\_\_\_\_\_\_\_\_\_\_\_\_\_\_\_\_\_\_\_\_\_\_\_\_\_\_\_\_\_\_\_\_\_\_\_\_\_\_\_\_\_\_\_\_\_\_ \_\_\_\_\_\_\_\_\_\_\_\_\_\_\_\_\_\_\_\_\_\_\_\_\_\_\_\_\_\_\_\_\_\_\_\_\_\_\_\_\_\_\_\_\_\_\_\_\_\_\_\_\_\_\_\_\_\_\_\_\_\_ **b)** \_\_\_\_\_\_\_\_\_\_\_\_\_\_\_\_\_\_\_\_\_\_\_\_\_\_\_\_\_\_\_\_\_\_\_\_\_\_\_\_\_\_\_\_\_\_\_\_\_\_\_\_\_\_\_\_\_\_\_\_\_\_ \_\_\_\_\_\_\_\_\_\_\_\_\_\_\_\_\_\_\_\_\_\_\_\_\_\_\_\_\_\_\_\_\_\_\_\_\_\_\_\_\_\_\_\_\_\_\_\_\_\_\_\_\_\_\_\_\_\_\_\_\_\_

**7)** Welche Fehlerquellen können das Ergebnis der Linienschnittverfahren verfälschen?

\_\_\_\_\_\_\_\_\_\_\_\_\_\_\_\_\_\_\_\_\_\_\_\_\_\_\_\_\_\_\_\_\_\_\_\_\_\_\_\_\_\_\_\_\_\_\_\_\_\_\_\_\_\_\_\_\_\_\_\_\_\_

Antwort:

**8)** Beschriften Sie die noch unbezeichneten Phasenfelder in *Bild 1.6*.

**9)** Wieviel Gramm der Elemente Sn und Pb muss man abwiegen, um 40 g Pb-Sn-Legierung zu erhalten, die bei 150°C 70 at.-% homogene Pb-Phase enthält? Die Molmassen betragen für Sn 119 g/mol und für Pb 207 g/mol. Bei welcher Temperatur schmilzt die Legierung vollständig auf?

# **Versuch 2: Zugversuch**

## **Inhalt, Lernziele und Übersicht**

Der Zugversuch gehört zu den wichtigsten mechanischen Materialprüfverfahren: Er liefert die technisch signifikanten Kennwerte für die Festigkeit (Streckgrenze, Zugfestigkeit) und Verformbarkeit (Elastizitätsmodul, Bruchdehnung) eines Werkstoffs. Diese sind entscheidend z. B. für die Auslegung von Bauteilen oder die Beurteilung des Umformverhaltens während des Fertigungsprozesses. In diesem Versuch sollen Sie die praktische Durchführung eines Zugversuchs sowie die Interpretation der Verformungskurve von metallischen Werkstoffen lernen.

#### **Lernziele**

- Interpretation der Form eines technischen Spannungs-Dehnungs-Diagramms
- technische und wahre Spannung / Dehnung
- Begriffe: E-Modul, Querkontraktionszahl, untere-/obere Streckgrenze,
	- Dehngrenze, Zugfestigkeit, Gleichmaß-, Einschnür- und Bruchdehnung
- Werkstoffverhalten bei elastischer und plastischer Verformung
- Voraussetzungen für Zugtests und Durchführung von Zugversuchen

## **Der Zugversuch**

Der Zugversuch an metallischen Werkstoffen wird mit einer Zug- oder Universal-prüfmaschine gemäß DIN EN ISO 6892-1 durchgeführt, *Bild 2.1*. Während des Zugtests wird die Probe uniaxial mit einer konstanten Geschwindigkeit verformt und die dazu benötigte Kraft *F* sowie die Längenänderung aufgezeichnet. Die Verformungsgeschwindigkeit darf dabei in Abhängigkeit der Probengröße normativ vorgegebene Werte nicht überschreiten. Da das Verformungs-verhalten vom Probentyp abhängt, sind nur bestimmte Probenformen zugelassen, *Bild 2.2*. Erst dies garantiert die Vergleichbarkeit der Ergebnisse von Zugversuchen. Offensichtlich hängt die zur Verformung notwendige Kraft vom Querschnitt *S*<sup>0</sup> der Probe senkrecht zur Verformungsrichtung ab. Zudem bestimmt die Ausgangslänge *L*<sup>0</sup> der Probe in Verformungs-richtung die Länge ∆*L* des Verformungswegs bei gegebener Kraft.

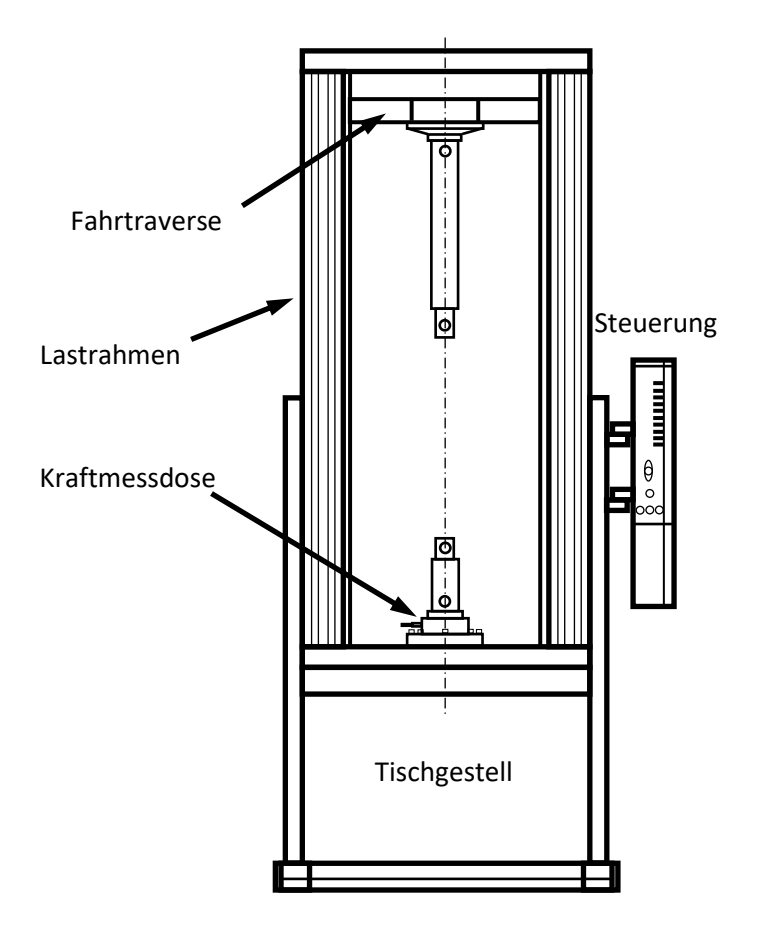

*Bild 2.1:* Mechanische Universalprüfmaschine (d. h. für Zug-, Druck- und Biegetests) für quasistatische Versuche. Der Lastrahmen und die Traversen sind besonders steif konstruiert, um ein elastisches Nachgeben unter steigender Belastung weitgehend zu minimieren. Das Tischgestell erlaubt, die Arbeitshöhe anzupassen. Die Kraftmessdose befindet sich hier unten im Laststrang, um bei Versuchen mit erhöhter Temperatur weniger der Wärme ausgesetzt zu sein. Probenaufnahme und Lastgestänge werden durch Bolzen verbunden. Im Lastrahmen befinden sich auf beiden Seiten gegenläufige Spindeln, die die Fahrtraverse bewegen. Die hohe Steifigkeit erlaubt, Versuche zu unterbrechen: z. B. kommt kontrolliertes Risswachstum zum Stillstand, während bei hydraulischen Maschinen die komprimierte Arbeitsflüssigkeit noch ein wenig weiter Kraft ausübt. Die NC-Steuerung sorgt für eine gleichmäßige Prüfgeschwindigkeit, die ein drehmomentstarker Schrittmotor liefert.

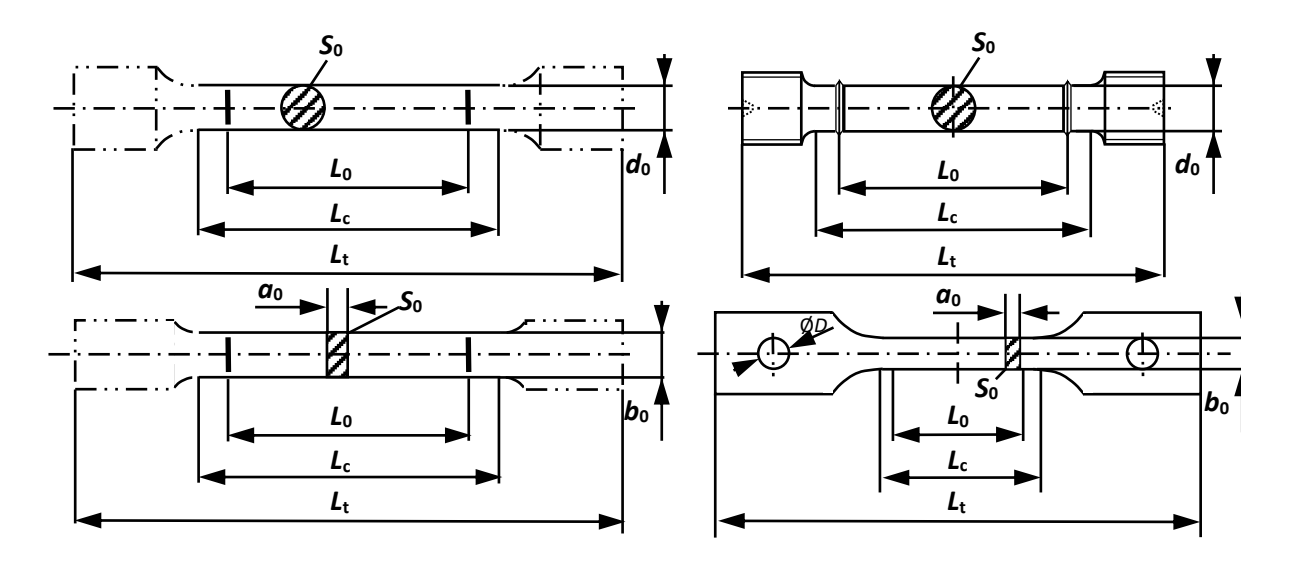

*Bild 2.2:* Empfohlene Formen für Zugproben: a) kurzer Proportionalstab, b) Flachzugprobe für Bleche; c) und d) sind für Zugversuche bei höherer Temperatur gedacht (DIN EN ISO 6892-2): Die Ringschneiden bei c) verhindern ein Abrutschen des Extensometers, die Schulterbohrungen bei d) ein Herausrutschen der Probe durch eine formschlüssige Verbindung. Bei allen Proben sollte *L*<sub>0</sub> = 5,65 √*S*<sup>0</sup> eingehalten werden (kurze Proportionalität). Langprodukte wie Drähte oder Stangen dürfen jedoch auch ohne Messlänge (= verjüngter, paralleler Bereich der Probe) getestet werden.

Um von der Probengeometrie unabhängige, nur den Werkstoff charakterisierende Kennwerte zu erhalten, führt man zwei bezogene Größen, die **technische (Normal-) Spannung**

$$
R_{_0} = \frac{F}{S_{_0}}
$$
 Gleichung 2.1

und die **technische (Längs-)Dehnung** 

$$
e_0 = \frac{\Delta L}{L_0}
$$
 Gleichung 2.2

ein. Spannungen werden im Werkstoffbereich oft in MPa (= 1 N/mm²) angegeben, Dehnungen tragen keine Einheit. Zur Berechnung dieser Größen ist es unbedingt erforderlich die Probengeometrie vor dem Versuch zu messen. Weiterhin sollte die Referenzlänge *L*<sub>0</sub> auf der Probe markiert werden. Die Zugprobe wird in einer geeigneten Probenaufnahme eingespannt, *Bild 2.3*.

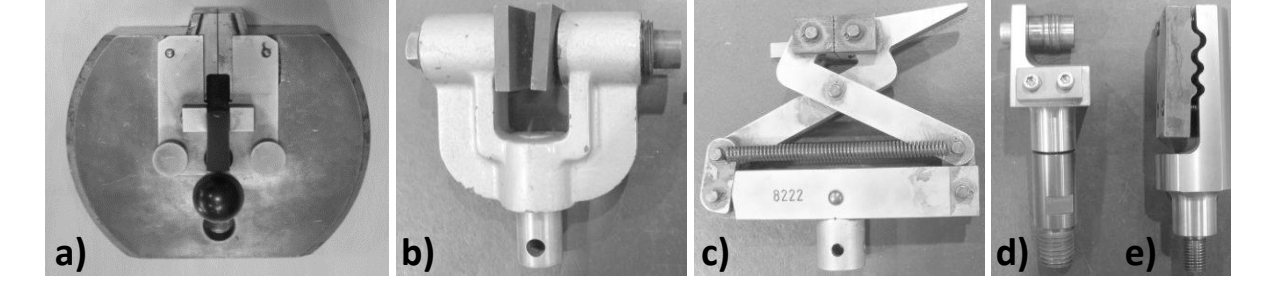

*Bild 2.3:* Verschiedene Einspannungen (jeweils ein Vertreter eines Paars) für Zugversuche. Deren Klemmkraft wird auf den Probenschultern verteilt, damit sie nicht direkt mehrachsig in den Messbereich ausstrahlt. a) Keilspannzeug für Flachzugproben und Rundmaterial (dafür sind Keile mit Prismen vorgesehen). Vorteilhaft an dieser robusten Standardeinspannung ist die Zunahme der Klemmkraft bei steigender Zugbeanspruchung. Nachteilig ist, dass eine gewisse Vorlast benötigt wird, hartes Material aufgrund geringer Reibung leicht herausrutscht und weiches Material durch die mehrachsige Belastung im Einspannbereich fließen kann. b) Schraubprobenhalter erlauben das Einspannen dicker, flacher Bauteile - bei Bedarf auch versetzt zur Maschinenachse. Die Haltekraft nimmt während des Versuchs ab, da sich die Probendicke verringert. c) Beim Zangenhalter nimmt die Klemmkraft aufgrund der Hebelwirkung während des Versuchs überproportional zu. Die auch Froschklemmen genannten Halter sind daher nur für geringe Zugkräfte geeignet. d) Einspannung für Drähte und Drahtseile. Diese werden zunächst um den Zapfen gewickelt, um Knick- oder Quetschstellen und damit Klemmenbrüche zu vermeiden: Die Umschlingungsreibung reduziert nämlich die Kraft auf das eingeklemmte Ende deutlich. e) Einspannung für Folien: Die wellige Kontur erhöht den Formschluss ohne Spannungskonzentration. Darüber hinaus gibt es noch eine Fülle formschlüssiger Probeaufnahmen (Gewindehalter, Kugelkopf-, Schulteraufnahmen etc.). Hydraulisch oder pneumatisch betriebene Probenhalten können die Klemmkraft nachstellen und an die Zugbelastung anpassen.

Der Verformungsweg der Referenzlänge *L*<sup>0</sup> wird mittels eines Ansetz-Dehnungsaufnehmers gemessen, der zuvor auf die Ausgangslänge *L*<sup>0</sup> kalibriert werden muss, *Bild 2.4*.

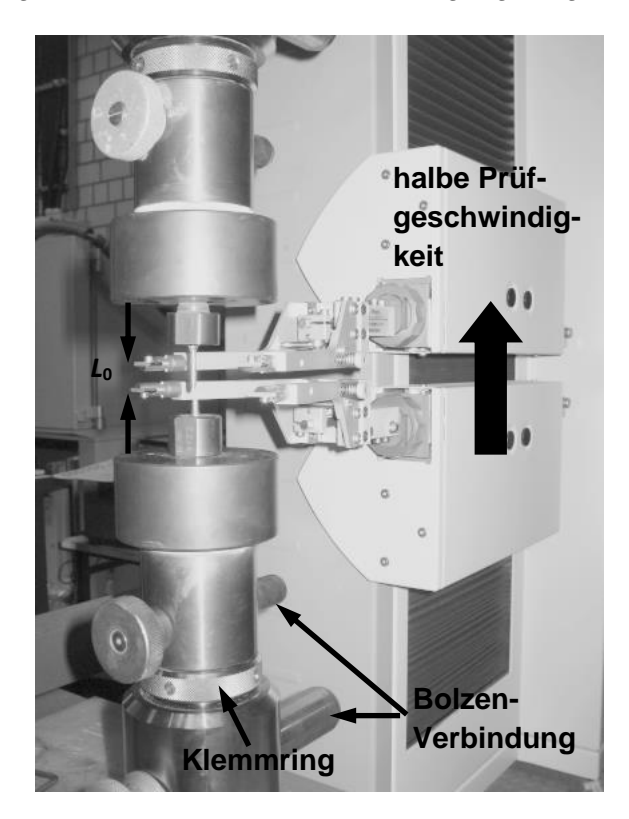

*Bild 2.4:* Ansetz-Dehnungsaufnehmer nach Bruch der Probe. Die Mechanik ist so robust, dass sie bis zum Bruch an der Probe verbleiben darf. Das Gerät stellt automatisch die vorgegebenen Bezugslänge *L*<sup>0</sup> wieder ein und fährt selbständig bei Beginn des Versuchs die Probe an. In Verbindung mit steuerbaren Probenhaltern und einem Probenwechsler sind damit automatische Messreihen möglich. Während des Zugversuchs wird der Dehnungsaufnehmer mit der halben Verformungsgeschwindigkeit (= Schwerpunktbewegung der Probe) mitgeführt, um die symmetrische Lage der Ansetz-Bügel während des Versuchs beizubehalten. An den Bügelenden sitzen austauschbare Schneiden aus Hartmetall, die in definiertem Abstand für einen punktförmigen Kontakt zur Probe sorgen sollen: Für runde Proben nimmt man gerade Schneiden, bei Flachproben gebogene.

Die auf dem Bild erkennbaren Bolzen dienen zur Verbindung einzelner Komponenten des Laststrangs. Sie sind weniger empfindlich als Gewinde und lassen einen schnellen Tausch von Komponenten zu. Klemmringe vermindern das Spiel im Lastgestänge.

Eine höhere Auflösung (z. B. zur Bestimmung des E-Moduls) lässt sich mit Dehnungsmessstreifen (DMS) erzielen, die allerdings nur eine viel geringe Gesamtverformung erfassen können, *Bild 2.5*.

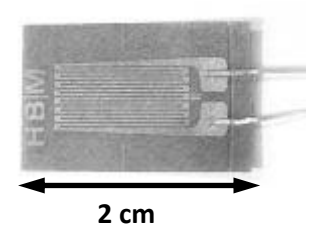

*Bild 2.5:* Dehnungsmessstreifen liefern präzise Dehnungswerte. Eine elektrische Leiterbahn ist auf einer dünnen Trägerfolie aufgebracht. Der elektrische Widerstand hängt u. a. von der Länge des Leiters ab. Wird die Trägerfolie fest auf die Zugprobe geklebt, dehnt sie sich während des Versuchs mit und verlängert den Leiter. Die damit verbundene Widerstandserhöhung kann mit empfindlichen Messbrücken erfasst werden. Durch die mäanderförmige Anordnung in Zugrichtung wird der Effekt noch verstärkt. In der Regel werden zwei DMS (Halbbrücke, Temperaturkompensation) oder vier DMS (Vollbrücke) benutzt.

Neben diesen beiden Arten der Feindehnungsmessung wird manchmal auch der Verfahrweg der Traverse (= **Maschinenweg**) als grobe Näherung ausgewertet. Die Kraftmessung erfolgt mittels eines Kraftaufnehmers: Die Verformung eines darin enthaltenen Referenzsystems mit mechanisch bekannten Eigenschaften wird mittels DMS gemessen, woraus sich die einwirkende Kraft berechnen lässt, *Bild 2.6*. Der Messrechner zeigt die aus den Messgrößen gemäß (*Gleichung 2.1*) und (*Gleichung 2.2*) berechnete technische Spannung über der technischen Dehnung aufgetragen an.

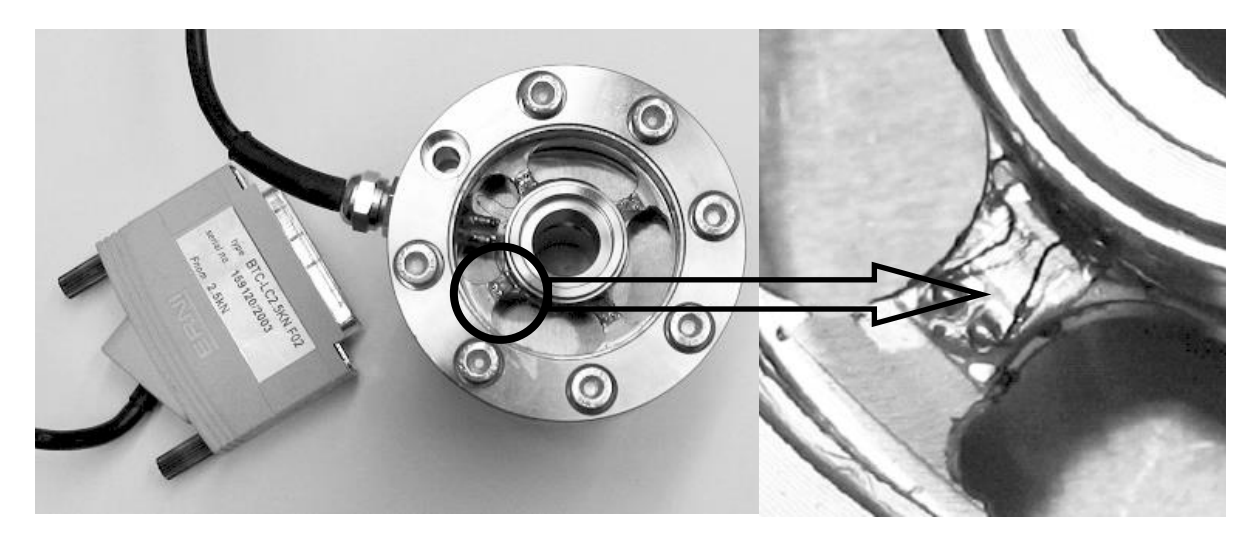

*Bild 2.6:* Geöffnete Kraftmessdose. Die vier Stege im Innern sind mit DMS beklebt (vgl. Ausschnittvergrößerung rechts). Aus deren bekannten Biegeverhalten lässt sich die einwirkende Kraft bestimmen. Die Kraftmessdose hat einen speziellen Stecker mit einem Speicherchip. Dadurch kann sich der Kraftaufnehmer bei der Prüfmaschine identifizieren und Kalibrierungsparameter sowie zulässige Höchstbelastung automatisch mitteilen.

## **Spannungs-Dehnungs-Diagramm**

Eine Verformungskurve beginnt immer mit einem linearen Verlauf, dem **linear-elastischen** oder **Hookeschen** Bereich, *Bild 2.7*. Eine Rücknahme der Belastung in dieser Zone lässt die Probe wie eine ideale Feder vollständig in den Ausgangszustand zurückkehren (reversible Formänderung). Ursächlich dafür ist, dass die Atome durch die geringe Krafteinwirkung nur ein wenig aus ihren mittleren Gleichgewichtslagen ausgelenkt werden. Deshalb ist die Steigung dieses linearen Kurvenabschnitts, der **Elastizitätsmodul** *E* (kurz: E-Modul), direkt mit der Wechselwirkung der Atome verknüpft: Hochschmelzende Materialien, d. h. mit starken Bindungskräften zwischen den Atomen, zeigen auch einen großen E-Modul. In der Praxis auftretende Abweichungen vom linearen Verlauf sind in der Regel auf Setzungseffekte in der Einspannung und bei der Ansetz-Dehnungsmessung zurückzuführen. Zur zuverlässigen Bestimmung des E-Moduls müssen daher Dehnungsmessstreifen verwendet werden. Liegen im elastischen Bereich trotz sorgfältiger Messung Belastungs- und Entlastungskurve nicht übereinander, so wird dies als **anelastisches** Verhalten bezeichnet: Eine elastische Nachwirkung lässt die entlastete Probe erst zeitverzögert in ihre Ausgangsform zurückkehren.

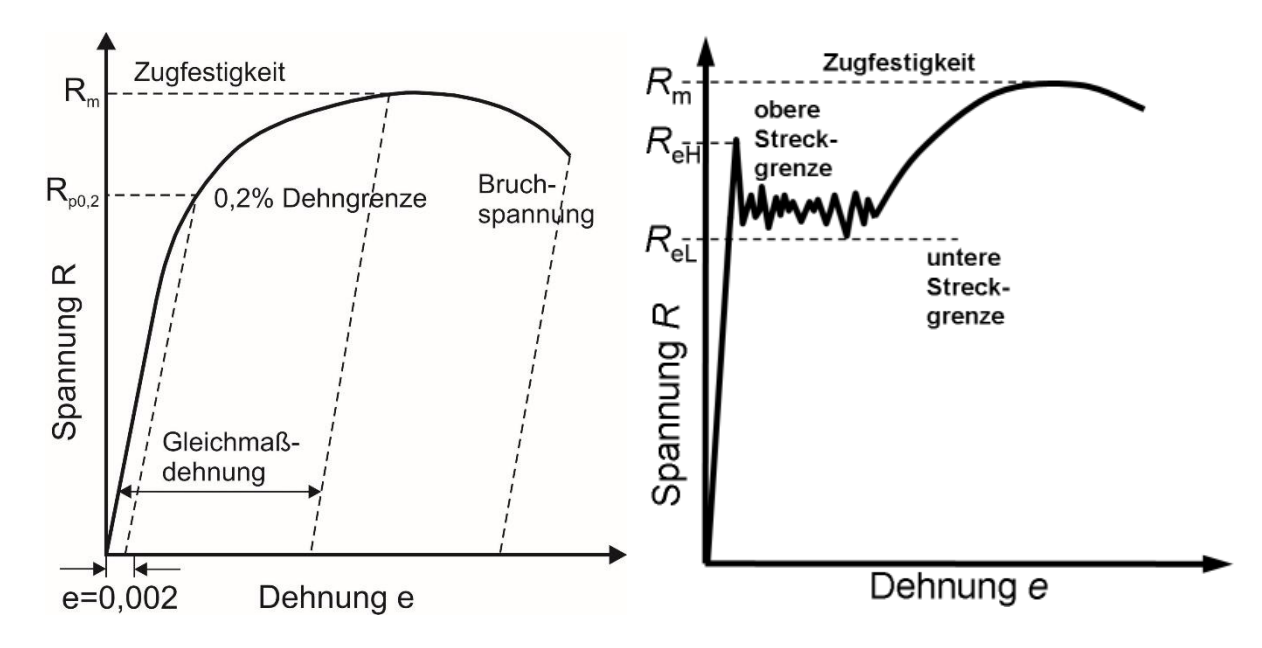

*Bild 2.7a:* Spannungs-Dehnungs-Diagramm mit kontinuierlichem Übergang von elastischen in plastisches Verhalten. Als Hilfsgröße wird anstelle von *R*<sup>e</sup> die Dehngrenze (hier bei 0,2%) bestimmt.

*Bild 2.7b:* Spannungs-Dehnungs-Diagramm mit diskontinuierlichem Übergang von elastischen in plastisches Verhalten. Der unregelmäßige Bereich wird als Lüders-Dehnung bezeichnet.

Während der linear-elastischen Verformung verjüngt sich der Durchmesser *D* des Zugstabs im Verhältnis  $e_T = \Delta D/D_0$ . Das Verhältnis der transversalen zur longitudinalen Dehnung, die poissonsche Querkontraktionszahl  $v = -e_T/e_0$ , beträgt für Metalle ca. 0,3. Der Unterschied zu  $v_{\Delta V=0} = 0$ , 5 (Volumenerhaltung) zeigt, dass das Probenvolumen bei der linear-elastischen Verformung zunimmt (für kfz- und hdp-Metalle aufgrund der Abweichung von der dichtesten Kugelpackung).

Das Ende des linear-elastischen Bereichs wird allgemein durch die **Fließgrenze** *R*<sup>e</sup> (= Proportionalitätsgrenze) markiert (R steht für resistance, e für elasticity). Nur beim Zugversuch wird eine ausgeprägte Fließgrenze auch **Streckgrenze** *R*<sup>e</sup> genannt, *Bild 2.7b*. Bei Belastung über *R*<sup>e</sup> hinaus tritt **plastische Verformung** auf. Diese ist dadurch definiert, dass die entlastete Probe nicht vollständig in ihre Ausgangsform zurückkehrt, sondern eine bleibende Dehnung zeigt (irreversible Verformung).

Bei einem kontinuierlichen Übergang zwischen elastischem und plastischem Verhalten ist die Fließgrenze nur schwer zu erkennen, *Bild 2.7a*. Aus praktischen Gründen hat man daher den Begriff **Dehngrenze** *R*<sup>p</sup> (p steht für plasticity) eingeführt. Damit wird die Spannung bezeichnet, die eine vorgegebene irreversible Dehnung hervorruft. Üblicherweise wird eine bleibende Dehnung von 0,2% gefordert. Die zugehörige Dehngrenze wird dann genauer als R<sub>p0.2</sub> bezeichnet. Grafisch wird der Wert aus dem Schnittpunkt der Spannungs-Dehnungskurve mit der Geraden durch die Dehnung  $e_0 = 0.002 (= 0.2%)$  ermittelt, die parallel zum linearelastischem Kurvenabschnitt verläuft, *Bild 2.7a:* Durch die Parallelverschiebung der Hookeschen Geraden wird nämlich die elastische Dehnung vom Momentanwert der Dehnung abgezogen.

Bei einem diskontinuierlichen Übergang von elastischer zu plastischer Verformung tritt ein abrupter Spannungsabfall nach Überschreiten der **oberen Streckgrenze**  $R_{\text{eH}}$ , (H = high) auf, *Bild 2.7b*. Der ausgeprägten Streckgrenze folgt ein im Groben waagerechter, aber unruhiger Verlauf der Spannungs-Dehnungskurve, der von kleinen Lastwechseln gekennzeichnet ist. Die in diesem Fließbereich insgesamt kleinste auftretende Spannung wird **untere Steckgrenze** *R*eL (L = low) genannt. Ursache für dieses Verhalten ist eine lokalisierte Verformung der Probe, d. h. die weitere Dehnung findet zunächst in einem schmalen Bereich der Probe, einem **Lüdersband** statt. Dieses liegt ca. 45° gegen die Zugrichtung geneigt, da unter diesem Winkel die höchste Scherspannung auftritt. Bei weiterer Dehnung breitet sich das Lüdersband entlang der Probenachse aus. Das kann man besonders auf polierten Flachzugproben gut verfolgen. Immer, wenn bei zunehmender Belastung ein neues Lüdersband entsteht oder zwei Lüdersbänder sich vereinigen, bricht die Spannung etwas ein. (Die Bildung von Lüdersbändern außerhalb der Messlänge führt leicht zur Irritation: Die Maschine fährt zwar, zeigt aber konstante Last und Dehnung wie bei einem reibungsbestimmten Herausrutschen der Probe aus der Einspannung an.) Erst wenn sich die Lüdersbänder über die ganze Messlänge ausgebreitet haben, setzt das gleichmäßige Verfestigungsverhalten ein.

Dieses ist zunächst durch einen glatten Anstieg der Spannung bis zum Maximalwert, der **Zugfestigkeit** *R*<sup>m</sup> (m = maximal), gekennzeichnet. Der Spannungsanstieg in diesem Bereich geht auf die **Verfestigung** des Werkstoffs während des Fließens zurück. Ursache ist die zunehmende Versetzungsdichte, die zu vermehrten Reaktionen zwischen den Versetzungen führt und dadurch die weitere plastische Verformung erschwert. Dieser Teil der Kurve kann oft nach Ludwik oder Hollomon durch

$$
R - R_p = c e^n
$$
 (Gleichung 2.3)

beschrieben werden, wobei *e* für die wahre Dehnung (siehe weiter unten) steht. Der Exponent *n* wird **Verfestigungsexponent** genannt, die Konstante *c* **Verfestigungskoeffizient**.

Jenseits der Zugfestigkeit fällt die technische Spannung stetig ab, bis die Probe bricht. Dieses Verhalten geht auf die geometrische **Entfestigung** der Probe durch lokale Einschnürung bei Überschreiten der Höchstkraft zurück. Denn im Umfeld der Einschnürung bilden sich mehrachsige Spannungszustände aus. Insbesondere treten Scherspannungen auf, weshalb sich im Bruchbild Scherlippen zeigen können, *Bild 2.8*. Die Dehnung zwischen Beginn der Belastung und der Zugfestigkeit wird als Gleichmaßdehnung  $A_{wn}$  (wn = without necking) bezeichnet und spielt bei der Auslegung von Umformprozessen eine Rolle. Die nach dem Bruch (d. h. ohne elastischen Anteil) feststellbare Dehnung wird **Bruchdehnung** *A* genannt. Dazu werden die beiden Probenhälften sorgfältig aneinandergelegt und der Abstand *L* der Markierungen für  $L_0$  ausgemessen. Das Verhältnis  $Z = \Delta S / S_0$ von Querschnittsverringerung **AS** an der Bruchstelle zu Ausgangsquerschnitt  $S_0$  heißt **Brucheinschnürung**.

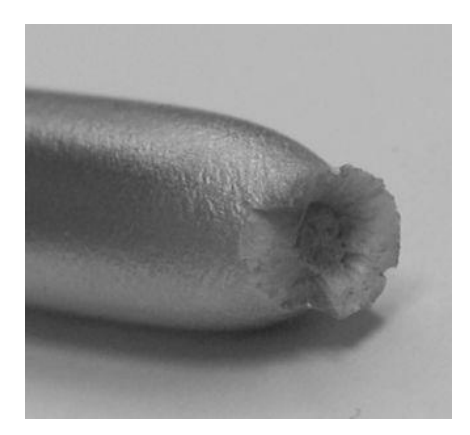

*Bild 2.8:* Durch die Ausbildung eines mehrachsigen Spannungszustands in der Einschnürungszone treten auch Scherspannungen auf. Diese wirken unter ca. 45° zur Zugrichtung und führen zu einem charakteristischen Bruchbild, das aufgrund seiner äußeren Erscheinung als "cup and cone"-Bruch bezeichnet wird.

Wird die gemessene Kraft nicht auf den Ausgangsquerschnitt S<sub>0</sub> sondern auf den momentanen, kleinsten Querschnitt *S* der Probe bezogen, erhält man die **wahre Spannung**  $R(t) = F/S(t)$ . Im Gegensatz zur technischen Spannung steigt sie kontinuierlich im engsten Querschnitt bis zum Bruch der Probe an. Entsprechend wird die wahre Dehnung  $e(t) =$  $\Delta L / l(t)$  definiert, bei der die Längenänderung der Probe auf die momentane Probenlänge bezogen wird. Zwischen den technischen und wahren Größen bestehen folgende Beziehungen:

$$
e(t) = \ln(1 + e_0(t))
$$

$$
R(t) = R_{0}(t)(1 + e_{0}(t)) = R_{0}(t) \exp(e(t)).
$$

#### **Versuchsdurchführung**

Schon vor dem Zugversuch muss die ungefähre maximale Festigkeit des Werkstoffs bekannt sein, um einen passenden Kraftaufnehmer einbauen zu können. Unbekannte Festigkeitswerte lassen sich grob durch eine einfach durchzuführende Härteprüfung abschätzen: Für die Streckgrenze gilt näherungsweise  $R_p \approx 3 \cdot HV$  (HV = Härte nach Vickers) und für die Zugfestigkeit  $R_m \approx 3.5 \cdot HB$  (HB = Härte nach Brinell). Der Zugversuch an Metallen wird, wenn nicht anders gefordert, bei Temperaturen zwischen 10 °C und 35 °C durchgeführt (kontrollierte Bedingungen:  $(23 \pm 5)$  °C). Der Querschnitt der Probe wird aus dem Mittelwert von mindestens drei Messungen im mittleren Bereich der Messlänge bestimmt. Die Anfangsmesslänge *L*<sup>0</sup> wird auf der Probe angezeichnet. Die Kraftmessung wird vor Einbau der Probe genullt. Dadurch werden einerseits der Einfluss des Gewichts des Lastgestänges und der Einspannung auf die Kraftmessung kompensiert und andererseits Kräfte, die gegebenenfalls beim Einspannen auftreten, einbezogen. Die Rundprobe aus dem Stahl S235JR (St37) wird mit den Enden in der Keilspannaufnahme eingeklemmt, wobei auf eine axiale Ausrichtung zu achten ist. Die dabei auftretenden Kräfte dürfen 5% der Streck- oder Dehngrenze nicht überschreiten. Der Ansetz-Dehnungsmesser wird mit den passenden Schneiden bestückt: Für Rundproben nimmt man gerade Schneiden, für Flachzugproben gebogene, um eine nur punktförmige Kontaktstelle zu erreichen. Anschließend wird das Gerät auf L<sub>0</sub> eingestellt und automatisch an die Probe gefahren. Der Versuch wird über den angeschlossenen Rechner gesteuert. Dieser arbeitet ein zuvor festgelegtes Prüfprogramm ab und zeichnet gleichzeitig die gemessenen Daten auf. Der Rechner überwacht auch zum Schutz der Kraftaufnehmer die maximal zulässigen Kräfte. Zur Sicherheit gegen Fehlprogrammierung gibt es an der Maschine noch Hardware-Schalter, über deren Position die Traverse nicht hinausfahren kann. Dies dient z. B. dem Schutz der Temperierkammer. Daher muss man sich vor Versuchsbeginn überzeugen, dass diese Schalterpositionen im Einklang mit der erwarteten Dehnung stehen.

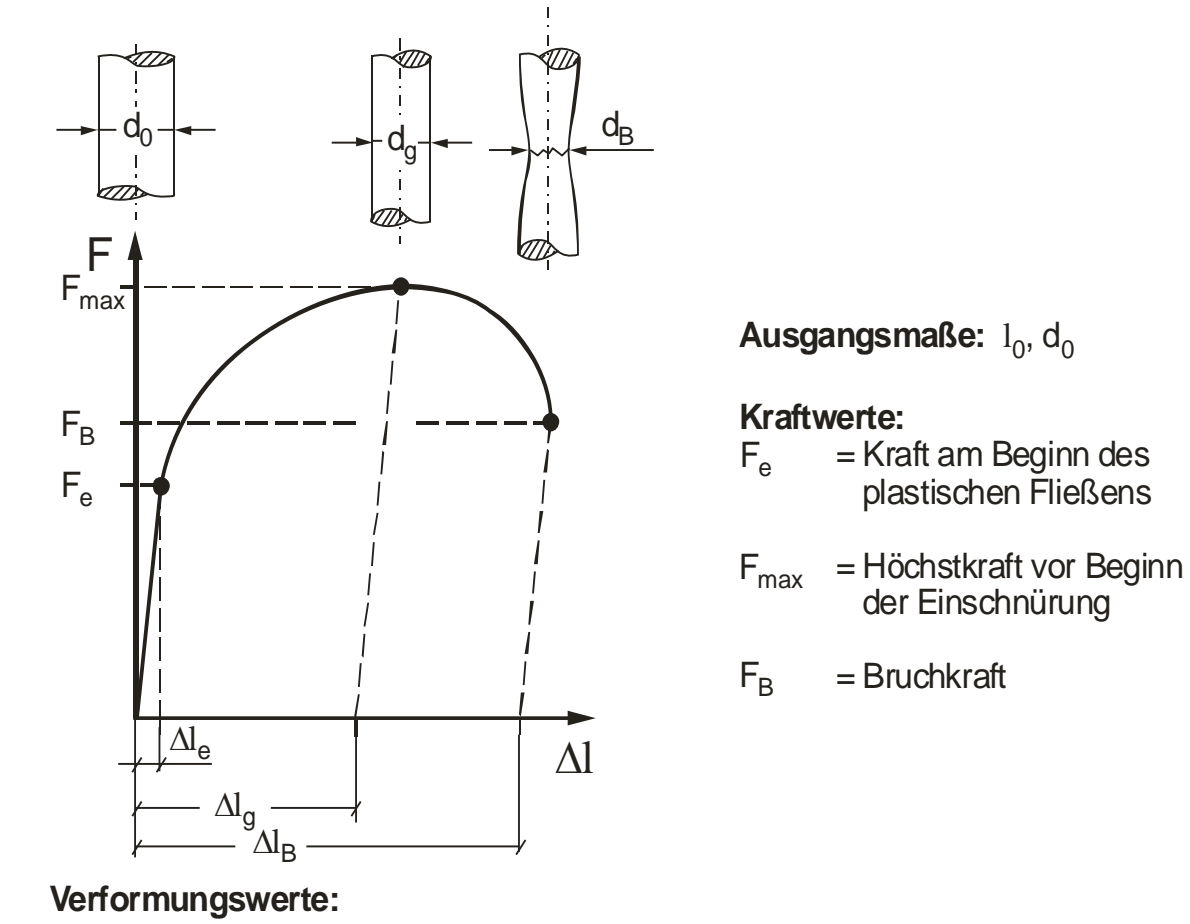

 $\Delta l_{\rm e}$ = elastische Verformung bis zur Fließgrenze

 $\Delta l_{\alpha}$ = plastische Gleichmaßverformung vor Beginn der Einschnürung

 $\Delta l_{\rm B}$ ,d $_{\rm B}$  = plastische Bruchverformung

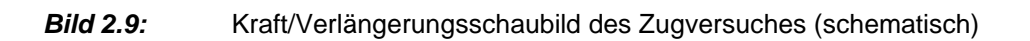

## **B 2.1 Arbeitsbogen "Durchführung des Zugversuches"**

(a) Messen Sie bei halber Länge den Durchmesser Ihres Probestabes mit einem Messschieber an drei um 120° versetzten Stellen und bilden Sie den Mittelwert d<sub>0</sub>.

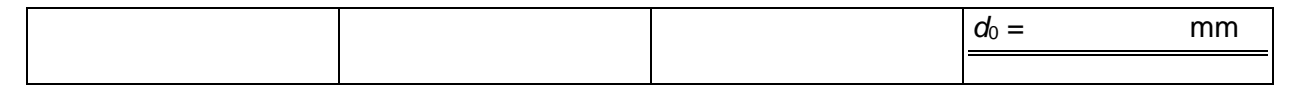

(b) Markieren Sie mit Hilfe der Vorrichtung an einem Ende der Probe eine Einspannlänge von 30 mm sowie die Teilmesslängen (**Bild 2.10**). Die Länge der Teilmesslängen ihrer Probe beträgt  $l_t = 2.5 d_0$ 

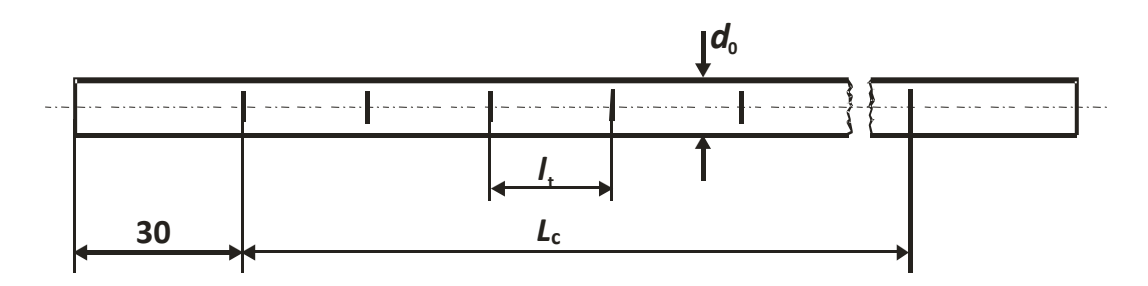

*Bild 2.10:* Probenform

(c) Messen Sie die Gesamtlänge der Probe zwischen den äußeren Makierungen.

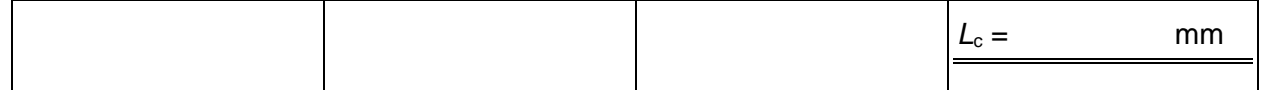

- (d) Gehen Sie mit der so vorbereiteten Probe zur Prüfmaschine und verfolgen sie den Zugversuch, der vom Institutspersonal durchgeführt wird.
- (e) Messen Sie den Durchmesser  $d_B$  an der Bruchstelle mit einem Messschieber dreimal (um 120° versetzt) und bilden den Mittelwert.

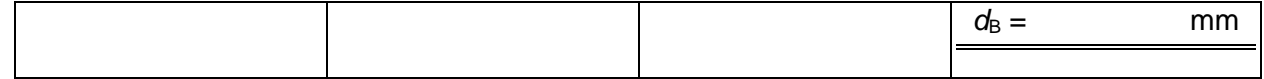

(f) Legen Sie die Probenhälften sorgfältig zusammen und wählen Sie zwei Abschnitte mit den ursprünglichen Längen 2·*l*<sup>t</sup> und 4·*l*<sup>t</sup> so aus, dass die Brucheinschnürung möglichst mittig in beiden Abschnitten liegt und bestimmen Sie mit einem Messschieber die aktuellen Längen beider Abschnitte. (*Bild 2.11*).

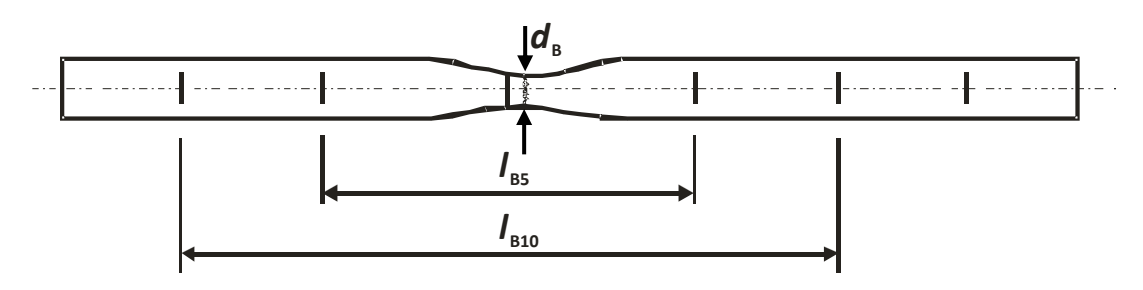

*Bild 2.11:* Geometrie der zusammengelegten Probenhälften

Berechnen Sie die Längenzunahme Δ/<sub>B5</sub> bzw. Δ/<sub>B10</sub>.

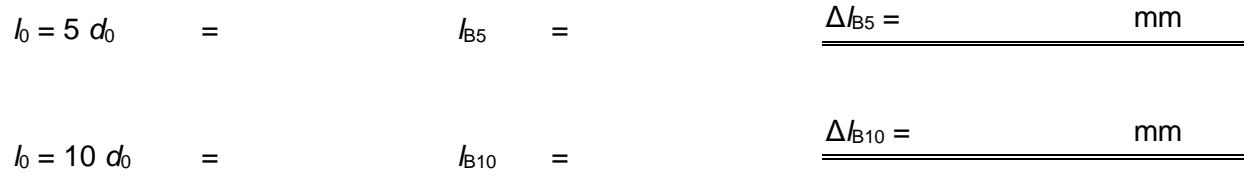

Die Ermittlung von *R*<sup>e</sup> hängt von der Art des Fließbeginns ab. Wir unterscheiden den kontinuierlichen vom diskontinuierlichen elastisch-plastischen Übergang, **Bild 2.10**. Beim Ersteren wird die Abweichung von der Hookeschen Geraden für eine kleine bleibende Dehnung von z. B. 0.2 % als *R*p0,2 abgegriffen. Die zugehörige Längenänderung Δ*l*0,2 (bezogen auf die Gesamtlänge *l*ges zwischen den Klemmbacken) wird auf der Abszisse abgetragen und die Parallele zur elastischen Geraden durch diesen Punkt mit der Zugkurve zum Schnitt gebracht (*Bild 2.10a*). Die diskontinuierliche Fließgrenze tritt häufig bei Baustählen auf und wird als Streckgrenze mit einem oberen (high) und unteren (low) Kraftwert ( $R_{\text{eH}}$ ,  $R_{\text{eL}}$ ) bezeichnet (*Bild 2.10b*).

Im Rahmen dieses Praktikums kann die Messtechnik manchmal nicht die Auflösung liefern, die zur Bestimmung des *R*p0,2-Wertes notwendig ist. Daher wird im Folgenden *R*<sup>e</sup> als Spannung am Ende der hookeschen Geraden abgeschätzt und anstelle von R<sub>p0,2</sub> für die Auswertung benutzt.

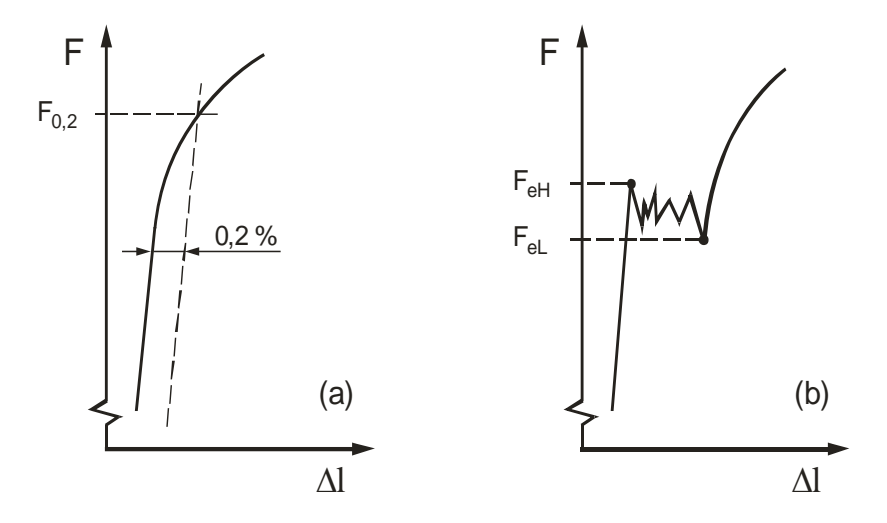

*Bild 2.10:* Ermitteln Sie für Ihre Probe entweder  $R_{p0,2}$  oder  $R_{eH}$  und  $R_{eL}$ 

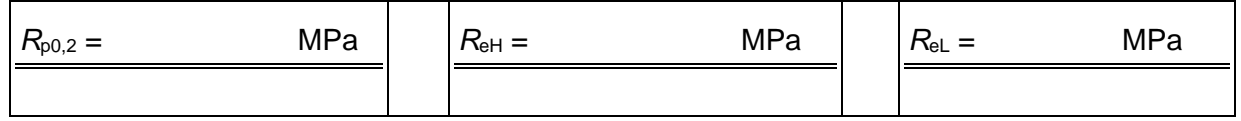

#### **B 2.2 Arbeitsbogen "Ermittlung von Kennwerten für die Auslegung"**

Für den **Konstrukteur** ist die Tragfähigkeit des Ausgangsquerschnittes *S*0 maßgeblich. Daher werden die Kräfte auf S<sub>0</sub> bezogen, obwohl der Probenquerschnitt durch Verformung abnimmt. Die so ermittelten Festigkeitskennwerte liegen unterhalb der wahren Spannung (*R* = *F*/*S* > *F*/*S*0), d.h. auf der sicheren Seite.

(g) Ermitteln Sie folgende Festigkeitswerte in MPa, soweit möglich:

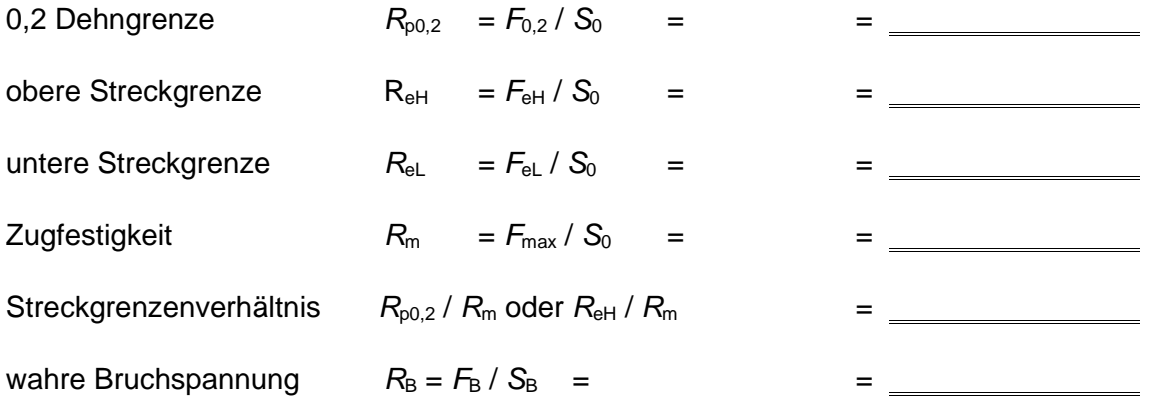

Die technische Verformung *e* wird als Längenänderung bezogen auf *L*<sup>0</sup> ausgedrückt:

$$
de = dL / L_0 \qquad \longrightarrow \qquad e = \Delta L / L_0.
$$

Aus der Steigung der Hookeschen Geraden ergibt sich der Elastizitätsmodul E = Δ*R* / *Δe*. Bauteile werden meist für den elastischen Bereich ausgelegt. Die plastische Verformung stellt dann eine Sicherheit bei Überlast dar.

(h) Berechnen Sie folgende Kennwerte der plastischen Verformung in % und der Brucharbeit in  $J = Nm = Ws$  (A = allongement, W = work).

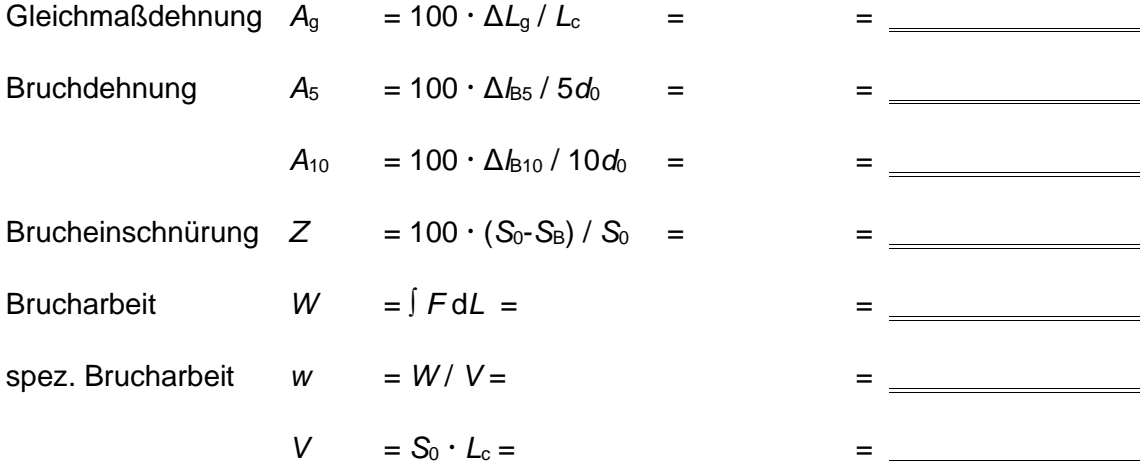

Eine Bruchverformung wird als Duktilität bezeichnet, eine Brucharbeit als Zähigkeit.

(i) Tragen Sie die von Ihnen und von den anderen Mitgliedern ihrer Gruppe ermittelten Fließgrenzen *R*e, Bruchdehnungen *A*<sup>5</sup> und spez. Brucharbeiten *w* in folgender Tabelle zusammen und stellen Sie damit die Abhängigkeit in **Bild 2.11** dar.

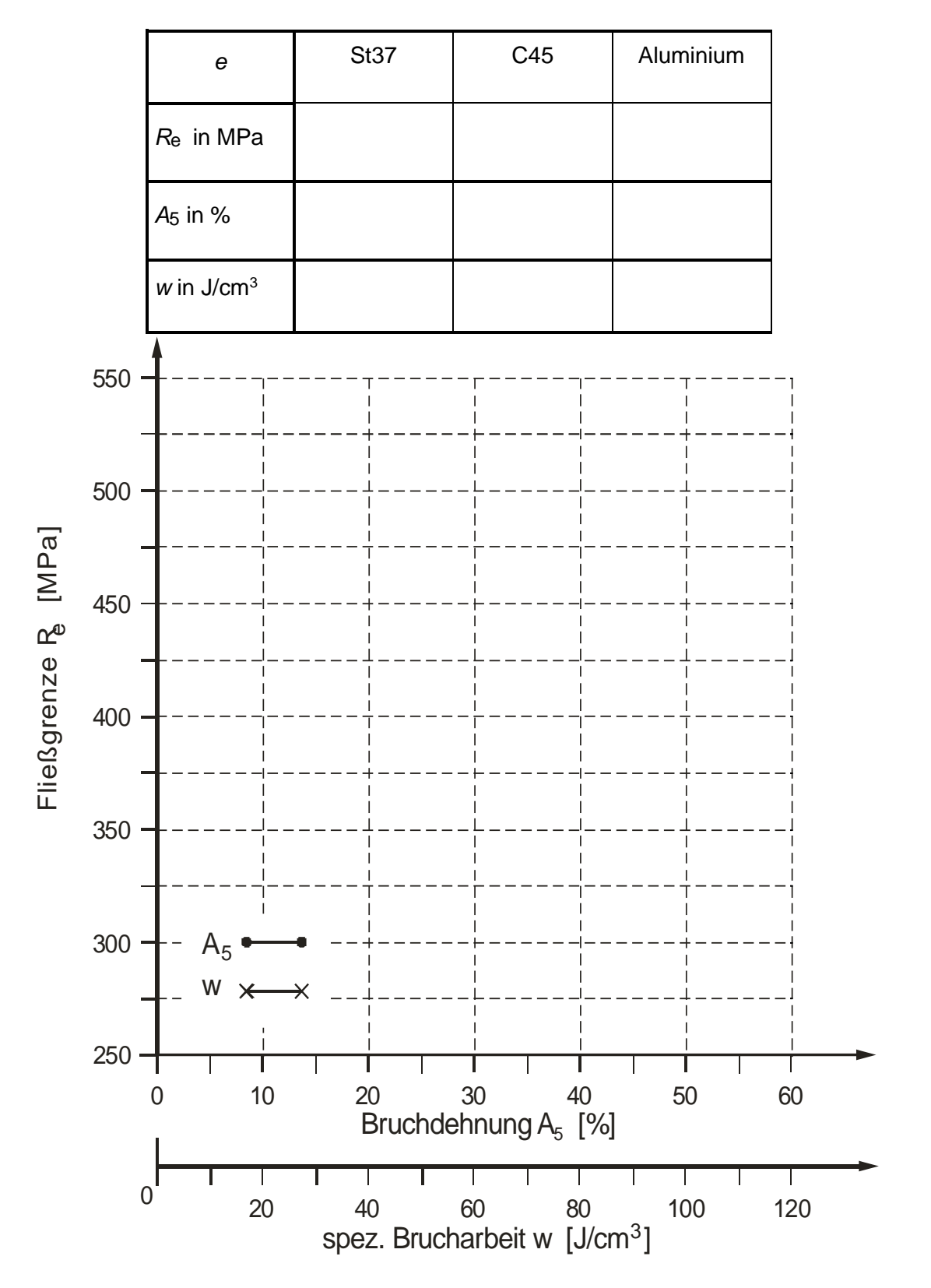

**Bild 2.11:** Zusammenhang von *A*<sup>5</sup> (Duktilitätskennwert) bzw. *w* (Zähigkeitskennwert) mit der Fließgrenze ( $R_p$ 0,2,  $R_{eH}$ ).

## **B 2.3 Tiefungsversuch nach Erichsen**

Bei dem Tiefungsversuch handelt es sich um ein Standardverfahren zur Bestimmung der Tiefziehfähigkeit metallischer Bleche und Bänder, die eine Dicke von 0,1 mm bis 2 mm und eine Breite von 90 mm oder mehr aufweisen (Europäische Norm: DIN ISO 20482).

Bei diesem Versuch wird ein Stempel mit einem kugelförmigen Kopf so weit in ein eingespanntes Probenblech gedrückt, bis in der entstehenden Einbeulung (Näpfchen) ein durchgängiger Einriss sichtbar ist (Anmerkung: Ein durchgehender Einriss ist dadurch gekennzeichnet, dass er durch die gesamte Dicke des Probeblechs verläuft und mindestens auf einem Teil seiner Länge so breit ist, dass Tageslicht durchgeht). Gemessen wird die Einbeultiefe (**Erichsen-Tiefung**), die dem Stempelweg bis zur Rissbildung entspricht.

Das Prüfgerät besteht aus einer Matrize, einem Stempel und einem Blechhalter.

Während des Versuchs muss eine Beobachtung der dem Stempel gegenüberliegenden Probenoberfläche erfolgen, damit möglichst genau bestimmt werden kann, wann ein durchgehender Einriss auftritt (Abfall der Kraft; Geräusch).

Während der Prüfung wird der Eindringweg des Stempels mit einem Skalenwert von 0,1 mm gemessen. Matrize, Blechhalter und Stempel dürfen sich nicht verformen (d.h. eine Mindesthärte von 750 HV ist erforderlich). Die Tiefungsprüfung erfolgt in der Regel bei Raumtemperatur (zwischen 10°C und 35°C). Vor dem Versuch wird die Oberfläche des Blechs dünn eingefettet um ein Festsitzen des Blechs in der Matrize zu vermeiden. Anschließend wird die Probe zwischen Blechhalter und Matrize fest eingespannt. Der Stempel wird nun stoßfrei mit der Probe in Berührung gebracht. Diese Stellung ist der Ausgangspunkt für die Messung der Tiefziehfähigkeit. Bei der Standardprüfung wird die Tiefung durch einen gleichmäßigen Vorschub mit Geschwindigkeiten zwischen 5 mm/min und 10 mm/min bewirkt. Die Stempelbewegung ist in dem Augenblick zu unterbrechen, indem der Einriss über die gesamte Dicke der Probe sichtbar wird. Der Versuch ist ab dieser Zeit beendet.

**Bild 2.12** zeigt ein verformtes Blech sowie die relevanten Parameter des Tiefungsversuchs nach Erichsen.

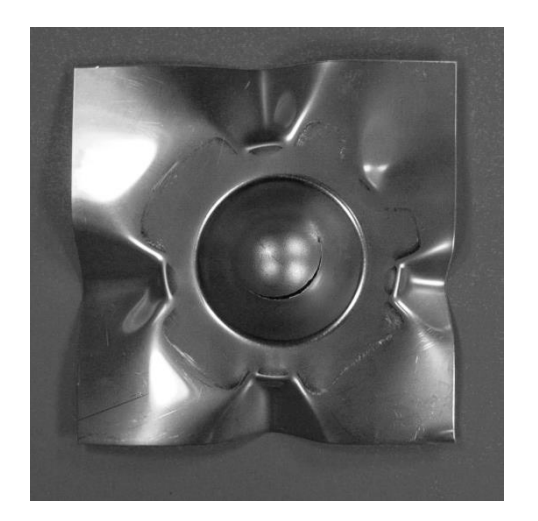

**Bild 2.12**: Verformtes Blech nach der Durchführung eines Erichsen-Tiefungsversuchs. Die Rissausprägung ist radial und die Oberfläche glatt.

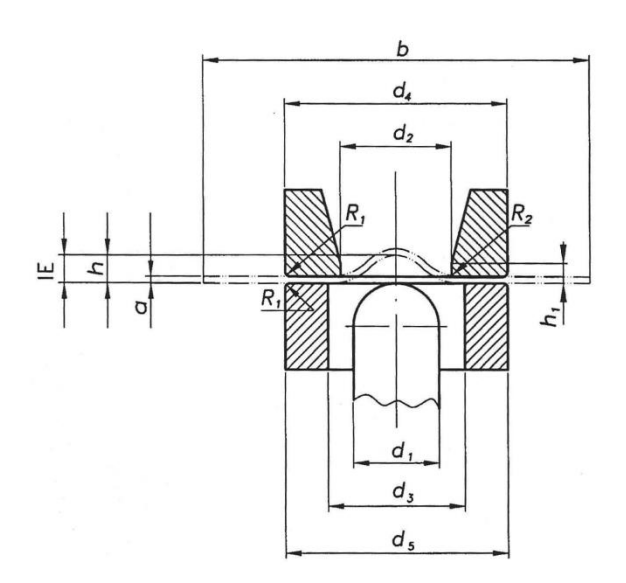

**Bild 2.13**: Schematische Darstellung des Prüfgerätes für den Erichsen-Tiefungsversuch nach Erichsen. a-Blech-dicke, b-Blechbreite, d1- Durchmesser Stempelkopf, d2- Bohrungsdurchmesser Matrize, d3- Bohrungsdurchmesser Blech-halter, d4- Außendurchmesser Matrize, d5- Außendurchmesser Blechhalter, R1- Abrundung der Außenkanten der Matrize und des Blechhalters, R2-Abrundung der Innenkanten der Matrize, h1-Höhe des gerundeten Innenteils der Matrize, h-Tiefer der erzeugten Einbeulung, IE-Erichsen-Tiefungswert.

Die verformten Bleche liefern wichtige Ergebnisse für die Beurteilung eines Materials hinsichtlich seiner Verwendbarkeit in Umformungsprozessen. Zur Begutachtung der Tiefzieheignung dienen neben der ermittelten Erichsen-Tiefung zwei Parameter:

- (1) Rissausprägung
- (2) Oberflächengüte des umgeformten Bereichs

Die folgende Tabelle zeigt, welche Rückschlüsse die Bewertung dieser Parameter auf die Tiefziehfähigkeit und die Korngröße eines Materials zulassen.

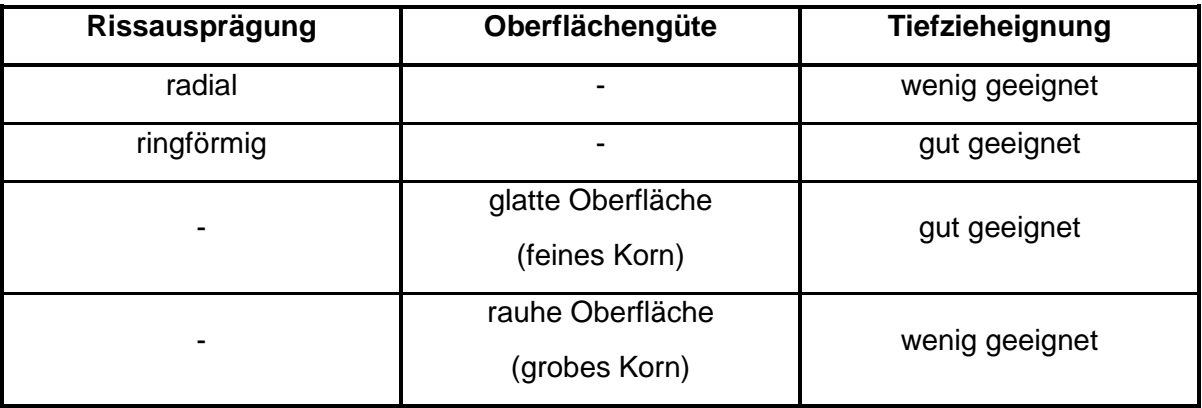

Bedeutung der Rissausprägung und der Oberflächengüte auf die Tiefzieh-Eignung des Blechs.

#### **B2.4 Diskussion**

Die abschließende Diskussion des Zugversuches in der Gruppe soll das Verständnis für die ermittelten Werkstoffkennwerte und ihre praktische Relevanz vertiefen. Wir beginnen mit einigen Fragen und bitten die Studierenden weitere anzufügen.

- (1) Wie könnte man den E-Modul bestimmen und wie hängt er von der Fließgrenze ab?
- (2) Wie unterscheiden sich Fließgrenze und Fließspannung und inwieweit sind diese Kennwerte für den Konstrukteur bzw. den Fertigungstechniker von Interesse?
- (3) Wie unterscheiden sich technische Verformung *e*<sup>0</sup> und wahre Verformung *e*?
- (4) Welche Vor- und Nachteile bringt ein hochfester Stahl für die Auslegung mit *A*5, *w*, *R*<sup>e</sup> / *R*<sup>m</sup> aus Bild 2.11?
- (5) Wie steht es um die Proportionalität von Zähigkeit (*w*) bzw. Duktilität (*A*5) und Fließgrenze (*R*e)?
- (6) Warum besitzen alle Zugproben Ihrer Gruppe unterschiedliche Kennwerte?
- (7) Welche Materialeigenschaften bildet der Tiefziehversuch nach Erichsen ab?
- (8) Was verstehen Sie unter einer Orangenhaut und wie wird diese hervorgerufen?

# **Versuch 3: Werkstoffermüdung**

# **Einleitung**

In den meisten Fällen sind Bauteile und Konstruktionskomponenten zyklischen Belastungen ausgesetzt. Unter diesen Bedingungen kommt es zu Werkstoffversagen (Rissbildung, -ausbreitung und Bruch), selbst wenn die Maximalspannung deutlich geringer als die Fließ- oder Bruchspannung ist. Der Vorgang wird als Werkstoffermüdung bezeichnet. Viele Beispiele für gefährdete Bauteile lassen sich im Bereich der Kraftfahrzeugtechnik finden: Achsen, Kurbelwellen, Antriebswellen, Kugellager, Zahnräder etc. Die besondere Gefahr der Schäden, die auf die Werkstoffermüdung zurückzuführen sind, äußert sich im Ausbleiben der Gestaltsänderung von Bauteilen, auch wenn diese kurz vor dem endgültigen Versagen stehen (*Bild 3.1*).

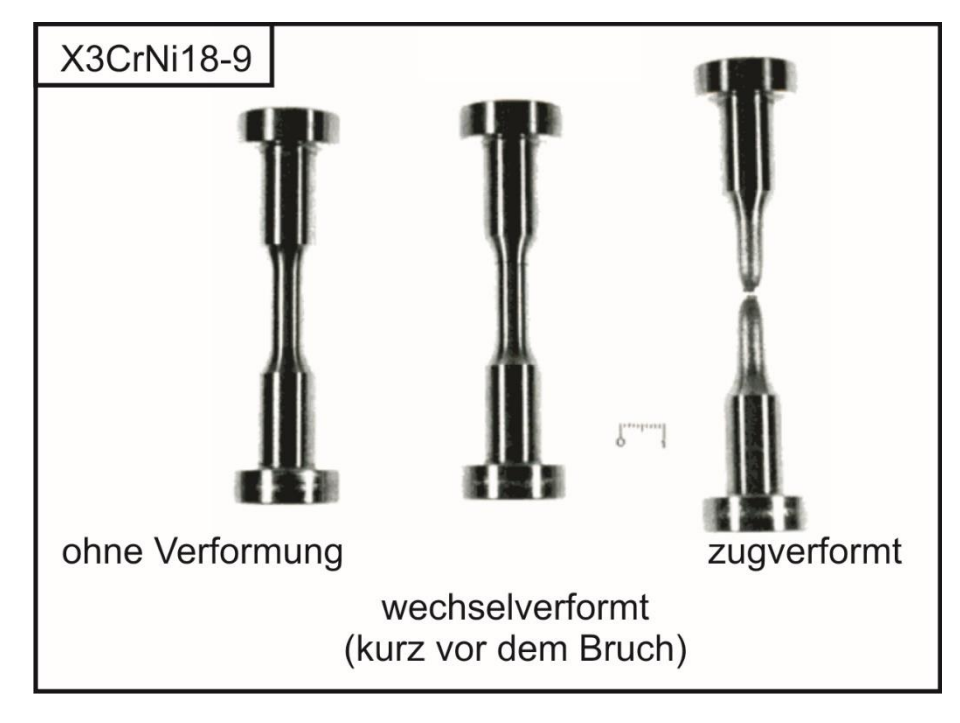

*Bild 3.1:* Erscheinungsform eines Bruchs durch zyklische und einachsige Zugbeanspruchung. (Quelle: H.-J. Christ, Ermüdungsverhalten metallischer Werkstoffe, zweite Auflage, Wiley-VCH)

Links ist die Probe im Ausgangszustand abgebildet. Die auf der rechten Seite dargestellte Probe wurde durch eine einachsige Zugkraft bis zum Bruch belastet und es ist eindeutig eine Einschnürung und Verlängerung zu erkennen. Bei der Probe in der Mitte war die Beanspruchung zyklisch (Zug-Druck) und der Versuch wurde kurz vor dem endgültigen Versagen gestoppt. Durch ihre Erscheinungsform unterscheiden sich die linke und die mittlere Probe kaum, bei der Probe in der Mitte hat sich jedoch ein Riss über 2/3 der Querschnittsfläche ausgebildet (im oberen Bereich der Messlänge) und würde nach nur noch wenigen Belastungszyklen versagen.
#### **Ermüdungsverhalten von Bauteilen**

Die Ermüdungslebensdauer wird durch die Bildung und den Fortschritt von Rissen bestimmt. Eine schematische Darstellung der Entstehung und der Entwicklung eines Ermüdungsrisses ist in der *Bild 3.2* dargestellt.

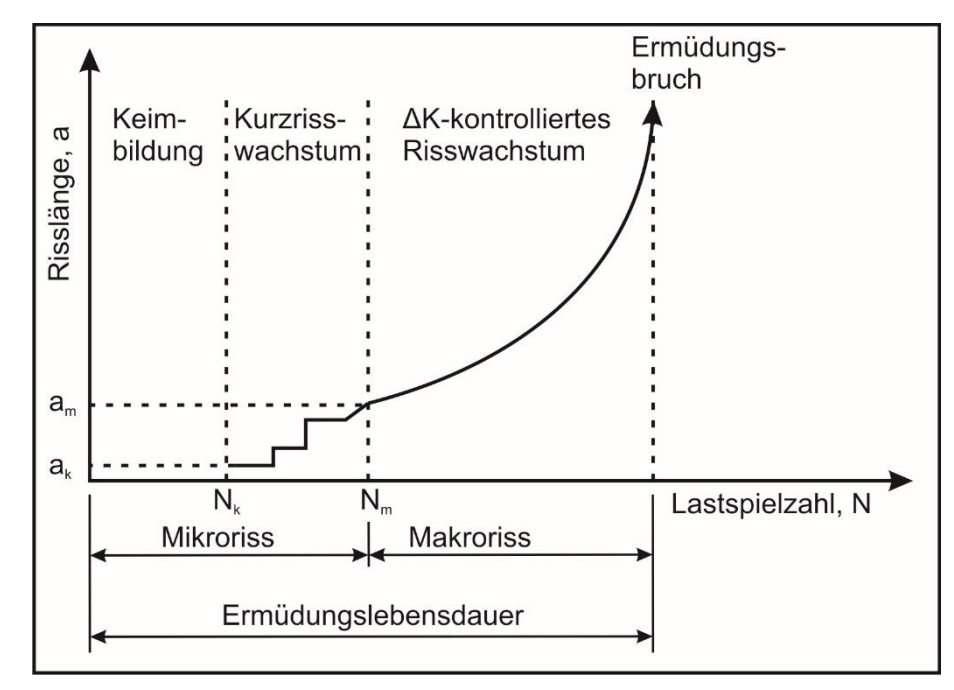

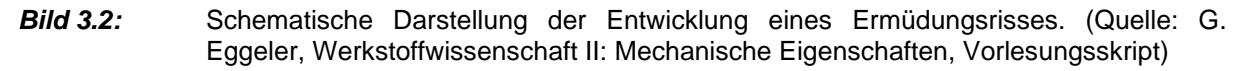

Mit der Entstehung eines Ermüdungsanrisses kann bereits nach wenigen Zyklen gerechnet werden. Die Keimstellen für die Rissbildung stellen dabei Oberflächenkratzer, Einschlüsse, Korngrenzen, Ausscheidungsteilchen, Poren, lokalisierte plastische Verformungen in Gleitbändern oder Extrusionen von Gleitbändern dar. Es ist davon auszugehen, dass der Werkstoff immer einen Weg findet, einen Oberflächenriss zu bilden. Nach einer Lastspielzahl *N*<sup>k</sup> liegt ein Riss mit der Risskeimbildungslänge *a*<sup>k</sup> vor. Zwischen *N*<sup>k</sup> und *N*<sup>m</sup> wachsen die gebildeten Mikrorisse. Nach der Lastspielzahl *N*<sup>m</sup> entwickelt sich einer der Mikrorisse zum lebensdauerbestimmenden Makroriss mit der anfänglichen Länge  $a_m$ . Im Lastspielzahl-bereich zwischen  $N<sub>m</sub>$  und dem Ermüdungsbruch findet eine stabile Rissausbreitung statt. Diese kann mit dem Ermüdungsrisswachstumsgesetz nach Paris

$$
\frac{da}{dN} = C \times \Delta K^n
$$
 Gleichung 3.1

beschrieben werden. Dabei ist *da/dN* der Risslängenzuwachs pro Lastwechsel, *ΔK* die Spannungsintensitätsamplitude und *C* sowie *n* Materialkonstanten. Das Verhalten von Makrorissen wird mit Hilfe von Dauerschwingversuchen an CT-Proben untersucht. Charakteristisch für die Risswachstums-phase ist die Bildung von Schwingstreifen. Zur Veranschaulichung ist der Rissfortschritt schematisch in *Bild 3.3* dargestellt. Auf der linken Seite ist die idealisierte Form des Risswachstums (z.B. bei Reinmetallen) und auf der rechten Seite die Rissausbreitung bei technischen Legierungen, die Einschlüsse oder Poren aufweisen, abgebildet. In der Zugphase eines Belastungszyklus bildet sich an der Rissspitze eine plastische Zone aus (siehe Vorlesungsskript, Grundlagen Werkstoffe). Diese führt zur Aufweitung des Risses um den Betrag  $\delta$  und zur Bildung neuer Oberflächen. Im nachfolgenden Zyklus wird der Riss zusammengedrückt und die zuvor neugeschaffene Oberfläche weicht in Richtung der plastischen Zone aus. Die Risslänge nimmt zu. Mit jeder weiteren Zug- und Druckphase wiederholt sich der Vorgang. Sind in der Legierung Einschlüsse vorhanden (rechte Seite *Bild 3.3*), so können in der plastischen Zone zusätzliche Hohlräume entstehen und sich anschließend mit der Rissspitze verbinden. Die Rissausbreitung läuft in diesem Fall schneller ab. Aufgrund der beschriebenen Vorgänge hinterlässt jeder Last-wechsel jeweils einen Schwingstreifen. Da mit zunehmender Risslänge der tragende Querschnitt abnimmt, steigt die wahre Spannung an und die Schwingstreifen werden von Zyklus zu Zyklus breiter.

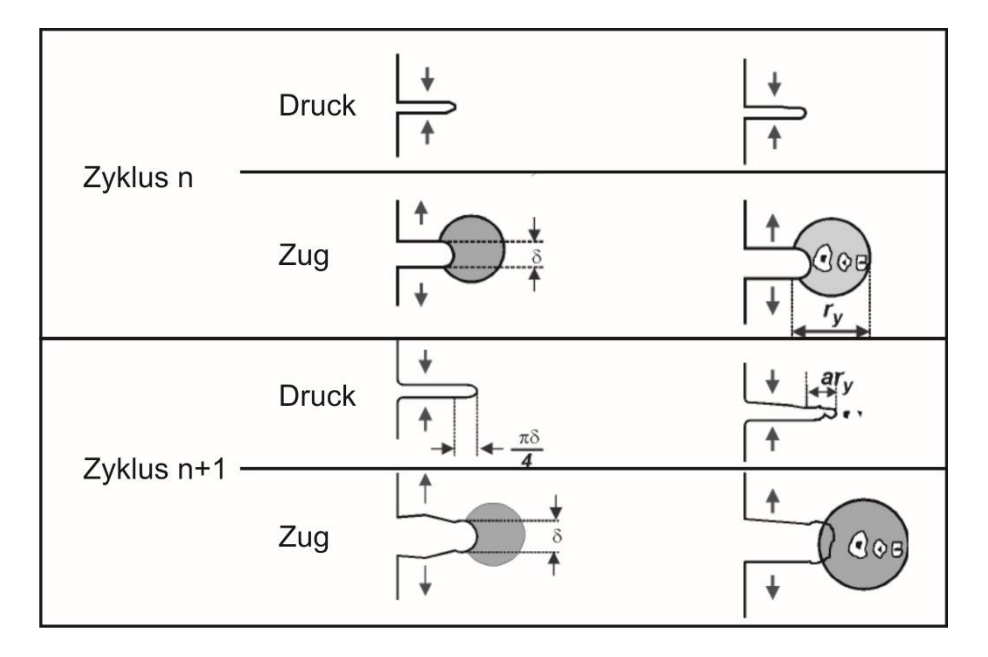

*Bild 3.3:* Schematische Darstellung des Rissfortschritts bei Ermüdung (Quelle: M. F. Ashby, D. R. H. Jones, Ingenieurwerkstoffe: Einführung in ihre Eigenschaften und Anwendungen, Springer-Verlag)

### **Einflussfaktoren auf die Ermüdungslebensdauer**

Die Ermüdungslebensdauer wird durch folgende Einflussgrößen bestimmt:

- Bauteil- bzw. Probengeometrie
- Oberflächenzustand
- Werkstoffspezifische Eigenschaften:
- Belastungs- bzw. Prüfbedingungen:
	- Temperatur
	- Umgebungsbedingungen
	- **Frequenz**

*Bild 3.4a* zeigt zwei auf Biegung beanspruchte Stäbe mit unterschiedlichen Durchmessern. Die Randspannung ist jeweils gleich. Bei dem Stab mit dem größeren Durchmesser wird ein größeres Werkstoffvolumen belastet. Demzufolge ist auch die Gefahr, dass die in technischen Legierungen vorhandenen Werkstofffehler (Einschlusse, Poren etc.) sich negativ auf die Lebensdauer auswirken können, bei größeren Bauteilen höher. Kerben besitzen einen signifikanten Einfluss auf die Ermüdungslebensdauer von Bauteilen. Die Spannungsverteilung in einem gekerbten und auf Zug belasteten Stab ist *Bild 3.4b* zu entnehmen. Infolge von Kerbwirkung kommt es in den randnahen Bereichen zu Spannungsüberhöhungen ( $\sigma_{\text{max}}$ ). Die Nennspannung (σ<sub>0</sub>) wird dabei lokal überschritten und die Rissausbreitung beschleunigt. Vergleichbar mit der Kerbwirkung wird die Lebensdauer der Bauteile auch vom Oberflächenzustand beeinflusst. Die Rauheit der Oberfläche sowie die Oberflächenkratzer begünstigen die Rissbildung und wirken sich negativ auf die Ermüdungslebensdauer aus. Durch das Polieren der Oberfläche kann die Dauerfestigkeit erhöht werden. Es besteht auch ein Zusammenhang zwischen der Zugfestigkeit (R<sub>m</sub>) und der Ermüdungslebensdauer eines Werkstoffs. Bis zu eine Zugfestigkeit von ~1500 N/mm<sup>2</sup> nimmt bei glatten Proben mit steigender Festigkeit die Dauerfestigkeit ebenfalls zu. Einen positiven Einfluss auf die Ermüdungs-lebensdauer üben zudem Druckeigenspannungen in den oberflächennahen Bereichen des Bauteils bzw. der Probe aus. Diese verschieben die Rissbildung zu höheren Lastspielzahlen. Die Druckeigenspannungen können durch metallurgische (z.B. Aufkohlen, Nitrierhärten) oder mechanische (z.B. Kugelstrahlen, Festwalzen) Maßnahmen eingebracht werden. Bei höheren Temperaturen nimmt die Zugfestigkeit von Werkstoffen ab. Demzufolge wird unter zyklischer Belastung bei erhöhten Temperaturen die Ermüdungslebensdauer herabgesetzt. Eine korrosive Umgebung verkürzt die Lebensdauer von Bauteilen ebenfalls. In bestimmten Fällen ist sogar die Luftfeuchtigkeit ausreichend um den Werkstoff zu schädigen.

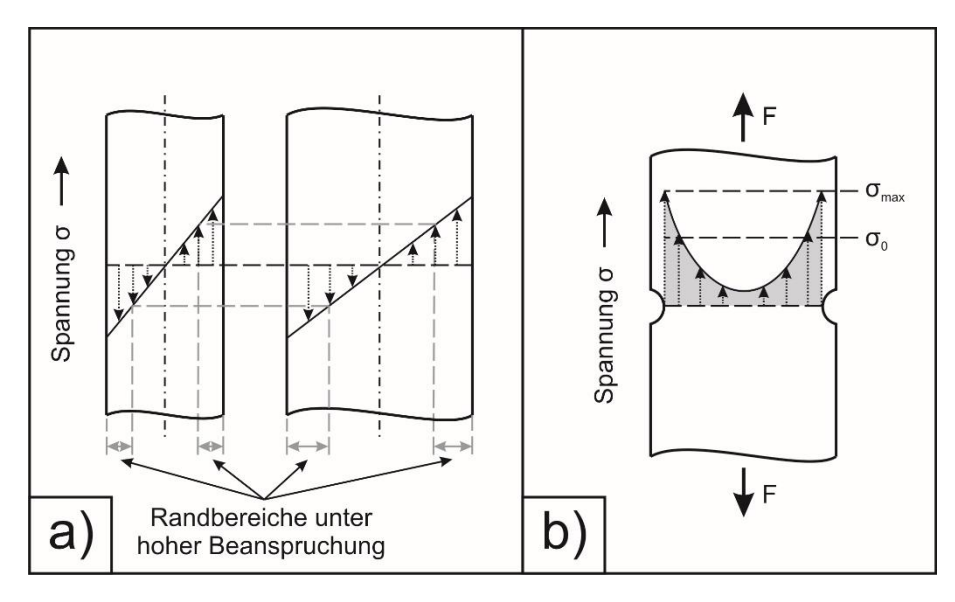

*Bild 3.4:* Einfluss der Probengeometrie auf die Spannungsverteilung: a) Größeneinfluss, b) Kerbwirkung. (Quelle: H.-J. Bargel, G. Schulze, Werkstoffkunde, 6. Auflage, Springer-Verlag)

#### **Methoden und Kennwerte**

Die in der Realität auftretenden Ermüdungsbeanspruchungen sind meistens komplexer Natur und können zugleich mit weiteren Beanspruchungen (schlagartig, korrosiv, etc.) überlagern. So wird z.B. die Achse eines Autos aufgrund der umlaufenden Drehung ermüdend beansprucht. Schlaglöcher, Bremsschwellen oder Bordsteine können zusätzlich schlagartige Beanspruchungen hervorrufen. Die feuchte Umgebungsluft sorgt zudem für einen korrosiven Angriff. Der Einfluss aller Beanspruchungsfaktoren auf das Ermüdungsverhalten metallischer Werkstoffe kann im Rahmen von Laboruntersuchungen meist nicht als Ganzes analysiert werden. In diesem Fall müssen Feldversuche Anwendung finden. Untersuchungen im Labormaßstab beschränken sich meist auf einzelne Einflussfaktoren, bzw. auf definierte Kombinationen einiger Einflussfaktoren. Das Ermüdungsverhalten von Werkstoffen kann durch Ermüdungsversuche, oft auch als Schwingversuche oder Dauerschwingversuche bezeichnet, ermittelt werden. Bei diesen Versuchen werden Proben einer definierten zyklischen Beanspruchung ausgesetzt, wobei die Anzahl der Zyklen über den Versuch bei gegebener Belastung aufgezeichnet wird. Über die Art der Belastung und die Anzahl der Belastungszyklen (meist bis zum Bruch der Probe) kann dementsprechend das Ermüdungs-verhalten eines Werkstoffes bestimmt werden. Um weitere Einflüsse (Temperatur, Belastung, etc.) auf das Ermüdungsverhalten zu erfassen, können die Randbedingungen dieser Versuche dementsprechend angepasst werden. Ermüdungsversuche sind phänomenologische Versuche. Ihr Ziel ist die Ermittlung sogenannter Wöhlerkurven, anhand der die Lebensdauer von Werkstoffen, in Abhängigkeit von der zyklischen Beanspruchung, abgeschätzt werden kann.

Im Rahmen dieses Praktikumsversuches wird explizit auf die Ermittlung eines Wöhlerdiagrammes mithilfe des Umlaufbiegeversuches eingegangen. Hierzu sollen im Rahmen dieses Skriptes zunächst die theoretischen Grundlagen zu den Schwingversuchen allgemein erläutert werden. Anschließend werden die Randbedingungen für den Umlaufbiegeversuch festgelegt und die Ermittlung eines Wöhlerdiagrammes kurz erläutert. Darauf aufbauend wird der schematische Verlauf einer Wöhlerkurve diskutiert, wobei Unterschiede zwischen krz und kfz Metallen bzw. Legierungen verdeutlicht werden sollen. Anschließend erfolgt ein kurzer Exkurs in die Fraktographie. Es sollen die unterschiedlichen Brucherscheinungs-formen in Abhängigkeit vom Beanspruchungszustand dargestellt werden.

#### **Schwingversuche**

Zur Ermittlung des Ermüdungsverhaltens metallischer Werkstoffe werden sogenannte Schwingversuche bzw. Dauerschwingversuche durchgeführt. Nach DIN 50100 [DIN 50100] wird prinzipiell zwischen Einstufen-, Mehrstufen- und Betriebs-Schwingversuchen unterschieden. Zur Ermittlung eines Wöhlerdiagrammes ist jedoch nur der Einstufen-Versuch von Bedeutung. Hierbei werden Proben einer zyklischen Beanspruchung ausgesetzt und die Anzahl der Belastungszyklen, meist bis zum Bruch der Probe, kontinuierlich mitgezählt. Dabei wird während des jeweiligen Versuches die Beanspruchung einer Probe nicht verändert. Im Gegensatz zu realen Beanspruchungen, welche komplexer Natur sind, stellt die Beanspruchung im Einstufen-Schwingversuch einen idealisierten Zustand dar. Hier werden definierte, reproduzierbare Zyklenformen gewählt, wie z.B. ein Dreieckszyklus oder Sinuszyklus. In der Praxis hat sich jedoch die sinusförmige Beanspruchung durchgesetzt, sodass hierauf im weiteren Verlauf detaillierter eingegangen wird. *Bild 3.5* zeigt den schematischen Verlauf eines sinusförmigen Spannungsverlaufs.

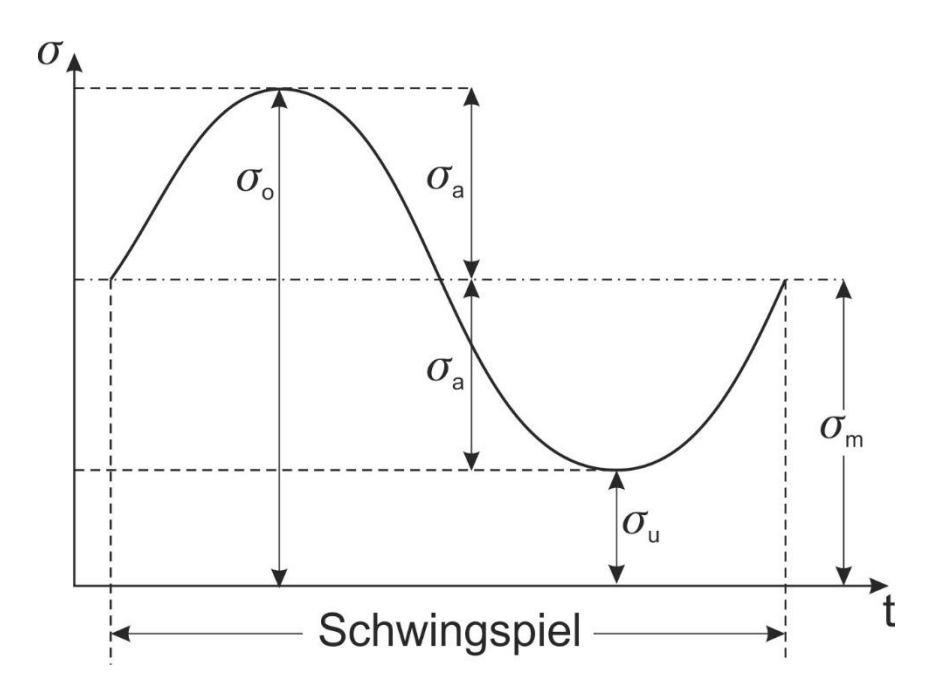

*Bild 3.5:* Schematischer Spannungs-Zeit-Verlauf für eine sinusförmig aufgeprägte Beanspruchung [Quelle: E. Macherauch, Praktikum in Werkstoffkunde, 8. verbesserte Auflage, Vieweg Verlag; DIN 50100].

Dieser Verlauf kann durch die Wellenfunktion nach *Gleichung 3.2* beschrieben werden.

$$
\sigma(t) = \sigma_m + \sigma_a \cdot \sin(\omega \cdot t) \qquad \qquad \textbf{Gleichung 3.2}
$$

Dabei stellt  $\sigma(t)$  den zeitlichen Verlauf der Spannung,  $\sigma_m$  die Mittelspannung,  $\sigma_a$  die Spannungsamplitude,  $\omega$  die Kreisfrequenz und t die Zeit dar. Die betragsmäßig maximal erreichbare Spannung  $\sigma_{\alpha}$  wird als Oberspannung, das betragsmäßige Minimum  $\sigma_{\alpha}$  als Unterspannung bezeichnet.

Wie in *Bild 3.5* zu erkennen, variiert der Verlauf der Spannung zwischen

$$
\sigma_{\rm o} = \sigma_{\rm m} + \sigma_{\rm a}
$$
 Gleichung 3.3

und

$$
\sigma_{\rm u} = \sigma_{\rm m} - \sigma_{\rm a} \hspace{1.5cm} \textbf{Gleichung 3.4}
$$

wobei sich die Mittelspannung zu

$$
\sigma_{\rm m} = \frac{1}{2} (\sigma_o + \sigma_u)
$$
 Gleichung 3.5

und die Spannungsamplitude zu

$$
\sigma_{\rm a} = \frac{1}{2} (\sigma_{\rm o} - \sigma_{\rm u})
$$
 Gleichung 3.6

ergibt. Je nach Größe der Mittelspannung und der Spannungsamplitude wird von Schwell- und Wechselbelastung gesprochen. Es können somit bei Variation von  $\sigma_a$  und  $\sigma_m$  unter-schiedliche Beanspruchungsbereiche eingestellt werden.

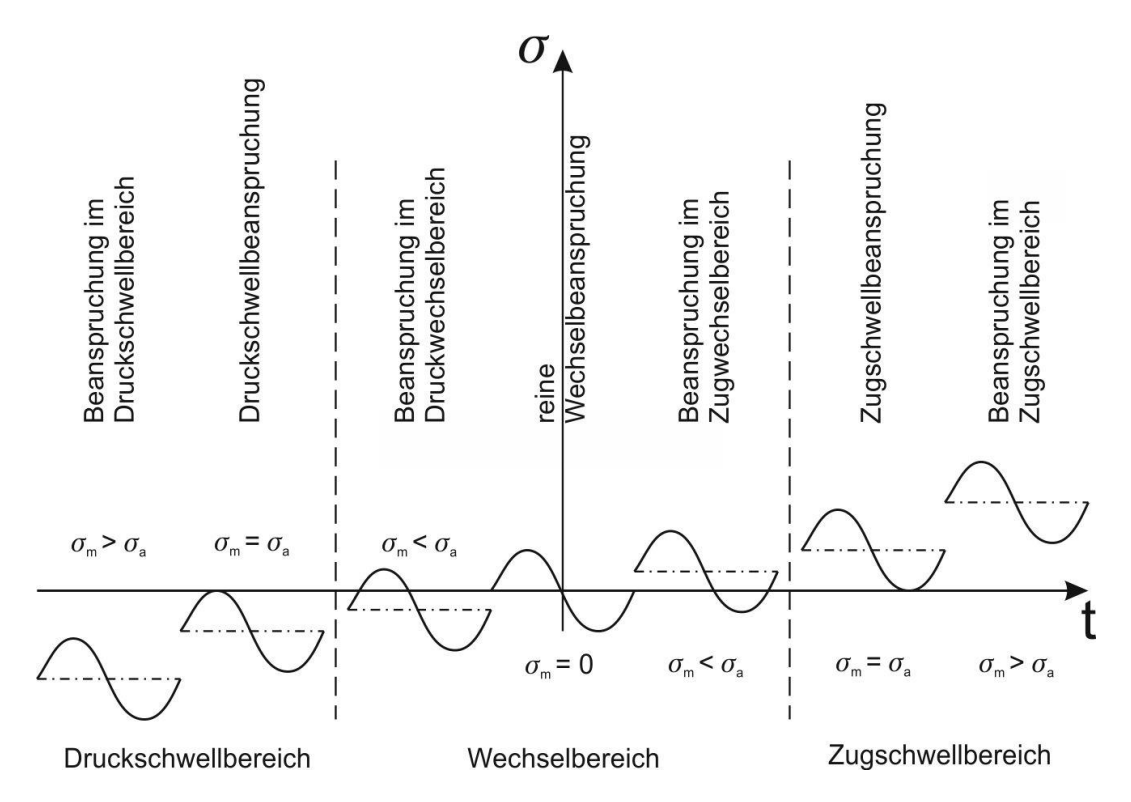

*Bild 3.6:* Bezeichnung der Beanspruchungsbereiche für Schwingversuche [Quelle: E. Macherauch, Praktikum in Werkstoffkunde, 8. verbesserte Auflage, Vieweg Verlag; DIN 50100].

Um den Beanspruchungsbereich der durchgeführten Schwingversuche beschreiben zu können, wurden zusätzlich Kennzahlen definiert. Dabei ist das Spannungsverhältnis der Quotient aus Unterspannung  $\sigma_u$  zu Oberspannung  $\sigma_o$  [DIN 50100]:

$$
s = \frac{\sigma_u}{\sigma_o}
$$
 **Gleichung 3.7**

In Abhängigkeit von den Beanspruchungsbereichen kann s folgende Werte annehmen:

- Druckschwellbereich:  $0 \leq s < 1$
- Wechselbereich:  $0 > s > -1$
- Zugschwellbereich:  $0 \leq s < 1$

Eine weitere Kennzahl ist der sogenannte Ruhegrad  $r$ , welcher das Verhältnis von Mittelspannung  $\sigma_m$  zu Oberspannung  $\sigma_o$  darstellt:

$$
r = \frac{\sigma_m}{\sigma_o}
$$
 Gleichung 3.8

Sein Wertebereich umfasst:

- Druckschwellbereich:  $0.5 \le r \le 1$
- Wechselbereich:  $0,5 > r \geq 0$
- Zugschwellbereich:  $0.5 \le r < 1$

Entsprechend zur Einteilung der Beanspruchungsbereiche unterscheiden sich auch die jeweiligen Schwingversuche. Zur Ermittlung von Wöhlerkurven können:

- Zugschwell-,
- Druckschwell-,
- Wechsel-,
- Biege- und
- Umlaufbiegeversuche

durchgeführt werden. Als apparativ weniger aufwendige Verfahren sind dabei der Flachbiegeschwingversuch gemäß DIN 50142 [DIN 50142] und der Umlaufbiegeversuch nach DIN 50113 [DIN 50113] zu nennen. Nachfolgend wird der Umlaufbiegeversuch näher erläutert.

# **Umlaufbiegeversuch**

Beim Umlaufbiegeversuch werden Rundproben einer zyklischen Beanspruchung ausgesetzt. Die Beanspruchung wird durch ein einseitig wirkendes Biegemoment aufgebracht. Ziel dieses Versuches ist die Charakterisierung des Biegewechselfestigkeitsverhaltens des jeweiligen Probematerials [DIN 50113]. Der Umlaufbiegeversuch zeichnet sich durch eine reine Wechselbeanspruchung aus. Gemäß **Bild 3.6** beträgt σ<sub>m</sub> = 0, wobei Ober- und Unterspannung betragsmäßig gleich groß sind. Dementsprechend nimmt das Spannungsverhältnis den Wert  $s = -1$  und der Ruhegrad  $r = 0$  an. **Bild 3.7** zeigt das mechanische Ersatzmodel einer Umlaufbiegemaschine, wie sie auch in diesem Praktikumsversuch Anwendung findet.

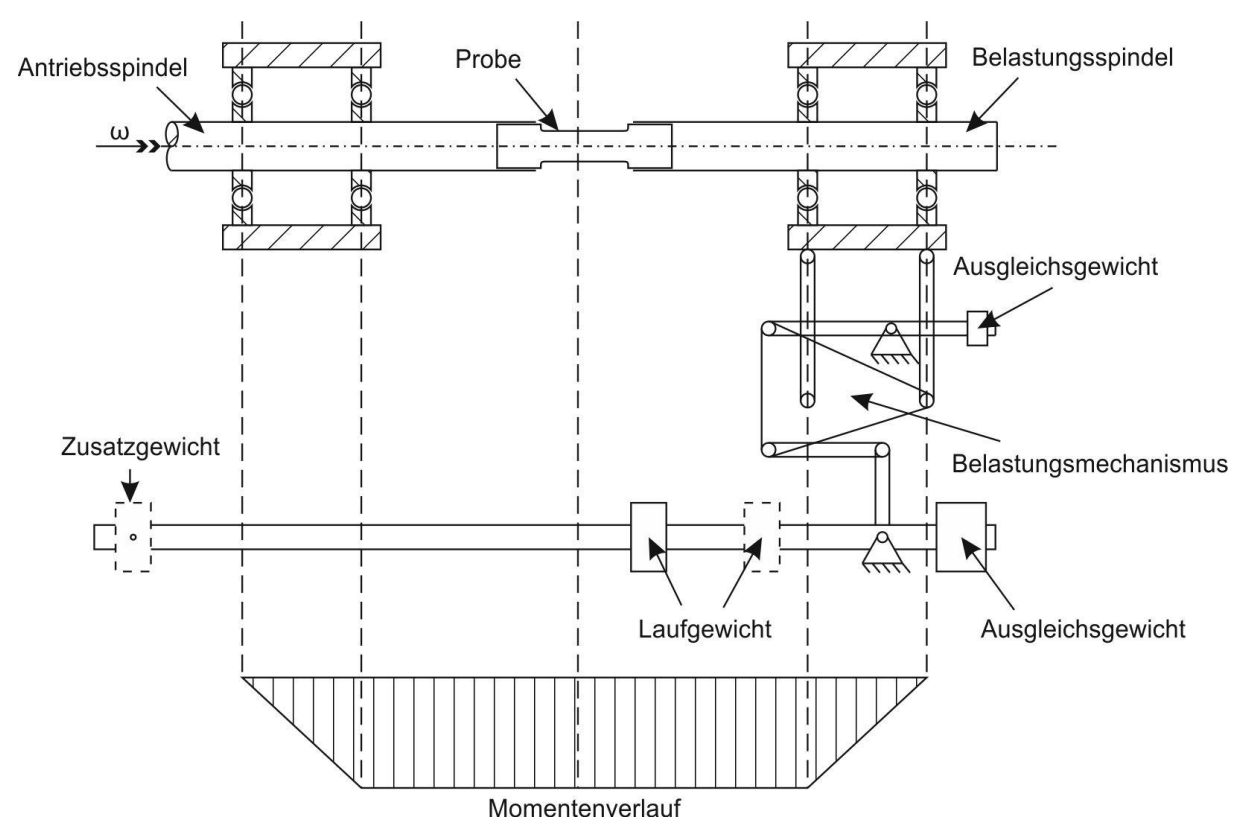

*Bild 3.7:* Mechanisches Ersatzmodel und Momentenverlauf einer Umlaufbiegemaschine.

Während des Umlaufbiegeversuches wirkt über die Probenlänge ein einseitig aufliegendes, konstantes Biegemoment (*Bild 3.7*). Durch die Probenrotation erfährt jedes Oberflächenelement der Probe während einer Umdrehung (ein Zyklus) einerseits reine Druck und andererseits reine Zugbeanspruchung. Der sich dabei ergebene "statische" Spannungsverlauf über die Probenquerschnittsfläche zu einem Zeitpunkt t ist in *Bild 3.8* schematisch dargestellt.

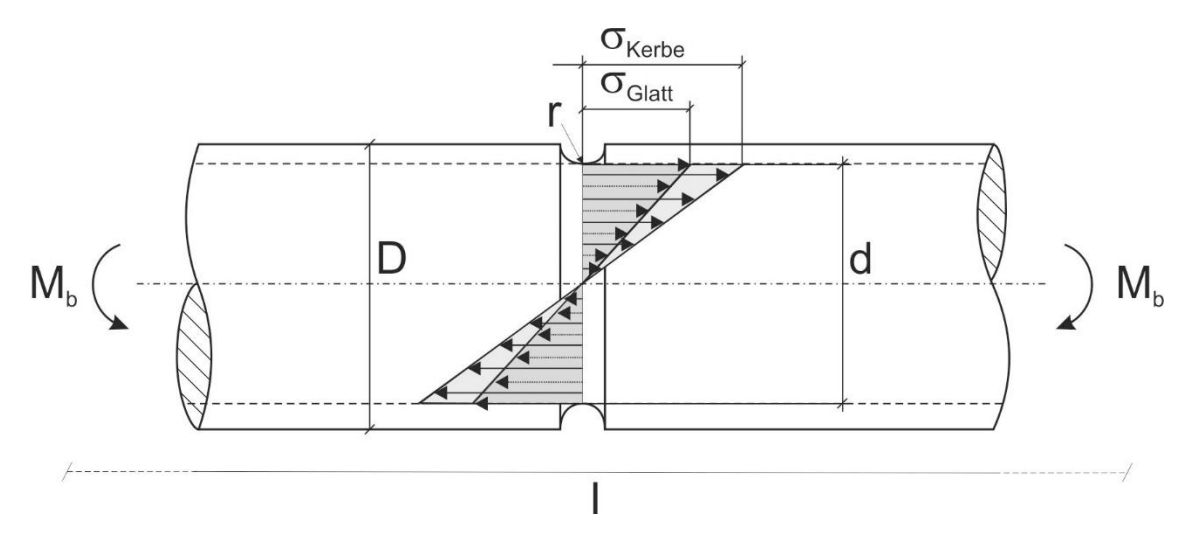

*Bild 3.8:* Normalspannungsverteilung im Querschnitt einer Umlaufbiegeprobe unter elastischer Biegebeanspruchung.

Die Probe wird mit einem konstanten Biegemoment  $M<sub>b</sub>$  belastet. Im ungekerbten Zustand besitzt die Probe einen Durchmesser  $D = d$ , im gekerbten Zustand ist  $D > d$ . Es ist zu beachten, dass im ungekerbten Zustand der Durchmesser der Probe gleich dem Durchmesser des Kerbgrundes im gekerbten Zustand ist. Mit  $r$  wird der Kerbradius bezeichnet und  $l$  ist die Probenlänge. Die höchsten Biegespannungen treten sowohl im gekerbten als auch im glatten Zustand an der Probenoberfläche auf. Die neutrale Faser ist spannungsfrei. Die Biegenennspannung  $\sigma_n$  einer Umlaufbiegeprobe, welche mit einem Biegemoment  $M_b$  belastet wird, ergibt sich zu

$$
\sigma_n = \frac{M_b}{W}
$$
 Gleichung 3.9

wobei W das Widerstandsmoment der Probe ist. Das Widerstandsmoment des Proben-stabes kann unter Berücksichtigung des Durchmessers gemäß *Gleichung 10* berechnet werden.

$$
W = \frac{\pi \cdot d^3}{32}
$$
 Gleichung 3.10

Durch das Einbringen einer Kerbe (konstruktive Kerben, Bearbeitungsriefen, Anrisse) erhöhen sich insbesondere im Rand der Probe die Spannungen. Kerben führen somit zu Spannungsüberhöhungen. Um den Einfluss der Bearbeitungsart (Drehen, Schleifen, Läppen) und die damit verbundene Oberflächenrauheit (Kerben) auf die Versuchsdurchführung zu reduzieren, sollten die Proben eine möglichst glatte Oberfläche besitzen. Ansonsten kann der Einfluss von Kerben dazu führen, dass die Ergebnisse verfälscht werden und das ermittelte Ermüdungsverhalten nicht mit dem der Realität übereinstimmt. *Bild 3.9* zeigt beispielhaft zwei Probengeometrien für den Umlaufbiegeversuch.

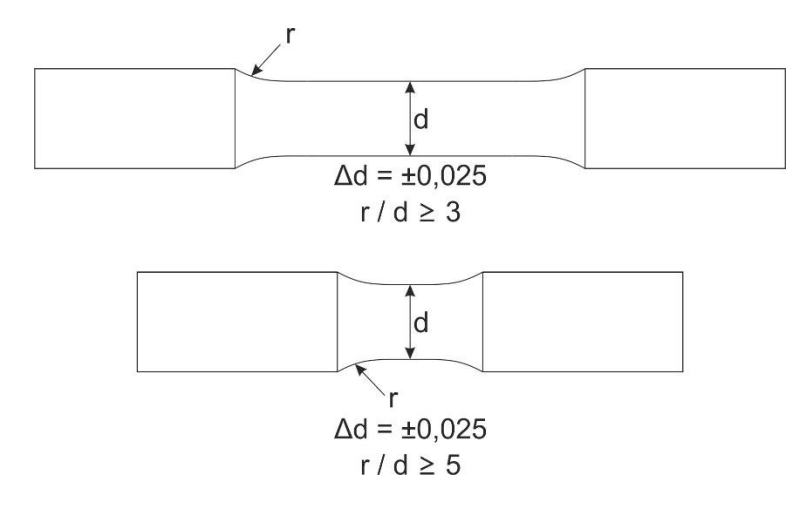

*Bild 3.9:* Beispiele für Umlaufbiegeproben [Quelle: DIN 50113]

Einzelheiten über Probenform und –maße sind in DIN 50113 [DIN 50113] nicht festgelegt und sind dem Verwendungszweck bzw. der Prüfmaschine anzupassen. Im Rahmen des Praktikums werden Umlaufbiegeversuche an Rundproben durchgeführt.

#### **Das Wöhlerdiagramm**

Zur Charakterisierung des Ermüdungsverhaltens metallischer Werkstoffen hat sich die Ermittlung eines Wöhlerdiagrammes als nützlich erwiesen. Zur Erstellung eines Wöhlerdiagramms werden Proben bei konstanter Mittelspannung  $\sigma_m = 0$  und konstanter Kreisfrequenz  $\omega$  aber unterschiedlichen Spannungsamplituden  $\sigma_q$  geprüft. Als Messwert wird die ertragene Lastspielzahl N (Lastwechselanzahl bis Versagen einsetzt) über die jeweilige Wechselbelastung (Spannungsamplitude) aufgezeichnet. Um den Einfluss von metallurgisch bedingten Einschlüssen oder unterschiedliche Oberflächenzuständen einzugrenzen, sollen nach Norm jeweils 6 bis 10 Proben pro Beanspruchungszustand getestet werden. Die ermittelten Wertepaare von  $\sigma_a$  und  $N_B$  werden in ein sogenanntes Wöhlerdiagramm (Spannungsamplitude  $\sigma_a$ über Lastspielzahl N) eingetragen, wobei die durch Messwerte gelegte Ausgleichskurve als Wöhlerkurve bezeichnet wird. *Bild 3.10* zeigt den schematischen Verlauf einer Wöhlerkurve für krz bzw. kfz Metalle.

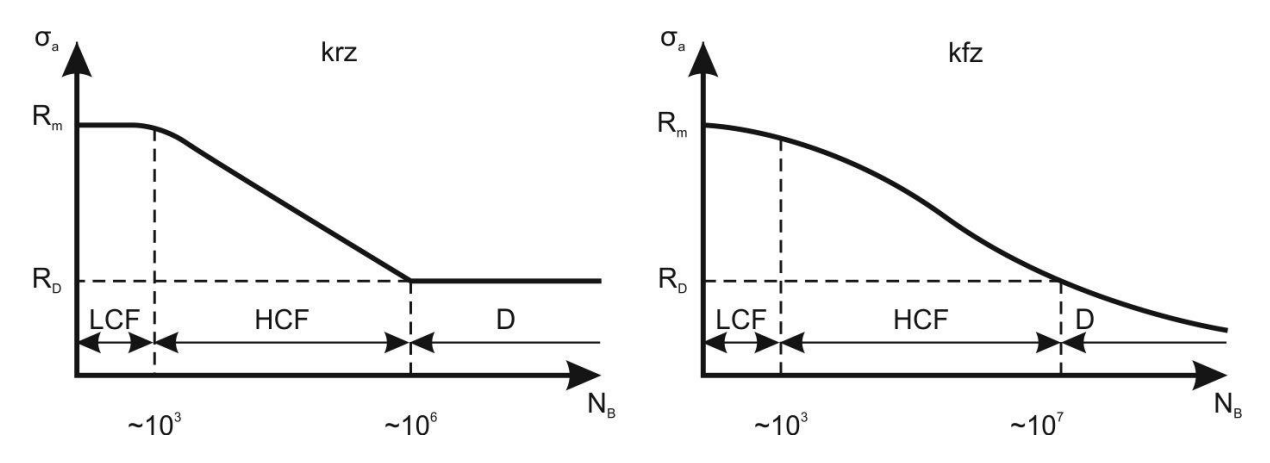

*Bild 3.10:* Schematischer Verlauf der Wöhlerkurve für krz. und kfz. Metalle [Quelle: E. Macherauch, Praktikum in Werkstoffkunde, 8. verbesserte Auflage, Vieweg Verlag].

Sowohl für krz als auch kfz Metalle sind prinzipiell drei Lebensdauerbereiche voneinander zu unterscheiden. Der erste Bereich, bis Lastspielzahlen von ca.  $10<sup>3</sup>$ , wird im Englischen mit "Low Cycle Fatigue" (LCF) bezeichnet und liegt bei hohen Beanspruchungen und geringen Bruchlastspielzahlen vor. Im Extremfall tritt bei  $N_B = 0.25$  ein Versagen auf. Die gewählte Spannungsamplitude entspricht dabei der Zugfestigkeit des Werkstoffs. Der zweite Bereich zwischen  $10^3$  und  $10^6$  bzw.  $10^7$  wird als "High Cycle Fatigue" (HCF) bezeichnet. In diesem Bereich steigt  $N_R$  mit sinkender Beanspruchung stetig an. Proben, die auch nach 1.10<sup>6</sup> bzw. 10.10<sup>6</sup> Lastwechseln nicht versagen, sind "dauerfest". Die Spannung, bei der zum ersten Mal nach 10<sup>6</sup> bzw. 10<sup>7</sup> Lastwechseln kein Versagen auftritt, wird als Dauerfestigkeit  $R_D$  bzw. beim Umlaufbiegeversuch Wechselfestigkeit  $R_W$  bezeichnet. Werkstoffe mit krz und kfz Gitterstruktur unterscheiden sich hinsichtlich ihres Ermüdungsverhaltens. Bei krz Metallen kann nach 10<sup>6</sup> Lastwechseln von einer echten Dauerfestigkeit gesprochen werden. Hier ist selbst nach höheren Beanspruchungszyklen keine Schädigung zu erwarten. Bei kfz Metallen gilt dies nicht. Hier kann selbst nach mehr als 10<sup>7</sup> Zyklen ein Versagen des Materials auftreten. Im Wöhlerdiagramm geht die Kurve im Vergleich zu krz Metallen dementsprechend nicht in eine horizontale Gerade über, sondern fällt stetig ab. Trotz dieser Tatsache werden auch kfz Metalle ab 10<sup>7</sup> Lastwechseln als dauerfest bezeichnet.

Bei der Ermittlung von Wöhlerkurven können mehrere Versuche an einem Werkstoff (gleicher Ausgangszustand) bei gleicher Beanspruchung zu unterschiedlichen Bruchlast-spielzahlen führen. So können Proben, welche unterhalb von  $R<sub>D</sub>$  belastet werden noch vor Erreichen des Dauerfestigkeitsbereiches versagen. Andere Proben hingegen, welche eine Beanspruchung oberhalb von  $R<sub>D</sub>$  ertragen müssen, versagen selbst nach mehr als 10<sup>6</sup> bzw. 10<sup>7</sup> Lastwechseln nicht (Durchläufer). Die erzielten Ergebnisse können also einer starken Streuung unterliegen, sodass zur Auswertung solcher Versuche statistische Methoden herangezogen werden müssen. Eine Möglichkeit ist die Ermittlung der Bruchwahrschein-lichkeit als Funktion der Lastspielzahl  $N_R$  für jede Spannungsamplitude  $\sigma_q$ . Dadurch lassen sich unterschiedliche Wöhlerkurven mit unterschiedlichen Bruchwahrscheinlichkeiten angeben (*Bild 3.11*).

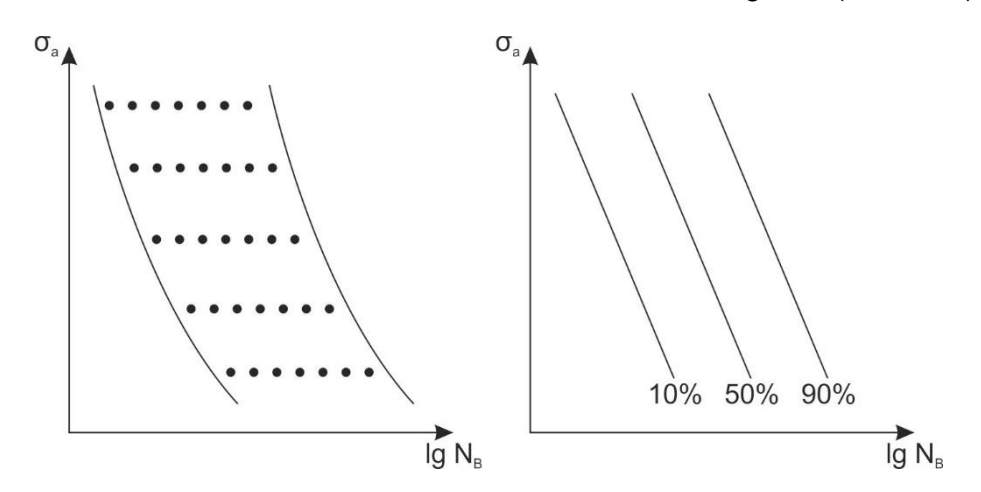

*Bild 3.11:* Verteilung der Bruchlastspielzahlen für unterschiedliche Spannungsamplituden (links) und Zuordnung von Bruchwahrscheinlichkeiten (rechts) [Quelle: E. Macherauch, Praktikum in Werkstoffkunde, 8. verbesserte Auflage, Vieweg Verlag].

Neben der Durchführung von Schwingversuchen und der Ermittlung von Wöhlerkurven spielt die Untersuchung der Bruchoberflächen (Fraktographie) der getesteten Proben eine wichtige Rolle bei der Charakterisierung des Ermüdungsverhaltens metallischer Werkstoffe. Im folgenden Abschnitt soll ein kurzer Einblick in die Fraktographie von Schwingungsbrüchen gegeben werden.

#### **Fraktographie von Schwingungsbrüchen**

Wie zuvor beschrieben, setzt sich die Ermüdungsschädigung aus vier Stadien zusammen:

- Anrissfreie Phase
- Rissbildung
- Risswachstum
- Rest-Gewaltbruch

Welchen Anteil die einzelnen Stadien an der Bruchlastspielzahl haben, hängt z.B. von den mechanischen Werkstoffeigenschaften, der Probengeometrie, und den Beanspruchungsbedingungen ab [E. Macherauch, Praktikum in Werkstoffkunde, 8. verbesserte Auflage, Vieweg Verlag]. Eine Möglichkeit diese drei Stadien zu charakterisieren bieten hierbei fraktographische Untersuchungen der Bruchoberflächen mit Hilfe von Mikroskopen (Stereomikroskop, Lichtmikroskop, digitales Mikroskop, Rasterelektronenmikroskop). *Bild 3.12* zeigt schematisch die Bruchoberfläche einer im Schwingversuch geprüften Probe.

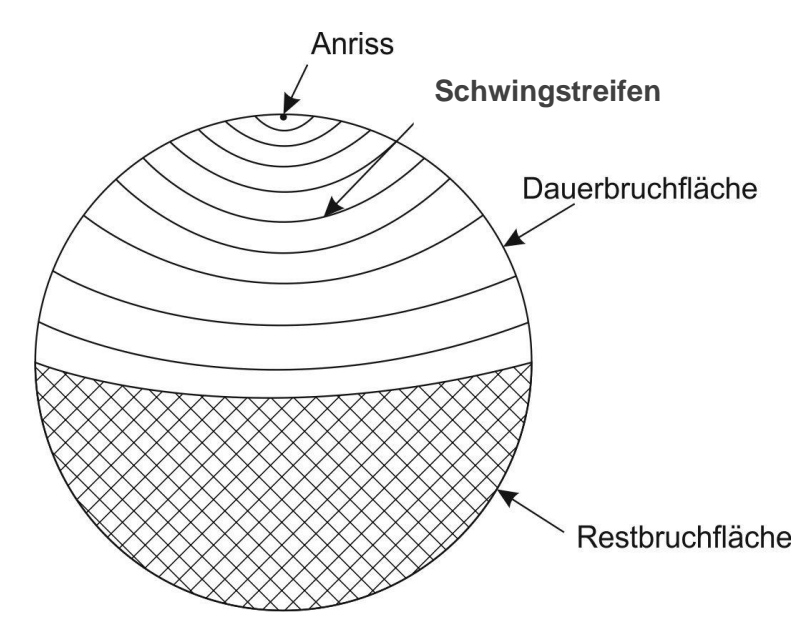

*Bild 3.12:* Schematische Darstellung einer Ermüdungsbruchfläche

Ermüdungsbruchflächen weisen üblicherweise zwei Bruchbereiche auf: Dauerbruchfläche und Restgewaltbruchfläche. Die Dauerbruchfläche besitzen charakteristische Schwingstreif-en. Die einzelnen Streifen entstehen während des dritten Stadiums des Risswachstums, mit fortschreitender zyklischer Beanspruchung. Durch das Zurückverfolgen der Schwingstreifen, d.h. entgegengesetzt zur Restbruchfläche, kann der Rissentstehungsort bestimmt werden. Rissentstehung erfolgt meist nahe der Probenoberfläche, ausgehend von Einschlüssen, Porositäten oder Ankerbungen. Die Restbruchfläche ist deutlich von der Dauerbruchfläche zu unterscheiden. Sie kann entsprechend der Bruchflächen im Zug- oder Kerbschlagbiegeversuche spröde und/oder duktile Bestandteile enthalten. Die Restgewaltbruchfläche entsteht im vierten Stadium. Dabei kann der Restquerschnitt der Probe der anliegenden Beanspruchung nicht mehr standhalten. Die Probe versagt spontan.

Ausgehend von der Erscheinungsform der Bruchoberfläche kann auf die Höhe und Art der Beanspruchung, die zum Versagen führte, geschlossen werden. *Bild 3.13* zeigt beispielhaft die Ermüdungsbruchflächen von gekerbten und ungekerbten Rundproben bei hoher bzw. niedriger Nennspannung. Es ergeben sich für die unterschiedlichen Beanspruchungen unterschiedliche Brucherscheinungsformen. Weiterhin verdeutlicht *Bild 3.13*, dass auch innerhalb eines Beanspruchungsbereiches das Bruchaussehen mit der Höhe der Beanspruchung und der Kerbwirkung variieren kann.

### **Versuchsdurchführung**

## **1. Durchführung des Umlaufbiegeversuches**

Nach der Vorstellung der theoretischen Grundlagen sollen Umlaufbiegeproben bei unterschiedlichen Biegespannungen mit der in *Bild 3.7* vorgestellten Vorrichtung bis zum Versagen geprüft werden. Als Kennwert wird die bei der jeweiligen Spannung ermittelte Lastspielzahl N erhoben.

## **2. Erstellung eines Wöhlerdiagrammes**

Anhand der vorgegebenen Werte sind zwei Wöhlerdiagramme für eine gekerbte und eine ungekerbte Probe aus dem gleichen Werkstoff (gleicher Wärmebehandlungszustand) zu erstellen. Die in *Tabelle 1* angegebenen Messwerte sollen in das *Arbeitsblatt 1* eingetragen werden. Zeichnen Sie ebenfalls die angegebenen Werte für die Streckgrenze R<sub>e</sub> (430 MPa) und die Zugfestigkeit R<sub>m</sub> (750 MPa) ein.

### **3. Bewertung der Rissausbreitung**

Anhand der vorgegebenen Messwerte in *Tabelle 2*, ist auf dem *Arbeitsblatt 2* (Vordruck) die Ausbreitung eines Ermüdungsrisses über die Lastwechselzahl darzustellen.

### **4. Fraktographie**

Im Rahmen dieses Praktikumsabschnittes werden unterschiedliche Bruchflächen vorgestellt. Das jeweils vorliegende Versagen soll anhand *Bild 3.13* in Gruppenarbeit bewertet und diskutiert werden.

| Probenform | 300 | 350                                       | 400 | 450 | 500 | 550          | 600   | <b>ODauer</b> |
|------------|-----|-------------------------------------------|-----|-----|-----|--------------|-------|---------------|
| gekerbt    |     | 384.287 138.117 88.011 37.906 22.220      |     |     |     | 13.942 7.407 |       | 310           |
| ungekerbt  |     | 256.000 93.680 40.129 18.703 13.075 8.207 |     |     |     |              | 5.647 | 240           |

*Tabelle 1:* Kennwerte für das Wöhlerdiagramm [Spannungen in MPa]

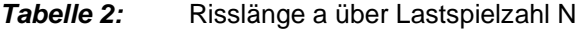

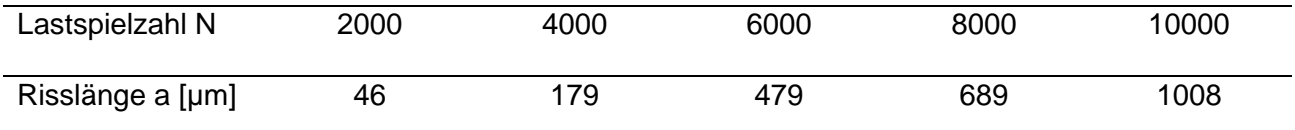

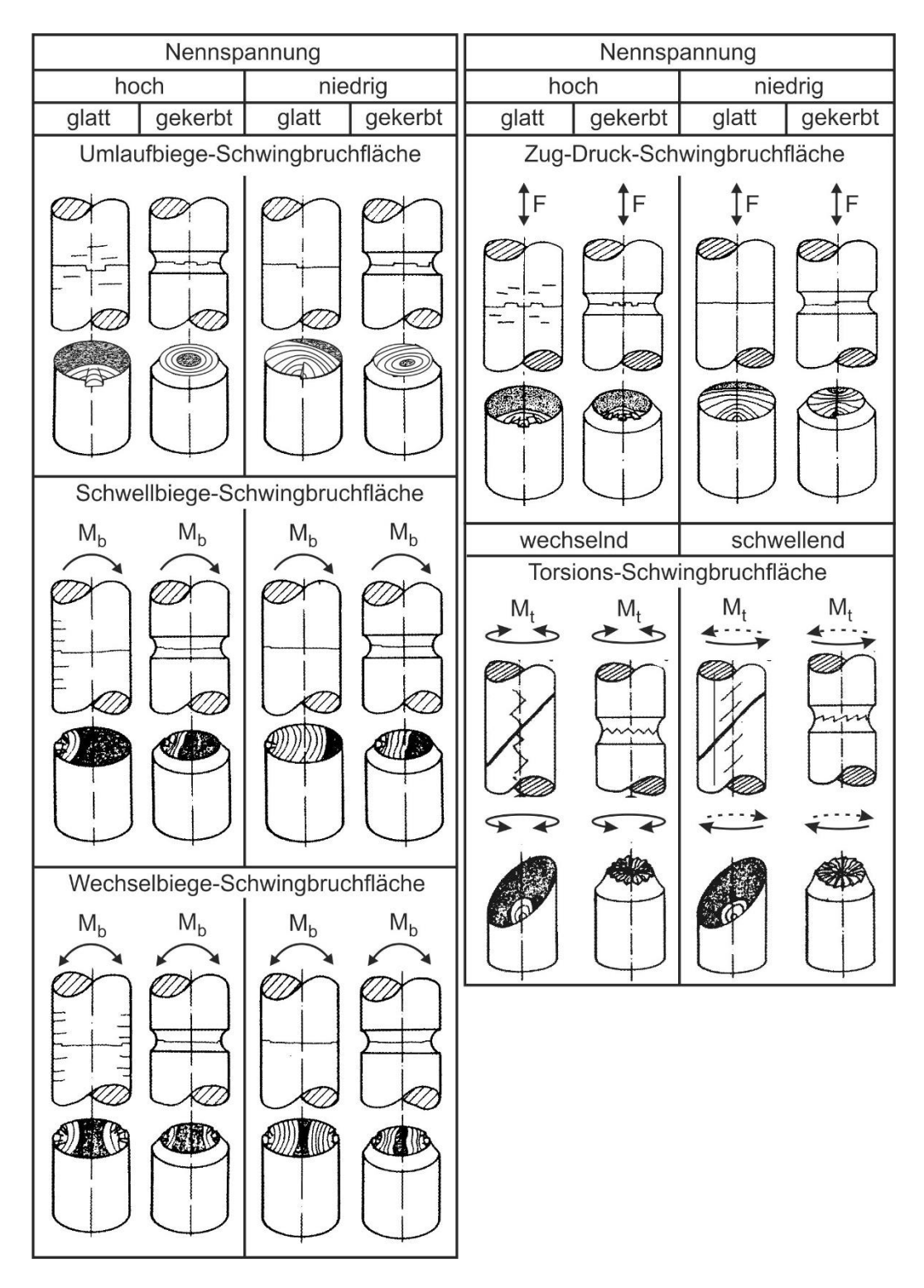

*Bild 3.13:* Schematische Ermüdungsbruchflächen von Rundproben in Abhängigkeit von der Belastungsart

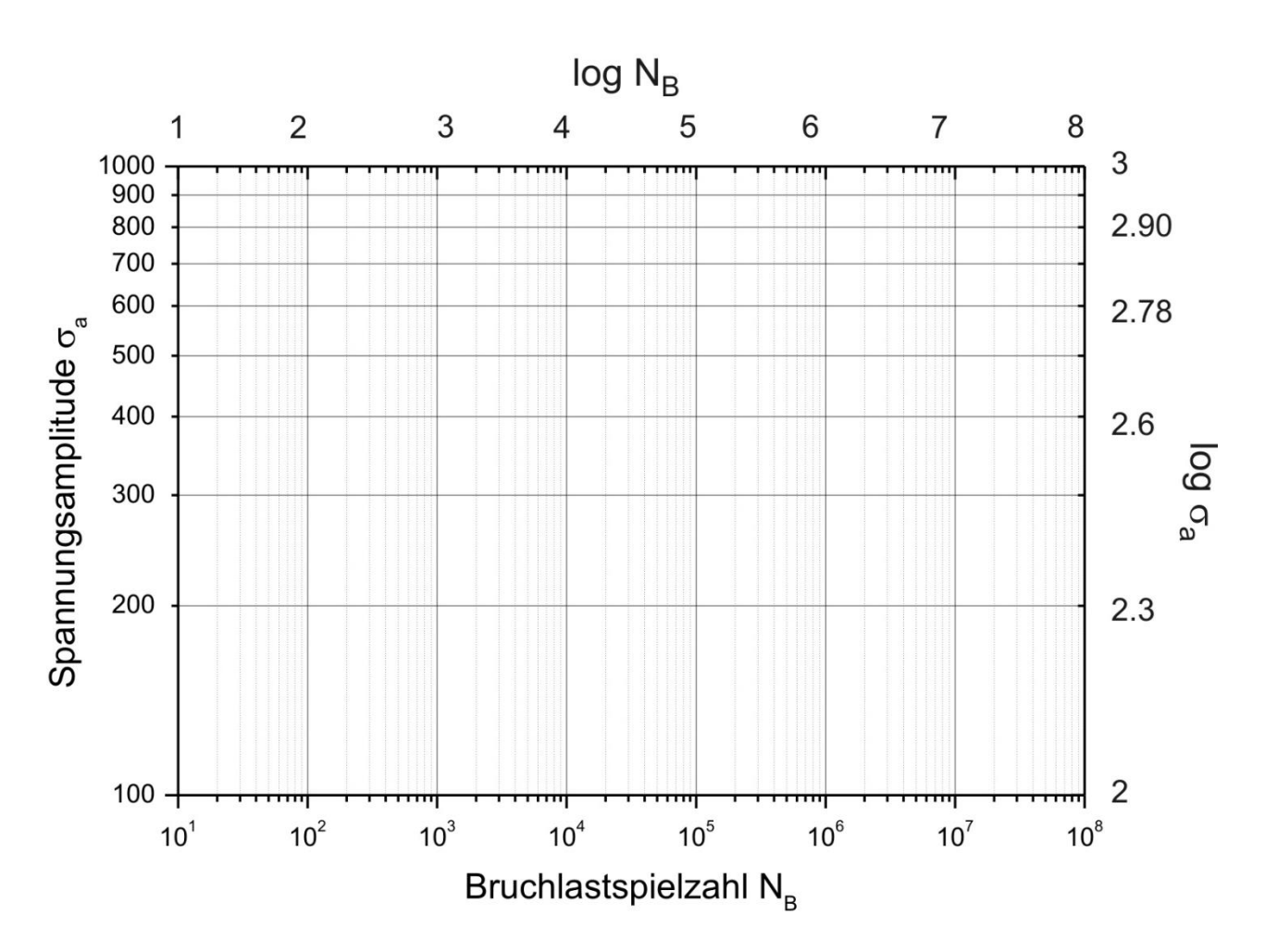

*Arbeitsblatt 1:* Arbeitsblatt zur Erstellung von Wöhlerkennlinien

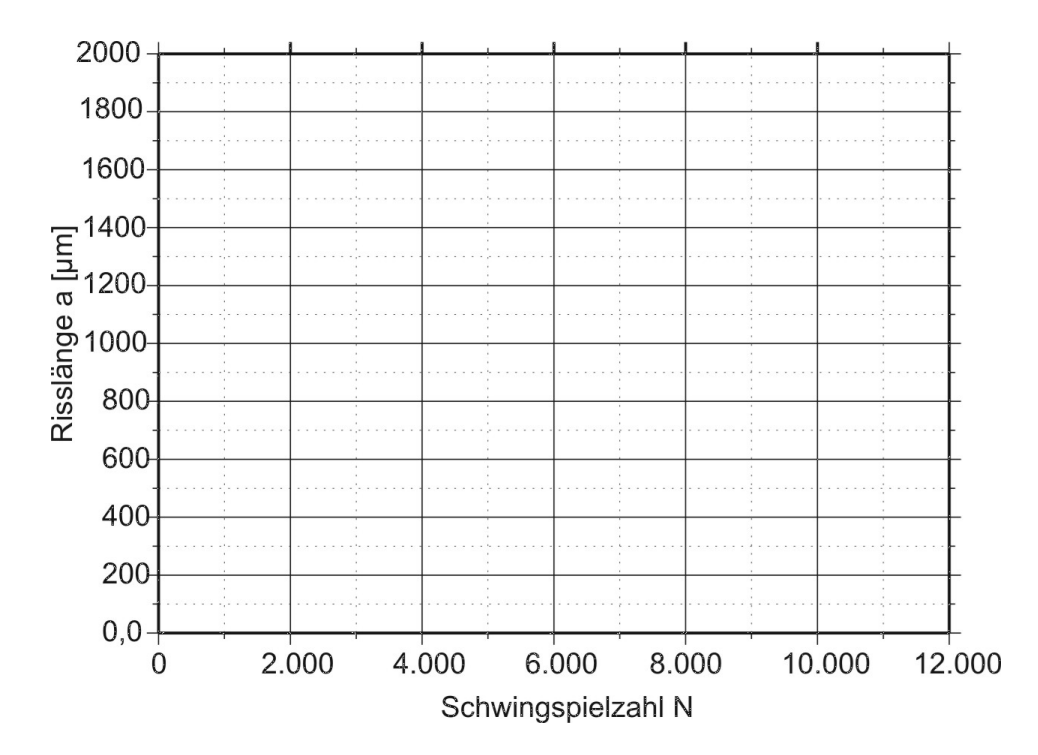

*Arbeitsblatt 2:* Vordruck zur Darstellung der Rissausbreitung a über die Lastspielzahl N

# **Versuch 4: Dünne Schichten**

- ➢ **Lernziele, Inhalt, Versuchsdurchführung, Verständnisfragen**
- ➢ **Die Verständnisfragen müssen im Antestat ohne Skript beantwortet werden können**

### **Lernziele:**

- Was sind dünne Schichten?
- Wo liegen ihre Anwendungsfelder?
- Welche Herstellungsverfahren gibt es?
- Welche Konzepte zur Materialforschung werden verfolgt?
- Welche Schichteigenschaften werden vorrangig charakterisiert?
- Was ist der spezifische Widerstand und der Temperaturkoeffizient?

## **Inhalt:**

Als Dünnschichten bezeichnet man Schichten kondensierter Materie im Größenordnungsbereich von Nanometern bis hin zu wenigen Mikrometern. Dünne Schichten spielen in vielen Bereichen des alltäglichen und wissenschaftlichen Lebens eine wichtige Rolle und gewinnen im Zuge des technologischen Fortschritts zunehmend an Bedeutung. Sie finden unter anderem Anwendung in der Optik, um Einfluss auf das Reflexions- und Transmissionsverhalten von Oberflächen oder optischen Elementen zu nehmen. Ein klassisches Beispiel ist der Spiegel, bei dem eine metallische Dünnschicht auf einer Glasplatte eine reflektierende Oberfläche formt. Ein anderes großes Einsatzgebiet ist die Mikro- und Nanoelektronik. Dünne Schichten bilden hier die Grundlage für die Herstellung von Kondensatoren, Transistoren, Dioden, dünnen Leiterbahnen und anderen mikroelektronischen Bauteilen. Eine weitere Anwendung dünner Schichten ist die Oberflächenveredelung. Dabei werden dünne Schichten als Funktions-, Schutz- und Dekorationsschichten unter anderem auf Kunststoffe, Metalle, Gläser, Keramiken, Schmuck, Verpackungsmaterialien und Autoteile abgeschieden. Abhängig vom Anwendungsbereich müssen dünne Schichten zusätzlich technische Anforderungen erfüllen können. Hierzu gehört sowohl die thermische Beständigkeit, die chemische Resistenz als auch die mechanische Belastbarkeit.

Vergleicht man das physikalische Verhalten (z.B. mechanische, optische, magnetische oder elektrische Eigenschaften) dünner Schichten mit dem des Volumenkörpers des gleichen Materials, so stellt man oft Unterschiede in diesen Eigenschaften fest. Ihr Oberfläche-zu-Volumen-Verhältnis kann dabei so signifikant groß werden, dass sich die Eigenschaften des Materials ändern können. Es wird davon ausgegangen, dass physikalische Eigenschaften im Volumenkörper überall konstant sind, wohingegen bei Dünnschichten die Eigenschaften der Oberflächenschicht einen viel stärkeren Einfluss auf die gesamte Schicht nehmen können. Das liegt daran, dass die Oberflächeneigenschaften immer stärker zu den Gesamteigenschaften beitragen. So kann dasselbe Material als Dünnschicht beispielsweise andere optische Eigenschaften besitzen als ihr Volumenmaterial. Durch gezieltes Einstellen dieser Eigenschaften können bestimmte Materialien industriell eingesetzt werden und so einen Beitrag zum technischen und technologischen Fortschritt leisten.

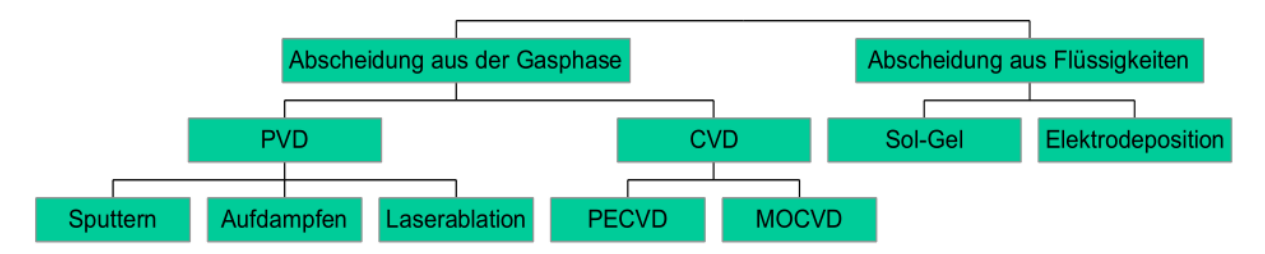

**Abb. 4.1** Übersicht einiger Schichtherstellungstechnologien.

Die Dünnschichttechnologie bietet verschiedene Methoden, um dünne Schichten abzuscheiden. Neben zahlreichen Verfahren, die auf flüssigen Ausgangsstoffen basieren, wie z.B. Dip-Coating, Spin-Coating, Galvanik oder der Sol-Gel Prozess, wird zwischen zwei großen Gruppen von Gasphase-Abscheidungsverfahren unterschieden, der chemischen Gasphasenabscheidung (CVD – chemical vapor deposition) und der physikalischen Gasphasenabscheidung (PVD – physical vapor deposition) (**Abb. 4.1**). Beide Gruppen verfügen über zahlreiche Varianten, die sich in Abhängigkeit der gewünschten Dünnschicht durch verschiedene Modifikationen und Prozessparameter unterscheiden. Das CVD-Verfahren beruht auf einer Gasphasenreaktion an der Substratoberfläche. Flüchtige Verbindungen der Schichtkomponenten im Reaktionsgas werden in der Reaktionskammer durch das beheizte Substrat thermisch aktiviert, reagieren miteinander und werden als feste Phase auf dem Substrat chemisch gebunden (Chemisorption). Bei dem PVD-Verfahren werden die schichtbildenden Materialien durch geeignete physikalische Verfahren in die Gasphase überführt und kondensieren anschließend aus der Dampfphase auf der Substratoberfläche (Physisorption).

Um reine, homogene und reproduzierbare Schichten herzustellen, müssen die Depositionskammern möglichst frei von fremder Materie sein. Daher zählen alle Gasphasenabscheidungsverfahren zu den vakuumbasierten Beschichtungsverfahren. Dabei wird vor allem gewährleistet, dass die Gasteilchen im Mittel möglichst selten mit anderen Partikeln zusammenstoßen (größere mittlere freie Weglänge). Das Material wird dadurch auf dem Weg zum Substrat weniger gestreut. Die Prozessbedingungen während einer Beschichtung üben einen wesentlichen Einfluss auf die Schichteigenschaften aus. Dazu zählen neben einem ausreichend hohen Kammervakuum unter anderem die Substrattemperatur, die Oberflächenmorpholgie des Substrates, sowie der Prozessdruck. Bei Plasmabeschichtungsprozessen spielen ebenfalls die Plasmaparameter eine entscheidende Rolle.

Ein wichtiges und effizientes Verfahren innerhalb der Gruppe der PVD-Verfahren bildet die Kathodenzerstäubung (Sputtern). Die im Rahmen des Praktikums zu untersuchenden Schichten wurden mittels Sputterdeposition hergestellt, was im Folgenden näher erläutert wird. Bei der Sputterdeposition wird in der evakuierten Sputterkammer ein konstanter Prozessdruck eingestellt, wofür ein Inertgas wie Argon verwendet wird. Sollen Oxide oder Nitride hergestellt werden, wird zusätzlich Sauerstoff oder Stickstoff als Reaktivgas eingesetzt. Zwischen dem zu zerstäubenden Material (Target) und dem zu beschichtenden Substrat, welches häufig ein Wafer ist, wird ein elektrisches Hochspannungsfeld (direct current, DC) oder eine hochfrequente Wechselspannung (radio frequency, RF)) angelegt. Das Target wird zur Kathode (Minuspol) und das Substrat zur Anode (Pluspol). Das Argon in der Kammer bildet durch ein Plasma, in dem freie Elektronen durch Stoßionisation Elektronen aus den Ar-Atomen herausschlagen und auf diese Weise positiv geladene Ar-Ionen (Kationen) und Sekundärelektronen entstehen. Diese Kationen werden zur negativ geladenen Targetoberfläche beschleunigt. Die kinetische Energie der Ar-Ionen wird dort durch Impulsübertrag auf die Atome der Targetoberfläche übertragen und es werden Atome des Targetmaterials herausgeschlagen. Dieser Materialabtrag wird als Sputtern bezeichnet. Treffen die gesputterten Atome auf eine Oberfläche, werden sie entweder innerhalb von ein bis zwei Gitterschwingungen (10<sup>-13</sup> s) reflektiert oder geben ausreichend Energie an das Gitter ab und kondensieren als stabile Keime. Die aus dem Sputterprozess folgende Abscheidung wird als Deposition bezeichnet.

Höhere Beschichtungsraten lassen sich mit dem Magnetronsputtern erreichen. Im Gegensatz zur einfachen Kathodenzerstäubung, bei der lediglich ein elektrisches Feld angelegt wird, sind beim Magnetronsputtern hinter dem Target starke Permanentmagneten angeordnet, die zusätzlich ein Magnetfeld bilden (**Abb. 4.2**). Durch die Überlagerung eines elektrischen Feldes mit einem magnetischen Feld bewegen sich die Ladungsträger nicht mehr parallel zu den elektrischen Feldlinien, sondern werden auf Zykloidenbahnen abgelenkt. Der Weg der Ladungsträger wird dadurch verlängert und die Zahl der Stöße pro Elektron erhöht sich. An den Stellen, wo die Magnetfeldlinien parallel zur Targetoberfläche liegen, ist die Elektronendichte am höchsten, was zu einer höheren Ionisation in diesem Bereich führt. Da die Ionen aufgrund ihrer Masse kaum vom Magnetfeld abgelenkt werden, findet der größte Sputterabtrag auf dem Target unmittelbar im Bereich darunter statt. Es bilden sich auf dem Target die für das Magnetronsputtern typischen Erosionsgräben.

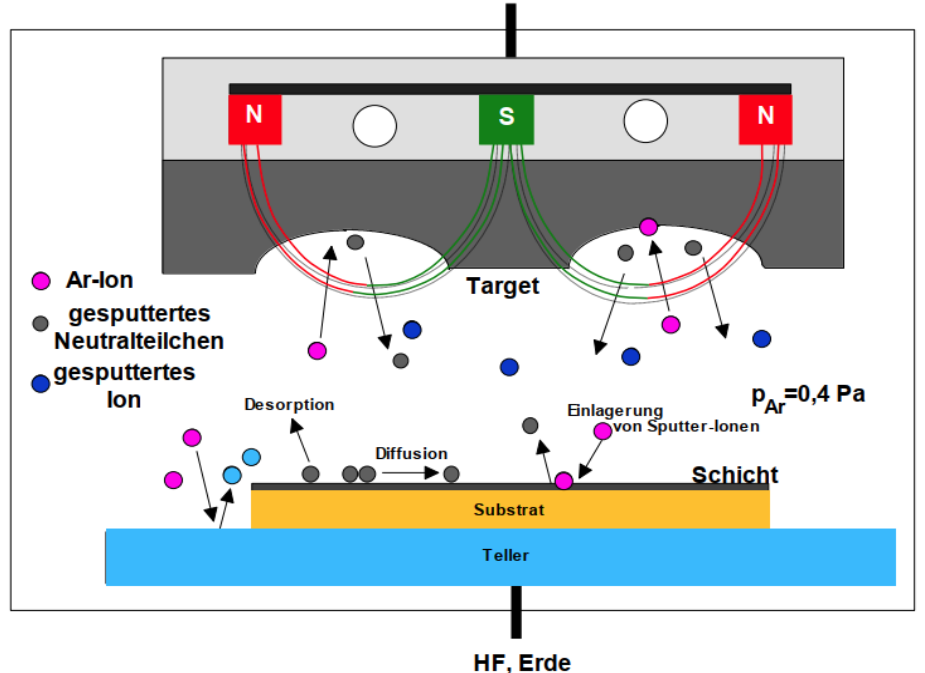

DC, HF

**Abb. 4.2** Schematische Darstellung des Sputterverfahrens. Zwischen Target und Substrat befindet sich ein Plasma. Die auf das Target beschleunigten Ionen schlagen Atome aus der Targetoberfläche. Auf dem Target bildet sich ein Erosionsgraben. Es finden Teilchenwechselwirkungen mit der Substratoberfläche statt.

Als kombinatorische Materialforschung werden Methoden bezeichnet, mit denen Materialbibliotheken, z.B. mit kontinuierlichen Zusammensetzungsvariationen, erstellt und systematisch hinsichtlich verschiedener Eigenschaften untersucht werden können. Sie ist ein effektives Hilfsmittel der Materialforschung und schafft in kurzer Zeit ein fundamentales Verständnis der Zusammenhänge zwischen Zusammensetzung, Struktur und Eigenschaften. Ein möglicher Herstellungsprozess dieser Materialbibliotheken ist die kombinatorische Magnetron-Sputterdeposition - auch Co-Deposition genannt. Dabei werden mindestens zwei Sputterquellen gleichzeitig eingesetzt, die auf das zu beschichtende Substrat zielen (**Abb. 4.3b**). Dieser Prozess führt zu einer atomaren Durchmischung der abgeschiedenen Schicht, wobei an jeder Stelle (oder wie in **Abb. 4.3a**) in jeder Reihe) eine andere Zusammensetzung vorliegt. Die hergestellten Schichten werden entweder im abgeschiedenen Zustand oder nach einer Nachbehandlung, wie beispielsweise Glühen, Dotieren oder chemisch-mechanischem Polieren charakterisiert.

Für effiziente Screenings werden schnelle Analysetechniken mit einer hohen lateralen Auflösung benötigt. Zu den wichtigsten Schichteigenschaften zählen die chemische Zusammensetzung, die Schichtdicke, die Dichte, die Oberflächenbeschaffenheit, die Kristallstruktur, das Gefüge, der Brechungsindex, die Härte, der E-Modul, die elektrochemische Aktivität, magnetische Eigenschaften und der elektrische Widerstand. Außerdem ist es wichtig, mögliche Kontaminationen zu bestimmen. Jede dieser Eigenschaften lässt sich durch verschiedene Charakterisierungsverfahren analysieren. Im Rahmen dieses Praktikums beschränkt sich das Kapitel "Dünne Schichten" auf die elektrische Widerstandsmessung.

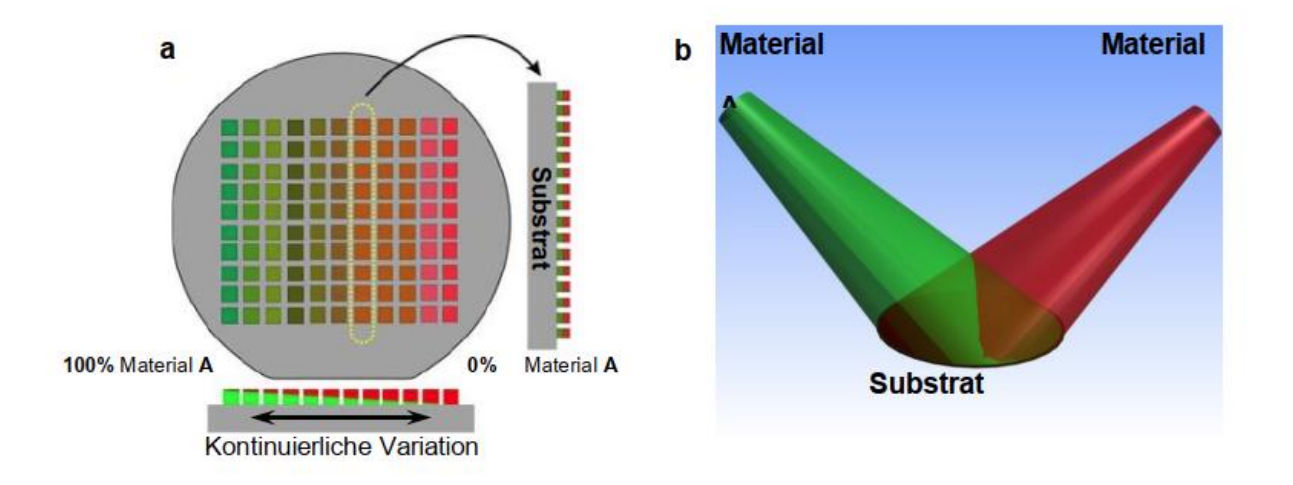

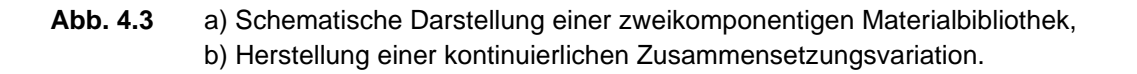

Der elektrische Widerstand R (Ω) ist ein Maß für die benötigte Spannung U (V), um einen bestimmten Strom mit der Stromstärke I (A) durch ein Material fließen zu lassen. Metalle und Metall-Legierungen sind in der Elektrotechnik die wichtigsten elektrisch leitfähigen Materialien. Aus gut leitenden Metallen, was bedeutet, dass sie einen geringen elektrischen Widerstand besitzen, werden z.B. Drähte und Kabel herstellt. Der ohmsche Widerstand eines Körpers lässt sich aus seinen geometrischen Abmessungen und einer Materialkonstante, dem spezifischen Widerstand ρ (Ωmm⋅m<sup>-1</sup>), berechnen. Der spezifische Widerstand ρ eines Materials hängt hauptsächlich vom Leiterwerkstoff und von der Leitertemperatur θ (°C)<sup>[1](#page-54-0)</sup> ab. Da sich somit der elektrische Widerstand mit der Temperatur ändert, wird für die Berechnung eine Bezugstemperatur gewählt, die oft die Raumtemperatur (20 °C (≈ 293 K)) ist. Für den Widerstand R in Abhängigkeit der Länge mit einer konstanten Querschnittsfläche eines zylindrischen drahtförmigen Materials gilt:

$$
R_{\vartheta} = \rho_{\vartheta} \cdot \frac{l}{A} = \rho_{\vartheta} \cdot \frac{l}{\pi r^2}
$$
 (Gl. 4.1)

Die Widerstandsänderung ist real nichtlinear, weshalb die wahre Kennlinie durch ein Polynom angenähert werden muss. Diese Annährung gilt nur für den Temperaturbereich, wo der Widerstand nicht zu stark zunimmt (bis ca. 150 °C). Innerhalb des genannten Temperaturintervalls gilt der lineare Ausdruck mit dem Temperaturkoeffizienten  $\alpha_{\vartheta_{0}}$  (K<sup>-1</sup>):

$$
R_{\vartheta} = R_{\vartheta_0} \cdot \left[ 1 + \alpha_{\vartheta_0} \left( \vartheta_2 - \vartheta_0 \right) \right] \tag{Gl. 4.2}
$$

Mit 20 °C als Referenztemperatur  $\vartheta_0$ :

$$
R_{\vartheta} = R_{20} \cdot [1 + \alpha_{20} (\vartheta_2 - 20 \, \degree C)] \tag{Gl. 4.3}
$$

Für die Widerstandsänderung  $\Delta R$  in Abhängigkeit der Temperaturdifferenz  $\Delta \vartheta$  gilt:

$$
\Delta R = R_{20} \cdot \alpha_{20} \cdot \Delta \vartheta_{20} \tag{Gl. 4.4}
$$

wobei  $R_{20}$  der Bezugswiderstand bei 20 °C ist.

Je nach Materialart ist der lineare Temperaturkoeffizient  $\alpha_{\vartheta_0}$  positiv, annähernd Null oder negativ (**Abb. 4.4**).

- $\alpha_{\vartheta_{0}} > 0$ : viele Metalle, Kaltleiter oder PTC-Widerstände (PTC: positiv temperature coefficient). Der Widerstand nimmt bei Temperaturerhöhung zu.
- $\alpha_{\vartheta_{0}} \approx 0$ : z.B. Konstantan (Cu<sub>55</sub>Ni<sub>44</sub>Mn<sub>1</sub>) oder andere spezielle Legierungen.
- $\alpha_{\vartheta_{0}}$  < 0: Kohlenstoff, Halbleiter, Heißleiter oder NTC-Widerstände (NTC: negative temperature coefficient). Der Widerstand nimmt bei Temperaturerhöhung ab.

<span id="page-54-0"></span><sup>1</sup> Normalerweise werden alle Einheiten in der wissenschaftlichen Literatur in SI-Einheiten angegeben. Technische Einheiten werden jedoch historisch bedingt häufig in anderen Einheiten angegeben. In diesem Fall wird sich auf °C bezogen. Es gilt: 0 °C ≈ 273 K (Kelvin), wobei 0 Kelvin der absolute Nullpunkt ist. Der lineare Temperaturkoeffizient wird wieder in K angegeben.

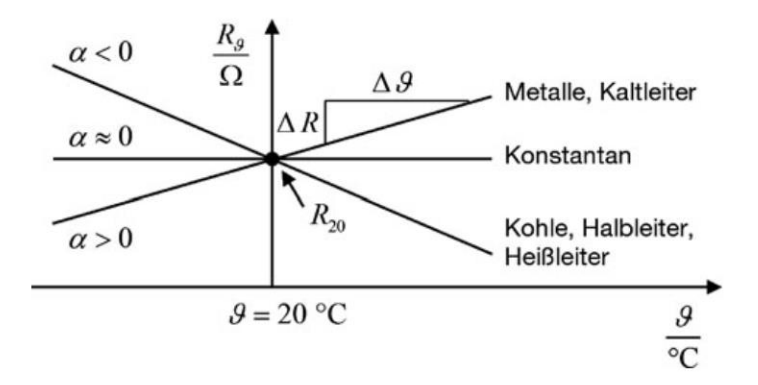

**Abb. 4.4** Lineare Temperaturabhängigkeit von Widerständen bei verschiedenen Vorzeichen von α.

**Faustregel**: Bei vielen Metallen nimmt der Widerstand bei 10 °C Temperaturerhöhung um etwa 4% zu.

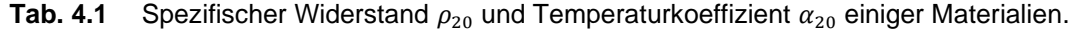

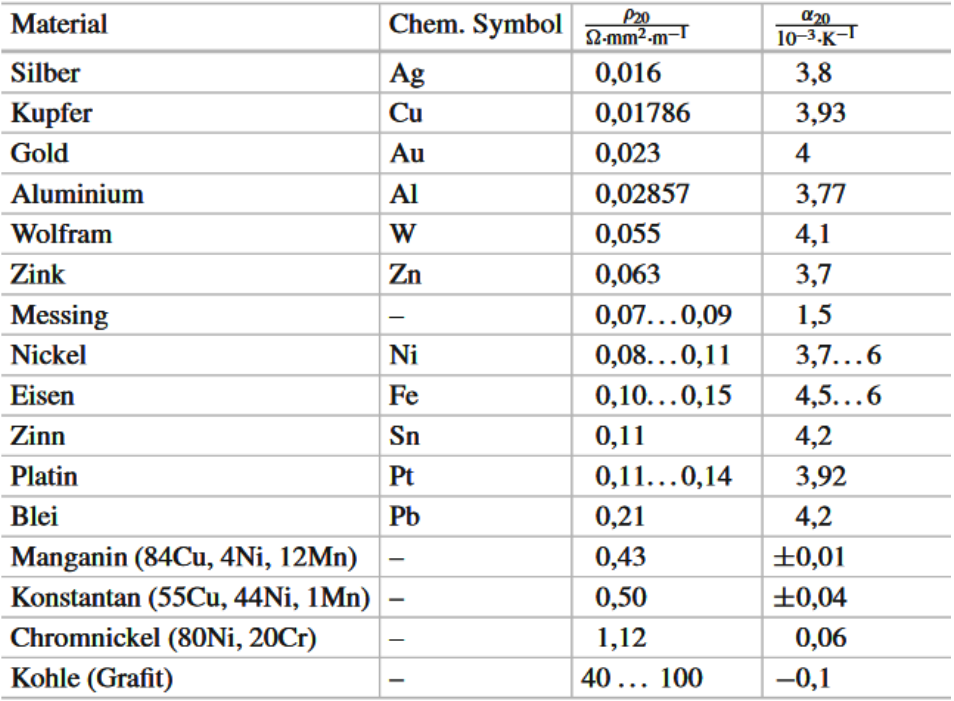

# **Versuchsdurchführung:**

Um den Widerstand von Materialbibliotheken zu messen, werden Vierpunktmessungen in definierten Bereichen durchgeführt. Dies stellt ein geeignetes Verfahren zur Bestimmung von Oberflächen- und Schichtwiderständen dar, bei der vier äquidistante Messspitzen auf der Probe aufgesetzt werden. Durch die beiden äußeren Spitzen fließt ein festgelegter konstanter Strom, während das innere Elektrodenpaar die Potentialdifferenz, das heißt den Spannungsabfall, zwischen den Spitzen erfasst (**Abb. 4.5**). Diese Potentialdifferenz wird durch eine Kompensationsschaltung stromlos gemessen. Das Verfahren beruht auf dem Prinzip der Vierleitermessung, wodurch der Übergangswiderstand zwischen Messspitzen und Probenoberfläche vernachlässigbar ist.

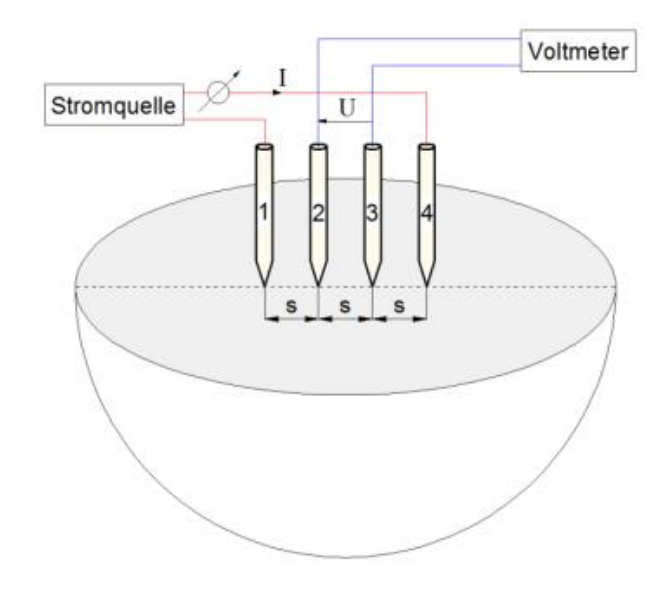

**Abb. 4.5** Schematische Darstellung einer Vier-Punkt-Methode zur Bestimmung von Oberflächen und Schichtwiderständen an dünnen Schichten.

Die im Rahmen des Praktikums verwendete Vier-Punkt-Methode ist mit einer Heizplatte und einem Thermoelement kombiniert, um Änderungen des Widerstands als Funktion der Temperatur erfassen zu können.

$$
U = R \cdot I \tag{Gl. 4.5}
$$

Der ohmsche Widerstand soll mittels des Ohm'schen Gesetzes **Gl. 4.5** mit der gemessenen Spannung U und dem eingestellten Strom I in **Tabelle 4.2** berechnet und normiert werden. Die Normierung erfolgt nach **Gl. 4.6**. Anschließend soll er in **Bild 4.5** eingezeichnet werden. Der Temperaturkoeffizient wird für unterschiedliche Referenztemperaturen (40 °C, 85 °C) exemplarisch für jede Probe in **Tabelle 4.3** berechnet und anschließend diskutiert.

**Tabelle 4.2:** Messdaten zur Bestimmung von Oberflächen- und Schichtwiderständen als Funktion der Temperatur mittels der Vier-Punkt-Methode.

| Messpunkt                   | $\mathbf 1$ | 2  | 3  | 4  | 5  | 6  | 7  | 8  | 9  | 10 | 11 | 12 | 13 |
|-----------------------------|-------------|----|----|----|----|----|----|----|----|----|----|----|----|
| Temperatur<br>$[C^{\circ}]$ | 30          | 40 | 50 | 60 | 70 | 80 | 90 | 80 | 70 | 60 | 50 | 40 | 30 |
| Spannung<br>[V]             |             |    |    |    |    |    |    |    |    |    |    |    |    |
| Widerstand<br>$[\Omega]$    |             |    |    |    |    |    |    |    |    |    |    |    |    |
| Normierung                  |             |    |    |    |    |    |    |    |    |    |    |    |    |

**Messung 1 – Material: \_\_\_\_\_\_\_\_\_\_\_\_\_\_\_\_\_\_\_\_\_\_\_\_\_\_\_\_\_\_\_\_\_**

# **Messung 2 – Material: \_\_\_\_\_\_\_\_\_\_\_\_\_\_\_\_\_\_\_\_\_\_\_\_\_\_\_\_\_\_\_\_\_**

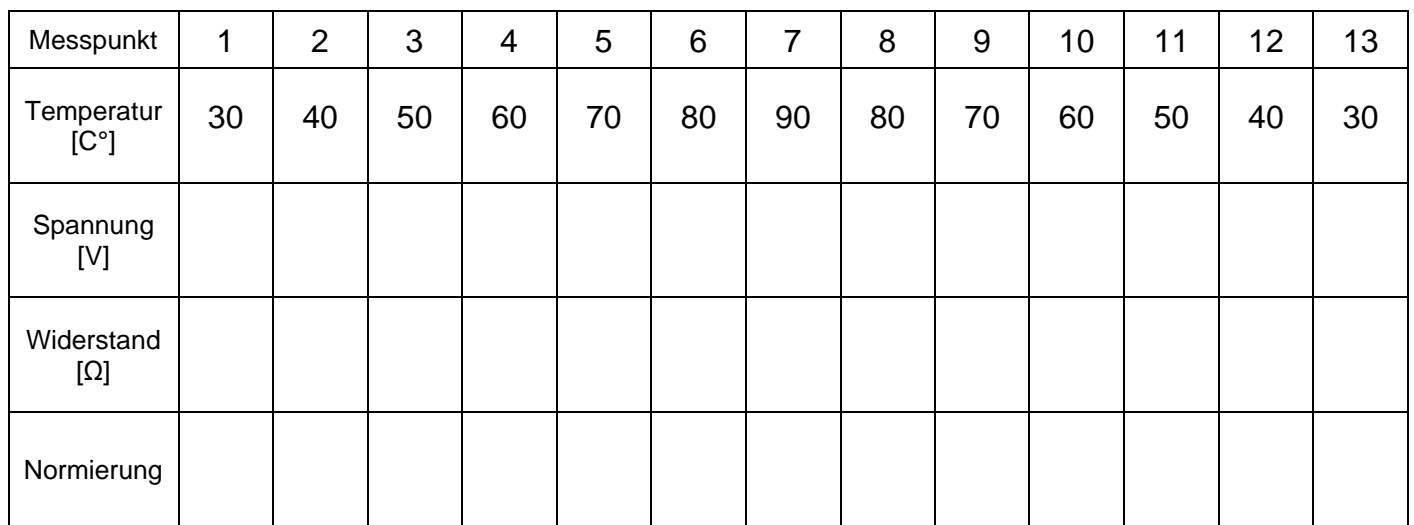

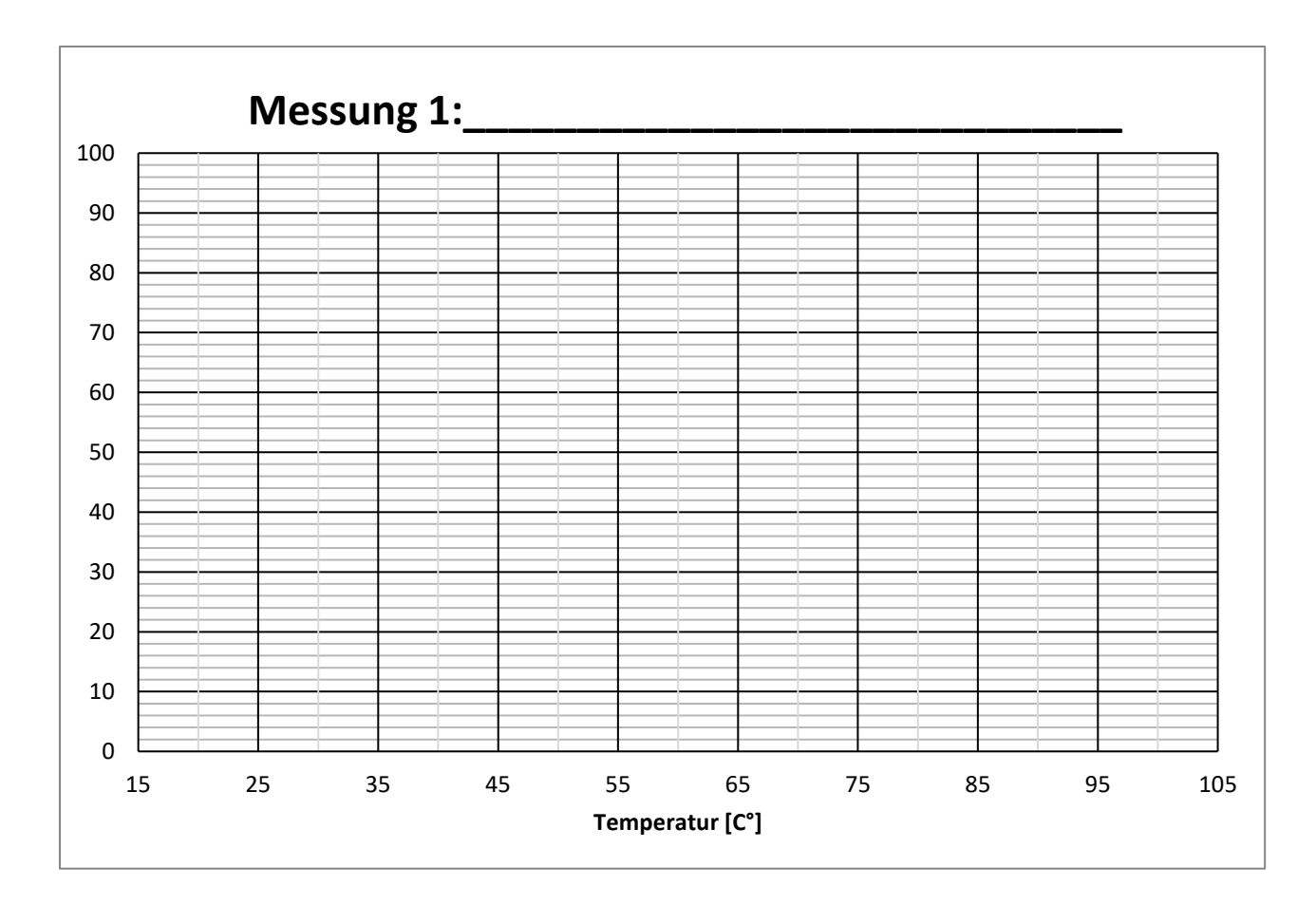

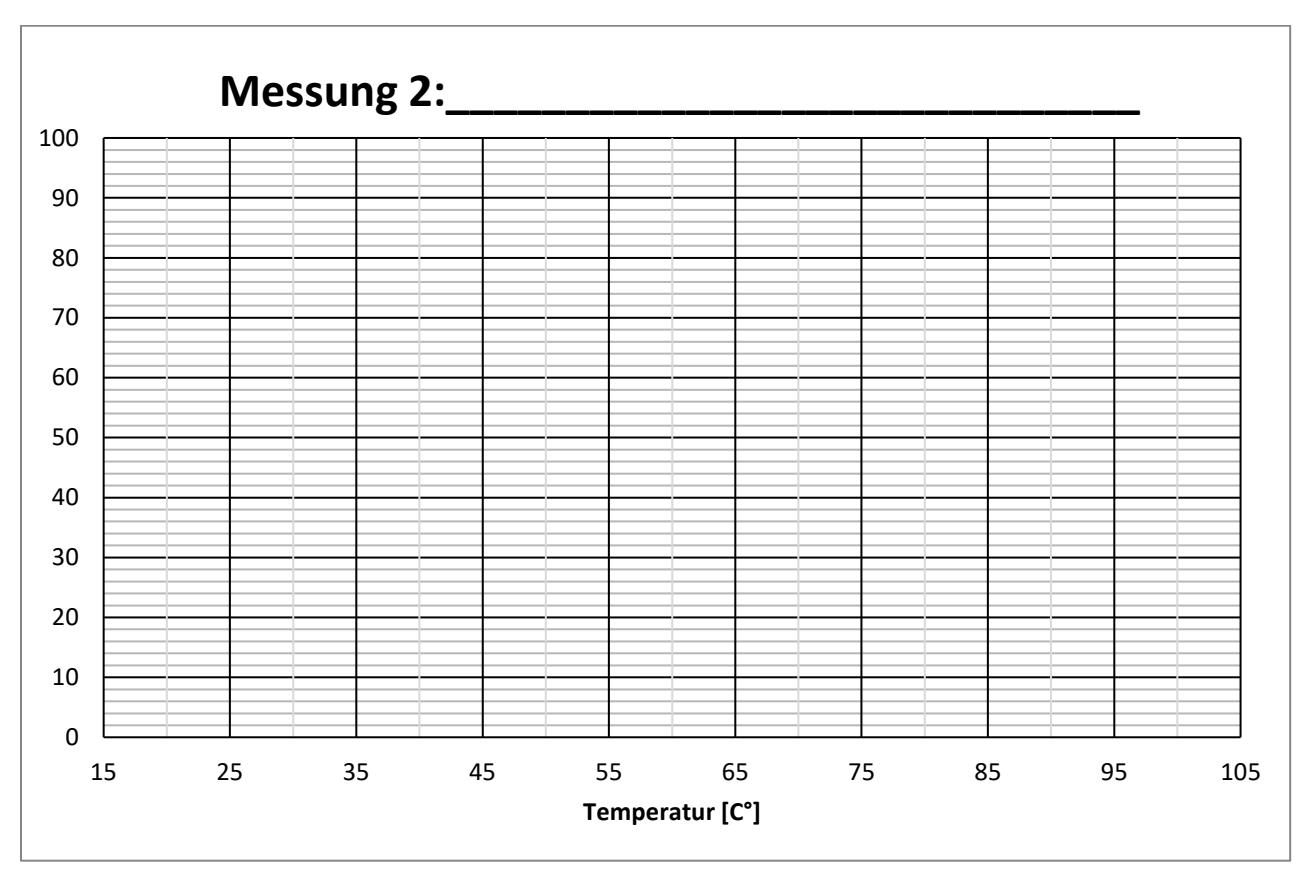

**Bild 4.5:** Graphische Auswertung der normierten Messdaten zur Bestimmung von Oberflächen- und Schichtwiderständen als Funktion der Temperatur mittels der Vier-Punkt-Methode.

**Tabelle 4.3:** Temperaturkoeffizienten zu Messung 1 und 2 für zwei unterschiedlichen Referenztemperaturen.

# **Berechnung des Temperaturkoeffizienten zu Messung 1**

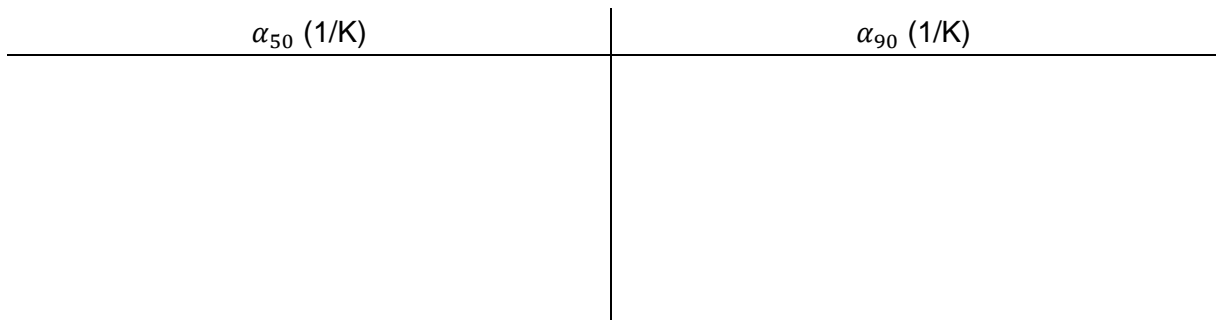

# **Berechnung des Temperaturkoeffizienten zu Messung 2**

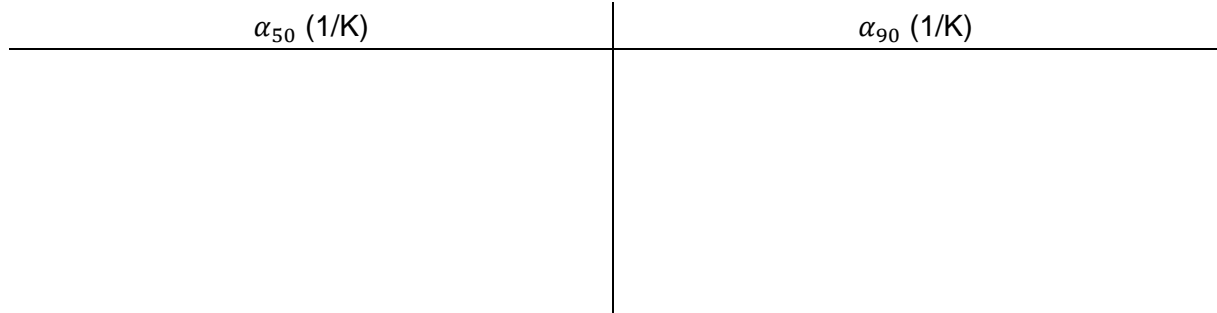

# **Formel zur Normierung**

$$
y = \frac{(x - x_{\min}) \cdot 100}{x_{\max} - x_{\min}}
$$
\nMit

\n
$$
y - \text{normierter Wert in } \%
$$
\n
$$
x_{\min} - \text{kleinster gemessener Wert}
$$
\n
$$
x_{\max} - \text{größter gemessener Wert}
$$
\n
$$
x - \text{gemessener Wert}
$$

# **Verständnisfragen:**

- 1. Wie dünn sind dünne Schichten und können sie sich vom Volumenmaterial unterscheiden? Falls ja, warum?
- 2. In welchen Bereichen finden dünne Schichten ihren Einsatz und wofür werden sie verwendet?
- 3. Wie können dünne Schichten hergestellt werden? Wie werden die Verfahren unterteilt?
- 4. Was ist der Unterschied zwischen CVD und PVD?
- 5. Was ist "sputtern"?
- 6. Wie lässt sich das Sputtern effizient verbessern?
- 7. Was ist die kombinatorische Materialforschung?
- 8. Welche Schichteigenschaften sind wichtig?
- 9. Was ist der Unterschied zwischen dem elektrischen Widerstand und dem spezifischen Widerstand eines Materials?
- 10. Wodurch wird der spezifische Widerstand beeinflusst?
- 11. Was gibt der Temperaturkoeffizient α an?
- 12. Welche Temperaturkoeffizienten haben Metalle und welche Halbleiter? Wie geht die Faustregel?
- 13. Wie ist das Messprinzip einer Vier-Punkt-Methode?
- 14. Was ist bei der Vier-Punkt-Methode zu berücksichtigen?

### **Notizen**

# **Versuch 5: Zerstörungsfreie Werkstoffprüfung**

# **Einleitung**

Im Mittelpunkt dieses Praktikumsversuches stehen die verschiedenen Möglichkeiten, die ein Ingenieur zur Verfügung hat, um ein Bauteil zerstörungsfrei auf eventuelle Fehler zu überprüfen. In der Automobilindustrie kommen vor allem Röntgenprüfungen an Motorblöcken oder Ultraschallprüfungen von Schweißnähten zum Einsatz. Die große Bedeutung der zerstörungsfreien Werkstoffprüfung ergibt sich daraus, dass das jeweilige Bauteil nach der Prüfung intakt und einsatzfähig bleibt, soweit es nicht durch eine negative Prüfung aussortiert werden muss.

Die Verfahren der zerstörungsfreien Prüfung sind im eigentlichen Sinne nicht als *Werkstoff*sondern eher als *Werkstückprüfung* aufzufassen. So wird die zerstörungsfreie Werkstoffprüfung eingesetzt, um Fehlstellen an der Oberfläche aber auch im Inneren eines Bauteils oder Halbzeugs vor der Inbetriebnahme bzw. während des Betriebes zu detektieren sowie ihre Größe und Lage zu bestimmen.

Da die meisten Prüfverfahren keine exakte quantitative Fehleranalyse zulassen, kommt der Erfahrung des Prüfers bei der Interpretation und Bewertung der detektierten "Fehlstellen" eine nicht zu unterschätzende Bedeutung zu. Aus den gleichen Gründen sind der gewünschten Automatisierung dieser Verfahren Grenzen gesetzt. Die zerstörungsfreien Prüfverfahren können prinzipiell in vier Hauptgruppen unterteilt werden:

- Eindringprüfung
- magnetische und magnetinduktive Prüfung
- Ultraschallprüfung
- Durchstrahlungsprüfung

Die Erkennbarkeit von Fehlern mit Hilfe der hinsichtlich ihrer Wirkungsweise sehr unterschiedlichen Prüfverfahren hängt von den jeweiligen (physikalischen) Werkstoffeigenschaften sowie der Größe und Lage der Fehler im Werkstück ab. Darüber hinaus bestimmen die Prüfdauer und Kosten mit über das anzuwendende Prüfverfahren für jeden gegebenen Fall. Auf diese Weise besitzt jedes Verfahren seinen Anwendungsbereich.

In diesem Praktikumsversuch sollen die Studenten unter Anleitung verschiedene zerstörungsfreie Prüfverfahren durchführen und anschließend beurteilen, ob das geprüfte Bauteil gefahrlos in Betrieb genommen werden kann. Theoretische Grundkenntnisse zu den vier Hauptgruppen der Prüfverfahren sind dafür unabdingbar, weshalb die Studenten mit Hilfe des Skriptes den Ablauf von Farbeindringprüfung, magnetischer und magnetinduktiver Prüfung und Ultraschallprüfung verinnerlichen sollten.

# **Lernziele**

- Kenntnis über Notwendigkeit und Nutzen der ZfP
- Kenntnis über Durchführung von Farbeindringprüfung, Magnetpulverprüfung, Ultraschallprüfung und Durchstrahlungsprüfung
- Fähigkeit zu entscheiden, welche Art der Prüfung je nach Bauteil angebracht ist

# **Zerstörungsfreie Werkstoffprüfung**

Die Verfahren zur zerstörungsfreien Prüfung eines Werkstückes oder Bauteils lassen sich bezüglich des Defektortes gruppieren in:

- **Volumenorientierte Verfahren** (Durchstrahlungsprüfung, Ultraschallprüfung)
- **Oberflächenorientierte Verfahren** (Magnetpulverprüfung, Eindringprüfung, Sichtprüfung)

# **5.1 Volumenorientierte Verfahren**

## **5.1.1 Durchstrahlungsprüfung**

Für die Durchstrahlung metallischer Werkstoffe zum Nachweis innenliegender Fehlstellen verwendet man *Röntgen-* bzw. *Gammastrahlen* im Energiebereich von keV bis MeV. Röntgenund Gammastrahlen unterscheiden sich im Wesentlichen in der Entstehungsart.

*Röntgenstrahlung* wird künstlich in einer *hochevakuierten Röntgenröhre* erzeugt, die hinsichtlich ihrer Wirkungsweise in *Bild 5.1* schematisch dargestellt ist. In der Röntgenröhre werden von einer Wolfram-Kathode Elektronen ausgesandt, die durch die angelegte Hochspannung beschleunigt werden und auf eine Anode auftreffen. Diese ist aus Gründen der Röntgenausbeute ebenfalls aus Wolfram gefertigt. Dabei wird ihre Geschwindigkeit abgebremst, wodurch ihre kinetische Energie zu einem Großteil in Wärme und zu einem kleineren Teil in Bremsstrahlung, die sog. *Röntgenstrahlung*, umgesetzt wird.

*Gammastrahlen* haben etwa den gleichen Frequenzbereich, die gleichen Eigenschaften und die gleiche Wirkung wie Röntgenstrahlen, unterscheiden sich von diesen jedoch durch die Art der Entstehung. So entstehen Gammastrahlen durch den natürlichen *Kernzerfall von radioaktiven Elementen*. Dabei finden heute durchweg künstliche, d.h. durch Neutronenbeschuss hergestellte, radioaktive Elemente (instabile Isotope) Anwendung, und zwar überwiegend Ir<sup>192</sup> mit  $\gamma$ -Quanten der Energie 317 und 468 keV, sowie Co<sup>60</sup> mit  $\gamma$ -Quanten der Energie 1,33 und 1,17 MeV. Gamma-Strahler lassen sich weder abschalten noch steuern, so dass zum Isotopengerät noch eine massive Abschirmung gehört. Da die meisten zur Werkstoffprüfung verwendeten y-Strahlen härter sind als die üblichen Röntgenstrahlen, ist die Absorption geringer, was einen geringeren Absorptionskontrast bedeutet, die Durchdringungsfähigkeit ist jedoch größer.

Bei der Grobstrukturuntersuchung mit Röntgen- und Gammastrahlen sollen Fehler wie Poren, Lunker, Dopplungen, Risse usw. detektiert werden. Dies kann nach dem Aufnahme- (Fotofilm, wird in der Regel angewendet) oder nach dem Leuchtschirmverfahren (Fluoreszenzscheibe) bzw. Zählrohr-Verfahren erfolgen. Moderne Detektoren arbeiten auch auf Basis von CCD-Chips und erlauben eine digitale Verarbeitung.

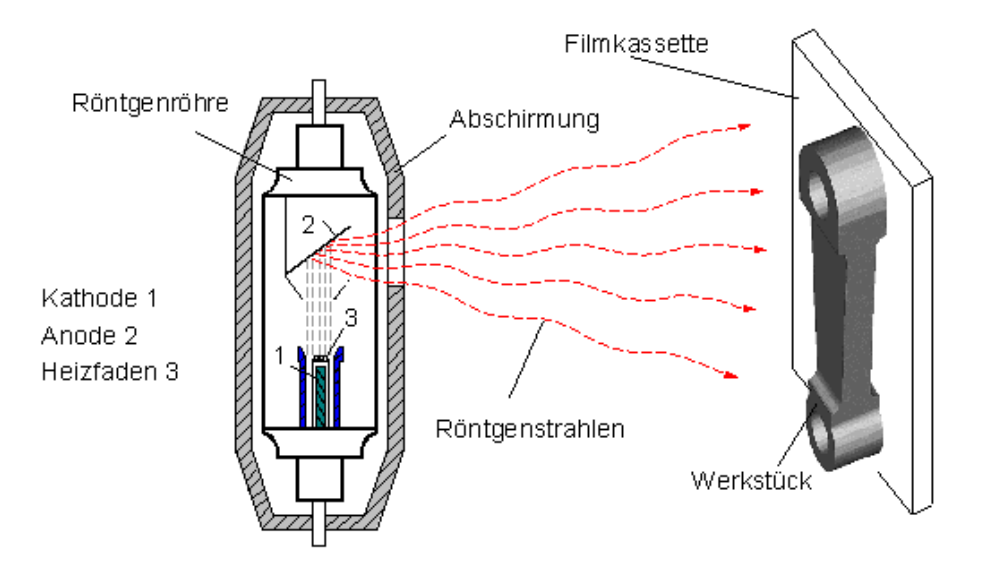

*Bild 5.1:* Wirkungsweise einer Röntgenröhre

Innere Fehlstellen können durch Intensitätsdifferenzen der durch den fehlerfreien und fehlerhaften Teil des Prüfkörpers durchgehenden Röntgen- bzw.  $\gamma$ -Strahlen nachgewiesen werden. Gegeben sei ein Prüfkörper der Dicke d sowie ein innen liegender Fehler der Größe x. Die Intensität  $I_0$  ändert sich auf  $I_1$  beim Durchgang durch den fehlerfreien Teil und auf  $I_2$  beim Durchgang durch den fehlerhaften Teil des Prüfkörpers.

Bezeichnet man den Schwächungskoeffizienten des Prüfkörpers mit  $\mu_1$  und den des Fehlers mit µ2, so ergeben sich folgende Beziehungen:

fehlerfreies Material

$$
I_1 = I_0 \times e^{-\mu_1 d}
$$

fehlerhaftes Material

$$
I_2 = I_0 \times e^{-\mu_1(d-x) - \mu_2 x}
$$

Die verschiedenen Einflüsse unterschiedlicher Schwächungskoeffizienten µ sind in *Bild 5.2* zusammengefasst.

Der Kontrast (beim Aufnahmeverfahren: Grad der Schwärzung auf dem Film) sinkt mit abnehmender Wellenlänge, hängt aber auch vom Film sowie seiner Entwicklung ab. Anzumerken ist darüber hinaus, dass bei harter, kurzwelliger Strahlung sowohl die Streuung (dadurch kein Kontur-Grauschleier) als auch die Absorption gering ist (dadurch schlechter Kontrast). Im Gegensatz dazu ist der Kontrast bei weicher, langwelliger Strahlung durch Absorption sehr gut, durch die stärkere Streuung wird jedoch das gesamte Bild mit einem Grauschleier überzogen. Die günstigste Wellenlänge liegt aus diesem Grund im Allgemeinen im mittleren Bereich und muss in Abhängigkeit von der Prüfkörperdicke gewählt werden.

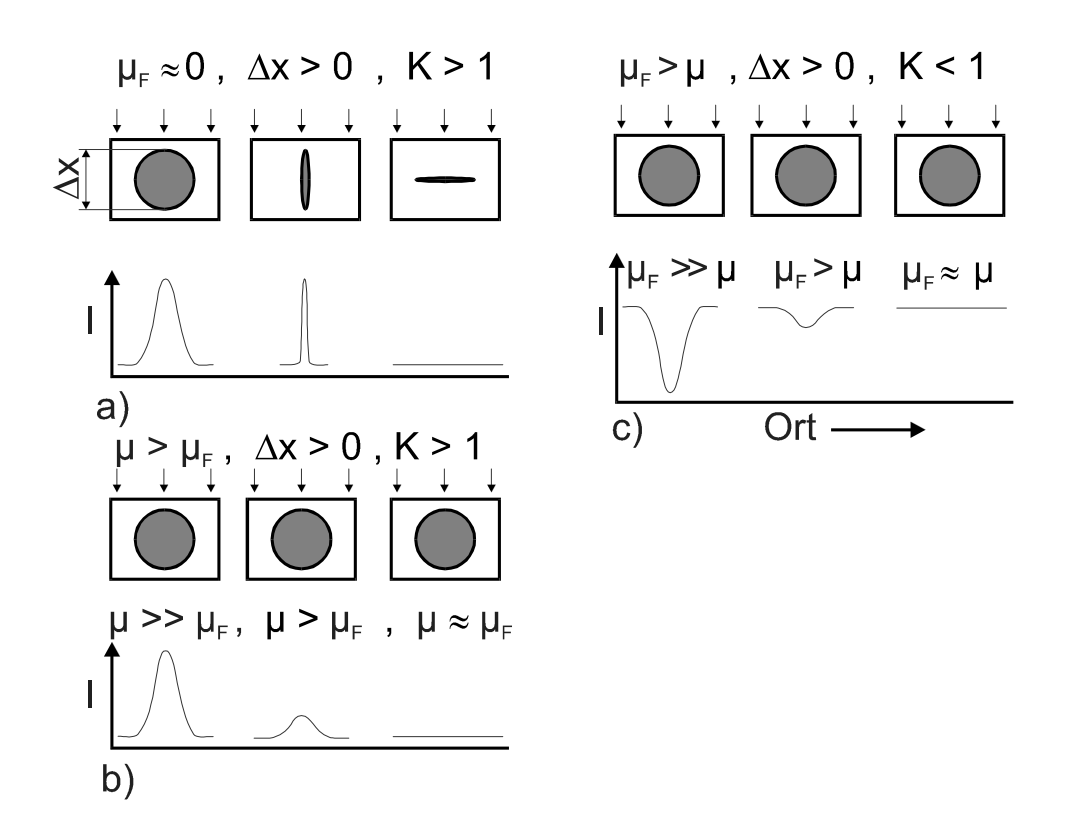

*Bild 5.2:* Schematische Darstellung der Einflüsse unterschiedlicher Schwächungskoeffizienten

Die Bildgüte wird mit Hilfe eines auf der filmfernen (also der Röntgenröhre zugewandten) Seite des Prüfkörpers angebrachten Steges von sieben Drähten unterschiedlicher Dicke aus dem gleichen Werkstoff bestimmt, die sich auf dem Film in hellen Linien abbilden. Als "Drahterkennbarkeit" wird der Quotient aus dem Durchmesser des dünnsten erkennbaren Drahtes und der Prüfkörperdicke angegeben. Sie soll mindestens 1 % betragen. Fehlstellen wie Lunker, Poren, Risse, usw. machen sich - sofern sie sich weit genug in Strahlungsrichtung erstrecken - auf dem Film durch eine intensivere Schwärzung bemerkbar, da sie eine geringere Dichte aufweisen.

*Beispiel:* In einem 40 mm dicken Prüfkörper aus Stahl ist ein 6 mm hoher Riß in Strahlungsrichtung schon zu erkennen, wenn er nur 0,02 mm (20 µm) breit ist, quer zur Strahlungsrichtung dagegen erst, wenn er 0,4 mm (Faktor 20!) breit ist.

#### **5.1.2 Ultraschallprüfung**

Als *Ultraschall* bezeichnet man *Schallschwingungen* mit einer Frequenz oberhalb der Hörgrenze von 20.000 Hz. Je höher die Frequenz ist, desto geradliniger und gebündelter pflanzen sich die Schallwellen fort. Schallwellen sind fortlaufende mechanische Schwingungen, d.h. Atome werden periodisch aus ihrer Ruhelage ausgelenkt. In Flüssigkeiten und Gasen kann die Bewegung der Atome nur in Ausbreitungsrichtung der Schallwelle

erfolgen (sog. *Longitudinalschwingung*). In Festkörpern ist darüber hinaus die Schwingung senkrecht zur Ausbreitungsrichtung möglich (sog. *Transversalschwingung*).

Die Geschwindigkeit, mit der sich die Schallwellen fortpflanzen, ist vom jeweiligen Material abhängig. Ein Fehler kann mit Ultraschall nur dann detektiert werden, wenn seine Querabmessung mindestens halb so groß ist wie die Wellenlänge des Schalls.

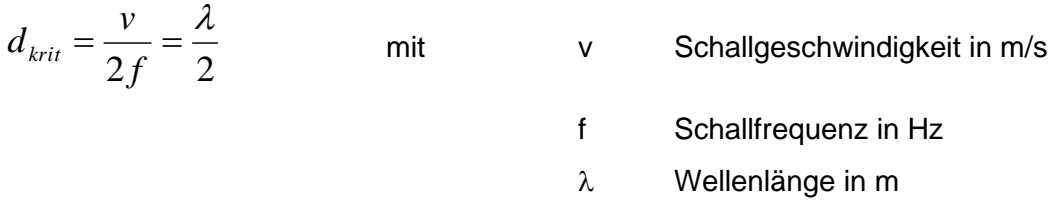

Die Wahl der Schallfrequenz richtet sich also nach der Größe des gesuchten Fehlers. Bei der Ultraschallprüfung von Metallen arbeitet man überwiegend mit Prüffrequenzen zwischen 0,5 und 10 MHz.

Beim Übergang von einem Medium in ein anderes wird der Schall umso stärker reflektiert, je größer der Unterschied zwischen den Schallwiderständen der beiden Medien ist. Der Schallwiderstand ist definiert als das Produkt aus Dichte und Schallgeschwindigkeit ( $R = \rho \cdot \nu$ 

). Um den Reflexionsanteil an der Werkstückoberfläche gering zu halten, wird als (An-) Kopplungsmedium zwischen Schallgeber und Werkstück Gel, Öl bzw. Wasser verwendet.

Als Schallgeber verwendet man Normal- (Senkrecht-) oder Winkelprüfköpfe (*Bild 5.3*). Der *Normalprüfkopf* arbeitet mit senkrechter Einschallung und erzeugt Druckwellen (Longitudinalwellen). Der *Winkelprüfkopf* arbeitet über einen keilförmigen Fuß mit Schrägeinschallung.

Schrägeinschallende Wellen werden fast ausschließlich dadurch erzeugt, dass Schallwellen schräg auf die Grenzfläche zwischen Prüfkopf und Werkstück auftreffen. Das erreicht man am einfachsten, indem der Schallwandler auf eine keilförmige Vorlaufstrecke (*Bild 5.3*, rechts), meist aus Plexiglas, aufgeklebt wird. Trifft nun eine Longitudinalwelle unter einem festen Einfallswinkel  $\alpha$  (Winkel des Keils) auf die Grenzfläche Plexiglas / Stahl, so wird diese in eine reflektierte und eine durchgehende Welle aufgespaltet. Die reflektierte Welle gehorcht dem Reflexionsgesetz (Einfallswinkel = Ausfallswinkel), die durchgehende Welle dem Brechungsgesetz:

2 1 sin sin *c c* =  $\beta$  $\alpha$ 

mit  $\alpha$  Einfallswinkel

B Brechungswinkel

c<sup>1</sup> Schallgeschwindigkeit in Medium 1

c<sup>2</sup> Schallgeschwindigkeit in Medium 2

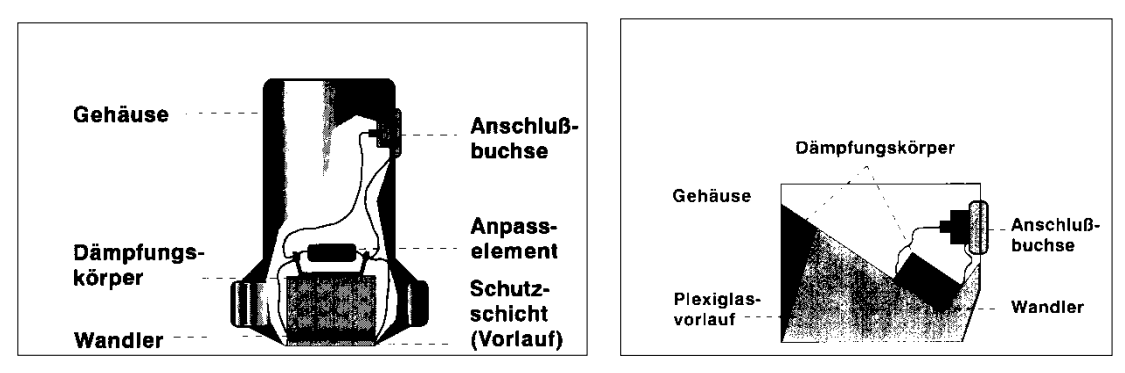

*Bild 5.3:* Ultraschallprüfköpfe links: Normalprüfkopf; rechts: Winkelprüfkopf

Am Schallauftreffpunkt entstehen jedoch zusätzlich Transversalwellen, und zwar bei der Reflexion, als auch bei der Brechung. Da sich die Transversalwellen nur mit etwa der halben Schallgeschwindigkeit der Longitudinalwellen ausbreiten, ergeben sich aufgrund des Brechungsgesetzes automatisch andere Ausbreitungsrichtungen, d.h. Reflexions- und Brechungswinkel. Nimmt man bei der Schrägeinschallung keine Rücksicht auf diese Wellenaufspaltung, so ist eine Bewertung von Ungänzen in vielen Fällen nicht möglich; manchmal ist sogar das Auffinden von Ungänzen in Frage gestellt, da ein Echo auf dem Bildschirm zu zwei verschiedenen Reflektororten führt, je nachdem, ob eine Longitudinal- oder Transversalwelle zugrunde liegt. Der Bereich, bei dem der Einfallswinkel zwischen dem sog. *1. und 2. kritischen Winkel* (*bei Stahl:* 27,5° - 57°) vorliegt, liefert eine eindeutig auswertbare Schallwelle im Prüfstück, nämlich die Transversalwelle zwischen 33,3° und 90° (*Bild 5.4*).

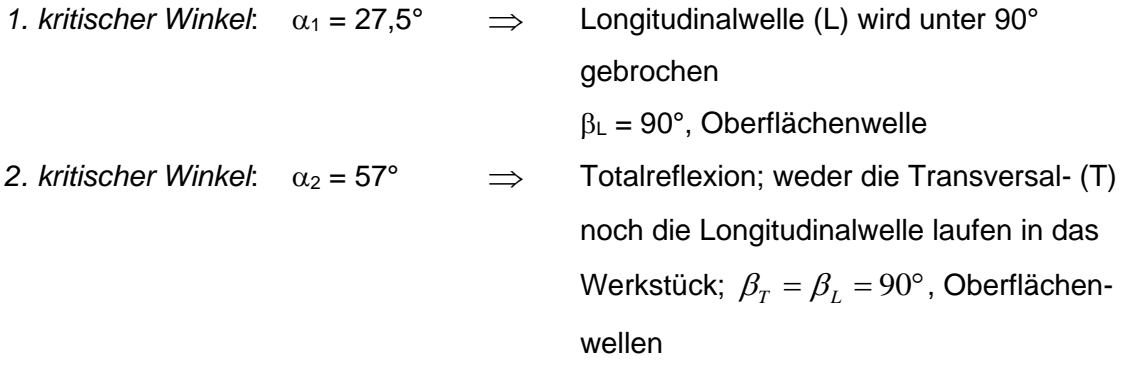

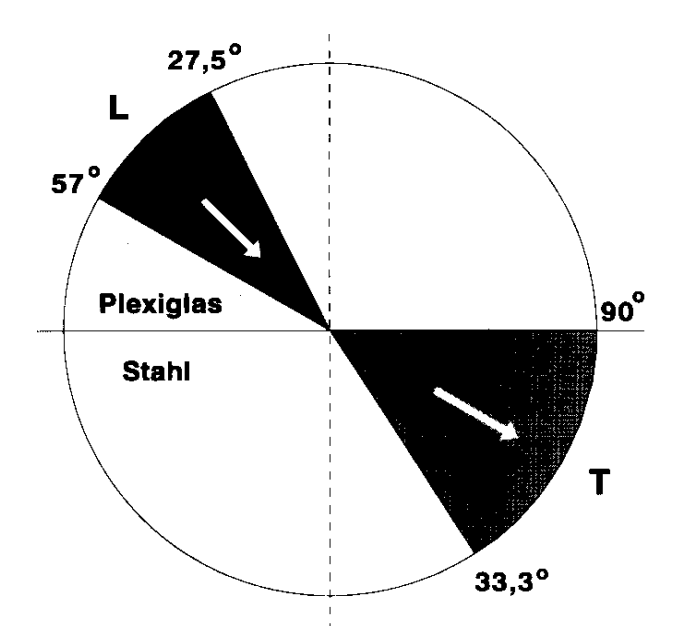

*Bild 5.4:* Nutzbarer Winkelbereich für Winkelprüfköpfe

Um eine Vorstellung zu bekommen, welcher Fehler hinter welcher Anzeige stecken kann, sind in der *Bild 5.5* einige Anzeigen- und Fehlertypen im Stangenmaterial dargestellt.

| Anzeigenbild | Anzeigentyp                          | Ursachen |                                                           |  |  |  |  |
|--------------|--------------------------------------|----------|-----------------------------------------------------------|--|--|--|--|
|              | <b>Isoliertes</b><br>Einzelecho (EE) |          | z. B. Lunker                                              |  |  |  |  |
|              | Viele Einzelechos<br>(VE)            |          | z. B. Flocken oder Einschlüsse<br>im gesamten Querschnitt |  |  |  |  |
|              | Gruppenecho<br>auflösbar (GA)        | ೲ        | z. B. Einschlüsse, Flocken<br>örtlich im Kern             |  |  |  |  |
|              | Gruppenecho<br>nicht auflösbar (GN)  |          | z. B. Kernzerschmiedung                                   |  |  |  |  |
|              | Gefügeanzeigen<br>(GR)               |          | z.B. Grobkorn<br>im gesamten Querschnitt                  |  |  |  |  |

*Bild 5.5:* Anzeigen- und Fehlertypen im Stangenmaterial (Copyright © 2004 SECTOR Cert)

# **► Impuls-Echo-Verfahren**

Beim Impuls-Echo-Verfahren wird durch den an die Werkstückoberfläche angelegten und angekoppelten Prüfkopf ein Schallimpuls in das Werkstückinnere gegeben, der an den Werkstückwänden sowie an Fehlstellen reflektiert wird. Der Sendekopf (beim Doppelkopfgerät ein separater Empfangskopf) nimmt die verschiedenen Echos auf. Alle reflektierten und aufgefangenen Echos erscheinen auf einem entsprechenden Bildschirm als Peaks, deren Höhe die Intensität und deren Lage auf der Abszisse ihre zeitliche Verzögerung gegenüber dem Sendeimpuls wiedergeben (*Bild 5.6*).

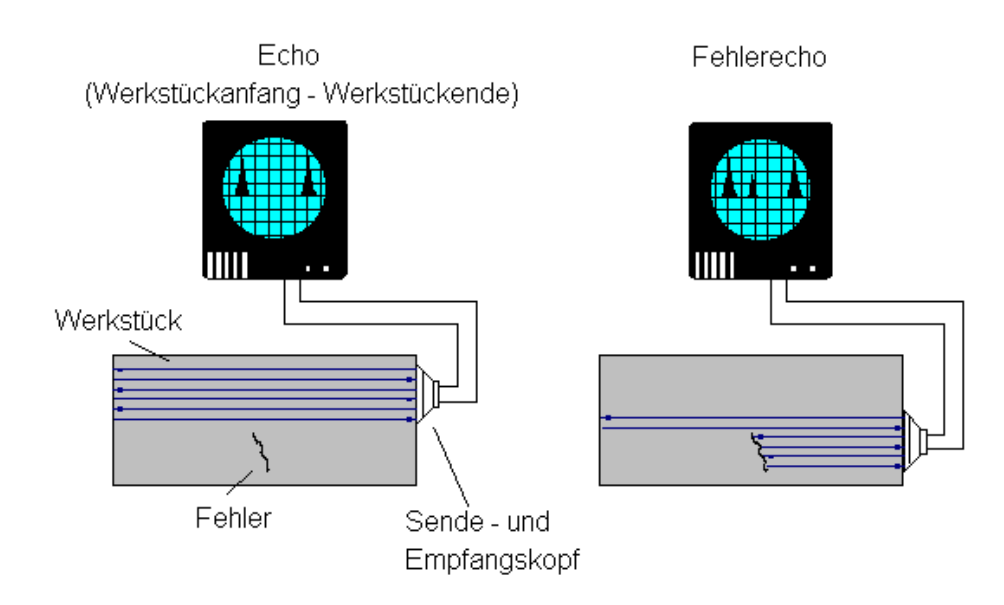

*Bild 5.6:* Impuls-Echo-Verfahren

Die Vorteile des Impuls-Echo-Verfahrens liegen in der hohen Genauigkeit sowie in der Tatsache, dass insgesamt nur eine einseitige Ankopplung erforderlich und die Tiefenlage der Fehlstelle feststellbar ist.

# ► **Durchschallungsverfahren**

Das Durchschallungsverfahren (*Bild 5.7*) stellt im Gegensatz zum Impuls-Echo-Verfahren eine Intensitäts-Vergleichsmessung dar. Obwohl es stark von der Ankopplung abhängig ist, wird das Durchschallungsverfahren häufig angewendet, besonders bei heterogenen Werkstücken geringer Dicke. Als Prüfbeispiele seien genannt: ausgegossene Lagerschalen auf Schichtfehler; Autoreifen auf Bindefehler; Bleche auf Dopplungen; Schweißnähte auf Schlacken. Die Tiefenlage einer Fehlstelle ist mit diesem Verfahren nicht feststellbar.

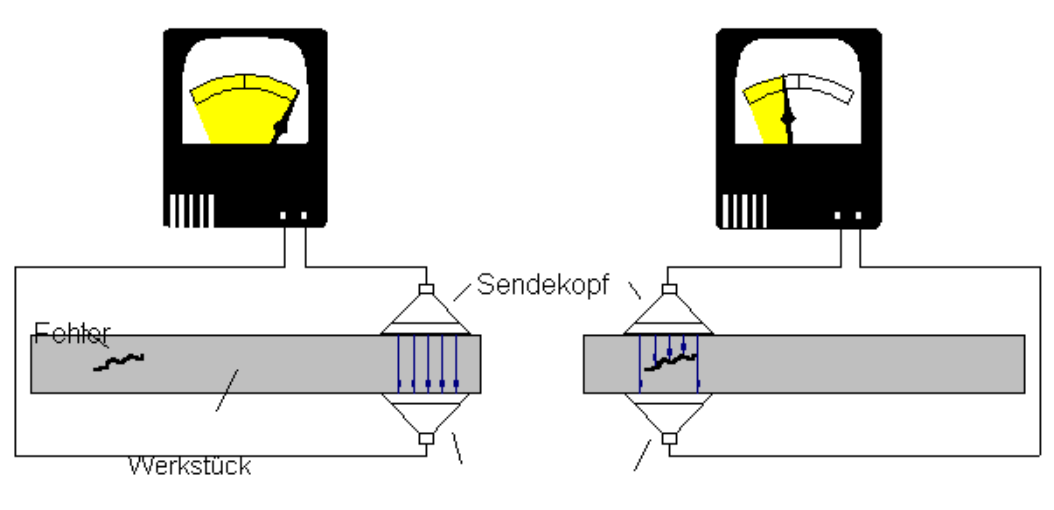

Empfangskopf

#### *Bild 5.7:* Durchschallungsverfahren

## **5.2 Oberflächenorientierte Verfahren**

## **5.2.1 Farbeindringverfahren (Dye-Check-Verfahren)**

Das Farbeindringverfahren beruht auf der Eigenschaft bestimmter Flüssigkeiten, in Hohlräume einzudringen, der sog. Kapillarwirkung. Die Oberfläche des Prüfkörpers wird mit dem *Eindringmittel* benetzt (Tauchen oder Besprühen) und anschließend gereinigt. Das in den Fehlstellen verbleibende Eindringmittel wird mit dem *Entwickler* an der Oberfläche sichtbar gemacht. Die Funktionsweise des Entwicklers ist im Prinzip die von Löschpapier, wobei das an die Werkstückoberfläche zurück gesaugte Eindringmittel die Fehlstellen anzeigt (**Abb. 8**)

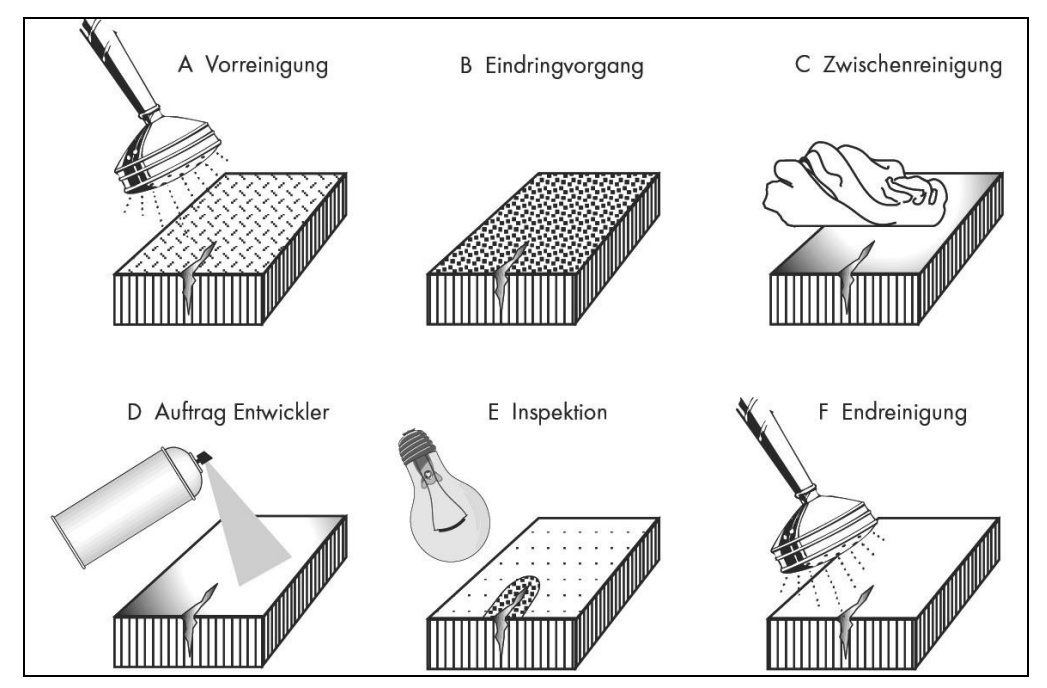

*Bild 5.8:* Schematische Darstellung des Farbeindringverfahrens (Copyright © 2004 SECTOR Cert)

Das Farbeindringverfahren, auch Dye-Check-Verfahren (engl.) genannt, ist bei beliebigen Werkstoffen anwendbar, sofern diese nicht porös sind. Systemimmanent sind nur solche Fehlstellen detektierbar, die zur Oberfläche hin offen sind.

# **5.2.2 Magnetpulver-Verfahren**

Die Anwendung des Magnetpulver-Verfahrens setzt das Vorhandensein eines magnetischen Flusses voraus, ist als nur auf ferromagnetische Werkstoffe anwendbar. Das Verfahren beruht auf der Feldverdrängung durch Risse, Lunker, Schlackezeilen und ähnliche Fehler. An derartigen Fehlstellen muss der höhere magnetische Widerstand durch eine Vergrößerung des Durchschnittsquerchnittes ausgeglichen werden. Dabei können Kraftlinien aus dem Werkstück austreten, sofern die Fehlstellen direkt an oder dicht unterhalb der Werkstückoberfläche (ca. 2 - 3 mm) liegen (*Bild 5.9*).

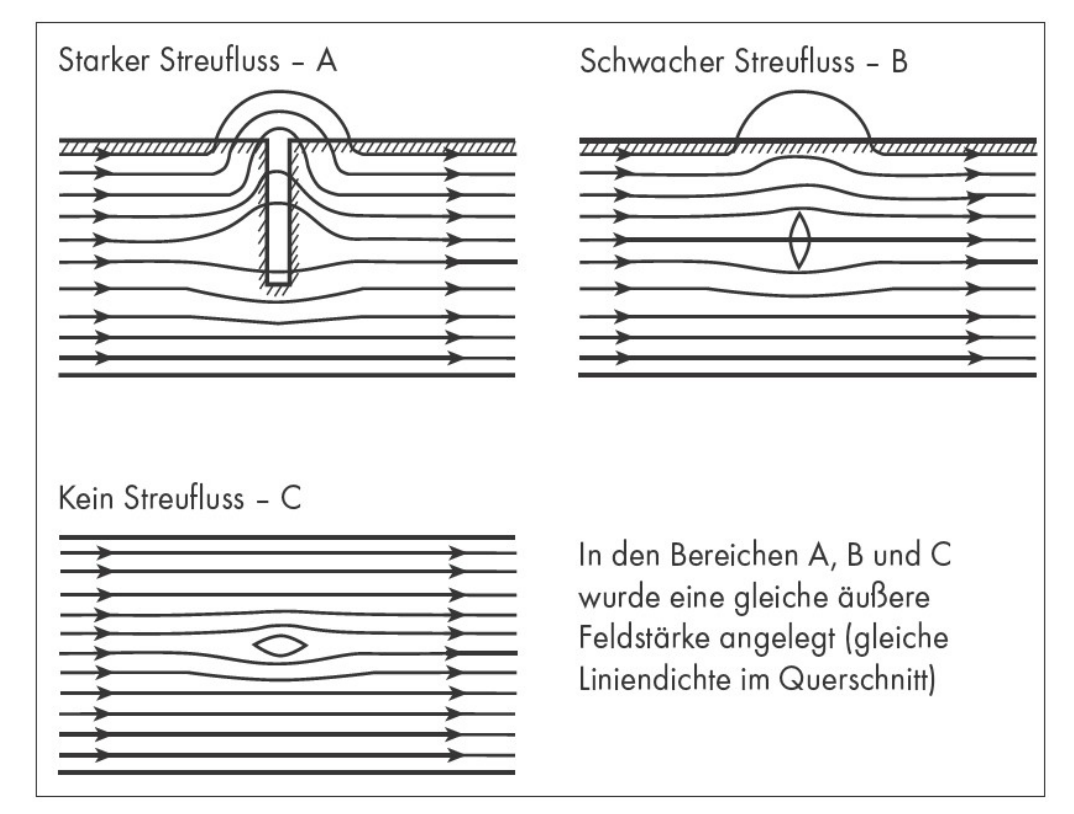

*Bild 5.9:* Schematische Darstellung des Magnetpulver-Verfahrens (Copyright © 2004 SECTOR Cert)

Die auftretenden Kraftlinien werden durch feines Eisenoxidpulver, welches - meistens als Ölaufschwemmung, seltener als trockenes Pulver - auf das Werkstück gebracht wird, sichtbar gemacht. Das Magnetpulver enthält zur besseren Sichtbarmachung in der Regel Farb- oder Fluoreszenzstoffe.

Mit dem Magnetpulver-Verfahren lassen sich Risse bis zu einer Breite von 0,001 mm (1µm) nachweisen, sofern diese senkrecht zu den Kraftlinien verlaufen. Dementsprechend richtet sich die Art der Magnetisierung (Längs- bzw. Quermagnetisierung, *Bild 5.10*) in erster Linie danach, ob Quer- oder Längsrisse festgestellt werden sollen.

• Querrisse Joch-, Spulenmagnetisierung; Induktionsdurch- $\Rightarrow$ flutung • Längsrisse Selbst-, Hilfsdurchflutung  $\Rightarrow$ • Längs- und Querrisse  $\Rightarrow$ kombinierte Längs- und Quermagnetisierung rüfkörper Prüfkörper Riß Riß

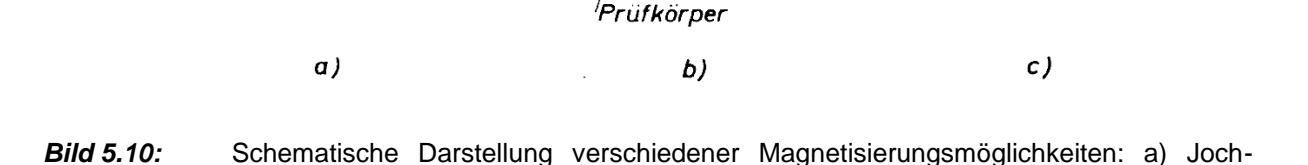

magnetisierung; b) Spulenmagnetisierung, c) Durchflutungs-magnetisierung

Die o.a. Magnetisierungsverfahren sind mit Wechselstrom, Stromstoß sowie - mit Ausnahme der Induktionsdurchflutung - mit Gleichstrom durchführbar. Die Jochmagnetisierung kann auch mit einem Dauermagneten erfolgen, was z.B. bei kleinen Werkstücken in Frage kommt. Zur Vermeidung einer unzulässigen Erwärmung, z.B. bei vergüteten Werkstücken, wird vor allem bei kleinen Teilen häufig die Stoßmagnetisierung durch Kondensatorentladung (bei Gleichstrom) oder Stoßtransformator (bei Wechselstrom) angewendet. Zur Anzeige eines Fehlers wird der remanente (zurückbleibende) Magnetismus ausgenutzt. Die zu prüfenden Werkstücke können auf Vorrat magnetisiert werden, müssen aber bis zum Aufbringen der Ölaufschwemmung bzw. des Pulvers getrennt gelagert werden.

#### **5.2.3 Wirbelstrom-Verfahren**

Risse

**Joch** 

Bei diesen Verfahren werden in dem zu prüfenden Werkstück durch hochfrequente Wechselströme sog. *Wirbelströme* induziert und zum Fehlernachweis ausgenutzt. Man unterscheidet zwischen dem *Durchlauf-, Innen-, Tast- und Gabelspulenverfahren*, deren Prinzip in *Bild 5.11* dargestellt ist. Allen vier Methoden ist gemeinsam, dass der Prüfkörper mit gegebener elektrischer Leitfähigkeit, Permeabilität und Abmessung in den Wirkungsbereich einer wechselstromdurchflossenen Prüfspule gebracht wird.

Das magnetische Wechselfeld der Magnetisierungsspule erzeugt Wirbelströme im Prüfkörper, die ihrerseits ein magnetisches Wechselfeld zur Folge haben, das dem primär von der Prüfspule erzeugten gemäß der Lenz'schen Regel entgegengesetzt gerichtet ist. In der Messspule stellt sich also ein resultierendes magnetisches Wechselfeld ein, das den Wechselstromwiderstand der Prüfspule verändert. Die auftretenden Änderungen sind sowohl von der Messanordnung als auch von den Prüfkörpereigenschaften abhängig. Einflussgrößen sind die Frequenz des magnetischen Wechselfeldes der Spule, die Abmessungen der Spule,
der Abstand zwischen Prüfspule und Prüfkörper sowie die Leitfähigkeit, Permeabilität und Abmessungen des Prüfkörpers.

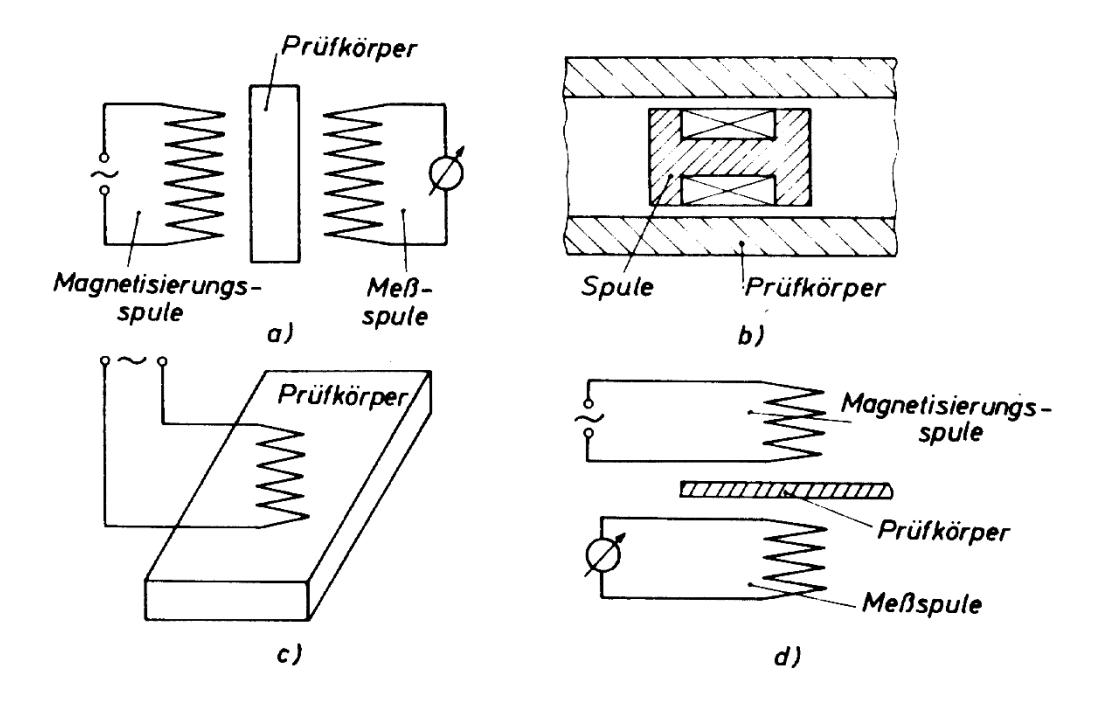

*Bild 5.11:* Möglichkeiten der Anordnung von Prüfspule und Prüfkörper bei Wirbelstrom-Verfahren a) Durchlaufspule; b) Innenspule; c) Tastspule; d) Gabelspule

Da Risse, Poren, Lunker und Einschlüsse die lokale Wirbelstromausbildung beeinflussen, sprechen die Wirbelstrom-Verfahren auf diese an. Die stärkste magnetinduktive Rückwirkung auf die Prüfspule wird bei gegebenen Werkstoffeigenschaften bei einer bestimmten Frequenz erhalten. Durch geeignete elektrische Schaltmaßnahmen kann erreicht werden, dass die Messungen unabhängig von geringen Abstandsänderungen zwischen Prüfspule und Prüfkörper werden, die beim Abtasten einer Oberfläche unvermeidbar sind.

# **5.2.4 Sichtprüfung**

Die visuelle Kontrolle eines Werkstücks oder Bauteils wird meist mithilfe von Lupe, Mikroskop oder Endoskop durchgeführt. Sie dient zur visuellen Kontrolle von beanspruchten Bauteilen und Konstruktionen. Auch gefertigte Bauteile werden immer einer visuellen Endkontrolle unterzogen. Fertigungsmängel, Veränderungen in der Geometrie oder bei bereits in Betrieb genommenen Bauteilen auch Ermüdungserscheinungen sollen aufgedeckt werden. Bei der wiederkehrenden Prüfung sicherheitsrelevanter Bauteile ist die Sichtprüfung Pflicht. Vor jedem Start eines Flugzeuges wird durch den Piloten eine Sichtprüfung auf Mängel durchgeführt und auch jeder Fahrer eines Kraftfahrzeuges sollte vor der Inbetriebnahme eine Sichtprüfung der Bereifung, des allgemeinen Zustandes und des Ölstandes durchführen.

#### **5.3 Literatur**

- ► E. Macherauch: Praktikum in Werkstoffkunde; Friedr. Vieweg & Sohn Verlagsge sellschaft mbH, Braunschweig / Wiesbaden,
- ► W. Dahl et al.: Praktikum Werkstoffprüfung; Umdruck des Instituts für Eisenhüt tenkunde der RWTH Aachen

## **5.4 FRAGEN ZUR SELBSTKONTROLLE**

- Welcher Effekt liegt der Farbeindringprüfung zugrunde?
- Erläutern Sie die Vorgehensweise bei der Farbeindringprüfung.
- Bei welchen Werkstoffen ist das Farbeindringverfahren nicht anwendbar? Warum?
- Welche physikalische Werkstoffeigenschaft setzt das Magnetpulver-Verfahren voraus?
- Nennen Sie die verschiedenen Magnetisierungsmöglichkeiten und stellen Sie diese schematisch dar.
- Wie / womit werden die Fehlstellen beim Magnetpulver-Verfahren sichtbar gemacht?
- Welchen Effekt macht man sich bei den Wirbelstrom-Verfahren zunutze? Erläutern Sie diesen.
- Nennen und skizzieren Sie die verschiedenen Möglichkeiten der Anordnung von Prüfspule und Prüfkörper beim Wirbelstrom-Verfahren.
- Nennen Sie Einflussgrößen, mit denen das resultierende magnetische Wechselfeld in der Prüfspule verändert werden kann.
- Warum bedient man sich bei der Ultraschallprüfung eines sog. Ankopplungsmediums? Nennen Sie Beispiele.
- Erläutern Sie die Bedeutung des sog. 1. und 2. kritischen Winkels.
- Skizzieren und erläutern Sie das Impuls-Echo- sowie das Durchschallungsverfahren.
- Mit welchen beiden Strahlentypen arbeitet man bei der Durchstrahlungsprüfung? Erläutern Sie die unterschiedlichen Entstehungsarten.
- Wie hängen der Kontrast sowie die Durchdringungsfähigkeit von der Wellenlänge der jeweils verwendeten Strahlung ab?
- Wie wird bei der Durchstrahlungsprüfung die Bildgüte bestimmt?

#### **VERSUCHSDURCHFÜHRUNG**

Der Versuch ZfP beginnt mit einer kurzen (ca. 5 min) Einführung in die Thematik (im Rahmen des voranstehenden Textteils) und endet mit einer gemeinsamen Abschluss-diskussion (ca. 25 min). Die einzelnen Versuche werden in Kleingruppen zu je 5-6 Studenten / Studentinnen durchgeführt. Die selbständige Durchführung der Versuche **bedingt in jedem Fall** die Kenntnis der theoretischen Grundlagen.

Für die einzelnen Versuche (*Farbeindring-, Magnetpulver-, Ultraschall-* sowie *Durchstrahlungsprüfung*) stehen die jeweils notwendigen Prüfgeräte / -einrichtungen bzw. Prüfmittel sowie entsprechende Prüfkörper / Bauteile zur Verfügung.

Die Prüfgeräte respektive -einrichtungen werden anhand der entsprechenden Bedienungsanleitung oder gemäß Anweisung des Betreuers / der Betreuerin betriebsbereit gemacht. Im Folgenden sind die jeweiligen Prüfaufgaben kurz skizziert.

*►Farbeindringprüfung:* Die Oberfläche der Prüfkörper werden mit dem Eindringmittel benetzt und anschließend gereinigt. Das in den Fehlstellen verbleibende Eindringmittel wird mit dem aufzubringenden Entwickler an der Oberfläche sichtbar gemacht.

*►Magnetpulver-Prüfung:* Auf die zu prüfenden Werkstücke werden Magnetpulverteilchen aufgestreut bzw. in Form einer flüssigen Emulsion aufgetragen. Die Sichtbarmachung der Oberflächen- bzw. oberflächennahen Fehler erfolgt mit der sog. Jochmagnetisierung.

*►Ultraschall-Prüfung:* Für die Versuche steht ein Impuls-Echo-Gerät mit Normalprüfkopf (Senkrechtprüfkopf), der über Glyzerin an die Prüfkörper angekoppelt wird, zur Verfügung. Die Prüffrequenzen liegen bei den zu prüfenden Al- und Fe-Legierungen zwischen 2 und 8 MHz. Während der Prüfkopfbewegung entlang der Werkstückoberfläche werden die auftretenden Signale beobachtet, identifiziert und die Oberflächenentfernung der Fehlerechos bestimmt. Aufgrund der Veränderung der Höhe der Echosignale lassen sich Angaben über die flächenmäßige Erstreckung der Fehlstellen machen.

*►Durchstrahlungsprüfung:* Die praktische Durchführung einer Röntgengrobstrukturuntersuchung ist im Rahmen dieses Werkstoffpraktikums aus sicherheitstechnischen Gründen nicht durchführbar. Zur Verfügung gestellt werden Röntgenaufnahmen (Filme) realer Bauteile / Bauteilkomponenten, mit deren Hilfe unterschiedliche Fehlstellen, z.B. Schweißfehler, klassifiziert sowie die Bildgüte bestimmt werden.

# **Versuch 6: Biegeversuch**

# **Einführung**

Die Belastung von Bauteilen kann sowohl statisch als auch dynamisch erfolgen. Während der Zugversuch dazu durchgeführt wird, die mechanischen Werkstoffkennwerte für die Auslegung und Fertigung von Bauteilen zu ermitteln, wird mit dem Biegeversuch der Einfluss der Beanspruchungsbedingungen auf das Versagen des Werkstoffs untersucht. Unter Beanspruchungsbedingungen verstehen wir hier die (a) Prüftemperatur T, (b) Belastungsgeschwindigkeit v und (c) Mehrachsigkeit des Spannungszustandes  $\sigma_p/\sigma_v$ . Achswellen in Automobilen können zum Beispiel diesen unterschiedlichen Beanspruchungsbedingungen ausgesetzt werden. So verlangt der Kunde, dass sein Auto sowohl in warmen (Süditalien) als auch kalten Umgebungen (Nordschweden) einsetzbar ist. Des Weiteren sind Wellen immer mit Absätzen konstruiert, welche zu Spannungsüberhöhungen führen können, so dass werkstoffseitig sichergestellt sein muss, dass der Werkstoff bei niedrigen Temperaturen und mehrachsigen Spannungszuständen eine ausreichende Zähigkeit und Duktilität aufweist.

Im Betrieb können zudem schlagartige Belastungen durch zum Beispiel Schlaglöcher oder ähnliches auf die Achswellen wirken. Somit muss ein Werkstoff gewählt werden, der diesen Belastungen standhalten kann und nicht direkt mit einem katastrophalen Versagen bei Überlast reagiert.

#### **Lernziele**

- Biegeversuch und Kerbschlagbiegeversuch verstehen
- Die Zusammenhänge von:
	- o Verformungsgeschwindigkeit und Versagen
	- o Mehrachsigkeit des Spannungszustandes und Versagen
	- o Temperatur und Versagen verstehen.

## **Ablauf des Praktikums**

Der Ablauf des Praktikums ist schematisch in der folgenden Tabelle gezeigt. Da drei Probengeometrien unter verschiedenen Belastungskollektiven bis zum Bruch getestet werden und somit eine große Anzahl an Versuchen durchgeführt werden soll, werden die Versuche aufgeteilt und in Kleingruppen durchgeführt. Anschließend werden alle erreichten Ergebnisse zusammengetragen und in der Praktikumsgruppe diskutiert.

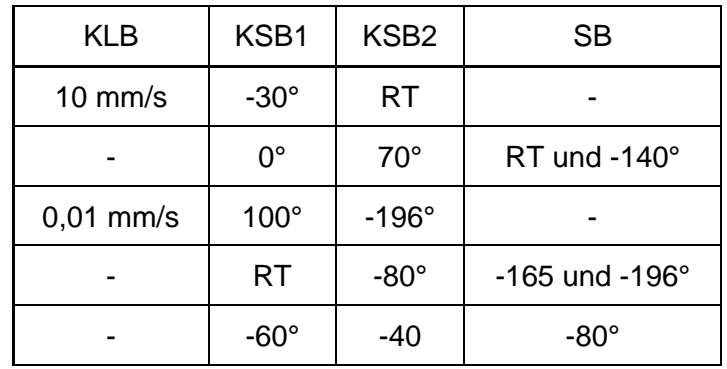

#### **Probenverteilung in den Kleingruppen**

mit: KLB: langsamer Biegeversuch KSB: Kerbschlagbiegeversuch

Im Rahmen dieses Praktikums wird der Baustahl C45 verwendet. Als Ergebnis der Prüfungen erhalten wir Aussagen über den Einfluss der Beanspruchungsparameter auf die Duktilität und Zähigkeit des Werkstoffes.

Zur Erinnerung: Duktilität bezeichnet die Bruchverformung und Zähigkeit die Brucharbeit (*s. Versuch 2: Zugversuch*). Steigt die Duktilität, so nimmt auch die Zähigkeit zu (*Bild 2.5* Versuch 2: Zugversuch). Je mehr plastische Verformung ein Bauteil vor Bruchbeginn aufnimmt, umso zäher verhält es sich. Ziel des Konstrukteurs muss es deshalb sein, Bauteile so auszulegen, dass die Beanspruchungen einen zähen Bruch unterstützen, oder anders ausgedrückt: Er muss bei gegebener Beanspruchung einen Werkstoff wählen, der unter den vorliegenden Bedingungen (T, v,  $\sigma_{\text{b}}/\sigma_{\text{v}}$ ) ein zähes Verhalten zeigt.

#### **6.1 Arbeitsblatt "Probenabmessung"**

Nehmen Sie mit dem Messschieber und der Radienlehre die Abmessungen der Proben nach Bild 6.1 auf und tragen Sie die Werte in Tabelle 6.1b ein. Bestimmen Sie die (Spannungs-) Formzahl  $\alpha_{K(erb)}$  (Gleichung 6.1). Nutzen Sie dazu die untenstehende Tabelle 6.1a, keine **Rechnung erforderlich!**

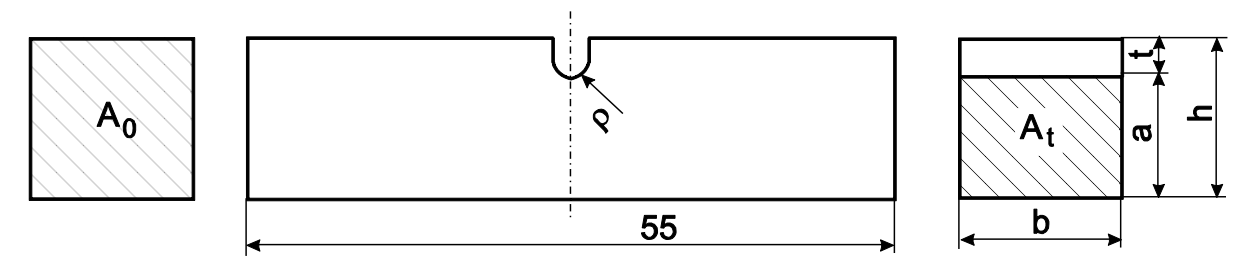

**Bild 6.1:** Probengeometrie: *A*<sup>t</sup> = *a*ꞏ*b* = tragender Querschnitt; *t* = Kerbtiefe, *ρ* = Kerbradius

$$
\alpha_{K(erb)} = 1 + \frac{1}{\sqrt{\frac{A}{(t/\rho)^k} + B\left[\frac{1 + \frac{a}{\rho}}{a/\rho \sqrt{\frac{a}{\rho}}\right]^l + C\frac{a}{(\frac{a}{\rho} + t/\rho)(t/\rho)^m}}}}
$$
 Gleichung 6.1

Für einen auf Biegung beanspruchten gekerbten Flachstab gilt:

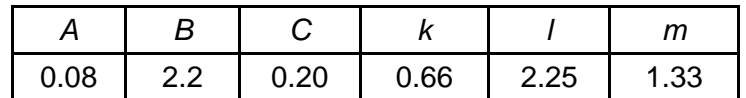

Für einige Kerbradien  $\rho$  sind die berechneten (Spannungs-) Formzahlen  $\alpha_{K(erb)}$  bei Biegung in der folgenden Tabelle 6.1a angegeben.

Tabelle 6.1a:  $\alpha_{\text{K(erb)}}$  für Rundkerben im Flachstab mit  $a = 8.0$  mm und t = 2.0 mm

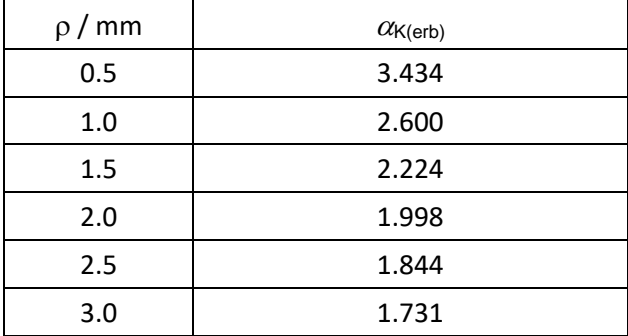

#### **Tabelle 6.1b**

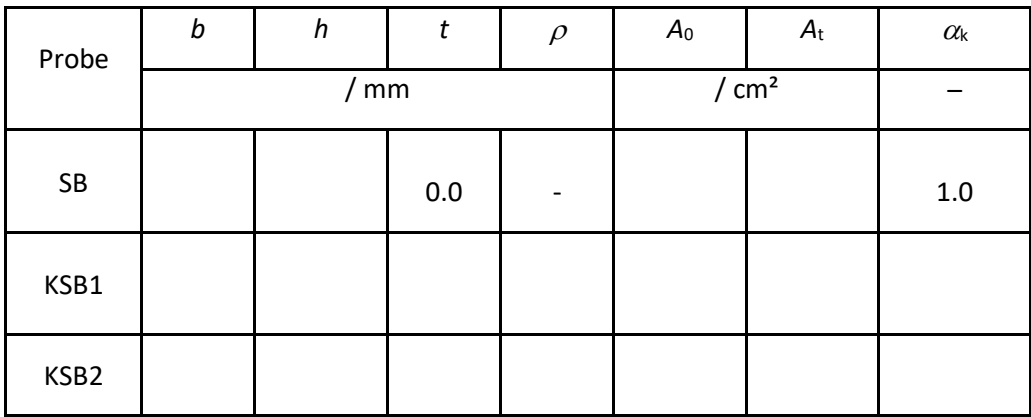

SB: Schlagbiegeversuch,

KSB1: Kerbschlagbiegeversuch mit kleiner Kerbe,

KSB2: Kerbschlagbiegeversuch mit großer Kerbe.

# **6.2 Arbeitsblatt Schlagbiegeversuch (SB) und Kerbschlagbiegeversuch (KSB)**

Beim Schlagversuch wird, wie aus *Bild 6.2* hervorgeht, mit Hilfe eines Pendelschlagwerkes eine gekerbte Probe zerschlagen. Der Pendelhammer schlägt mit vorgegebener kinetischer Energie auf die der Kerbe gegenüber liegende Seite einer Biegeprobe auf und ruft unterhalb der Kerbe eine mehrachsige Beanspruchung hervor. Als Zähigkeitsmaß wird die Arbeit angesehen, die zum Bruch der Probe erforderlich ist. Erreicht der in der Höhe H gegenüber der Ruhestellung ausgelöste Pendelhammer mit dem Gewicht G nach Zerschlagen der Probe die Endhöhe H<sub>1</sub>, so wird die an der Probe geleistete Arbeit durch

$$
W = G (H - H1)
$$
 Gleichung 6.2

angegeben. Diese Arbeit wird durch einen Schleppzeiger am Gerät in J angezeigt. Wird die auf die Querschnittsfläche A<sub>t</sub> bezogene Brucharbeit a<sub>k</sub> über der Prüftemperatur T aufgetragen, findet man für viele Werkstoffe eine charakteristische Kurve (*Bild 6.3*). Bei tiefen Temperaturen misst man eine extrem niedrige Kerbschlagarbeit, man spricht von der Tieflage der Zähigkeit. Der Werkstoff verhält sich spröde. Bei höheren Prüftemperaturen liegen die gemessenen Werte auf einem deutlich höheren Niveau, man spricht von der Hochlage der Zähigkeit. Der Werkstoff verhält sich duktil. Zwischen diesen beiden Bereichen gibt es einen mehr oder weniger stark ausgeprägten Übergangsbereich, dem eine Übergangstemperatur  $T_{\ddot{u}}$ zugeordnet werden kann.

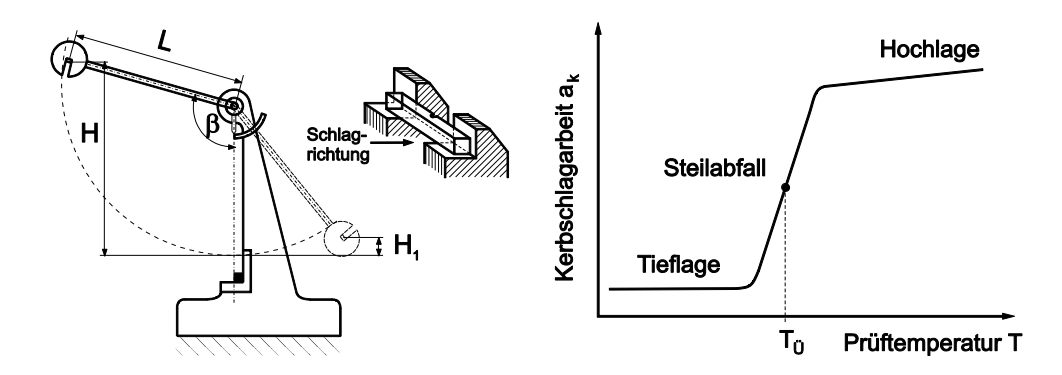

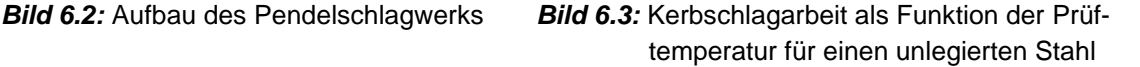

Die Geschwindigkeiten des Hammers vor dem Auftreffen bzw. nach dem Durchschlagen der Probe berechnen sich aus der Ausgangshöhe H bzw. der Endhöhe H<sub>1</sub> des Gewichtes. Die Endhöhe kann auf den Auslenkungswinkel des Pendels zurückgeführt werden. Dieser kann am Schleppzeiger abgelesen werden. Berechnen Sie zunächst die Auftreffgeschwindigkeit des Hammers.

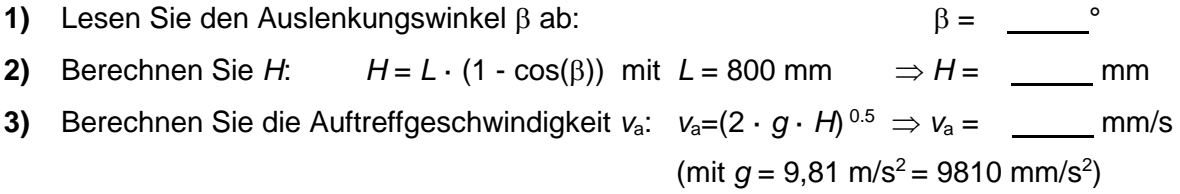

Bevor Sie mit den Versuchen beginnen, müssen Sie die Reibungsarbeit des Pendelschlagwerkes ermitteln:

- **1)** Hammer und Schleppzeiger in Ausgangsstellung bringen.
- **2)** Vom Institutspersonal wird der Hammer ausgelöst, ohne dass eine Probe eingelegt wurde.

**3)** Lesen Sie am Schleppzeiger die benötigte Reibarbeit ab:  $W_R =$  \_\_\_\_\_\_\_ J

**4)** Legen Sie Ihre Probe für mindestens 5 min. in ein Kühl- bzw. Heizmedium mit der vorgegebenen Temperatur *T*.

**5)** Kontrollieren Sie die Temperatur im Kühlbehälter. Tragen Sie *T*, sowie alle weiteren Messwerte dieses Versuches in Tabelle 6.2 ein.

**6)** Das Institutspersonal legt nun ihre Probe auf die Widerlager und löst den Hammer aus.

**7)** Lesen Sie am Schleppzeiger die Schlagarbeit *W* ' ab und tragen den Wert in Tabelle 6.2 ein.

**8)** Berechnen Sie die Brucharbeit *W* = *W* ' - *W*R.

**9)** Bestimmen Sie die spezifische Brucharbeit  $a_k = W / A_t$ , (mit  $A_t$  aus Tabelle 6.1).

Als Maß für die Duktilität wird im Kerbschlagversuch die laterale Breitung  $\Delta b = b_1 - b$  ermittelt (**Bild 6.4**). Die laterale Breitung charakterisiert die Verformbarkeit des untersuchten Werkstoffs unter den vorgegebenen Beanspruchungsbedingungen.

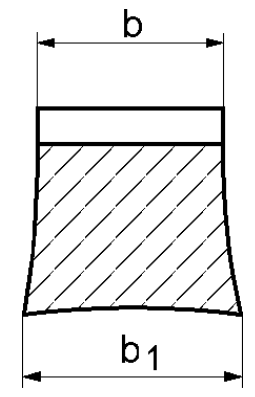

**10)** Ermitteln Sie mit dem Messschieber den Mittelwert der lateralen Breitung  $\Delta b = b_1 - b$  beider Probenhälften.

Ein Bruch kann spröde oder duktil sein. Ein spröder Bruch verläuft in einer Ebene, die senkrecht zur maximalen Normalspannung orientiert ist. Die Bruchfläche erscheint faserig und glänzt. Ein makroskopisch duktiler Bruch verläuft in der Ebene der maximalen Schubspannungen. Diese liegt unter 45° zur Richtung der maximalen Normalspannung (Bild B.1). Die Bruchfläche erscheint matt. Häufig treten beide Erscheinungsformen auf einer Bruchfläche gemeinsam auf. Man spricht vom Mischbruch. Der Schubspannungsbruch erscheint dann in Form von sog. Schublippen. Um die Brucherscheinungsform quantitativ zu erfassen, ermittelt man den Anteil der duktilen Bruchfläche an der Gesamtbruchfläche.

*Bild 6.4:*

Laterale Breitung

**11)** Bestimmen Sie dazu den Anteil der duktilen Bruchfläche FA (Fracture Appearance) durch Vergleich Ihrer Probe mit den Beispielen des *Bildes 6.5* auf der folgenden Seite (**nur Gruppe KSB1 und KSB2)**.

#### **Tabelle 6.2**

**Probe: SB** 

 **KSB1** 

 **KSB2**

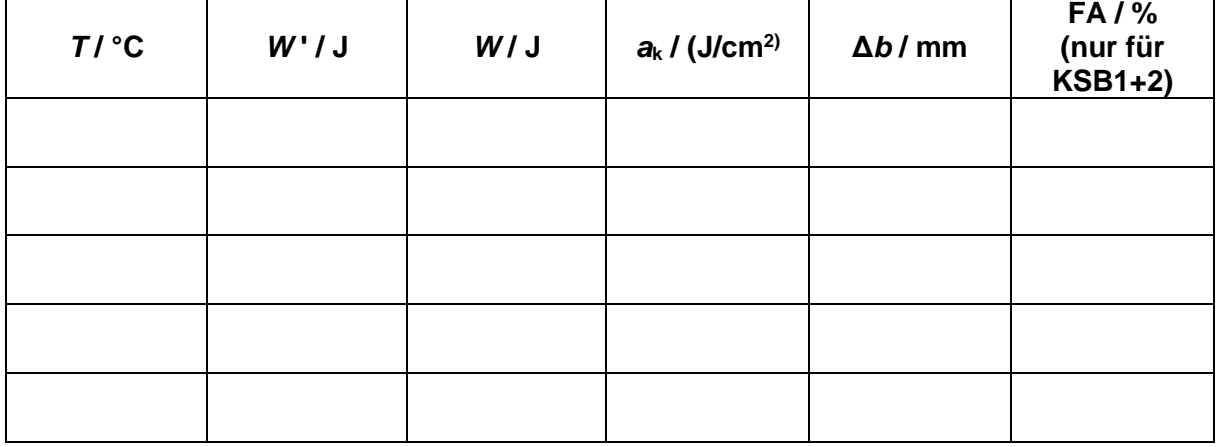

**12)** Tragen Sie die spezifische Brucharbeit *a*k, die laterale Breitung *b* und den Anteil der duktilen Bruchfläche FA der Proben SB, KSB1 und KSB2 Ihrer Gruppe in *Tabelle 6.3* bis *Tabelle 6.5* ein.

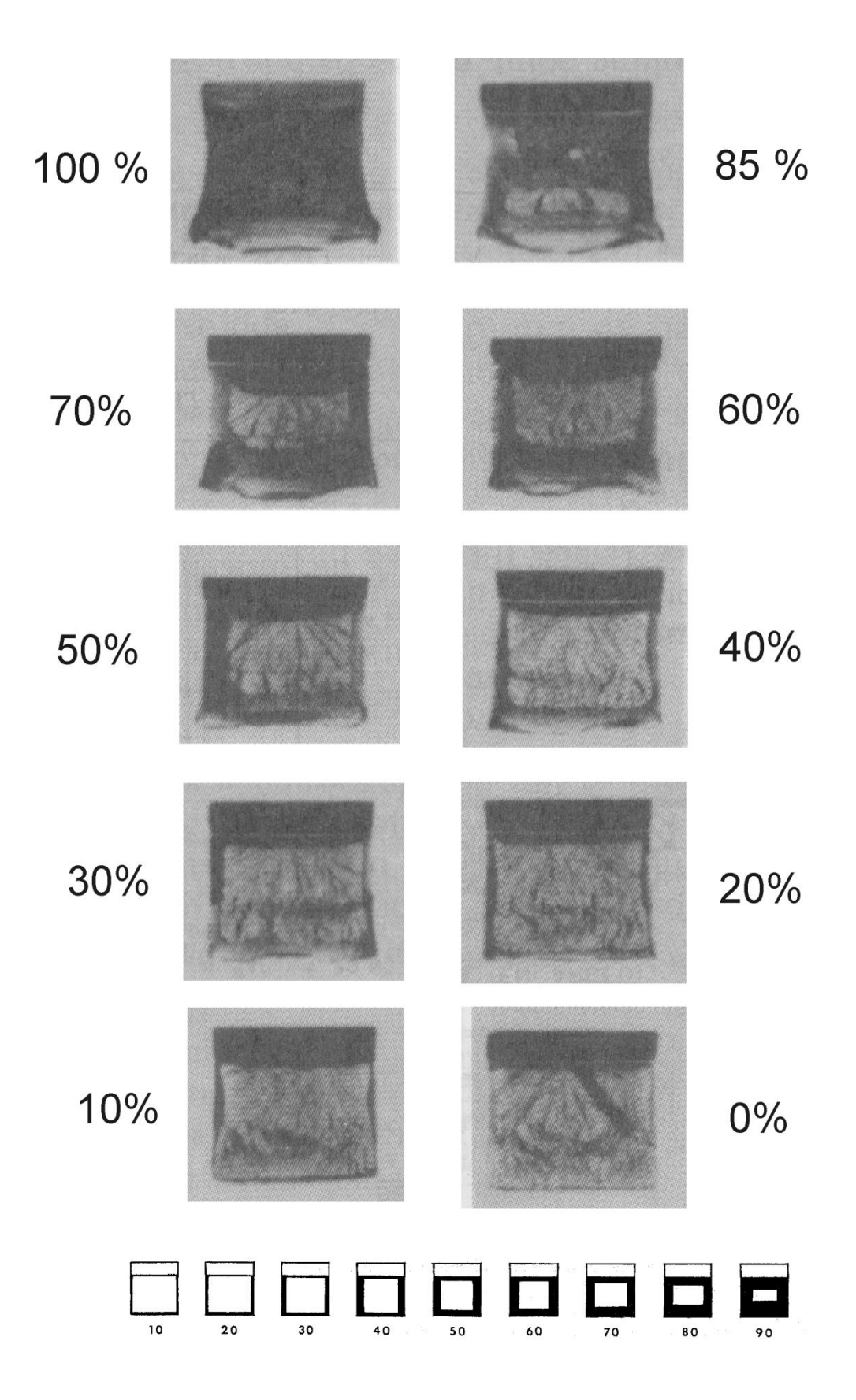

*Bild 6.5:* Anteil der duktilen Bruchfläche FA (Fracture Appearance) an Kerbschlagproben

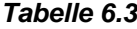

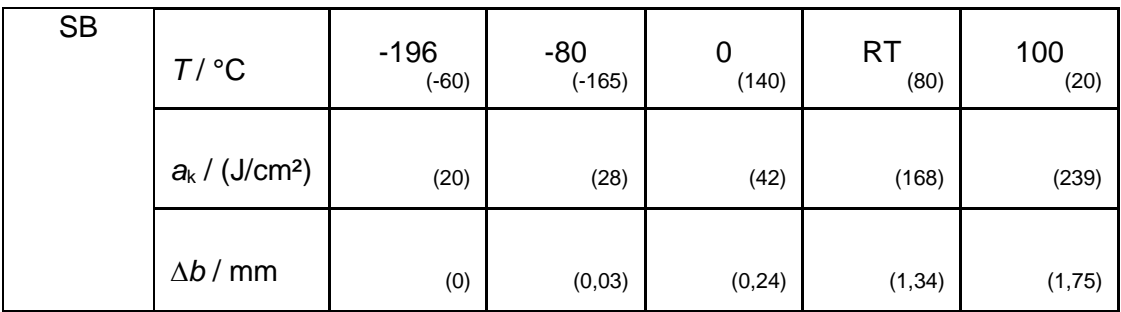

*Tabelle 6.4*

| KSB1 | $T/$ °C                | $-196$<br>$(-60)$ | $-80$<br>$(-30)$ | 0<br>(0) | <b>RT</b><br>(20) | 100<br>(100) |
|------|------------------------|-------------------|------------------|----------|-------------------|--------------|
|      | $a_k / (J/cm^2)$       | (7)               | (22)             | (50)     | (72)              | (108)        |
|      | $\Delta b / \text{mm}$ | (0,08)            | (0, 20)          | (0, 43)  | (0,60)            | (1,0)        |
|      | FA / %                 | (0)               | (5)              | (20)     | (60)              | (95)         |

#### *Tabelle 6.5*

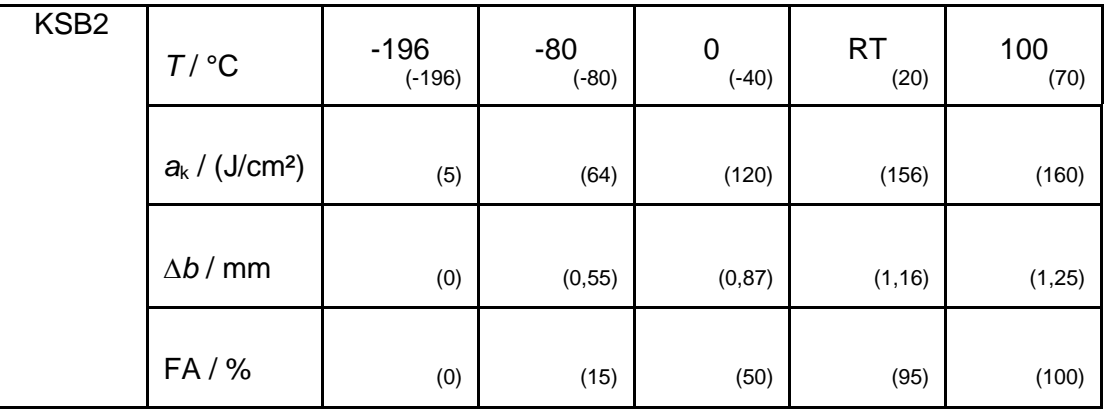

*Anmerkung:* Die in Klammern angegebenen Werte stellen Vergleichswerte dar. Sie wurden aus den Messungen vergangener Jahre ermittelt.

#### **6.3 Arbeitsbogen "langsamer Biegeversuch mit gekerbten Proben" (KLB)**

Beim quasistatischen Dreipunktbiegeversuch wird eine Probe mit einer konstanten Verformungsgeschwindigkeit *v* belastet (*Bild 6.6*). Gemessen wird die Kraft *F* auf das mittlere Lager und die Durchbiegung der Probe *s*. Es wird eine gekerbte Probe geprüft. Ziel ist, wie bei den vorhergehenden Biegeversuchen, die Bestimmung der Brucharbeit.

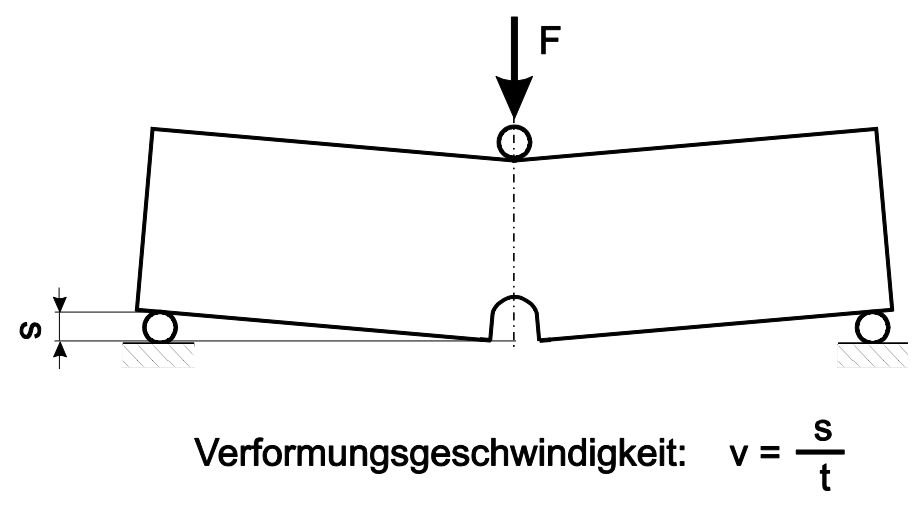

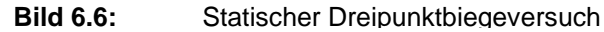

Für den quasistatischen Biegeversuch (im Kontrast zur schnellen Verformung beim Kerbschlagbiegeversuch) wurden Ihnen zwei Proben mit der Bezeichnung "KLB1" bzw. "KLB2" ausgehändigt, die unterschiedliche Kerbgeometrie aufweisen. Beide Proben werden bei gleicher Temperatur und Verformungsgeschwindigkeit *v* geprüft. Führen Sie folgende Schritte durch und tragen Sie die Ergebnisse in *Tabelle 6.6* ein.

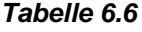

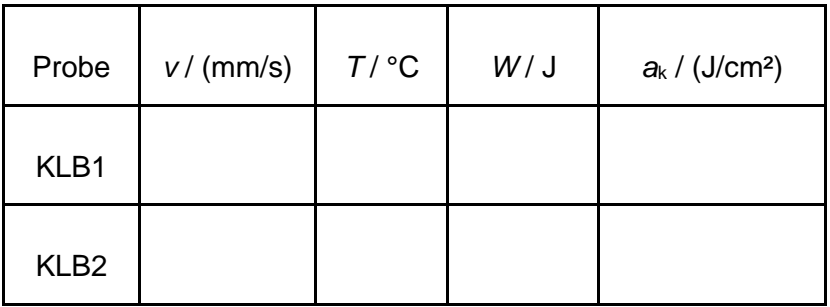

**1)** Legen Sie die Probe mit dem Kerb nach unten auf die Probenaufnahme. Anschließend wird die Probe vom Institutspersonal mit der vorgegebenen Geschwindigkeit bis zum Bruch belastet.

**2)** Bestimmen Sie die Brucharbeit *W* als Fläche unter der Kraft-Weg-Kurve.

$$
W = \int F ds
$$
 Gleichung 6.3

**3)** Berechnen Sie die spezifische Brucharbeit  $a_k = W/A_t$ 

#### **6.4 Arbeitsbogen "Vergleich der Versuche"**

Die in den einzelnen Versuchen gemessenen Werte werden nun graphisch in Form von Diagrammen dargestellt.

- 1) Tragen Sie in *Bild 6.7* die spezifische Kerbschlagarbeit *a*<sup>k</sup> der Kerbschlagbiegeproben KSB1 und KSB2, sowie der Schlagbiegeproben SB als Funktion der Prüftemperatur ein. Verbinden Sie die Messpunkte zu einer Kurve.
- 2) Bestimmen Sie die Übergangstemperatur *T*<sup>ü</sup> aller drei Probengeometrien, indem Sie a) die Temperatur ablesen, bei der die Kerbschlagarbeit *a*<sup>k</sup> dem halben Wert der Hochlage entspricht und b) die Temperatur wählen, bei der die Kerbschlagarbeit  $a_k = 27$  J/cm<sup>2</sup> beträgt. Tragen Sie beide Übergangstemperaturen in *Tabelle 6.7* ein.

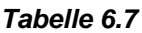

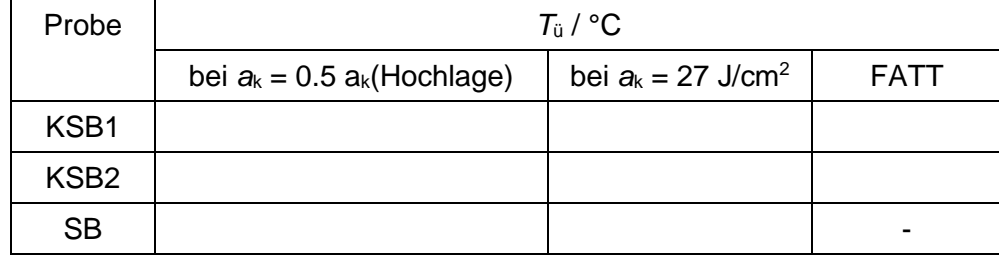

- 3) Tragen Sie in *Bild 6.8* für die Kerbschlagproben KSB1 und KSB2 den Anteil duktiler Bruchfläche FA als Funktion der Prüftemperatur ein. Verbinden Sie die Messpunkte zu einer Kurve.
- 4) Bestimmen Sie nun die Übergangstemperatur *T*<sup>ü</sup> als die Temperatur, bei der die Bruchfläche einen duktilen Anteil von 50% zeigt. Man bezeichnet die so bestimmte Übergangstemperatur im englischsprachigen Raum als "fracture appearance transition temperature" (FATT). Tragen Sie diese Werte in *Tabelle 6.7* ein.
- 5) Tragen Sie die laterale Breitung *b* aller Versuche als Funktion der Prüftemperatur in *Bild 6.9* ein.
- 6) Tragen Sie in *Bild 6.10* die spezifische Kerbschlagarbeit in der Hochlage als Funktion der Kerbwirkungszahl  $\alpha_k$  ein. Dazu wählen Sie bei der Probe SB den Raumtemperatur-wert, bei den Proben KSB1 und KSB2 den Wert bei einer Prüftemperatur von 100 °C.
- 7) Tragen Sie in *Bild 6.11* für die Proben KSB1, KSB2 und SB die Übergangstemperatur *T*<sup>ü</sup> (bestimmt bei  $a_k = 27$  J/cm<sup>2</sup>) als Funktion der Kerbwirkungszahl  $\alpha_k$  ein.

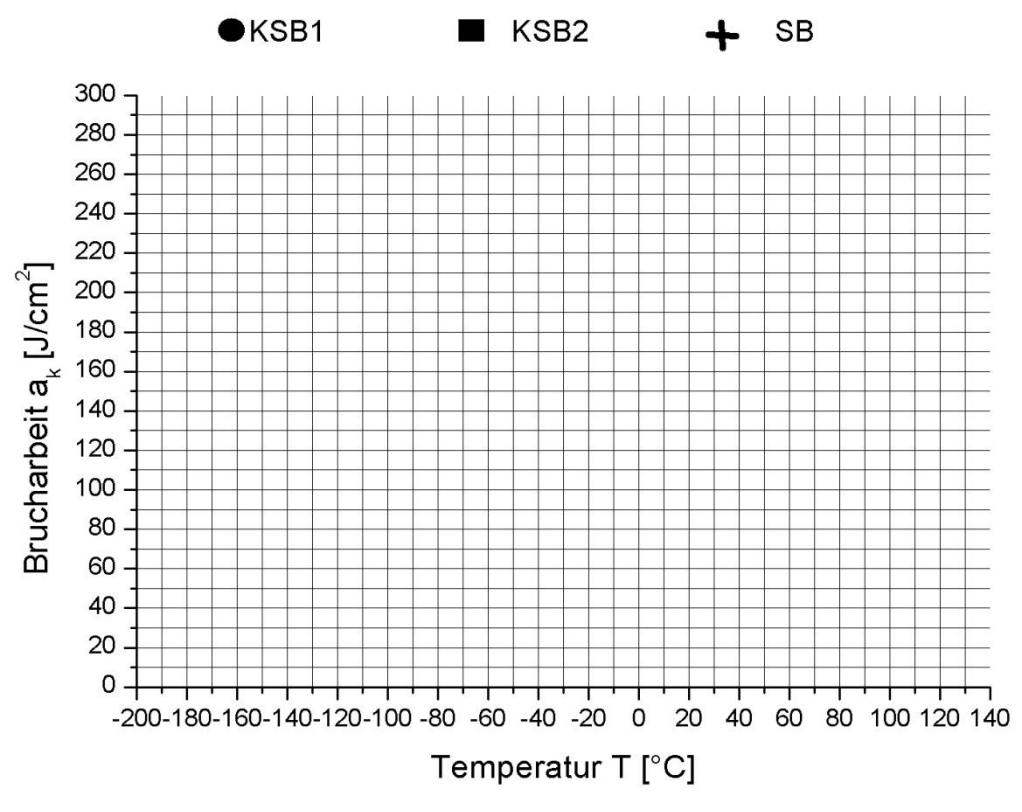

*Bild 6.7:* Spezifische Brucharbeit *a*<sup>k</sup> als Funktion der Prüftemperatur

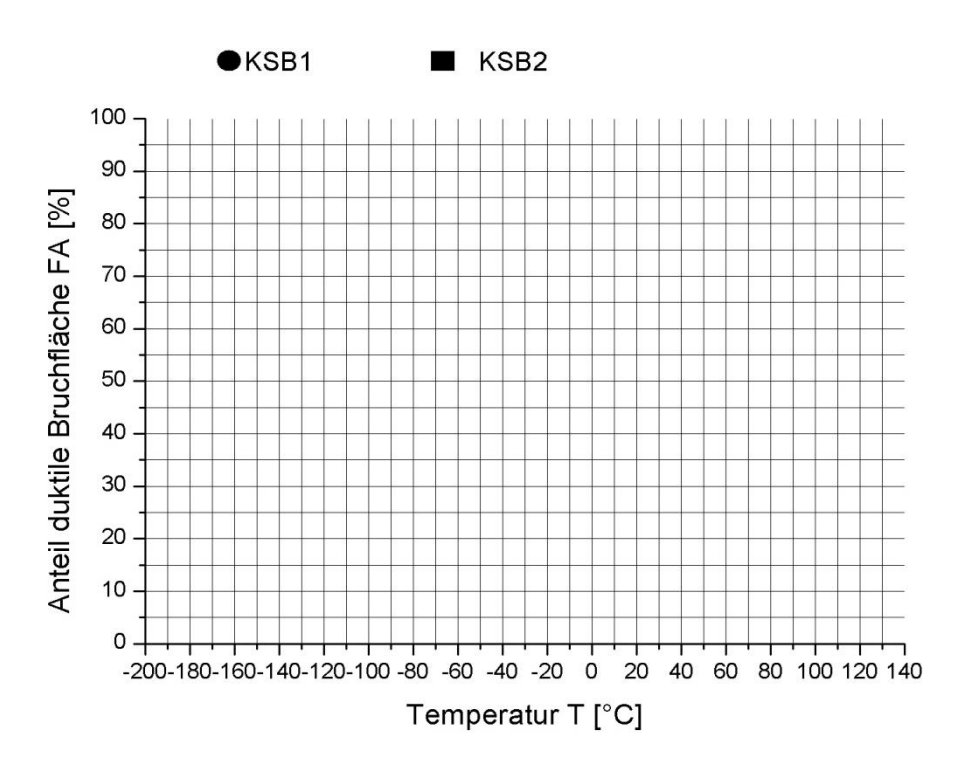

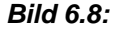

*Bild 6.8:* Anteil duktiler Bruchfläche FA als Funktion der Prüftemperatur

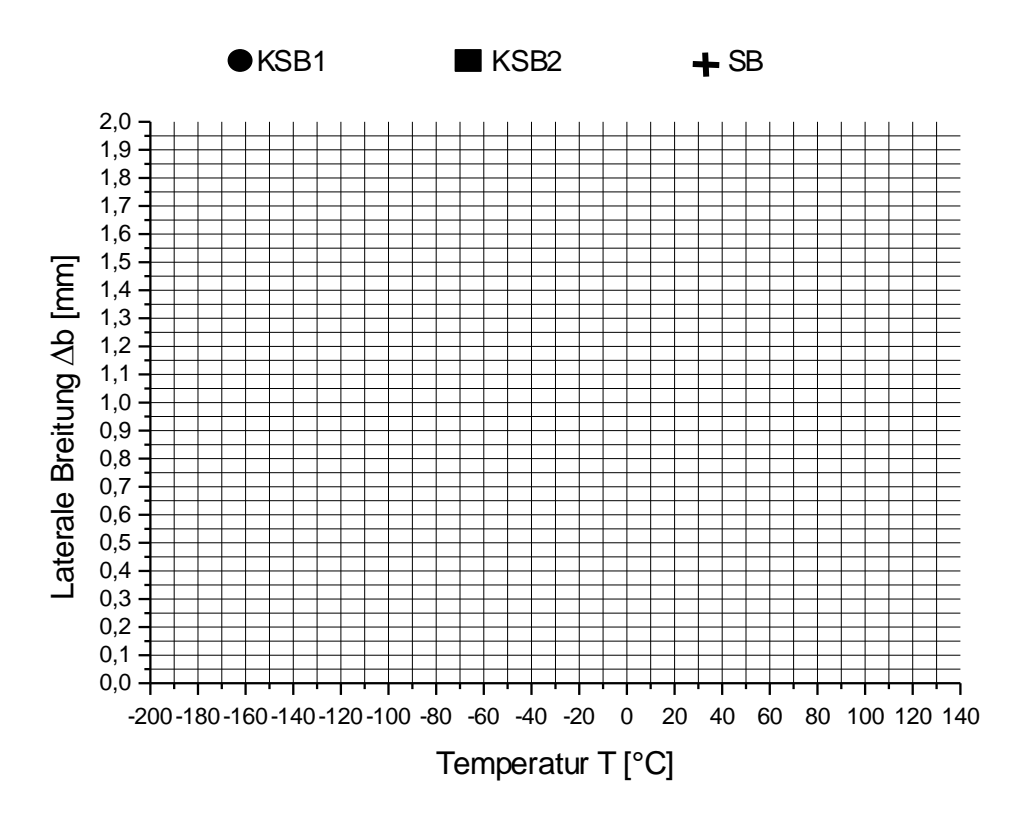

*Bild 6.9:* Laterale Breitung ∆b als Funktion der Prüftemperatur

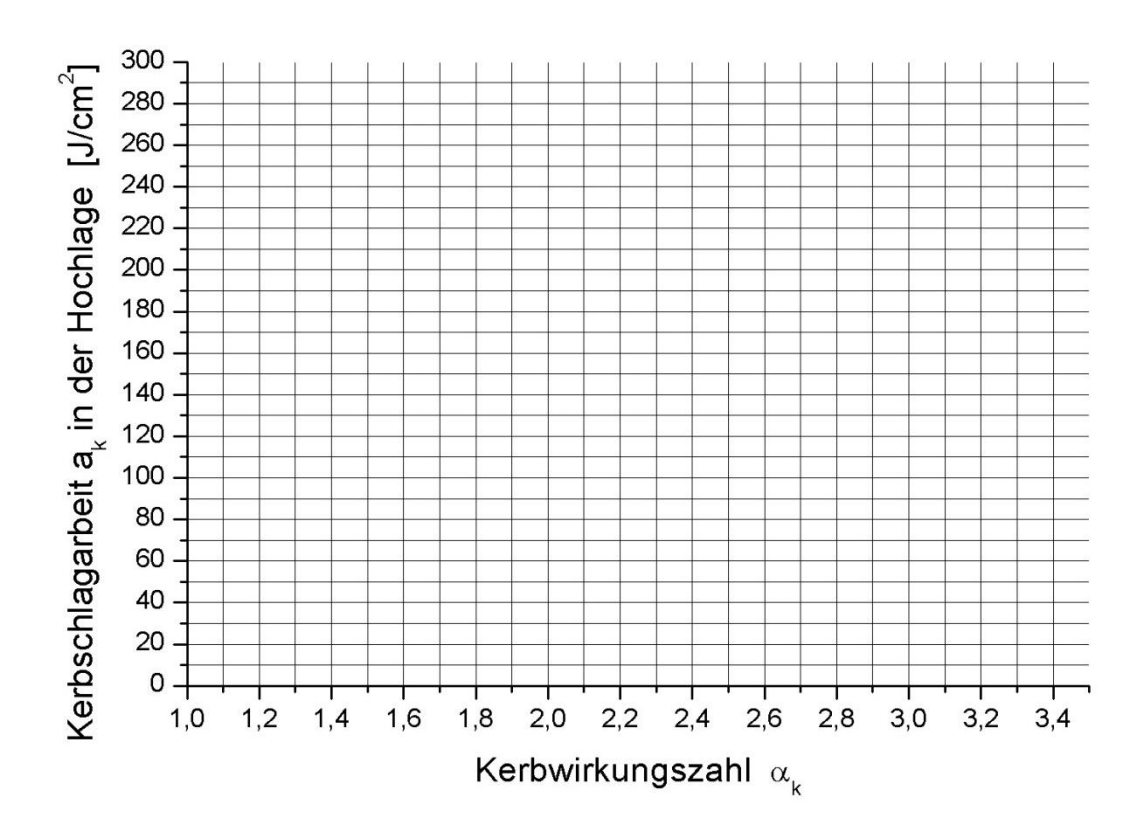

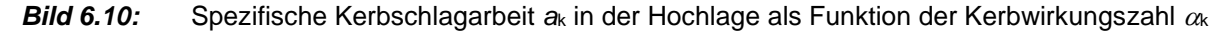

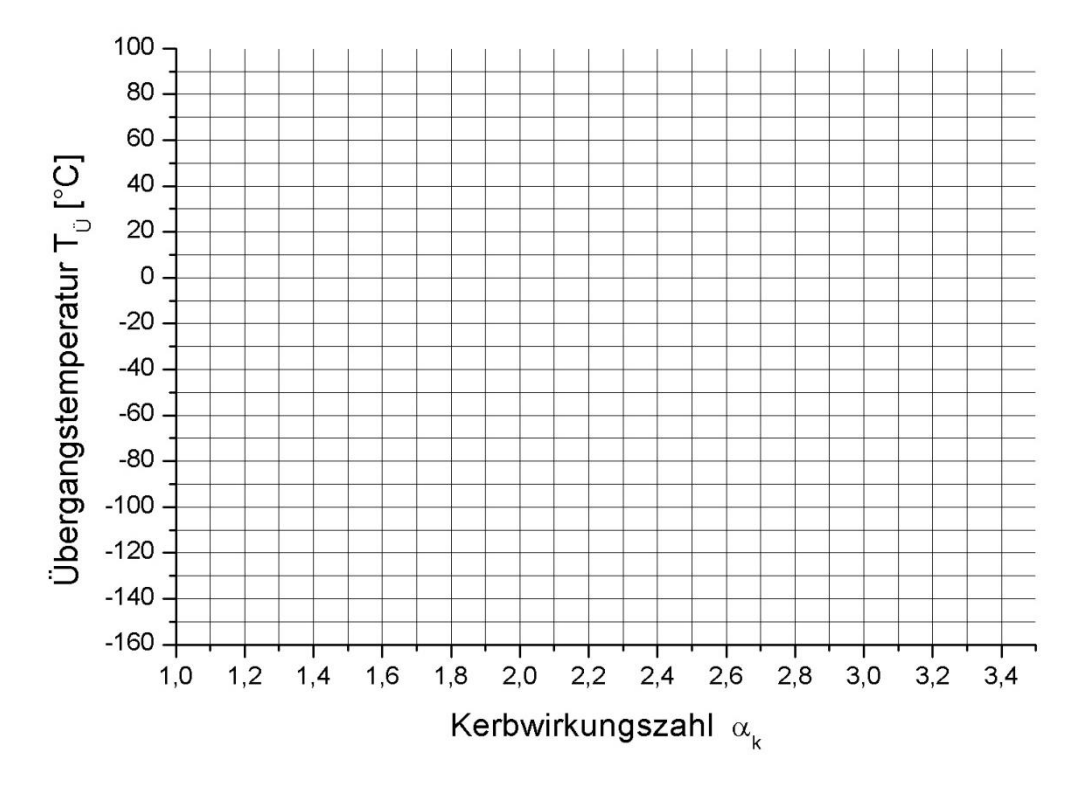

**Bild 6.11:** Kerbschlagarbeit  $a_k$  in der Hochlage als Funktion der Kerbwirkungszahl  $\alpha_k$  bei *a*<sup>k</sup> = 0.5*a*k(Hochlage), bei FA = 50% und bei *a*<sup>k</sup> = 27 J/cm²

#### **6.6 Diskussion**

Die abschließende Diskussion der Biegeversuche in der Gruppe soll das Verständnis für den Einfluss der Beanspruchungsbedingungen und die praktische Relevanz vertiefen. Wir beginnen mit einigen Fragen und bitten die Studierenden weitere anzufügen.

- (1) Wie beeinflussen eine abnehmende Prüftemperatur und eine zunehmende Beanspruchungsgeschwindigkeit die Zähigkeit eines Baustahles?
- (2) Wie hängen die Versagensformen "spröde" und "duktil" mit den Begriffen "Tieflage" und "Hochlage" der Kerbschlagzähigkeit zusammen?
- (3) Was ist der Unterschied zwischen Duktilität und Zähigkeit?
- (4) Wie wirkt sich eine Nut für eine Wellendichtung auf das Bruchverhalten des Bauteils aus?
- (5) Nennen Sie Beispiele für Bauteile und Maschinenelemente, bei denen die Kerbwirkung nicht vernachlässigt werden darf.
- (6) Nennen Sie Anwendungsbeispiele mit stark unterschiedlichen Beanspruchungsgeschwindigkeiten.
- **Literatur:** /B4.1/ UNI EN ISO 148, Metallic materials Charpy pendulum impact test /B4.2/ Blumenauer, H. (Hrsg.): Werkstoffprüfung, 6. Aufl. 1994; Stuttgart; Dt. Verlag für Grundstoffindustrie

# **Versuch 7: ZTU-Diagramme und Gefüge**

# **Einleitung, Überblick, Lernziele**

Werkstoffe bestehen aus unterschiedlichen Phasen, die das Gefüge bilden und schließlich Eigenschaften wie Festigkeit oder Zähigkeit des Werkstoffes bestimmen. Die sich ausbildenden Phasen sind abhängig von der Legierungszusammensetzung und können gezielt durch eine Wärmebehandlung eingestellt werden. Während der Wärmebehandlung wird das Gefüge verändert, indem gewünschte Phasen gebildet und unerwünschte vermieden werden. Für einen gegebenen Anwendungsfall lassen sich auf diese Weise möglichst günstige Werkstoffeigenschaften einstellen. Die Kenntnis der auftretenden Phasen und ihrer Eigenschaften ist daher unerlässlich. Einen Überblick über das Umwandlungsverhalten eines Stahls bestimmter Zusammensetzung gewährt das Zeit-Temperatur-Umwandlungsschaubild und bestimmt die Parameter einer Wärmebehandlung (ZTU-Diagramm).

ZTU-Diagramme geben Auskunft darüber, wie ein Werkstoff wärmebehandelt werden muss, um bestimmte Phasen und mechanische Eigenschaften einzustellen. Mittelpunkt des Praktikumsversuchs ist daher das Verständnis von ZTU-Diagrammen vor dem Hintergrund einer Wärmebehandlung. In diesem Zusammenhang wird der Stirnabschreckversuch durchgeführt, um den Einfluss der Abschreckgeschwindigkeit eines Stahls auf sein Umwandlungsverhalten und Gefüge zu untersuchen.

#### **Beispiel:**

Eine in der Automobilindustrie eingesetzte Feder aus dem Stahl 50CrV4 unterliegt im Einsatz einer hohen mechanischen Belastung. Der Werkstoff muss daher eine hohe Festigkeit aufweisen. Ein geeignetes Gefüge sehr hoher Festigkeit ist Martensit, das durch rasches Abkühlen aus dem Austenitgebiet entsteht. Wird hingegen nicht hinreichend schnell abgekühlt bildet sich ein Gefüge geringerer Festigkeit, bestehend aus Bainit. Dieses Gefüge ist, bedingt durch seine im Vergleich zum Martensit geringere Festigkeit, für den Einsatz als hochbeanspruchte Feder weniger geeignet. Das kontinuierliche ZTU-Diagramm dieses Stahls gibt nun Auskunft, bei welcher Abkühlgeschwindigkeit von Austenitisierungs-temperatur sich welche Phasen bilden und liefert die Parameter für das Härten.

#### **Lernziele:**

- Was ist ein Gefüge und welche Gefüge treten in Stählen auf?
- Was ist ein ZTU-Diagramm, wozu dient es und worauf basiert die Form der Phasenfelder?
- Was ist der Unterschied zwischen isothermen und kontinuierlichen ZTU-Diagrammen
- Wie funktioniert der Stirnabschreckversuch?

#### **7.1 Zustandsdiagramme**

In Zustandsdiagrammen werden die Gleichgewichtsphasen eines Legierungssystems in Abhängigkeit der Temperatur dargestellt (Versuch A). Das Zustandsdiagramm des binären Systems Fe-C (Eisen-Kohlenstoff-Diagramm, stabil, metastabil) ist in *Bild 7.1* gezeigt. Die im Diagramm dargestellten Phasen stellen sich nach sehr langen Abkühlzeiten ein. Steigt die Geschwindigkeit der Temperaturänderung, so entfernt sich das Legierungssystem vom thermodynamischen Gleichgewicht und das Zustandsdiagramm liefert keine genauen Aussagen über Phasenausbildung und Gefüge. Die Abkühlgeschwindigkeiten und Auslagerungszeiten sind daher für die Ausbildung und Zusammensetzung eines Gefüges entscheidend.

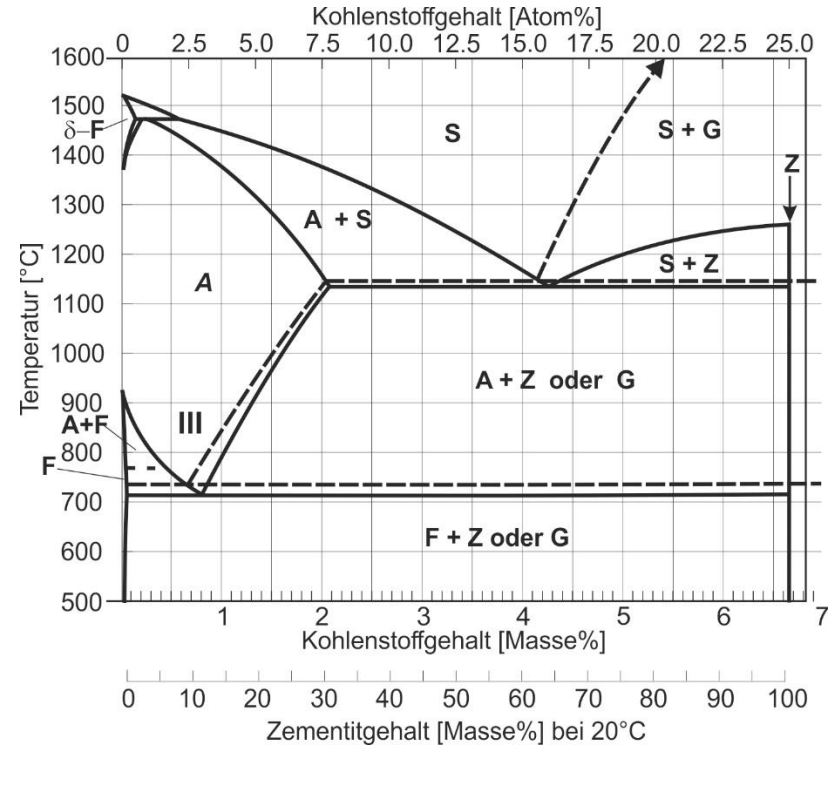

*Bild 7.1:* Das Zustandsschaubild Eisen-Kohlenstoff metastabiles System Eisen – Zementit ----- stabiles System Eisen - Graphit Phasen: S-Schmelze, A-Austenit, F-Ferrit, Z-Zementit, G-Graphit

#### **7.2 ZTU-Diagramme**

Das Zeit-Temperatur-Umwandlungsschaubild (ZTU-Diagramm) eines Stahls gewährt einen Überblick über das Umwandlungsverhalten eines Stahls gegebener Zusammensetzung. Es wird zwischen isothermen und kontinuierlichen ZTU-Diagrammen unterschieden. Das isotherme ZTU-Diagramm stellt den Beginn und das Ende einer Phasenumwandlung bei isothermer Versuchsdurchführung dar (T = konst.). Wir stellen uns vor, ein Werkstoff wird sehr schnell aus dem Mischkristallbereich  $\alpha$  (T<sub>1</sub>) in das Zweiphasengebiet  $\alpha + \beta$  (T<sub>2</sub>) abgekühlt und bei dieser Temperatur gehalten (*Bild 7.2 a*). Das Umwandlungsverhalten, bzw. der zeitliche Verlauf der Phasenumwandlung, lässt sich im dazugehörigen isothermen ZTU-Diagramm betrachten (*Bild 7.2 b*).

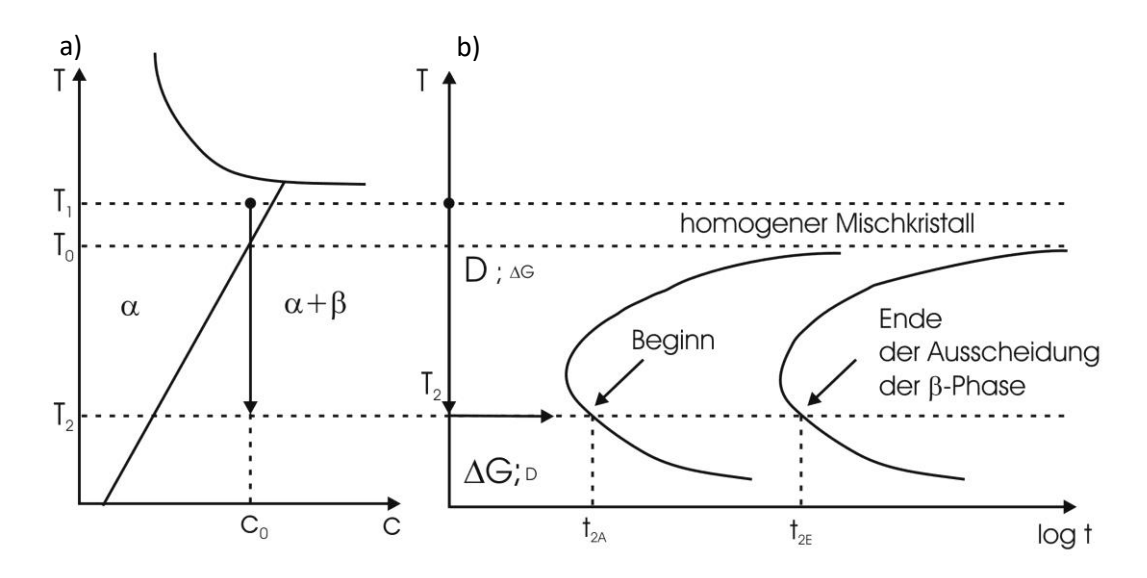

**Bild 7.2:** a) Schematisches Zustandsdiagramm, b) Zugehöriges isothermes ZTU-Diagramm der Legierung der Zusammensetzung Co

Im isothermen ZTU-Diagramm sind der Beginn und das Ende der Umwandlung für die Legierungszusammensetzung  $C_0$  als Funktion der Temperatur und Zeit eingezeichnet. Es wird davon ausgegangen, dass die Abkühlung von  $T_1$  auf  $T_2$  sofort erfolgt. Die typische Nasenform isothermer ZTU-Diagramme ist durch den Zusammenhang zwischen Diffusion und Keimbildung gekennzeichnet. Der Diffusionskoeffizient nimmt mit steigender Temperatur gemäß *Gleichung 7.1* stark zu, während die Keimbildungsarbeit mit steigender Temperatur immer größer und so die Keimbildung schwerer wird (*Gleichung 7.2*).

$$
D = D_0 \cdot \exp\left(-\frac{\Delta H}{RT}\right)
$$
Gleichung 7.1  

$$
\Delta G^* \propto \frac{1}{\Delta T^2}
$$
Gleichung 7.2

Bei der Abkühlung von der Temperatur T<sub>1</sub> auf T<sub>2</sub> kann sich der übersättigte Mischkristall α erst unterhalb der Temperatur T<sub>0</sub> entmischen (**Bild 7.2**). Wird leicht unterhalb von T<sub>0</sub> abgekühlt, dauert es lange bis die Umwandlung beginnt. Hier ist die Diffusion zwar schnell, die Keimbildungsarbeit erreicht jedoch sehr hohe Werte. Auch beim Abkühlen von T<sub>1</sub> auf Temperaturen weit unterhalb  $T_0$  dauert die Umwandlung lange. Hier ist es zwar einfach, Keime zu bilden, die Diffusion ist aber sehr langsam. Dazwischen gibt es in mittleren Temperaturbereichen ein Temperaturintervall, in dem die Umwandlung schnell erfolgt. Es ist noch hinzuzufügen, dass es bei Temperaturen von T<T<sub>0</sub> mit ΔT≈0 (Auslagerung in der Nähe von  $T_0$ ) zu wenigen großen Ausscheidungen (Keimbildung schwer; Wachstum einfach) kommt. Bei starker Unterkühlung erhalten wir viele kleine Ausscheidungen (Keimbildung einfach, Wachstum langsam). Bei der Wärmebehandlung eines Werkstücks ändert sich im Normalfall die Temperatur kontinuierlich, wodurch ein isothermes ZTU-Diagramm nicht herangezogen werden kann. Beim kontinuierlichen Abkühlen ändern sich auch kontinuierlich die Werte D und ΔG (**Gleichung 7.1** und 7.2). Von einer bestimmten Temperatur T<sub>1</sub> stellt sich in Abhängigkeit der Abkühlung ein unterschiedliches Gefüge ein. Dies lässt sich in einem kontinuierlichen ZTU- Diagramm darstellen (*Bild 7.3*). In dem Diagramm sind verschiedene Abkühlkurven und ein Umwandlungsfeld eingezeichnet. An dem Punkt, an dem die Abkühlkurve in das Umwandlungsfeld eintritt, beginnt die Umwandlung. An der Stelle, an der sie das Umwandlungsfeld verlässt, endet die Umwandlung. Es ist erkennbar, dass im Falle einer sehr schnellen Abkühlung das Umwandlungsfeld vollständig umgangen werden kann. In diesem Fall bleibt keine Zeit für Diffusion und "eingefrorene" Ungleichgewichte entstehen.

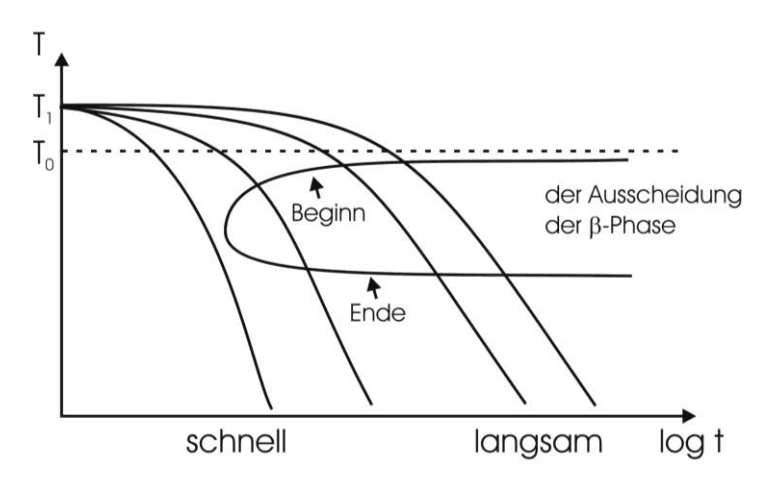

*Bild 7.3:* Schematisches kontinuierliches ZTU-Diagramm

#### **7.3 ZTU-Diagramme von untereutektoiden Stählen**

In *Bild 7.4* ist der linke untere Teil des Fe-C-Zustandsdiagrammes abgebildet. Beim Abkühlen von  $T_1$  auf  $T_2$  werden beim Durchlaufen des Zweiphasenbereichs  $\alpha$ -Mischkristalle ausgeschieden. Später, bei tiefen Temperaturen erfolgt die eutektoide Reaktion  $\gamma \rightarrow \alpha + Fe_3C$ . Im Stahl entsteht dabei das bekannte lamellare Gefüge des Perlits.

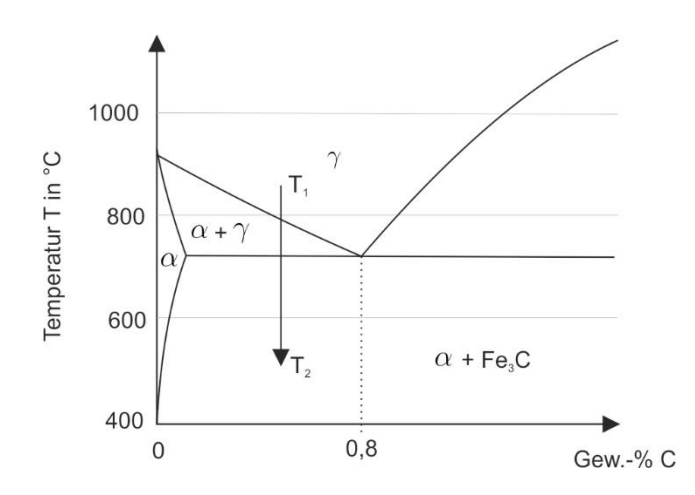

*Bild 7.4:* Linke untere Ecke des Fe-C-Zustandsdiagram

*Bild 7.5a* zeigt das isotherme ZTU-Diagramm des Stahls C45 (0,45 Gew.-% Kohlenstoff). Aus dem Diagramm ist zu entnehmen, dass sich Perlit nur bis zu einer Temperatur von etwa 460 °C bilden kann. Kühlt man auf tiefere Temperaturen, zwischen 460 °C und 350 °C, schlagartig ab und hält sie dann, entsteht der sogenannte Bainit (s. *Bild 7.5a*). Kühlt man zu noch tieferen Temperaturen ab, entsteht die Ungleichgewichtsphase Martensit (M), die eine höhere Härte aufweist (Härten von Stahl!). Martensit entsteht dabei durch eine diffusionslose Scherung des Metallgitters, wobei der Kohlenstoff im tetragonalen Gitter zwangsgelöst bleibt und diesen verspannt (→ hohe Härte). Für kontinuierliche Abkühlungen gibt *Bild 7.5b* Auskunft über die entstandenen Gefüge. Verläuft eine Abkühlkurve links vom Bainitfeld (B), so bildet sich nur Martensit. Langsamere Abkühlungen, deren Kurven durch die verschiedenen Felder, z.B. Ferrit (F), Perlit (P), oder Bainit (B) laufen, haben zur Folge, dass sich alle Phasen bilden, durch deren Felder die Kurven laufen. Die Zahlenwerte am Ende eines Felddurchlaufs geben die jeweiligen Gefügeanteile der Phase in Prozent an. Wie *Bild 7.5b* zeigt, ist die Härte ein Maß für die jeweilige Gefügezusammensetzung. Dabei sinkt die Härte gemäß der Reihenfolge: Martensit, Bainit, Perlit, Ferrit. *Tabelle 7.1* gewährt einen Überblick der auftretenden Phasen

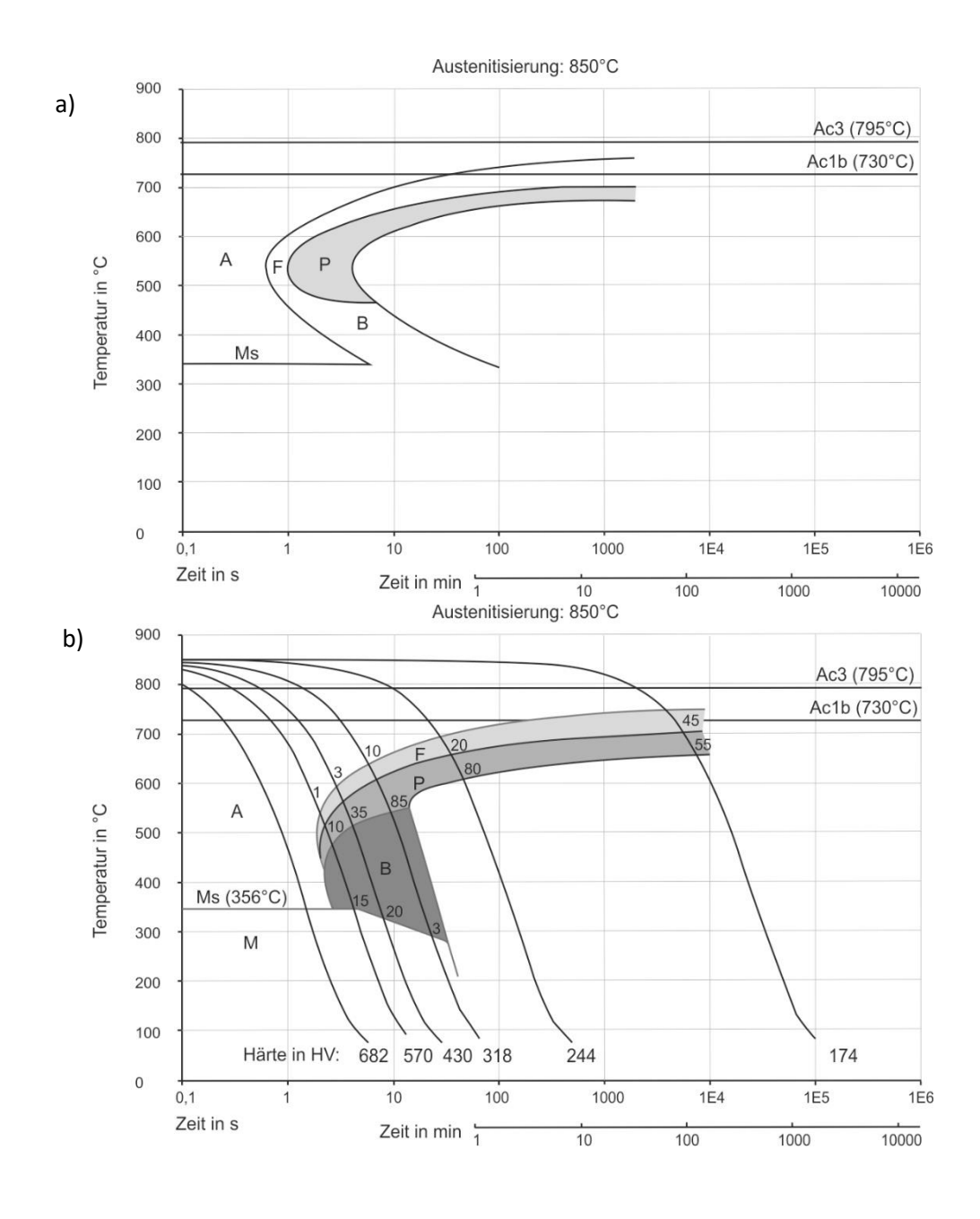

*Bild 7.4:* (a) isothermes und (b) kontinuierliches ZTU-Diagramm des Stahls C45

| <b>Bezeichnung</b>                           | Gefügeschema | Gefügebild  | <b>Modifikation/</b><br>Verbindung                                      | Kristallstruktur         |
|----------------------------------------------|--------------|-------------|-------------------------------------------------------------------------|--------------------------|
| Austenit mit<br>Zwillings-<br>grenzen        |              |             | $\gamma$ -Phase                                                         | kfz                      |
| Ferrit                                       |              | $100 \mu m$ | $\alpha$ -Phase                                                         | krz                      |
| Perlit, lamellar                             |              | ∙1µm        | $\alpha$ + Fe <sub>3</sub> C<br>(Fe <sub>3</sub> C-Platten)             | $krz+$<br>orthorhombisch |
| <b>Bainit</b><br>(Zwischen-<br>stufengefüge) |              |             | $\alpha$ + Fe <sub>3</sub> C<br>(Fe <sub>3</sub> C-Aus-<br>scheidungen) | $krz+$<br>orthorhombisch |
| Martensit,<br>nadelig                        |              |             | $\alpha$ -Phase                                                         | tetragonal               |

*Tabelle 7.1:* Darstellung verschiedener Gefüge im System Fe-Fe3C

# **7.4 Stirnabschreckversuch**

Der Stirnabschreckversuch (Jominy-Test, DIN 50 191) dient dazu, die Härtbarkeit von Stahl zu prüfen. Dabei wird zwischen der Aufhärtung und der Einhärtung unterschieden. Die Aufhärtung gibt die maximal erreichbare Härte an , während die Einhärtung den Härteverlauf über der Werkstücklänge, d.h. den Härtewert in Abhängigkeit vom Abstand zur abgeschreckten Stirnfläche definiert. Beide Faktoren sind abhängig von bestimmten Leigierungselementen, was nachfolgend weiter erläutert wird.

Zur Durchführung des Stirnabschreckversuchs wird eine zylindrische Stahlprobe so weit erhitzt, dass sich das Material im austenitischen Zustand befindet. Anschließend wird die Probe in eine Vorrichtung eingehängt und ein Wasserstrahl schreckt die untere Stirnfläche ab. Der Versuchsaufbau ist schematisch in *Bild 7.5* dargestellt. Für die Auswertung des Stirnabschreckversuches wird die **Härte** und das **Gefüge** in verschiedenen Abständen zum abgeschreckten Ende der Jominy-Probe bestimmt.

In der Probe nimmt die Abkühldauer zum oberen Probenende hin zu, hierdurch entstehen über die Probenlänge verteilt unterschiedliche Gefüge. Der Grund hierfür ist durch den Versuchsaufbau gegeben: die Probe wird einseitig gekühlt, wodurch die Probe von der Stirnfläche beginnend nach und nach zum Probenende hin erkaltet. Vergleicht man nun die Härten mit dem ZTU Schaubild (*Bild 7.6*), so wird deutlich, dass die aus den unterschiedlichen Abkühlzeiten resultierenden Gefüge auch unterschiedliche Härten aufweisen.

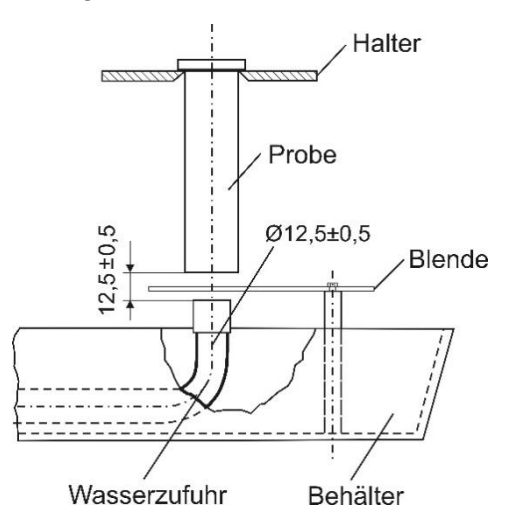

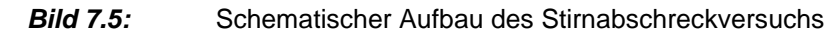

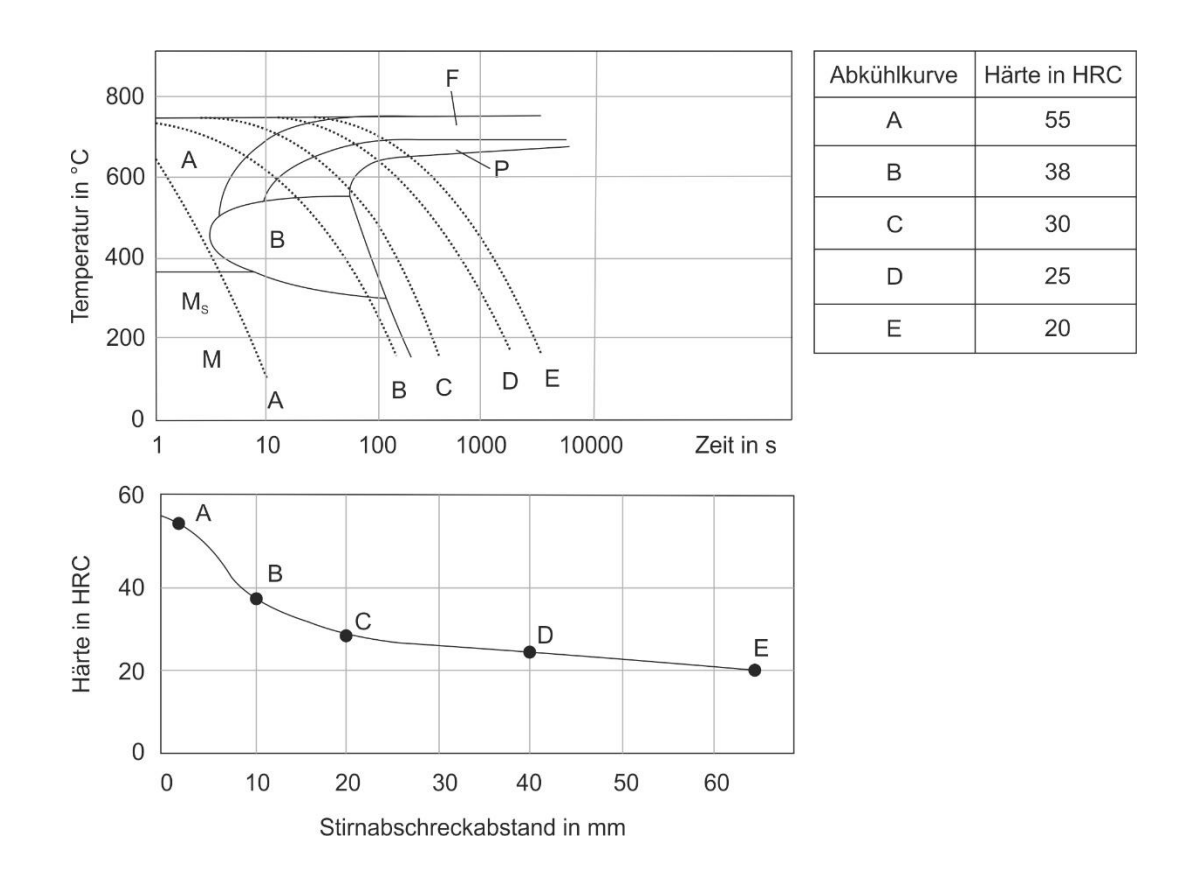

*Bild 7.6:* Zusammenhang zwischen Härteverlauf und ZTU-Schaubild

#### **7.5 Einfluss der Legierungselemente auf die Aufhärtung und Einhärtung**

Die Aufhärtung und die Einhärtung sind von den im Stahl vorhandenen Legierungselementen abhängig. Wie in *Bild 7.7a* zu erkennen, nimmt die Aufhärtung mit zunehmendem Kohlenstoffgehalt zu. Der Grund hierfür ist die stärkere tetragonale Verzerrung des Gitters durch eine größere Menge an zwangsgelöstem Kohlenstoff. Die Einhärtung kann durch Legierungselemente wie Chrom (Cr), Nickel (Ni) und Molybdän (Mo) beeinflusst werden. Der Grund hierfür ist die Verschiebung der Phasenbildung zu längeren Zeiten wie aus dem Vergleich der ZTU Kurven in *Bild 7.8* und *7.9* hervorgeht. Der direkte Vergleich der Einhärtetiefen einer Stirnabschreckprobe ist in *Bild 7.10* gegeben.

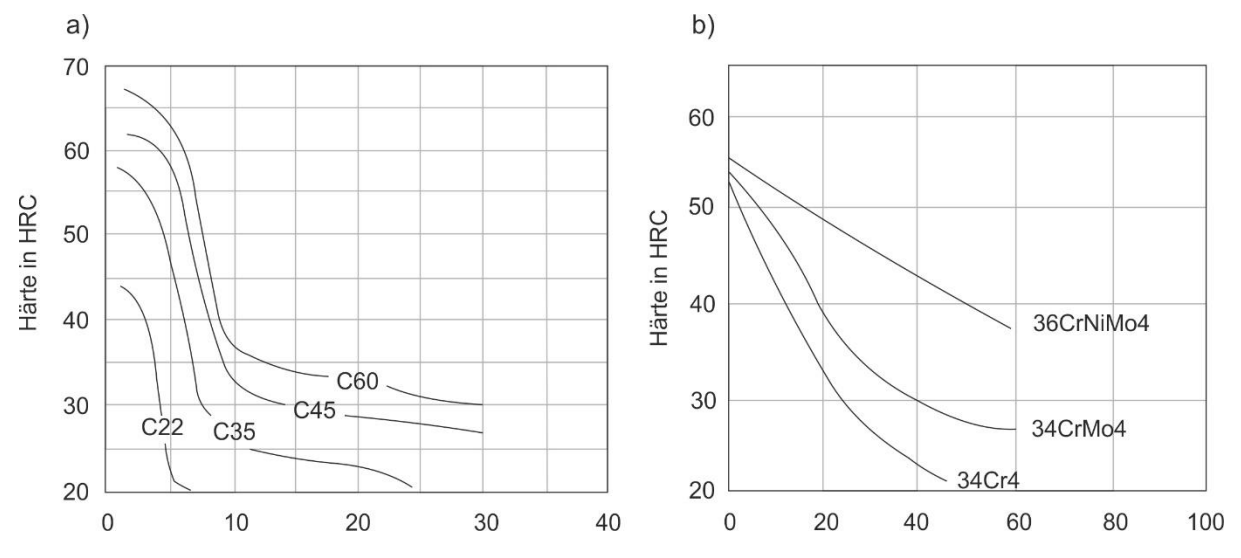

Abstand von der abgeschreckten Stirnfläche in mm

Abstand von der abgeschreckten Stirnfläche in mm

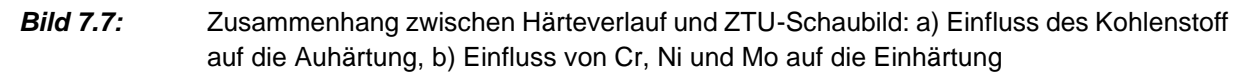

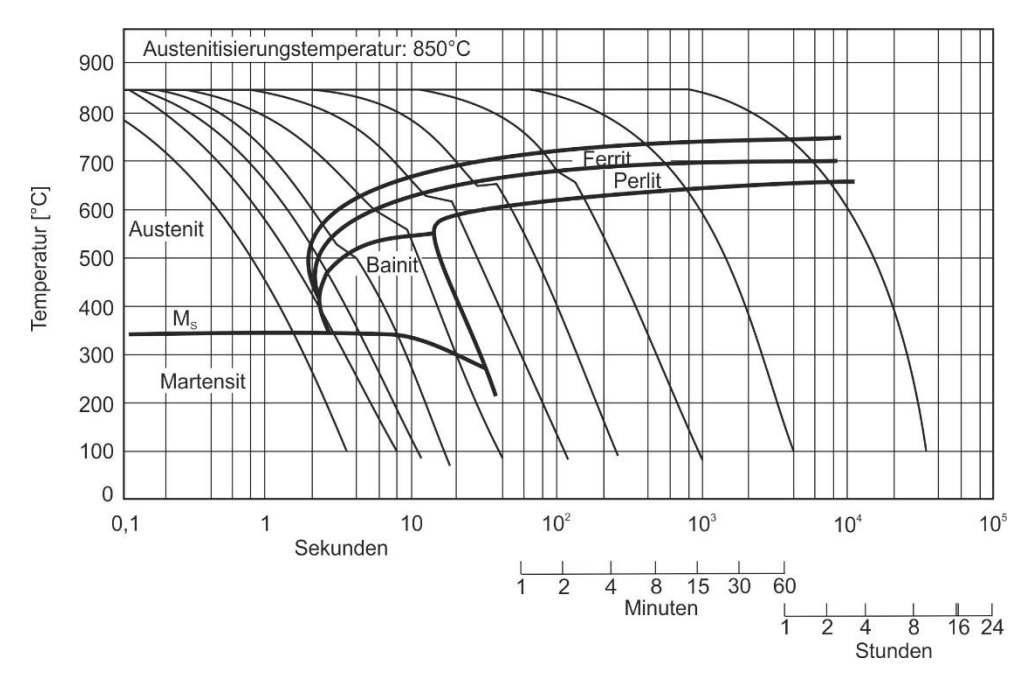

*Bild 7.8:* ZTU Schaubild des Stahles C45

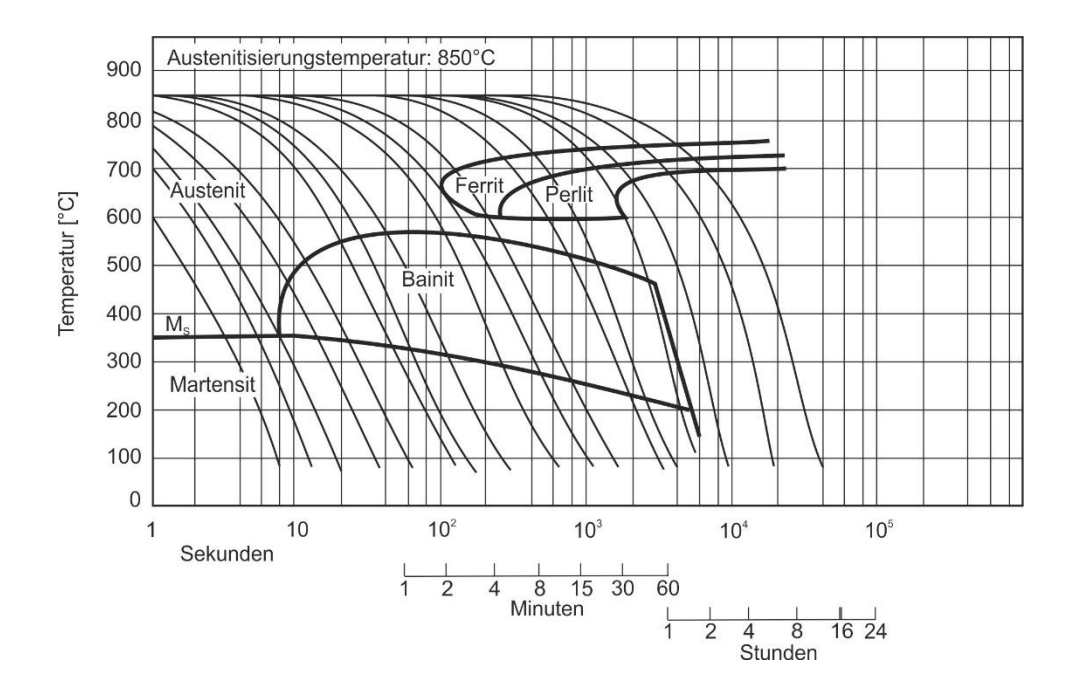

*Bild 7.9:* ZTU Schaubild des Stahles 42CrMo4

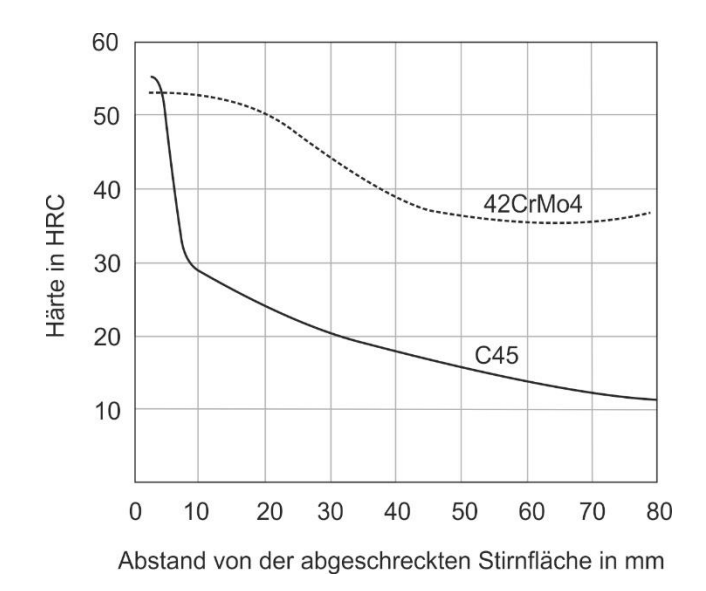

*Bild 7.10:* Vergleich der Einhärtetiefe von C45 und 42CrMo4

#### **7.6 Untersuchung des Gefüges**

Die Jominy-Probe wird nach dem Versuch mit der Trennmaschine in kleine Proben geteilt. Der Abstand der Flächen zur abschreckten Stirnfläche wird festgehalten. Die einzelnen Proben werden dann geschliffen und poliert und anschließend mit 5%-Salpetersäure geätzt, damit sich die Gefügebestandteile erkennen lassen. Unter dem Mikroskop werden die einzelnen Gefügearten bestimmt. *Tabelle 7.1* gibt Anhaltspunkte zu den verschiedenen Gefügesorten.

# **7.7 Härtemessung**

Unter der Härte eines Festkörpers wird allgemein ein Maß für den Widerstand dieses Stoffes gegenüber dem Eindringen eines härteren Prüfkörpers verstanden.

Von der Vielzahl der verschiedenen Eindringverfahren (z.B. Vickers, Brinell, Rockwell, Shore) zur Härtemessung wird in diesem Praktikum die Härteprüfung nach Vickers (DIN 5033) angewandt.

Eine Diamantpyramide mit quadratischer Grundfläche und einem Flächenwinkel von 136° wird mit definierter Prüfkraft für eine festgelegte Einwirkdauer in die Probe gedrückt. Die Längen der Diagonalen des entstandenen bleibenden Eindrucks werden gemessen und daraus das arithmetische Mittel gebildet. Die Vickershärte wird aus dem Quotienten von Prüfkraft und Oberfläche des bleibenden Eindrucks errechnet. Für die Praxis sind Tabellen erstellt worden, aus denen die Vickershärte entnommen werden kann. Die Vickershärte lässt sich nach folgender Formel berechnen:

$$
HV = 0,189 \cdot \frac{F}{d^2}
$$
 **Gleichung 7.3**

Prüfkraft F in N (Newton); Diagonale d in mm (Mikrometer)

Der Wert d ist das arithmetische Mittel der beiden Diagonalen  $d_1$  und  $d_2$ . Die Angabe der Vickershärte erfolgt folgendermaßen;

#### **X HV Y/t**

Hierbei steht X für den errechneten Härtewert und Y entspricht der Prüfkraft in kp (Kilopond). t steht für die Einwirkdauer der Prüfkraft. Diese muss nicht mit angegeben werden, wenn die Einwirkdauer 10 – 15 Sekunden beträgt.

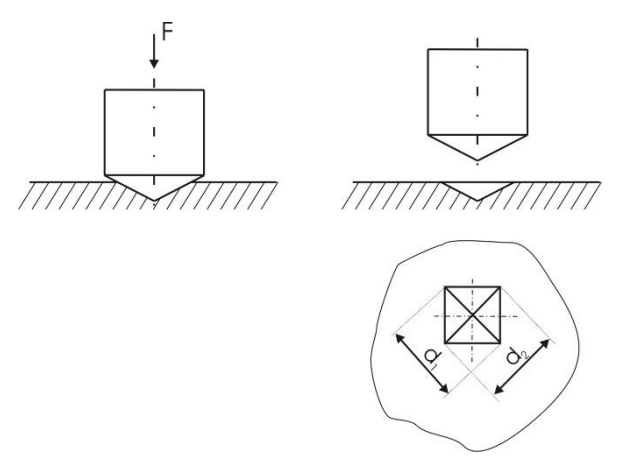

*Bild 7.11:* Eindringen des Diamantprüfkörpers und Vermessung der Diagonalen im hinterlassenen Abdruck

# **7.8 Versuchsdurchführung**

Es soll der Vickershärteverlauf als Funktion des Abstandes der abgeschreckten Stirnfläche von der Prüfstelle bestimmt werden. Folgende Vorgehensweise ist notwendig:

- 1. Schleifen der entsprechenden Prüffläche
- 2. Markieren der Messstellen
- 3. Härtetest nach Vickers (HV 30)
- 4. Vermessen der Diagonalen des Härteeindruckes
- 5. Bestimmen der Vickershärte
- 6. Dokumentieren der Messwerte in der Tabelle und Auftragen in der Grafik
- 7. Bestimmen der Gefüge in Abhängigkeit von der Entfernung zur Stirnfläche an einer Referenzprobe

| Abstand zur    | Prüfkraft      | $d_1$ | $d_2$ | $\overline{\mathsf{d}}$ | Härte      | Härte      |
|----------------|----------------|-------|-------|-------------------------|------------|------------|
| Stirnfläche    | $[\mathsf{N}]$ | [mm]  | [mm]  | [mm]                    | [HV]       | [HY]       |
| [mm]           |                |       |       |                         | Werkstoff: | Werkstoff: |
| $\overline{2}$ |                |       |       |                         |            |            |
|                |                |       |       |                         |            |            |
| 5              |                |       |       |                         |            |            |
| 10             |                |       |       |                         |            |            |
| 15             |                |       |       |                         |            |            |
| 20             |                |       |       |                         |            |            |
| $30\,$         |                |       |       |                         |            |            |
| 50             |                |       |       |                         |            |            |
| $70\,$         |                |       |       |                         |            |            |
| 90             |                |       |       |                         |            |            |

*Tabelle 7.2:* Messdaten zum Verlauf der Vickershärte

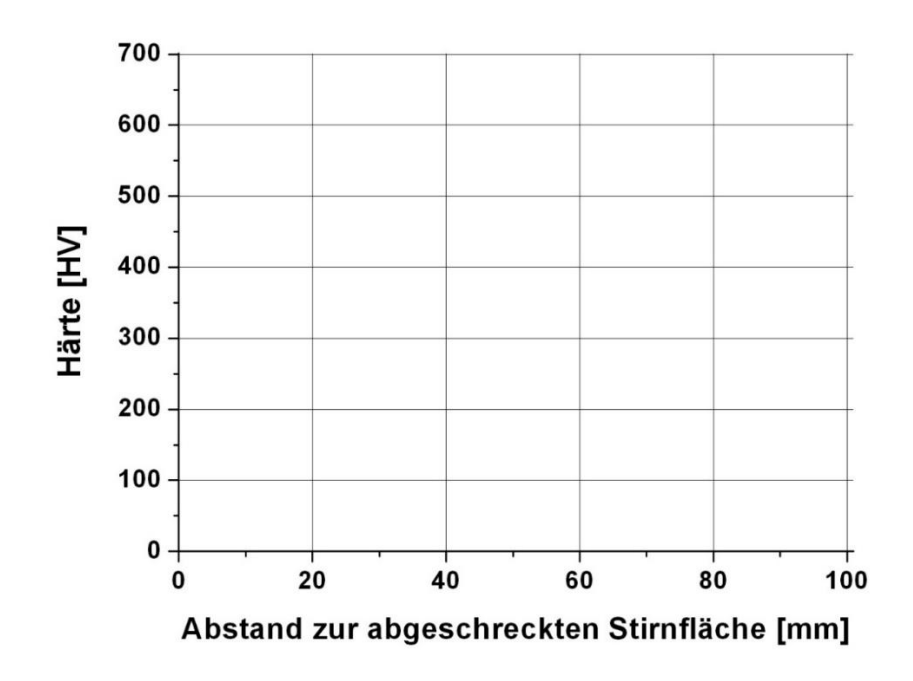

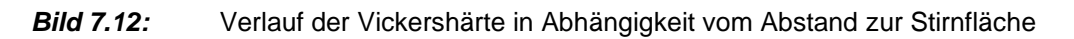

#### 7.9 Fragen zum Verständnis

1. Welche beiden mikrostrukturellen Prozesse bestimmen das ZTU-Verhalten eines

Systems?

2. Warum hat das ZTU-Diagramm eine Nasenform?

3. Erläutern Sie die Vorgehensweise und nennen Sie Ziele einer Wärmebehandlung?

4. Wozu dient der Stirnabschreckversuch?

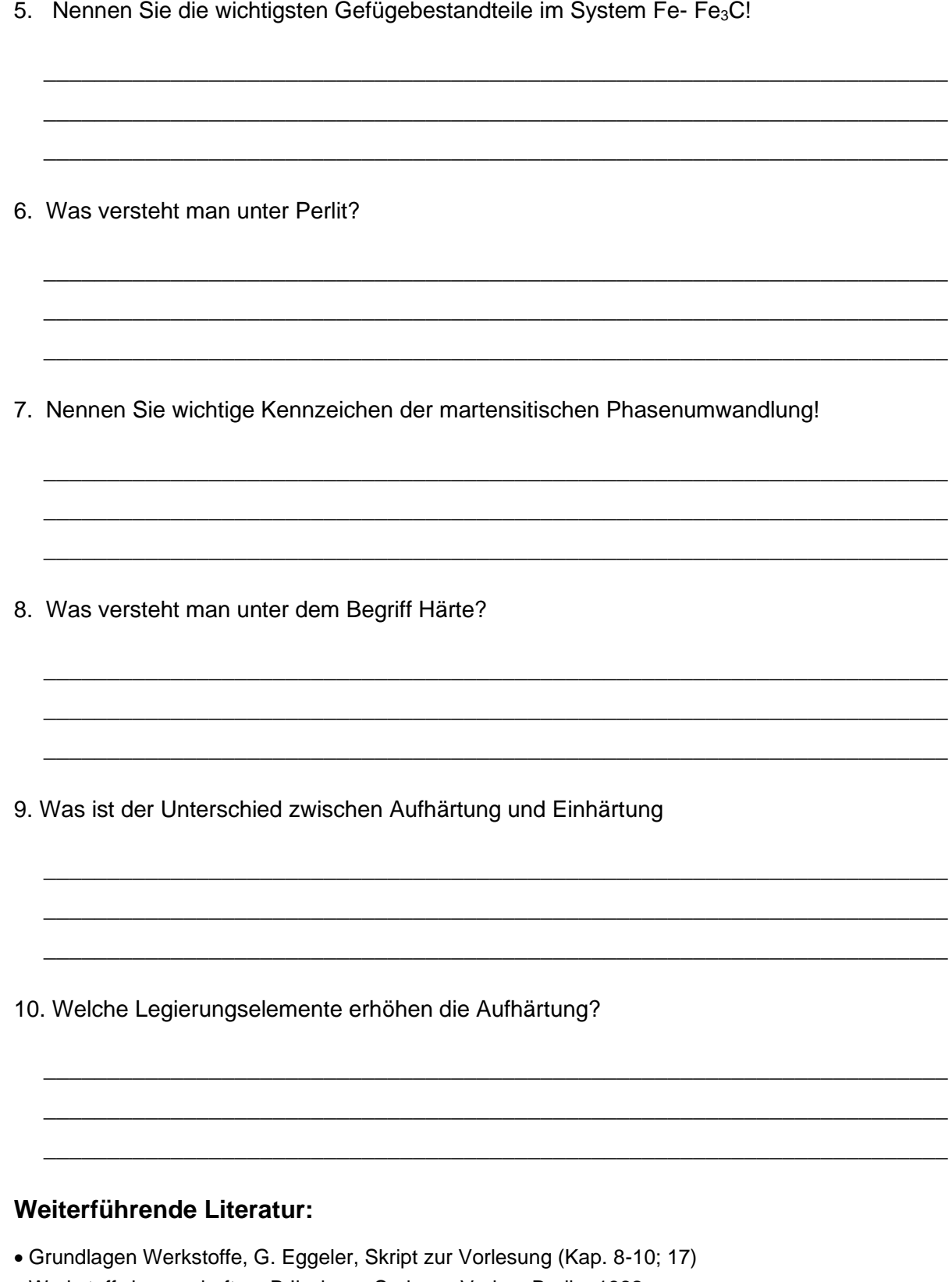

- Werkstoffwissenschaften, B.Ilschner, Springer-Verlag, Berlin, 1982
- Werkstoffe, 6. Auflage, E. Hornbogen, Springer-Verlag, Berlin, 1994
- Praktikum in Werkstoffkunde, E. Macherauch, Vieweg, Braunschweig, 1981
- Materialprüfnormen für metallische Werkstoffe, DIN-Taschenbuch 19, Beuth-Verlag, Berlin, 1966
- Eisenwerkstoffe, 4. Auflage, H. Berns + W. Theisen, Springer Verlag, Berlin, 2008

# **Versuch 8: Charakterisierungsmethoden und Korrosion**

- ➢ Überblick: Lernziele, Inhalt, Versuchsdurchführung, Verständnisfragen
- ➢ *Vor dem Versuch wird ein Antestat durchgeführt: Verständnisfragen müssen ohne Skript beantwortet werden können!*

#### **Lernziele:**

- Wie funktioniert ein Rasterelektronenmikroskop?
- Was ist die energiedispersive Röntgenspektroskopie?
- Was ist die Röntgendiffraktometrie?
- Welche Informationen können wir aus diesen Charakterisierungsmethoden erhalten?
- Was ist Korrosion und wie kann man diese nutzen?

#### **8.1. Charakterisierungsmethoden**

In der Materialforschung gibt es eine Vielzahl von Methoden, um Materialien zu untersuchen und ihre Eigenschaften zu charakterisieren. Einige der wichtigsten und für dieses Praktikum relevanten Methoden sind:

- 1. **Mikroskopie**: Hierbei werden Materialien mit einem Mikroskop betrachtet, um ihre Struktur und Oberfläche zu untersuchen. Die bekannteste Technik ist die Lichtmikroskopie. In der Materialforschung sind vor allem Elektronenmikroskopie und Rasterkraftmikroskopie zwei wichtige Methoden.
- 2. **Spektroskopie**: Diese Technik analysiert die Wechselwirkung von Materialien mit elektromagnetischer Strahlung. Methoden wie Röntgen-, Infrarot-, UV/VIS- und Ramanspektroskopie geben Einblicke in die chemische Zusammensetzung und molekulare Struktur von Materialien.
- 3. **Röntgenbeugung**: Durch die Beugung von Röntgenstrahlen an einem Material können Informationen über dessen Kristallstruktur gewonnen werden. Diese Methode wird häufig verwendet, um die Gitterstruktur von Festkörpern zu untersuchen.

Je nach den spezifischen Anforderungen einer Forschungsfrage oder Anwendung können unterschiedliche Methoden verwendet werden. In der Regel werden diese Methoden jedoch kombiniert, um ein umfassendes Verständnis der Struktur, Zusammensetzung und Eigenschaften von Materialien zu erhalten.

#### **8.1.1.Rasterelektronenmikroskopie (REM)**

Die Rasterelektronenmikroskopie ist ein Verfahren, bei dem mittels eines Elektronenstrahls stark vergrößerte Aufnahmen einer Probenoberfläche erstellt werden können. Ein REM besteht im Allgemeinen aus drei Hauptkomponenten, nämlich der Elektronenstrahlsäule, der Probenkammer und der Steuerung in Form eines Computers (Abbildung 8.1).

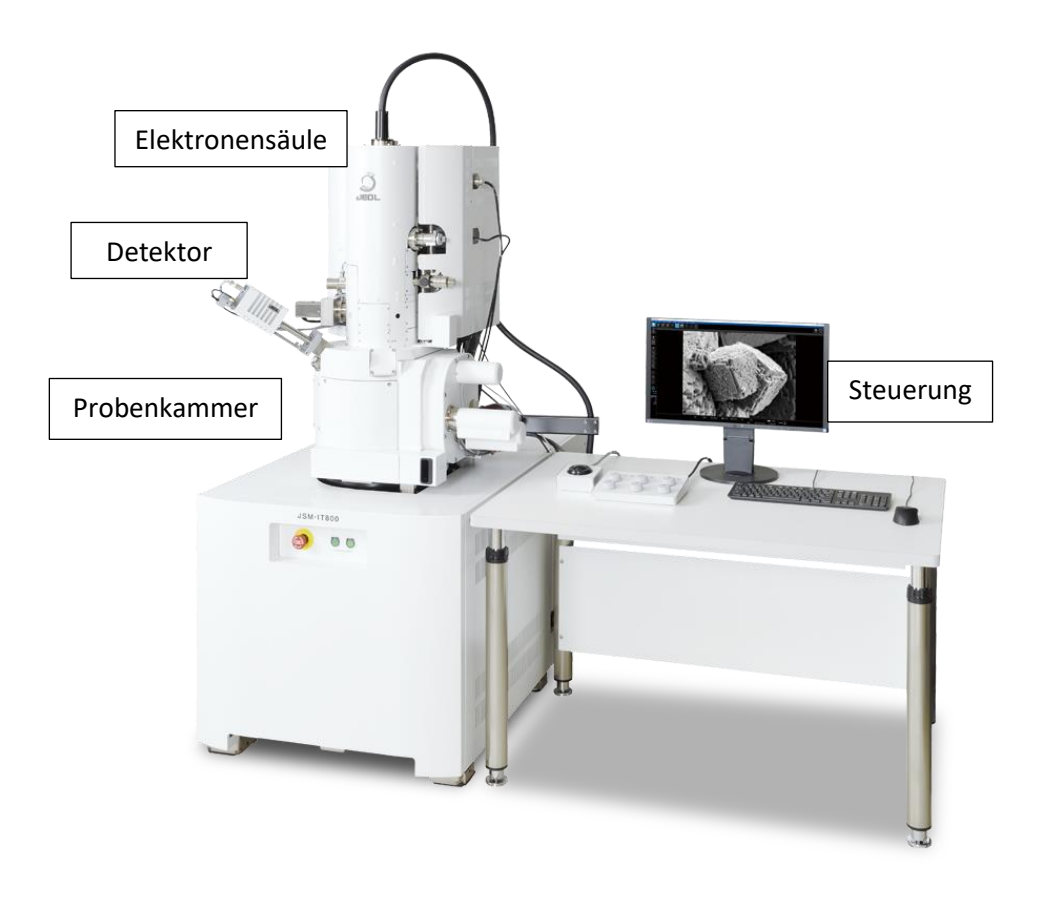

Abbildung 8.1: JEOL Rasterelektronenmikroskop © Jeol

Das Mikroskop arbeitet mit einem Elektronenstrahl, der aus einer Elektronenquelle erzeugt wird. Diese ist meistens entweder ein Wolframfilament oder eine Feldemissionskanone. Die Elektronen werden beschleunigt und fokussiert, um einen gebündelten Strahl zu erzeugen. Die Fokussierung findet in der Elektronenstrahlsäule mit Hilfe von mehrere Kondensorlinsen und verschiedenen Blenden statt. Außerdem werden Magnetspulen verwendet, um den Elektronenstrahl abzulenken und somit über die Probenoberfläche rastern zu können. Wenn der Elektronenstrahl auf die Probe trifft, wechselwirkt er mit ihr und wird dann von Detektoren eingefangen (Abbildung 8.2). Die detektierten Signale werden in elektrische Signale umgewandelt und weiterverarbeitet, um ein Bild der Oberfläche der Probe auf einem Bildschirm zu erzeugen. Die Bilder können dann analysiert werden, um Informationen über die Struktur, Topografie, chemische Zusammensetzung und andere Eigenschaften der Probe zu erhalten. Ein Beispiel eines REM-Bildes ist in Abbildung 8.3 dargestellt. Es zeigt einen Querschnitt einer Dünnschicht mit 30.000-facher Vergrößerung.

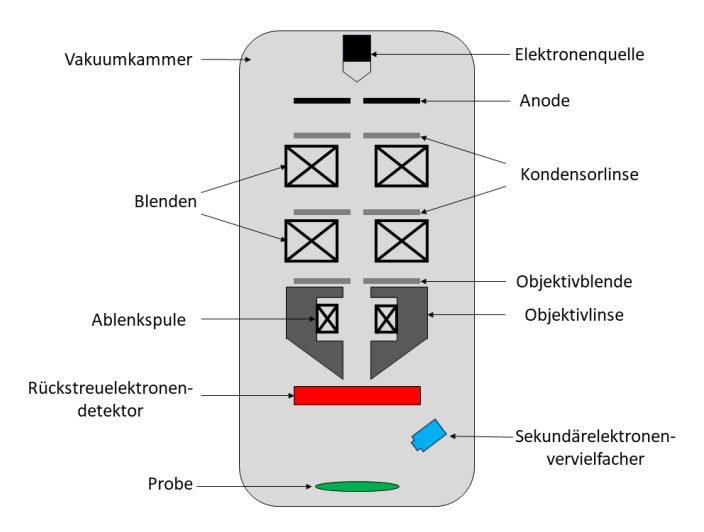

Abbildung 8.2: Schematischer Aufbau der Elektronensäule mit Probenkammer.

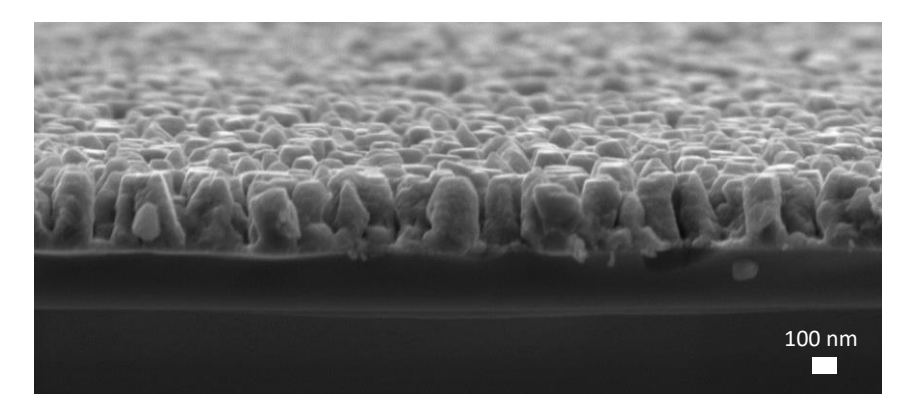

Abbildung 8.3: Querschnitt einer Dünnschichtprobe aufgenommen mit einem SEM. © MDI

Ein fokussierter Elektronenstrahl erzeugt beim Auftreffen auf die Probenoberfläche ein Wechselwirkungsvolumen, auch Anregungsbirne genannt (siehe Abbildung 8.4). In diesem Wechselwirkungsvolumen interagieren die Elektronen des Strahls mit den Atomen der Probe. Dabei geben die Elektronen Energie ab und erzeugen unterschiedliche Wechselwirkungsprodukte, die unterschiedliche Restenergien besitzen. Die am häufigsten genutzten Wechselwirkungselektronen sind die sogenannten Rückstreuelektronen und Sekundärelektronen. Sekundärelektronen entstehen, wenn die Primärelektronen des Elektronenstrahls auf die Oberfläche der Probe treffen und Elektronen aus der Probe herausschlagen. Rückstreuelektronen entstehen, wenn die Primärelektronen des Elektronenstrahls mit den Atomen in der Probe wechselwirken und in entgegengesetzte Richtungen zurückgestreut werden. Deshalb haben Sekundärelektronen im Allgemeinen niedrigere Energien als Rückstreuelektronen. Sie werden während ihrer Bewegung im Material gestreut und verlieren noch mehr Energie. Daher können nur wenige aus der Probe austreten, meist nur die an der Oberfläche, und können daher hauptsächlich topographische Informationen über die Probenoberfläche liefern. Die Rückstreuelektronen kommen aus dem tieferen Bereich der Probe und können daher eine höhere Energie besitzen. Sekundärelektronen werden normalerweise mit einem Sekundärelektronenvervielfacher erfasst, der oberhalb der Probe positioniert ist. Rückstreuelektronen hingegen werden oft mit einem Rückstreuelektronendetektors erfasst, der seitlich oder hinter der Probe positioniert ist. Die beste Auflösung eines REM liegt bei etwa 2 bis 5 nm. Die Vergrößerung reicht von 10-fach bis zu 500.000-fach. Die im REM untersuchten Proben müssen elektrisch leitfähig sein, da sich sonst beim Auftreffen des Elektronenstrahls elektrostatische Ladung auf ihrer Oberfläche aufbaut. Diese Ladung kann das REM-Bild beeinträchtigen, da sie zu einer Verzerrung der Signale führen kann. Des Weiteren müssen sich Elektronenstrahl und Probe im Vakuum befinden, um Wechselwirkungen mit der Umgebungsatmosphäre zu verhindern.

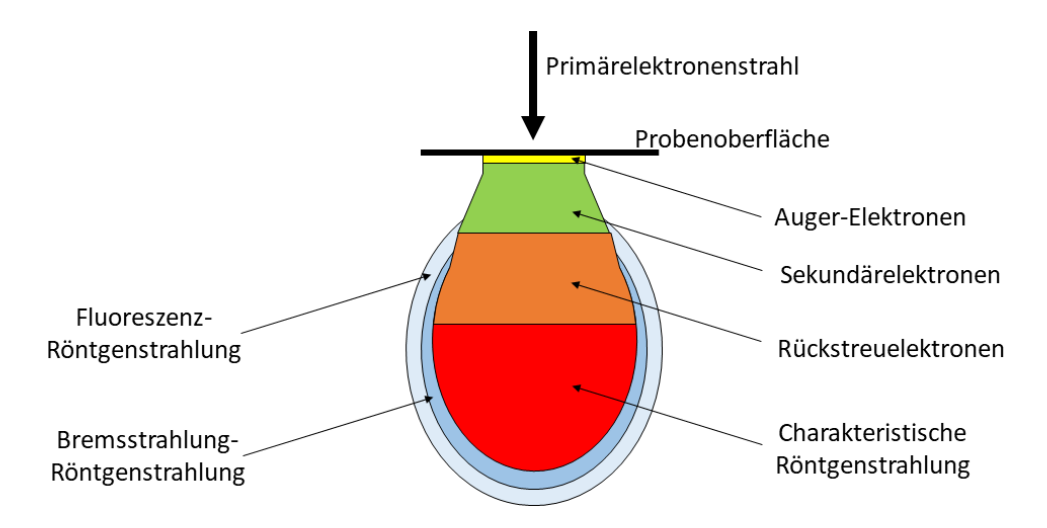

Abbildung 8.4: Wechselwirkungsvolumen (Anregungsbirne) zwischen Elektronenstrahl und Probe.

#### **8.1.2.Energiedispersive Röntgenspektroskopie (EDX)**

Bei der energiedispersiven Röntgenspektroskopie (kurz: EDX = engl. Energy Dispersive X-ray Spectroscopy) handelt es sich um ein Messverfahren, mit dem sich die chemische Zusammensetzung einer Probe ermitteln lässt. Da dafür ein fokussierter Elektronenstrahl notwendig ist, werden für die Messung häufig REMs verwendet und mit EDX-Detektoren ausgestattet. Gemessen wird bei der EDX-Analyse die Energie der charakteristischen Röntgenstrahlung, die infolge einer Anregung durch den Elektronenstrahl aus einem Festkörper emittiert wird.

Wenn der Elektronenstrahl auf die Probe trifft, kann ein Elektron aus einem Atom der Probe herausgeschlagen werden. Dies geschieht, wenn das eintreffende Elektron genug Energie hat, um ein Elektron aus einem Atom der Probe zu "stoßen". Das Elektron, das aus dem Atom herausgeschlagen wird, hinterlässt eine Lücke, eine sogenannte Leerstelle, in einem der Energieniveaus nahe dem Atomkern. Sobald dieses Elektron herausgeschlagen ist, kann ein Elektron aus einem höheren Energieniveau des Atoms in die entstandene Leerstelle fallen. Bei diesem Fallprozess wird Energie freigesetzt, und zwar in Form von Röntgenstrahlung. Der Betrag an freigesetzter Energie ist spezifisch für jedes Element und wird als charakteristische Röntgenstrahlung bezeichnet. Das bedeutet, dass jedes chemische Element seine eigene charakteristische Röntgenstrahlung hat, die es identifizierbar macht. Die Energie dieser Röntgenstrahlung wird mittels eines Halbleiterdetektors gemessen.

Primärelektroneneinfall

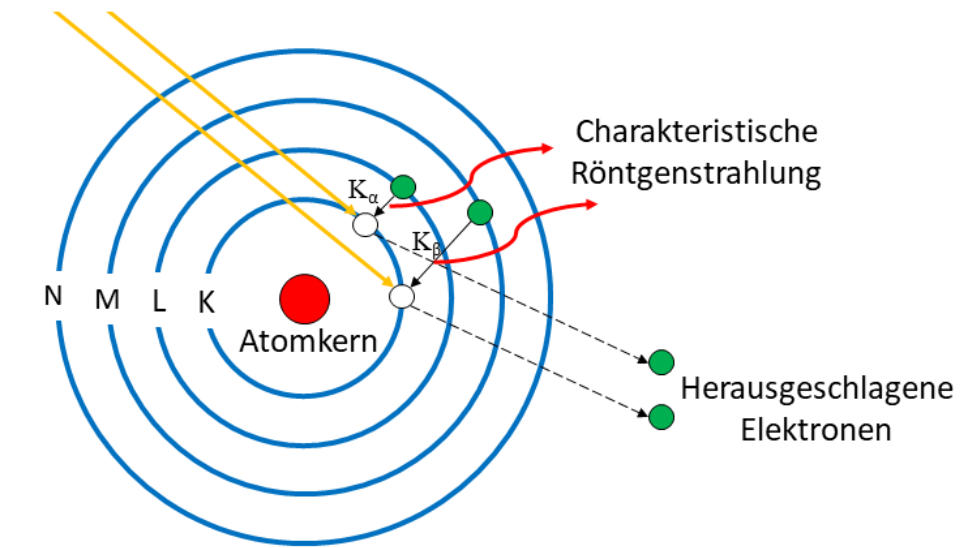

Abbildung 8.5: Schematische Darstellung zur Entstehung der charakteristischen Röntgenstrahlung.

Wie in Abbildung 8.5 zu erkennen ist, setzt sich die charakteristische Röntgenstrahlung eines Elements aus verschiedenen Wellenlängen zusammen. Dies rührt daher, dass die Energie der emittierten Röntgenquanten davon abhängt, zwischen welchen Energieniveaus der Übergang der Elektronen stattfindet. Zum einen wird zwischen K-, L-, M- und N-Strahlung unterschieden, was angibt, aus welcher Schale das Elektron herausgeschlagen wurde. Zum anderen wird unterscheiden, aus welcher Schale ein Elektron in die Leerstelle nachrückt. Dies wird über die Indizierung α für die nächsthöhere, β für die zweithöhere und γ für die dritthöhere Schale symbolisiert. Diese einzigartigen Energiewerte führen zu verschiedenen Wellenlängen in der Röntgenstrahlung und ermöglichen so die Identifizierung der chemischen Elemente in der Probe. Dafür wird ein energiedispersiver Detektor benötigt, der sich im REM befindet, der die emittierte Röntgenstrahlung erfasst, verstärkt und anschließend digitalisiert, um diese auf einen Computer zu übertragen. Die gemessenen Energiewerte der Röntgenstrahlung werden in ein Spektrum umgewandelt, das als Röntgenspektrum bezeichnet wird (Abbildung 8.6 B). Dieses Spektrum zeigt die Intensität der Röntgenstrahlung in Abhängigkeit von ihrer Energie. Durch die Identifizierung der charakteristischen Röntgenpeaks kann die chemische Zusammensetzung der Probe bestimmt werden. Insgesamt ermöglicht EDX eine schnelle und zerstörungsfreie Analyse der chemischen Zusammensetzung von Materialien direkt im REM. Die Auflösung beim EDX wird in der Regel durch die Leistungsfähigkeit des verwendeten Detektors bestimmt. Moderne energiedispersive Detektoren (wie Silizium-Drift-Detektoren) bieten eine hohe Energieauflösung, die typischerweise bei etwa 125 bis 150 Elektronenvolt (eV) liegen kann.

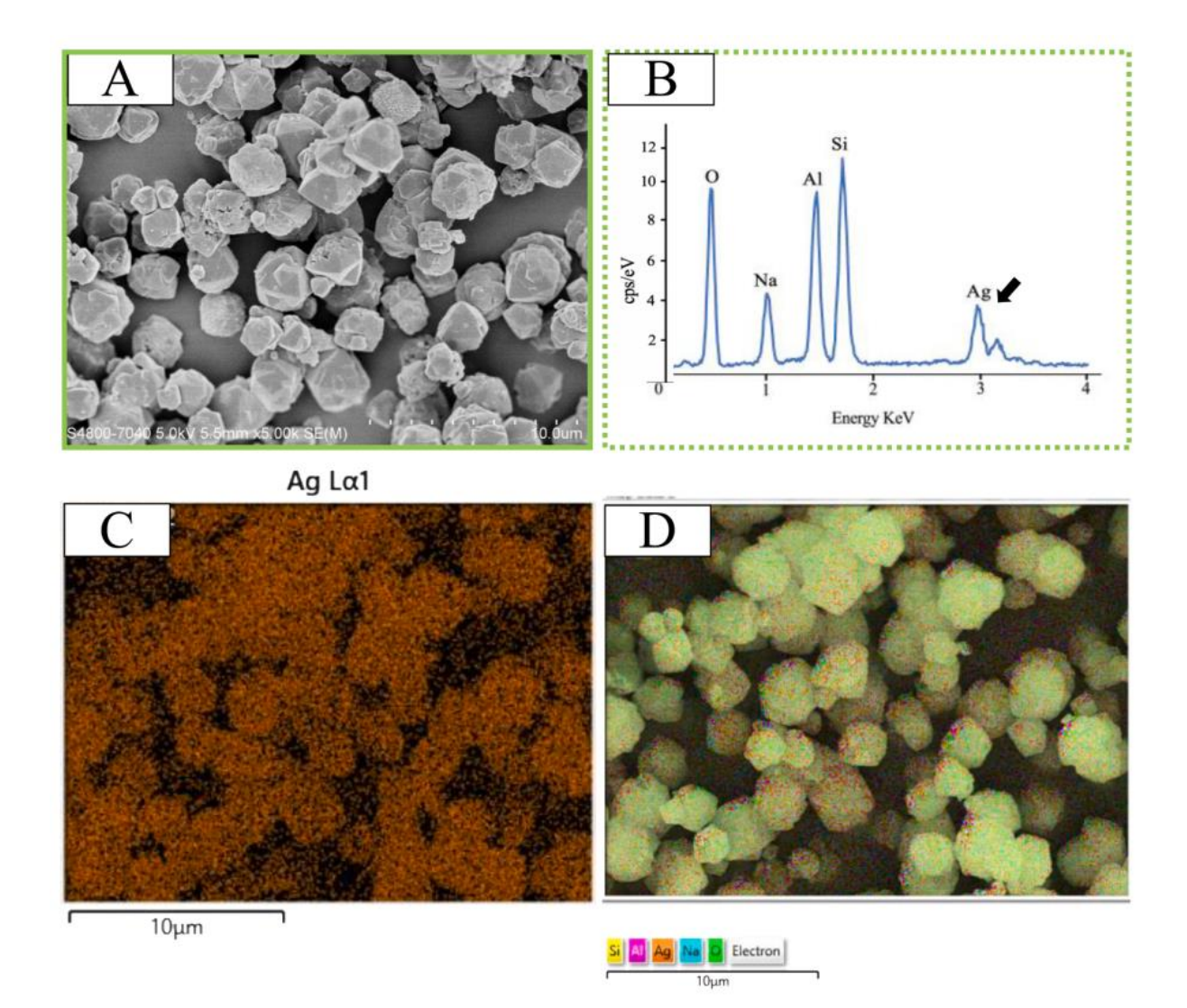

Abbildung 8.6: Charakterisierung von Silberzeolith-Pulver: (A) Rasterelektronenmikroskopische Aufnahme mit 5.000-facher Vergrößerung, (B) Energiedispersives Röntgenspektrum des Silberzeoliths, (C) Elementverteilung von Ag, (D) Zusammengefasste Bilder der Elementverteilung von Si, Al, Ag, Na und O. [2](#page-107-0)

#### **8.1.3.Röntgendiffraktometrie**

Als Röntgendiffraktion oder Röntgenbeugung (engl.: x-ray diffraction, kurz XRD) wird die Beugung von Röntgenstrahlung an geordneten Strukturen wie dem Kristallgitter eines Werkstoffes verstanden. Mit ihr können unter anderem die vorliegenden Phasen in einem Material oder die Gitterparameter des Kristallgitters bestimmt werden. Bei der Röntgendiffraktometrie wird ein monochromatischer Röntgenstrahl (Photonen mit nur einer einzigen Wellenlänge) auf eine Probe gelenkt, wobei der Strahl an dem Atomgitter gebeugt wird. Das dabei entstehende Beugungsmuster wird detektiert und ist charakteristisch für jedes Material.

Um diese Beugungsmuster zu erzeugen, wird ein Röntgendiffraktometer verwendet (siehe Abbildung 8.7). Dabei wird der monochromatische Röntgenstrahl von einer Röntgenquelle erzeugt und auf die Probe gelenkt. Die an der Probe gebeugte Strahlung wird von einem Detektor gemessen. Je

<span id="page-107-0"></span><sup>2</sup> Si, Silizium; Al, Aluminium; Ag, Silber; Na, Natrium; O, Sauerstoff. X. Ge, K. et al., J. Dent. 2023; 133: 104524. https://doi.org/10.1016/j.jdent.2023.104524
nach Art des Detektors wird dabei der Winkel, unter dem der Strahl auf die Probe trifft, stetig verändert (Linien-Detektor) oder es kann direkt ein größerer Winkelbereich aufgenommen werden (Flächen-Detektor). Die entstandenen Diffraktogramme werden im Anschluss analysiert und das Material charakterisiert.

Damit eine Beugung stattfinden kann, muss die Probe in einem Kristallgitter vorliegen. Ein Kristallgitter ist eine regelmäßige Anordnung von Atomen, Ionen oder Molekülen in einem Kristall. Es bildet eine wiederkehrende, dreidimensionale Struktur, die die Bausteine eines Kristalls auf atomarer Ebene organisiert. Diese Anordnung bestimmt viele der physikalischen und chemischen Eigenschaften eines Materials, weshalb die Charakterisierung der Kristallstruktur in der Materialforschung von großer Relevanz ist. Hat ein Material kein Kristallgitter ist es amorph und zeigt keine Beugungssignale durch Röntgenbeugung.

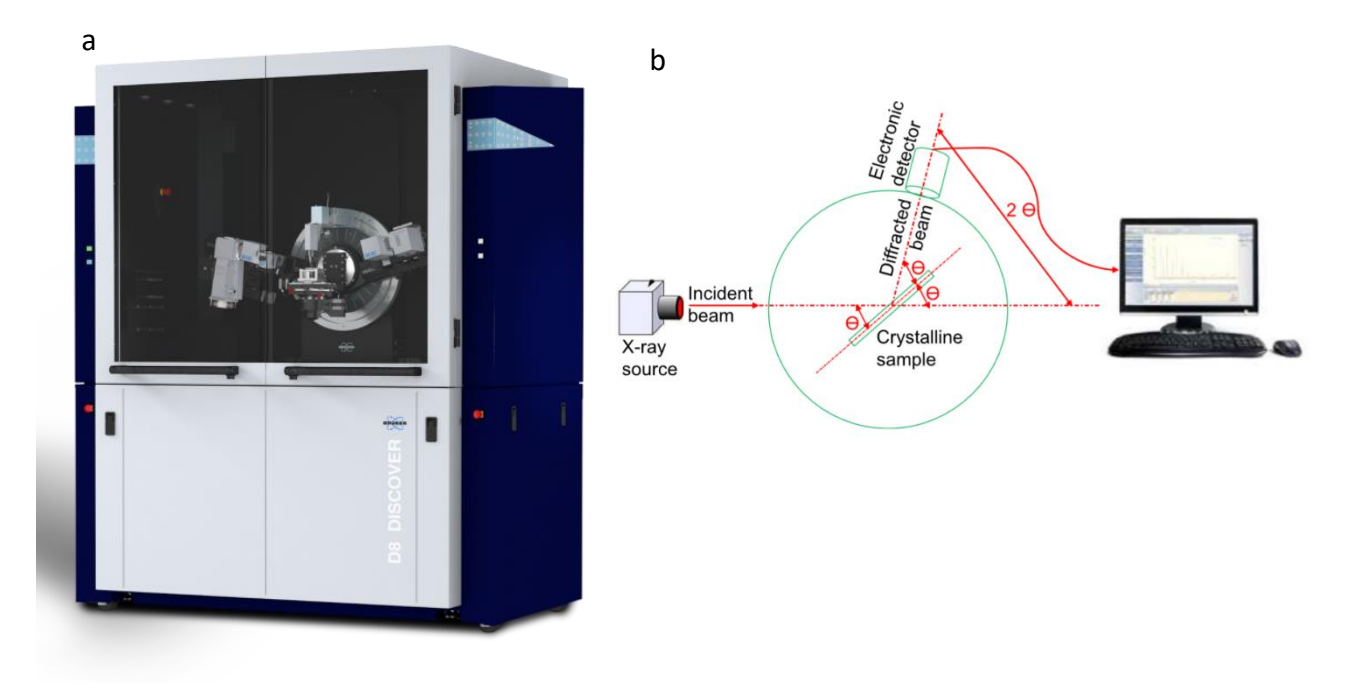

Abbildung 8.7: a - Beispiel eines Röntgendiffraktometers von Brucker. ©Brucker; b – Schematischer Aufbau eines XRD-Instruments. Ein einfallender Röntgenstrahl trifft auf die Oberfläche, die gebeugten Strahlen fängt ein Detektor auf.[3](#page-108-0)

Die Beugung eines Röntgenstrahls lässt sich mit der Entstehung konzentrischer Kreise vergleichen, wenn man einen Stein in einen Teich wirft. Die Röntgenstrahlen werden um das Kristallgitter herumgebeugt, wenn sie darauf treffen. Wenn nun mehrere solcher Beugungen auftreten, bedingt durch das Vorhandensein eines Kristallgitters, entstehen sogenannte Beugungseffekte, da die einzelnen Beugungen miteinander interferieren. Interferenz ist ein Phänomen, das auftritt, wenn zwei oder mehr Wellen zusammentreffen und miteinander interagieren. Abhängig von der Verschiebung der Wellen zueinander vergrößert oder verkleinert sich die Amplitude der Wellen. Die Extremfälle dieses Phänomens sind konstruktive und destruktive Interferenz (siehe Abbildung 8.8). Bei der konstruktiven Interferenz liegen die Amplituden der Wellen genau übereinander und addieren sich: Es kommt zu einer Verstärkung der resultierenden Welle mit maximaler Auslenkung. Bei der Destruktiven Interferenz sind die Wellen zueinander so verschoben, dass die resultierende Interferenz sich

<span id="page-108-0"></span><sup>3</sup> Khan, H. et al., Chem Eng. 2020; 98: 1255–1266. https://doi.org/10.1002/cjce.23747

abschwächt, wobei eine komplette Auslöschung stattfindet, wenn die Wellen um genau eine halbe Wellenlänge zueinander verschoben sind.

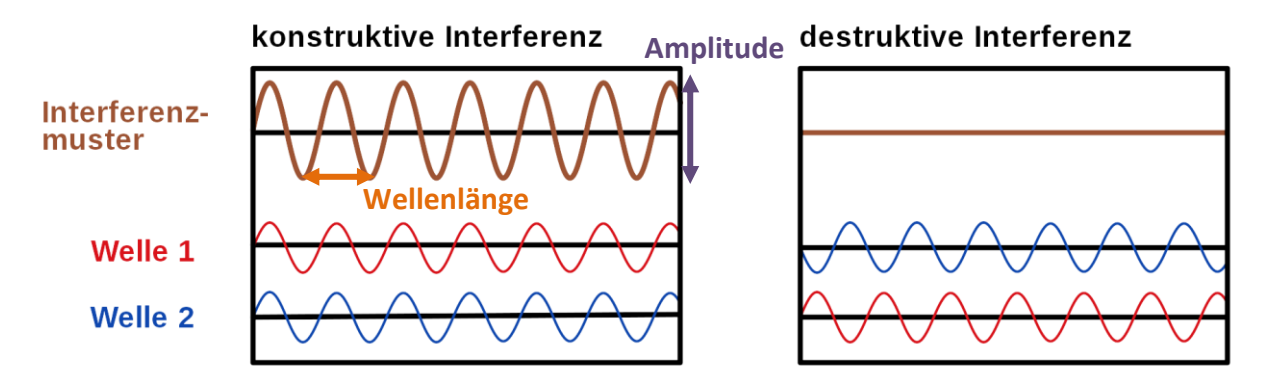

Abbildung 8.8: Schematische Darstellung von konstruktiver und destruktiver Interferenz. Bei der konstruktiven Interferenz addieren sich Welle 1 und 2, sodass die Amplitude des Interferenzmusters größer wird. Bei der destruktiven Interferenz ist die Amplitude Null, da die Phasen genau um die Hälfte verschoben ist.

Da in einem Kristall eine dreidimensionale Struktur vorliegt, können die Röntgenstrahlen auf unterschiedliche Gitterebene gebeugt werden. Das hat zur Folge, dass Welle 1 und Welle 2 nach der Beugung relativ zueinander einen sogenannten Gangunterschied besitzen, was gleichbedeutend mit einer Phasenverschiebung ist. Durch diese Verschiebung kommt es dann im Kristall zu der konstruktiven bzw. destruktiven Interferenz. Grundsätzlich muss die Wellenlänge (Abstand zwischen zwei Amplitudenmaxima) eine ähnliche Größenordnung haben, wie die Abstände zwischen den Ebenen im Kristallgitter. Aus diesem Grund benutzt man Röntgenstrahlung, da sie charakteristischerweise zwischen 1 Pikometer und 10 Nanometer liegt. Wegen dieser ähnlichen Größenordnungen fungiert das Kristallgitter effektiv als dreidimensionales Beugungsgitter für die Röntgenstrahlung.

Ob es bei der Beugung eines Röntgenstrahles mit festem Einstrahlwinkel zu konstruktiver oder destruktiver Interferenz kommt, kann mathematisch ausgedrückt werden. Sie hängt vom Abstand der bestrahlten Atome (Netzebenenabstand) d, der Wellenlänge des Röntgenstrahls λ und dem Einstrahlwinkel θ ab. Der Zusammenhang wird in der Bragg-Gleichung beschrieben (Abbildung 8.9):

$$
n\lambda = 2d \sin(\theta)
$$

n: ganze natürliche Zahl

- λ: Wellenlänge des Röntgenstrahls
- d: Abstand der Netzebenen zueinander
- θ: Winkel zwischen Röntgenstrahl und Netzebene

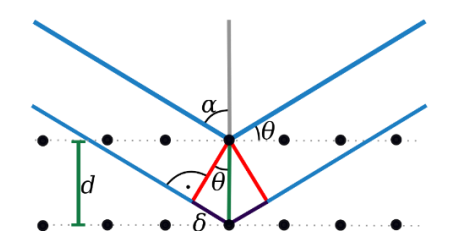

Abbildung 8.9: Schematische Darstellung der Beugung von 2 Röntgenstrahlen auf zwei unterschiedlichen Gitter- bzw. Netzebenen unter dem Winkel θ (Theta) (der Bragg-Gleichung). δ ist der Gangunterschied.

Das Bragg'sche Gesetz drückt aus, dass für konstruktive Interferenz der Gangunterschied δ zwischen den Strahlen, die an den Gitterebenen gebeugt werden, ein ganzzahliges Vielfaches der Wellenlänge der Röntgenstrahlung sein muss. Für bestimmte Winkel θ (Theta), die die Bedingung des Bragg'schen Gesetzes erfüllen, addieren sich die Phasen der gebeugten Strahlen konstruktiv, was zu einem Beugungsmaximum auf dem Detektor führt. Für Winkel, die die Bedingung nicht erfüllen, interferieren die Strahlen destruktiv und führen zu einem Minimum oder einem schwächeren Signal auf dem Detektor. Deshalb werden in der Röntgenbeugung nur für bestimmte Winkel konstruktive Interferenzmuster beobachtet. Diese Winkel sind charakteristisch für die Struktur des Kristalls und ermöglichen es, Informationen über die Gitterstruktur und die atomare Anordnung im Material zu gewinnen. Da jeder kristalline Werkstoff unterschiedliche Netzebenenabstände aufweist, unterscheiden sich auch die Bragg-Winkel, was zur Analyse der Kristallstruktur genutzt werden kann.

Auf den Detektor treffen folglich nur Signale, die beim Beugungswinkel 20<sup>4</sup> eine konstruktive Interferenz aufweisen. Bei allen anderen Winkeln kann kein Signal detektiert werden, da sich die Strahlung durch destruktive Interferenz auslöscht. Durch die Integration der Signalstärke entsteht ein Diffraktogramm, welches die Intensität der Signale über den Beugungswinkel 2θ darstellt (siehe Abbildung 8.10). Jedes Signal kann der Röntenbeugung an einer Gitterebene (hkl) zugeordnet werden, wobei die spezifischen Ebenen, Signalintensitäten und Abstände der Signale zueinander eine Art "Fingerabdruck" für die kristallographische Phase ergeben. Die Halbwertsbreite der Signale (FWHM) gibt Aussage über die mittlere Korngröße der jeweiligen Ebene und aus der Signalposition kann die Gitterkonstante des Materials bestimmt werden. Um die kristallographische Phase aus der Messung bestimmen zu können, werden die aufgenommenen Diffraktogramme mit Referenzen verglichen. Dabei kann es sich um gemessene Referenzdiffraktogramme oder simulierte Beugungsmuster handeln. Die Analyse ist oft nicht trivial, da Werkstoffe aus mehreren Phasen bestehen können, deren Beugungssignale sich überlagern.

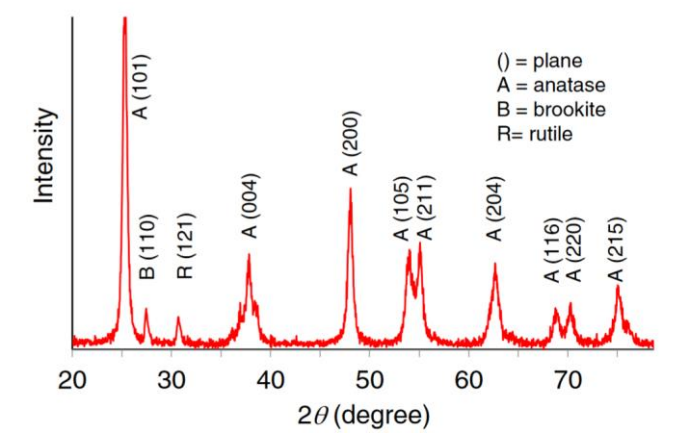

Abbildung 8.10: XRD-Diffraktogramm von TiO2 mit drei unterschiedlichen Phasen A, B und R.

### **8.2. Korrosion von Metallen**

Der Begriff der Korrosion von Metallen ist in der DIN EN ISO 8044 definiert als "physikochemische Wechselwirkung zwischen einem Werkstoff und seiner Umgebung, die zu einer Veränderung der

<span id="page-110-0"></span><sup>4</sup> Der Beugungswinkel 2θ bezieht sich auf den Winkel zwischen dem einfallenden Röntgenstrahl und dem gebeugten Strahl, gemessen relativ zur Probenebene. Da die Beugung sowohl auf der einen als auch auf der anderen Seite der Probenebene auftreten kann, wird der Winkel 2θ verwendet, um den gesamten Bereich der Beugung zu erfassen.

Eigenschaften des Werkstoffes führt und die zu erheblichen Beeinträchtigungen der Funktion des Werkstoffes, der Umgebung oder des technischen Systems, von dem diese einen Teil bilden, führen kann". Auch Kunststoffe oder keramische Verbindungen können von korrosionsartigen Vorgängen betroffen sein. Dabei gehen die Atome des jeweiligen Werkstoffes vom elementaren wieder in den Verbindungszustand über. Nachfolgend wird auf die "Elektrochemische Korrosion" eingegangen.

#### **8.2.1.Elektrochemische Korrosion**

Die häufigste Ursache für die Korrosion metallischer Werkstoffe sind elektrochemische Vorgänge. Diese sind in der Eigenschaft von Metallen begründet, in einem elektrisch leitenden Medium (Elektrolyt) ein Potential aufzubauen. Metalle besitzen ein unterschiedlich starkes Bestreben, chemische Verbindungen einzugehen. Dieses Bestreben ist unter anderem vom spezifischen Spannungspotential jedes einzelnen Metalls abhängig. Das Spannungspotential wird durch einen unterschiedlichen elektrochemischen Lösungsdruck der Metalle verursacht. Der elektrochemische Lösungsdruck wird erkennbar, wenn ein Metallstab (Elektrode) in eine z.B. wässrige Lösung eines Salzes (Elektrolyt) getaucht wird. Es laufen dann an der Grenzschicht Elektrode / Elektrolyt gleichzeitig zwei chemische Vorgänge ab, die sich je nach Metall und Elektrolyt unterscheiden. Diese Vorgänge werden als anodische und kathodische Teilreaktion bezeichnet. Die Elektrode, an der die Reduktion – also die Elektronenaufnahme – stattfindet, wird als Kathode bezeichnet. An der zweiten Elektrode, der Anode, findet die Oxidation – also die Elektronenabgabe – statt. Der grundsätzliche Unterschied zwischen diesen Vorgängen und das Funktionsprinzip einer solchen als Halbzelle bezeichneten Anordnung kann aus Abbildung 8.11 entnommen werden.

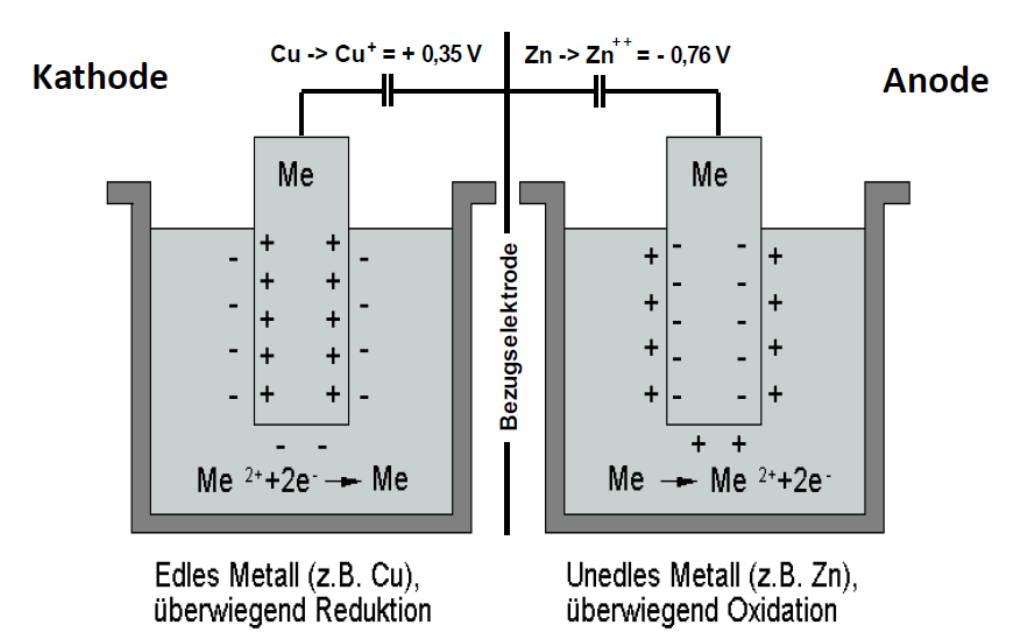

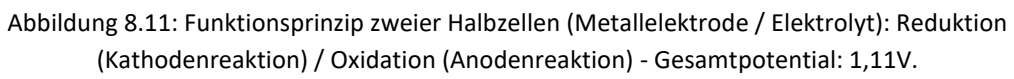

Die Potentiale einer Halbzelle können nicht direkt gemessen werden. Man misst sie als Potentialdifferenz gegen eine Wasserstoff-Bezugselektrode, die man als Null Volt definiert hat. In der sogenannten "elektrochemischen Spannungsreihe" sind die Metalle nach ihrem Spannungspotential gegenüber der Bezugselektrode aufgeführt (Abbildung 8.12). Ist das Potential positiv, so spricht man von "edlen" Metallen; ihr thermodynamisches Bestreben, Verbindungen einzugehen, ist gering. Bei Metallen mit niedrigem, negativem Potential wird von "unedlen" Metallen gesprochen; sie haben ein hohes Auflösungsbestreben. Bei einer Halbzellenreaktion wird demnach immer das unedlere Metall oxidiert. Es gibt Elektronen ab und geht in Lösung und das edlere Metall wird reduziert. Es nimmt Elektronen auf und wird als Metall elementar an der Elektrode (Kathode) abgeschieden (siehe Abbildung 8.11). Die tatsächlich eintretende Auflösungsgeschwindigkeit hängt aber auch von den kinetischen Vorgängen ab (mechanische und chemische Eigenschaften der Reaktionsschicht).

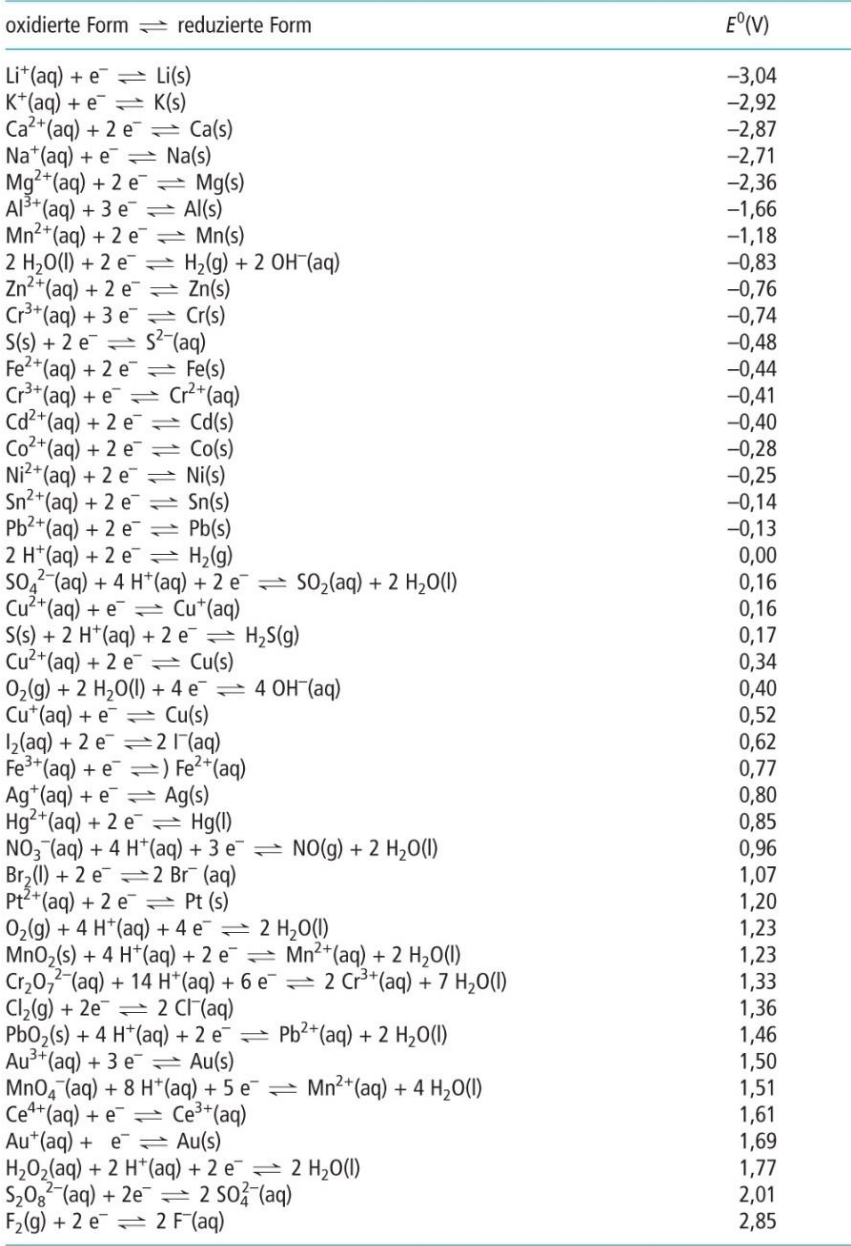

Aus "Allgemeine und Anorganische Chemie" (Binnewies, Jäckel, Willner, Rayner-Canham), erschienen bei Spektrum<br>Akademischer Verlag, Heidelberg; © 2004 Elsevier GmbH München. Tabelle11-03.jpg

Abbildung 8.12: Elektrochemische Spannungsreihe.

Bei einer elektrochemischen Korrosion laufen gleichzeitig immer zwei Reaktionen ab. Eine Oxidationsreaktion (anodische Teilreaktion), bei welchem Metall aufgelöst wird, und eine Reduktionsreaktion (kathodische Teilreaktion). Je nach Art der Reduktionsreaktion unterscheidet man zwischen der häufiger vorkommenden Sauerstoffkorrosion und der etwas selteneren Wasserstoffkorrosion. Die Sauerstoffkorrosion ist eine der häufigsten Korrosionsarten. Hierbei wird der vom Elektrolyten aus der Luft entnommene Sauerstoff an der Kathode reduziert. Ein bekanntes Beispiel ist das Rosten von Stahl und Eisen, wie es z.B. an den Bremsbacken eines Autos, das längere Zeit unbewegt im Freien gestanden hat, beobachtet werden kann (siehe Abbildung 8.13). An der Anode und an der Kathode laufen gleichzeitig unterschiedliche Reaktionen ab.

Das Metall geht anodisch in Lösung (Oxidation):

$$
Fe \rightleftharpoons Fe^{2+} + 2 e^{-}
$$

Die freiwerdenden Elektronen wandern zur Kathode und werden nun mit dem vom Elektrolyten aus der Luft entnommen Sauerstoff zu (OH)- (Reduktion):

$$
\frac{1}{2}O_2 + H_2O + 2 e \rightleftharpoons 2 (OH)
$$

Die im Elektrolyten gelösten Eisen(II)-Ionen werden durch Sauerstoff weiter zu Eisen(III)-Ionen oxidiert:

$$
2 Fe^{2+} + H_2O + \frac{1}{2} O_2 \rightleftharpoons 2 Fe^{3+} + 2 (OH)^{-}
$$

Die Eisen(III)-Ionen reagieren mit dem im Elektrolyten gelösten (OH) zu rotbraunem Eisenhydroxid:

$$
2 \,\mathrm{Fe}^{3+} + 6 \,(\mathrm{OH})^{\cdot} \rightleftharpoons 2 \,\mathrm{Fe}(\mathrm{OH})_3
$$

Das Eisenhydroxid spaltet beim Trocknen Wasser ab und wandelt sich in das Oxidhydrat FeO(OH) um. Dieses wird als Rost bezeichnet:

$$
2 \text{ Fe(OH)}_3 \rightleftharpoons 2 \text{ FeO(OH)} + 2 \text{ H}_2\text{O}
$$

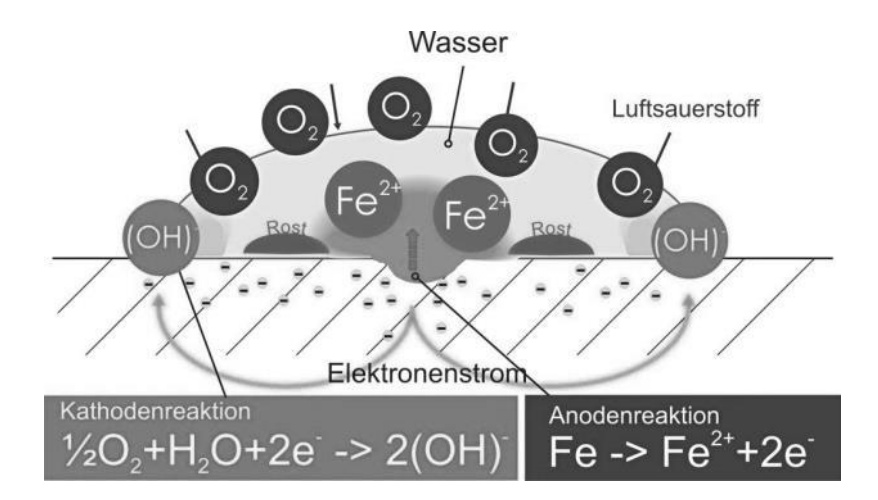

Abbildung 8.13**:** Prinzip der Sauerstoffkorrosion am Beispiel des reinen Eisens.

Die Wasserstoffkorrosion ist nur in Elektrolyten mit einem pH-Wert kleiner 5 und einem dementsprechend hohem Angebot an (H<sup>+</sup>)-Ionen möglich. Zur ihr gehört auch der Säureangriff auf Metalle (Säurekorrosion).

#### **8.2.2.Erscheinungsformen**

Elektrochemische Korrosion kann je nach angreifendem Medium, betroffenem Werkstoff und herrschenden Umgebungseinflüssen verschiedene Ursachen haben und sehr unterschiedlich ablaufen. Dabei werden die oftmals sehr komplizierten elektrochemischen Prozesse durch mögliche Konzentrationsunterschiede im Werkstoff oder im Elektrolyten, bzw. durch den Kontakt unterschiedlicher Metalle verursacht. Hierdurch können sich unterschiedliche Erscheinungsformen der Korrosion ausbilden. Die DIN-Norm DIN EN ISO 8044 definiert insgesamt 37 verschiedene Korrosionsarten, die anhand des Ortes ihres Auftretens unterschieden werden. Im Folgenden sind einige Beispiele genannt:

#### *Gleichmäßige Flächenkorrosion*

Die gleichmäßige Flächenkorrosion läuft auf der gesamten Oberfläche des dem Korrosionsmediums ausgesetzten Metalls mit nahezu gleicher Geschwindigkeit ab. Sie ist im Allgemeinen ungefährlich, wenn die Flächen zugänglich sind und ihr durch entsprechende Dimensionierung der Bauteile begegnet werden kann.

#### *Kontaktkorrosion*

Kontaktkorrosion entsteht bei Kontakt zweier elektrochemisch unterschiedlich edler/unedler Metalle in Anwesenheit eines Elektrolyten. Hierbei laufen gleichzeitig zwei Reaktionen ab. Das unedlere der beiden Metalle (Anode) wird oxidiert und gibt Elektronen ab, so dass das Metall im Laufe der Zeit immer mehr zerstört wird. Die freigewordenen Elektronen wandern zum edleren Metall (Kathode). Hier findet die Reduktion des edleren Metalls statt. Es handelt sich um ein konstruktionsbedingtes Problem, das durch einen Werkstoffwechsel oder entsprechende Maßnahmen (z.B. Isolierung) umgangen werden kann.

#### *Selektive Korrosion (Dealloying)*

Selektive Korrosion (engl. dealloying), tritt auf, wenn Legierungen mit einem Bestandteil oder einer Verunreinigung, die deutlich weniger edel sind als die anderen Bestandteile des Werkstoffs, korrodieren. Dieser Korrosionsmechanismus führt dazu, dass das weniger edle Element aus dem Werkstoff herausgelöst wird. Das resultierende poröse Material weist eine große Oberfläche sowie eine sehr geringe Festigkeit und Duktilität auf.

Beispiele für die ungewollte, selektive Korrosion an Bauteilen sind:

#### a. Entzinkung von Messing (CuZn)

Dies ist eine häufig anzutreffende Form der selektiven Korrosion, die bei Kupfer-Zink-Legierungen oder Messing auftritt. Zuerst lösen sich beide Bestandteile in der Lösung, wobei das edlere Kupfer sich jedoch wieder absetzt und einen schwammartigen, porösen Niederschlag bildet. Dies tritt besonders bei Legierungen auf, die mehr als 15 % Zink enthalten. Entzinkung findet oft in chloridhaltigen Lösungen statt, wie beispielsweise Meerwasser.

Faktoren, die Entzinkung begünstigen, sind geringe Ablagerungen, rissige und poröse Deckschichten, sowie mangelnder Sauerstoffzutritt.

#### b. Graphitierung (Spongiose) von Grauguss (FeC)

Diese selektive Korrosionsform betrifft Werkstoffe, die freien Graphit in ihrem Gefüge enthalten, wobei Grauguss am häufigsten betroffen ist. Graphitierung tritt in der Regel bei schwach sauren pH-Werten zwischen 4 und 5,5 sowie unter anaeroben Bedingungen auf. Die metallischen (ferritischen und perlitischen) Gefügeanteile lösen sich anodisch auf, während die als Kathode wirkenden Graphitlamellen als weiches, schwammartiges Gerüst zurückbleiben. Daher wird Graphitierung auch als Spongiose bezeichnet, abgeleitet vom lateinischen "Spongus" für Schwamm.

#### **8.2.3.Gezielte Anwendung von Korrosionsprozessen**

In der Regel ist Korrosion ungewollt und soll vermieden werden. Es besteht allerdings ebenfalls die Möglichkeit, Dealloying gezielt einzusetzen, um die dadurch erzielte Oberflächenvergrößerung des Werkstoffs auszunutzen. Dies ist vor allem für katalytische Anwendungen interessant, in denen eine größere Katalysatoroberfläche gleichfalls einen höheren Stoffumsatz bedeutet. In diesem Fall wird das Material einerseits aus dem gewollten Katalysatormaterial hergestellt, z.B. Platin, und andererseits aus dem Material, dass selektiv korrodiert werden soll, z.B. Aluminium. Da Aluminium ein viel geringeres elektrochemisches Potential als Platin hat, kann es mit Hilfe eines Korrosionsmediums, wie z.B. Salzsäure, aus der Legierung gelöst werden, sodass nur das gewünschte Katalysatormaterial zurückbleibt. Ob das Dealloying erfolgreich war, kann mit Hilfe von Analysemethoden wie EDX für die chemische Zusammensetzung und XRD für die kristalline Phase ermittelt werden.

### **8.3. Versuch**

In diesem Praktikum werden die Studierenden mit dem Prozess des Dealloyings und der Analyse des Materials anhand einer Dünnschicht-Probe vertraut gemacht. Zuerst erhalten sie eine Laborführung. Nach der Durchführung des Experiments stehen den Studierenden Messdaten zur Verfügung, die mittels Röntgendiffraktion (XRD), energiedispersiver Röntgenanalyse (EDX) und Rasterelektronenmikroskopie (REM) erhoben wurden. Die Studierenden werden gebeten, die erhaltenen Messdaten zu analysieren und zu interpretieren.

Die Herausforderung besteht darin, die Ergebnisse der verschiedenen Analysetechniken zu analysieren und die Daten den zu untersuchenden Materialien zuzuordnen. Die Studierenden arbeiten dabei in Gruppen und tauschen ihre Ergebnisse aus, um gemeinsam die Materialien zu identifizieren und ihre Eigenschaften zu diskutieren. Am Ende des Praktikums präsentieren die Gruppen ihre Ergebnisse.

#### **Vorbereitungs- und Verständnisfragen**

- 1. Nennen sie drei Charakterisierungsmethoden in der Materialforschung und erläutern Sie diese.
- 2. Was sind die Hauptkomponenten eines REMs?
- 3. Beschreiben Sie das Funktionsprinzip eines REMs.
- 4. Was ist die sogenannte Anregungsbirne? Nennen sie einige Wechselwirkungsprodukte.
- 5. Welche Voraussetzungen müssen erfüllt sein, damit eine Probe im REM gemessen werden kann?
- 6. Was ist EDX und wofür wird sie verwendet? Beschreiben Sie das Funktionsprinzip.
- 7. Beschreiben Sie die Entstehung der charakteristischen Röntgenstrahlung von Elementen.
- 8. Was zeigt ein EDX-Spektrum?
- 9. Was versteht man unter XRD?
- 10. Was kann mit XRD analysiert werden?
- 11. Beschreiben Sie die Funktionsweise eines XRD.
- 12. Wie funktioniert Röntgenbeugung und was ist die Voraussetzung?
- 13. Erklären Sie konstruktive und destruktive Interferenz anhand des Bragg'schen Gesetzes.
- 14. Zu was können die einzelnen Signale eines Diffraktograms zugeordnet werden? Was kann daraus bestimmt werden?
- 15. Was versteht man unter Oxidation und Reduktion?
- 16. Was versteht man unter elektrochemischer Korrosion?
- 17. Wo kann man nachlesen, welches Metall das größere Auflösungsbestreben hat? Wovon ist das abhängig?
- 18. Erläutern Sie anhand einer Skizze das Prinzip der Sauerstoffkorrosion des reinen Eisens.
- 19. Erläutern Sie die 3 genannten Erscheinungsformen der elektrochemischen Korrosion.
- 20. Nennen Sie Beispiele für die ungewollte, selektive Korrosion an Bauteilen.
- 21. Erläutern Sie die gezielte Anwendung von Korrosionsprozessen.

# **Versuch 9: Fügen**

### **Einführung, Lernziele und Übersicht**

Vom Klettverschluss über die Heftklammer bis zur Schweißnaht – Verbindungen sind ein fester Bestandteil unseres alltäglichen Lebens. Je nach Zweck werden vielfältige Ansprüche an die Verbindungen gestellt, welche durch ebenso vielfältige Verbindungstechniken erfüllt werden. Verbindungen können nach ihrem physikalischen Prinzip in drei Gruppen eingeteilt werden: **kraftschlüssig, formschlüssig und stoffschlüssig**. Im Automobilbau wird jedes dieser Prinzipien genutzt, wie hier am Beispiel eines Porsche Panamera **(***Bild 9.1***)** gezeigt werden soll. Im Bereich des Innenraums und der elektrischen Verkabelung werden kraftschlüssige Schraubverbindungen verwendet. Eine formschlüssige Verbindung sind beispielsweise Stanznieten, wie sie im Bereich der Heckklappe zum Einsatz kommen. Der Hauptteil der Karosserie wird durch stoffschlüssige Schweißverbindungen zusammengefügt, wie z. B. die Verschweißung der B-Säule mit dem Dachrahmen. Grundsätzlich lässt sich zwischen Verbindungen unterscheiden, welche auf Dauer angelegt werden (Karosserie) und solchen, welche wieder lösbar sein sollen (Radschrauben). Werden Verbindungen **auf Dauer angelegt** - so wie Schweißverbindungen – wird dies als **Fügen** bezeichnet.

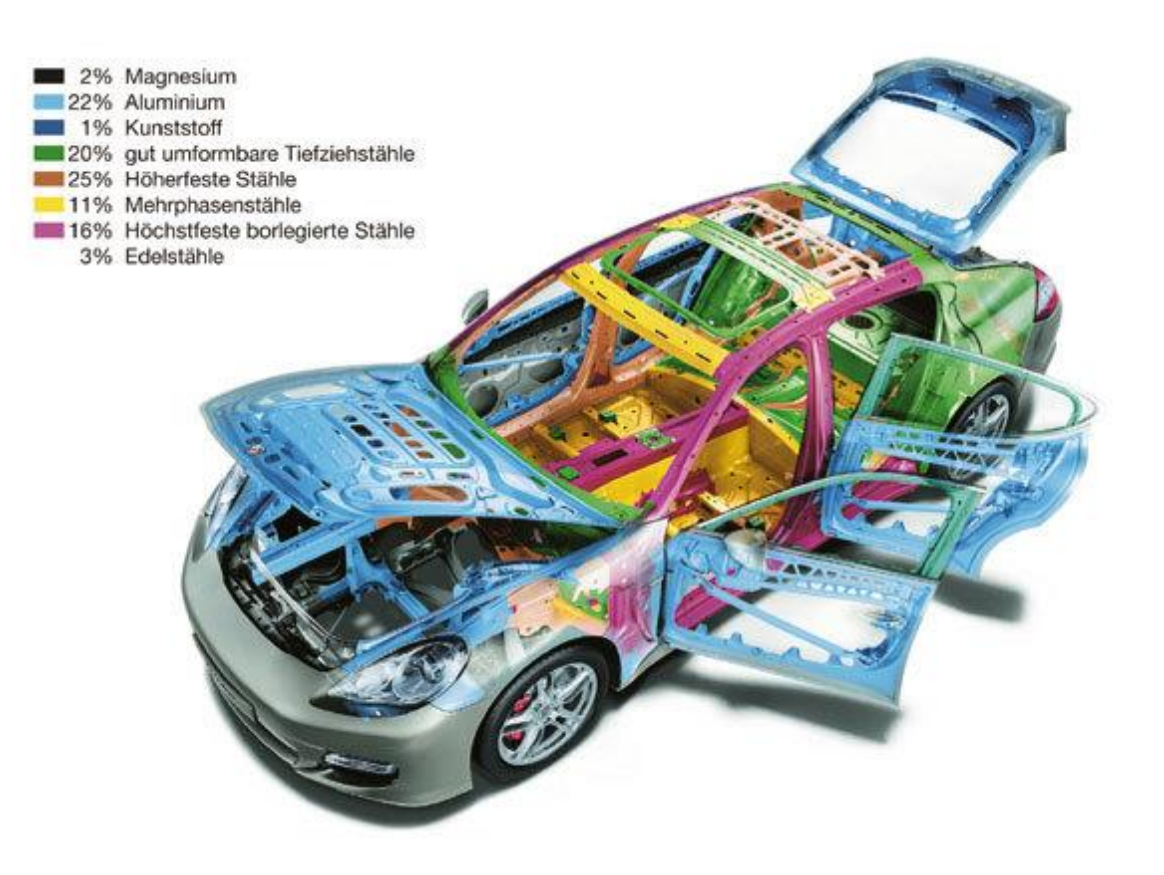

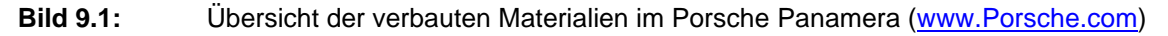

.

Fügen ist nach DIN 8593-0:2003-09 wie folgt definiert:

*"Das auf Dauer angelegte Verbinden oder sonstige Zusammenbringen von zwei oder mehr Werkstücken geometrisch bestimmter Form oder von ebensolchen Werkstücken mit formlosem Stoff. Dabei wird jeweils der Zusammenhalt örtlich geschaffen und im Ganzen vermehrt."*

Das Fügen kann durch **Umformung** (Nietverbindungen der Heckklappe), durch **Schweißen**  (Karosserierahmen) sowie durch **Nutzung eines Haftmittels** (Einkleben der Windschutzscheibe) geschehen. Aufgrund immer neuer Anforderungen an die Eigenschaften des Automobils, so wie sinkendes Gewicht bei gleichzeitig steigender Crashsicherheit, und der daraus resultierenden konstruktiven und werkstofftechnischen Änderungen im KFZ, werden auch stetig neue Ansprüche an die Fügetechnologie gestellt, wodurch diese stets im Interesse von Wissenschaft und Forschung steht.

Im Rahmen dieses Praktikumsversuchs sollen die Studenten das Schweißen von Metallen mit seinen Untergruppen als eines der wichtigsten Fügeverfahren kennenlernen. Zunächst werden einige Schweißverfahren vorgestellt, bevor anhand des Schweißens von Stählen die Einflüsse eines Schweißvorgangs auf Gefüge und Eigenschaften des Schweißgutes erläutert werden. Weiterhin sollen grundlegende Kenntnisse über die Schweißbarkeit von Stahl sowie die Erkennung und Vermeidung von Schweißfehlern gewonnen werden. Im praktischen Teil des Versuchs werden die Studenten nach einer kurzen Einführung in drei Gruppen eingeteilt und durchlaufen drei verschiedene Stationen. Die erste Station befasst sich mit Schmelzschweißen, dabei führen die Studenten unter anderem eine Schweißung eigenständig durch und beurteilen danach die Qualität der Schweißnaht. In der zweiten Station werden verschiedene Pressschweißverfahren gezeigt bzw. unter Anleitung selbst durchgeführt. Die dritte Station besteht aus einer Analyse verschiedener Schweißnahten auf Schweißfehler und der Herleitung der Ursachen. Zum Schluss erfolgt eine gemeinsame Abschlussbesprechung.

### **9.1 Schweißverfahren**

Eines der wichtigsten Fügeverfahren ist das Schweißen. Im Unterschied zum Löten wird dabei jedoch nicht der Zusatzwerkstoff, sondern der Grundwerkstoff aufgeschmolzen, um eine metallurgische Verbindung herzustellen. Es existiert eine Fülle an unterschiedlichen Schweißverfahren, deren Einteilung gemäß DIN1910-3 nach dem Energieträger (Plasma, Laser, Widerstandserwärmung, Flamme, etc.), nach der Art des Grundwerkstoffes, nach dem physikalischen Ablauf des Schweißens und dem Grad der Mechanisierung erfolgen kann. Im weiteren Verlauf werden die Schweißverfahren nach dem physikalischen Ablauf in Press- und Schmelzschweißverfahren unterteilt. Das Pressschweißen ist dadurch gekennzeichnet, dass eine metallurgische (stoffschlüssige) Fügeverbindung durch Krafteinwirkung, mit oder ohne Zusatzwerkstoff, erreicht wird. Das Schweißen wird dabei durch lokalisierte Erwärmung der Werkstücke bis auf Temperaturen, bei denen die Formänderungsfestigkeit stark herabgesetzt ist, erleichtert oder ermöglicht. Darüber hinaus lassen sich Werkstoffe mit sehr hohem Formänderungsvermögen (z.B. Aluminium) kaltpressschweißen. Beim Schmelzschweißen dagegen erfolgt die Verbindung durch Anschmelzen der Fügeflächen, d.h. bei lokal begrenztem Schmelzfluss, ohne Anwendung von Kraft sowie mit oder ohne den Einsatz von Schweißzusatzwerkstoffen. Die schmelzflüssigen Kanten der zu verbindenden Werkstoffe und der Zusatzwerkstoffe fließen ineinander und erstarren anschließend. Nachfolgend werden die gängigsten Schweißverfahren vorgestellt. Der Fokus wir dabei hauptsächlich auf die Schmelzschweißverfahren gelegt. Die wesentlichen Schmelzschweißverfahren werden gemäß der Energieeinbringung in sechs Untergruppen unterteilt **(***Bild 9.2***)**.

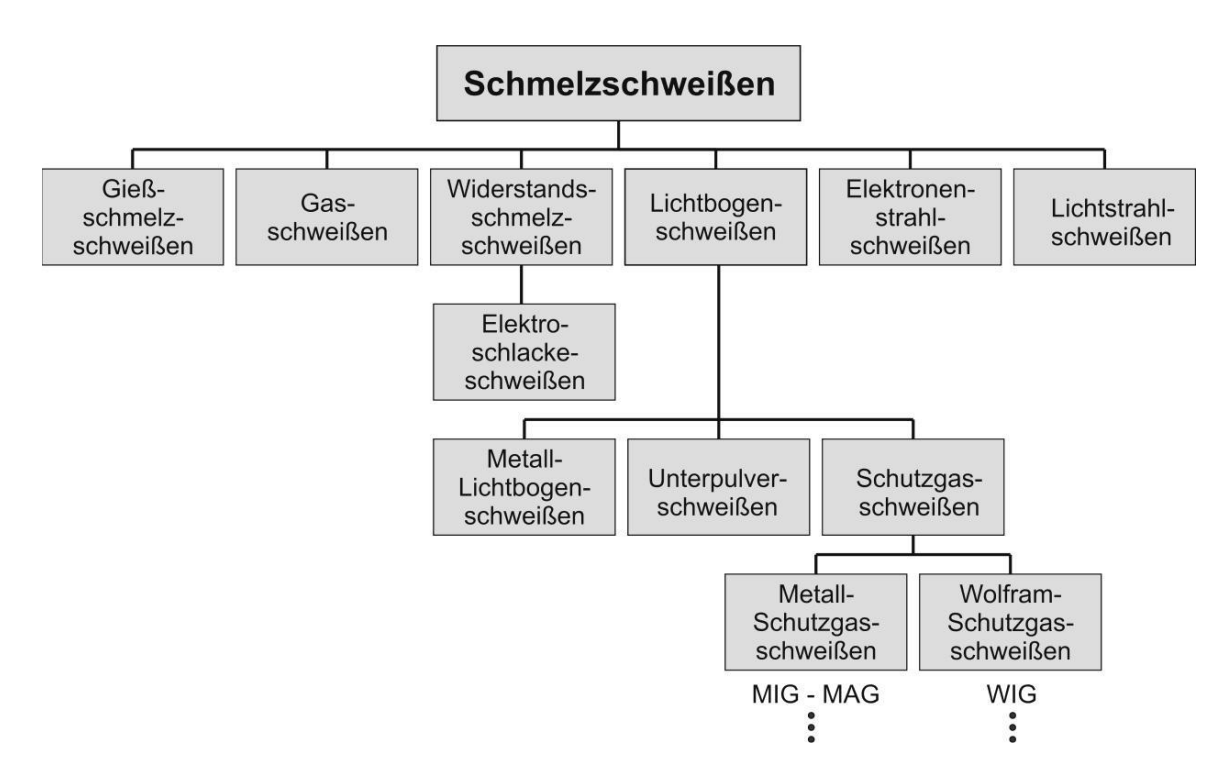

*Bild 9.2:* Einteilung der Schmelzschweißverfahren nach Killing

# **9.1.1 Lichtbogenschweißen**

Das Lichtbogenschweißen umfasst mehrere Verfahrensgruppen, welche in DIN 1910 wie folgt definiert sind:

*"Der Lichtbogen brennt zwischen einer Elektrode und dem Werkstoff. Gegen die Atmosphäre wird nur durch Schlacke und/oder Schutzgase geschützt, die von der Elektrodenumhüllung oder einem Pulver stammen. Gemeinsam ist diesen Prozessen die Verwendung des Lichtbogens als Energiequelle."* 

### **Die Vorgänge im Lichtbogen – Entstehung des Plasmas und Tropfenablösung**

Beim Lichtbogen handelt es sich um eine Bogenentladung zwischen zwei Elektroden in einem Gas durch Ionisation der Gasmoleküle. In der Regel ist die atmosphärische Luft ein schlechter Leiter für den elektrischen Strom. Werden jedoch die Abstände zweier Elektroden gering gehalten und eine hohe Spannung angelegt, so kann eine Gasentladung, d.h. die Bildung eines Lichtbogens erfolgen. Ein durch Ionisation zum elektrischen Leiter gewordenes Gas wird auch als Plasma (griechisch: Gebilde) bezeichnet. Der Elektrode kommt beim MetallSchutzgasschweißen und dem Metall-Lichtbogenschweißen eine besondere Bedeutung zu. Bei beiden Verfahren wird mit einer abschmelzenden Elektrode gearbeitet, die sowohl Schweißzusatzwerkstoff als auch Träger des Lichtbogens ist. Der Werkstoffübertrag erfolgt dabei von der Elektrode zum Werkstück in Tropfenform.

# **9.1.2 Lichtbogenhandschweißen (E-Handschweißen)**

Das Lichtbogenhandschweißen **(***Bild 9.3***)** wird der Gruppe des Metall-Lichtbogenschweißens zugeordnet. Der Lichtbogen brennt dabei zwischen einer abschmelzenden Stabelektrode und dem Werkstück. Die Elektrode wird per Hand zugeführt und der Lichtbogen und das Schweißbad werden durch Gas und Schlacke gegen die Atmosphäre abgeschirmt. Gase und Schlacke kommen dabei aus der Elektrodenumhüllung, die mit geeigneten Elementen angereichert ist. Konventionell wird das Lichtbogenhandschweißen zum Fügen von Stahl und Stahlguss ab einer Blechdicke von 1,5 mm verwendet. Unter Umständen können auch Kupfer- , Aluminium- und Nickel-Basislegierungen geschweißt werden.

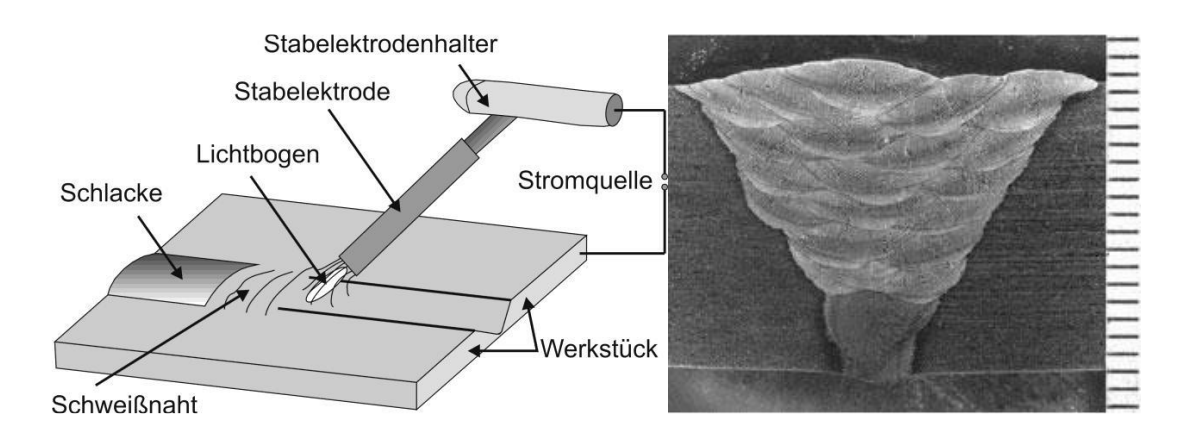

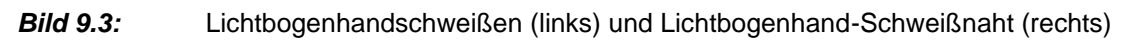

# **9.1.3 Schutzgasschweißen**

Das Schutzgasschweißen wird in die beiden Untergruppen Wolfram-Schutzgasschweißen (nichtabschmelzende Elektrode) und das Metall-Schutzgasschweißen (abschmelzende Elektrode) unterteilt. Innerhalb dieser Gruppen liegt eine Vielzahl von Untergruppen vor. Nachfolgend sollen die wichtigsten Schutzgasschweißverfahren (WIG, WAG, MIG, MAG) kurz erläutert werden.

# **Metall-Schutzgasschweißen (MSG/MIG/MAG)**

Das Metall-Schutzgasschweißen MSG unterteilt sich in die Untergruppen Metall-Inertgasschweißen (MIG) und Metall-Aktivgasschweißen (MAG). Bei beiden Verfahren brennt zwischen einem abschmelzenden Zusatzwerkstoff und dem Werkstück ein Lichtbogen. Der Zusatzwerkstoff wird dabei über Radrollen kontinuierlich zugeführt. Um das Werkstück und den Zusatzwerkstoff gegen Reaktion mit der äußeren Umgebungsatmosphäre abzuschirmen,

werden inerte oder aktive Schutzgase verwendet. Beide zuvor genannten Verfahren, MAG und MIG, besitzen einen gleichen Verfahrensaufbau **(***Bild 9.4***)**, unterscheiden sich jedoch durch das verwendete Gas und den Zusatzwerkstoff. Beim Metall-Aktivgasschweißen, das vorzugsweise zum Fügen von Stählen verwendet wird, wird oft mit reinem CO<sub>2</sub> gearbeitet. Beim Metall-Inertgasverfahren wird zumeist das inerte Gas Argon (gelegentlich auch Helium) verwendet. Das MIG-Verfahren hat sich beim Schweißen von Nichteisenmetallen bewährt. Bis zu einer Werkstückdicke von 4 mm ist dieses Verfahren wirtschaftlich.

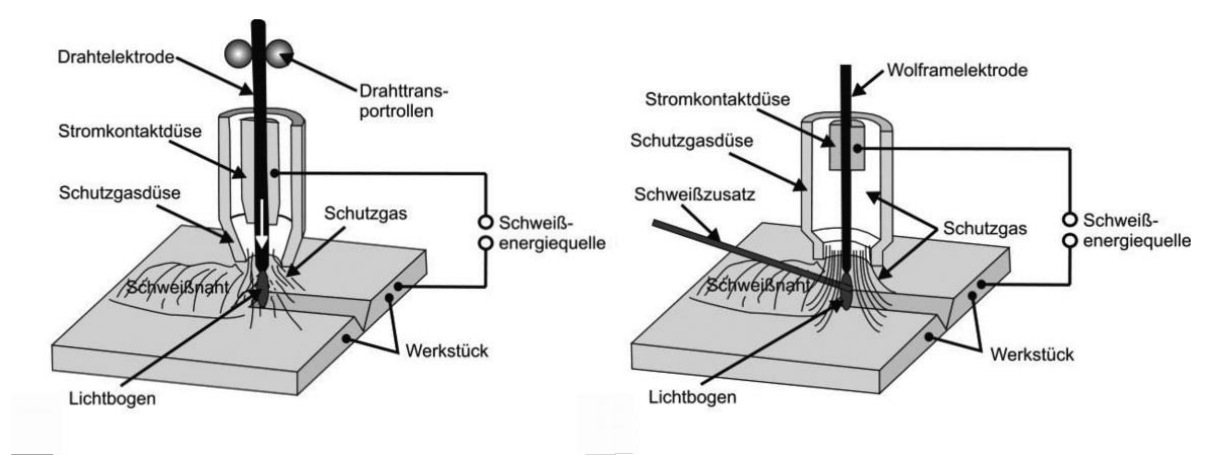

*Bild 9.4:* Metallschutzgasverfahren: MIG/MAG (links), WIG/WAG (rechts)

# **Wolfram-Inertgasschweißen (WIG)**

Im Unterschied zu MIG und MAG-Verfahren wird beim WIG eine nicht abbrennende Wolframkathode verwendet. Der Schweißzusatzwerkstoff wird bei diesem Verfahren per Hand oder mittels eines separaten Drahtzuführsystems eingebracht. Die Zuführung des Schutzgases erfolgt durch eine konzentrisch angeordnete Düse. In *Bild 9.5* ist eine durch WIG erzeugte Schweißnaht dargestellt.

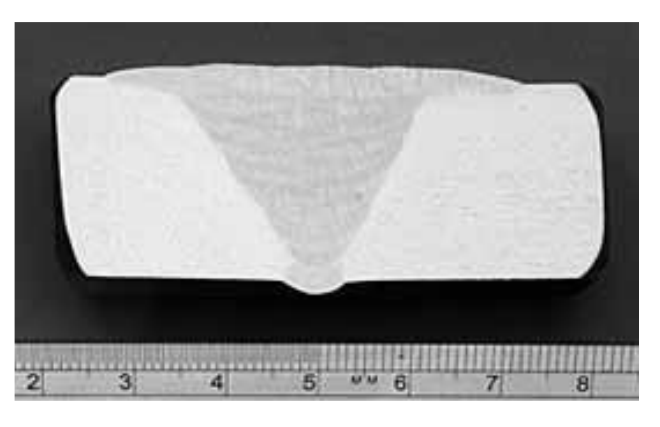

*Bild 9.5:* Durch Wolfram-Inertgasschweißen erzeugte Schweißnaht

# **9.1.4 Widerstandspressschweißen**

Alle Widerstandspressschweißverfahren vereint miteinander, dass zur Herstellung der Fügeverbindung ein elektrischer Strom durch die zu fügenden Bereiche von elektrisch leitfähigen Werkstoffen geleitet wird, was eine Wärmeentwicklung zur Folge hat. Ein wichtiges Widerstandspressschweißverfahren ist das Widerstandpunktschweißen, welches häufig für das Fügen zweier Bleche im Automobilbau eingesetzt wird. Dabei werden zwei wassergekühlte Elektroden aus Kupfer, Wolfram oder Molybdän zusammengepresst, die einen kurzen Stromimpuls durch die zu fügenden Werkstücke bewirken. Das Material wird lokal stark erhitzt und durch den zusätzlichen Druck bildet sich ein metallurgischer Verbund aus. *Bild 9.6* zeigt eine Prinzipskizze des Widerstandspunktschweißens sowie eine mit diesem Verfahren hergestellte Schweißverbindung von zwei Stahlblechen.

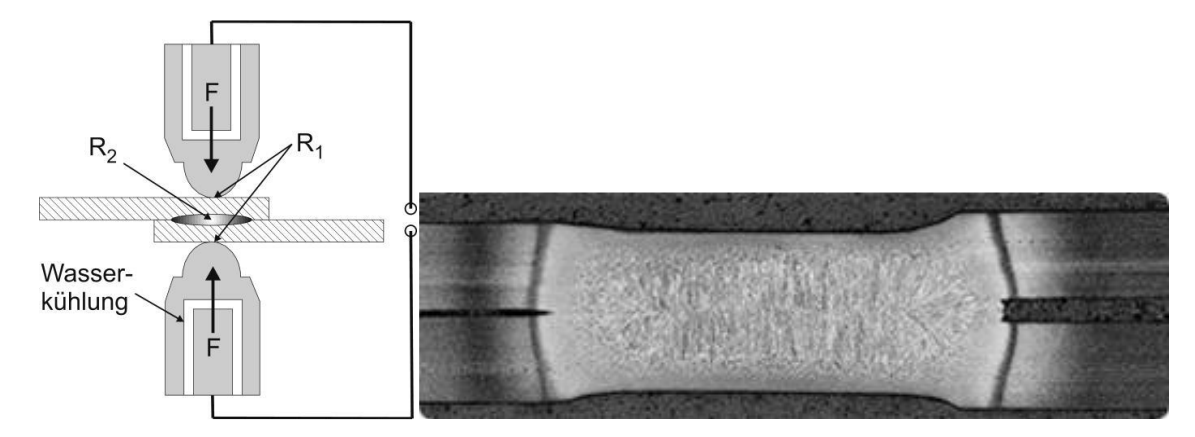

*Bild 9.6:* Widerstandspunktschweißen (links) und durch Punktschweißen gefügte Stahlbleche (rechts)

Ein weiteres Widerstandspressschweißverfahren ist das Kondensatorentladungsschweißen (KE-Schweißen). Dabei wird die elektrische Energie über die aufgeladenen Kondensatoren und spezielle Transformatoren auf das Werkstück abgegeben. Dadurch entstehen sehr hohe Schweißströme und infolgedessen eine kurze Schweißdauer, welche nur zu geringen Wärmebeeinflussungen des Grundwerkstoffes führt. Durch KE-Schweißen können unter anderem Werkstücke unterschiedlicher Dicke, Kombinationen aus unterschiedlichen Werkstoffen und weitere schwierig zu schweißende Werkstoffe gefügt werden.

### **9.2 Materialbeeinflussung**

# **9.2.1 Zeit-Temperatur-Umwandlung (ZTU)**

Das Gefüge von Legierungen wird durch Zusammensetzung und Wärmebehandlung des Materials bestimmt. So können in einem Stahlblech, z.B. aus S235, durch unterschiedliche Wärmebehandlungen verschiedene Eigenschaften (Härte, Duktilität, etc.) eingestellt werden. Diese Eigenschaften werden durch Veränderungen im Gefüge hervorgerufen. Während des Schweißens erfährt das Material um die Naht herum eine Wärmebehandlung und wird somit beeinflusst. Da das Material zuvor gezielt ausgewählt wurde, um den Ansprüchen an das Bauteil zu genügen, ist eine Veränderung der Eigenschaften zumeist unerwünscht. Hierbei ist insbesondere die Ausbildung von Martensit aufgrund seiner hohen Sprödigkeit ungewollt. Die Art und Intensität der Eigenschaftsveränderungen hängen neben der chemischen Zusammensetzung des Materials zum einen von der Temperatur und zum anderen von der Abkühlgeschwindigkeit ab.

### **9.2.2 Einfluss der Abkühlrate am Beispiel eines unlegierten Baustahls**

Um die Gefügebestandteile nach unterschiedlichen Abkühlraten bestimmen zu können, gibt es kontinuierliche Zeit-Temperatur-Umwandlungsschaubilder (ZTU). Den ZTU kann für das jeweilige Material entnommen werden, welche Gefügebestandteile sich während der Abkühlung von einer bestimmten Temperatur ausbilden. Hierbei sind unterschiedliche Abkühlkurven, welche Abkühlraten zugeordnet sind, eingetragen. In *Bild 9.7* sind unterschiedliche Temperaturverläufe (logarithmisch) und deren Auswirkung auf die Gefügeausbildung des niedriglegierten Stahls S235 zu sehen. Je nach Abkühlrate verlaufen die eingezeichneten Abkühllinien durch unterschiedliche markierte Bereiche, sogenannte Nasen. Trotz einer raschen Abschreckung (Linie 1) bildet sich nach Unterschreiten der Martensitstarttemperatur (ca. 450°C) kein vollständig martensitisches Gefüge aus. Dieses weist mit 353 HV30 eine moderate Härte auf. Bei einer langsameren Abkühlung (Linie 2) durchläuft die Probe mehrere Nasen. Die Gefügebestandteile sind in diesem Fall 40 % Ferrit, 1 % Perlit und 59 % Bainit/Martensit. Hier stellt sich eine Makrohärte von 204 HV30 ein. Generell steigt die resultierende Härte mit zunehmender Abkühlrate (Genauere Informationen sind dem *Versuch 7* dieses Praktikums und dem Werkstoffe-Skript zu entnehmen).

### **9.2.3 Einfluss der chemischen Zusammensetzung**

Wird der Anteil von Legierungselementen erhöht, verschieben sich die eingezeichneten Nasen in Richtung geringerer Abkühlraten. Während sich bei einer moderaten Abkühlung des S235 (Kurve 2), wie beschrieben, ein gemischtes Gefüge einstellt, entsteht bei gleicher Abkühlrate bei einen hochlegierten X20CrMoV12-1 ein vollständig martensitisches Gefüge mit einigen Karbiden. Dieser spröde Gefügezustand erhöht die Gefahr der Kaltrissbildung. Kohlenstoff wird die größte Wirksamkeit bei dieser Verschiebung der Umwandlungszeiten zugesprochen, jedoch haben auch andere Legierungselemente eine Verschiebung der ZTU-Nasen zu höheren Abkühlraten zur Folge.

# **9.2.4 Einfluss der Temperatur**

Bei höherer Temperatur steigt die Löslichkeit des metallischen Gitters für Legierungselemente und es werden vermehrt Karbide aufgelöst. Erhöht sich die Temperatur, von der ein Material abgekühlt wird, so sind mehr Elemente in Lösung, wodurch das Kohlenstoffäquivalent der Matrix ansteigt. Daher kommt es zu einer Verschiebung der ZTU-Nasen zu geringeren Abkühlzeiten sowie zu einer Abnahme der Martensitstarttemperatur. Da die erreichten Temperaturen beim Schweißen höher liegen, als in der herkömmlichen Wärmebehandlung, haben sich Schweiß-ZT-Umwandlungsschaubilder etabliert.

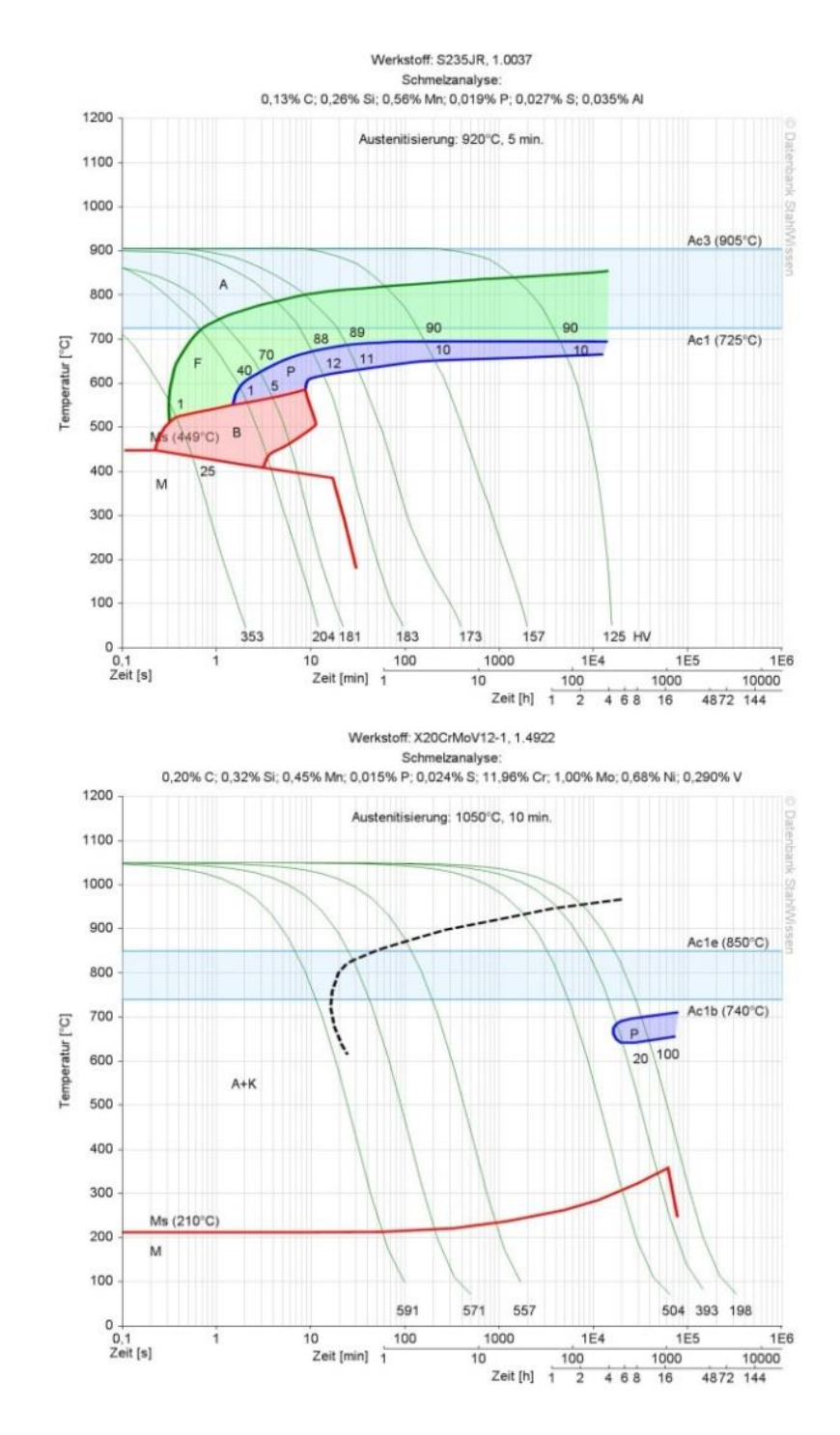

*Bild 9.7:* ZTU-Diagramme der Stähle S235, gut schweißbar (oben) und X20CrMoV12-1, schlecht schweißbar (unten)

#### **9.2.5 Wärmeeinflusszone**

Während des Setzens einer Schweißnaht wird neben dem aufgeschmolzenen Bereich auch das umgebende Material erwärmt. Dabei werden weiter von dem Schweißpunkt entfernt liegende Bereiche schwächer erwärmt, als jene, welche sich in unmittelbarer Nähe befinden. Da stärker erwärmte Bereiche einen höheren Temperaturunterschied zur Umgebungstemperatur aufweisen als weniger erwärmte Bereiche, erfahren diese auch höhere Abkühlraten. Folglich hat der örtliche Abstand von dem aufgeschmolzenen Bereich einen wesentlichen Einfluss auf die Gefügeeinstellung und Eigenschaften des Materials. Für umwandlungsfähige niedriglegierte Stähle, welche im Ausgangszustand ferritisch-perlitisch vorliegen, kann eine Einteilung in die folgenden fünf Bereiche vorgenommen werden **(***Bild 9.8***)**:

# *Zone 1: partiell aufgeschmolzener Bereich (TLIQ > T > TSOL) - Erstarrungsgefüge*

Die sich unmittelbar an der Schmelzlinie befindende Zone wird teilweise aufgeschmolzen. Während des Wiedererstarrens kann es zu einer ungleichen Verteilung der Legierungselemente in der Schmelze kommen. Daher erstarrt die gesamte Schmelze nicht gleichzeitig, sondern je nach lokaler Zusammensetzung bei unterschiedlichen Temperaturen. Die zuletzt erstarrende Schmelze sammelt sich entlang der späteren Korngrenzen. Da sich die bereits erstarrten Bereiche während der Abkühlung zusammenziehen, kann sich entlang dieser flüssigen Phase ein Riss ausbilden (Heißriss).

*Bereich 2: Grobkornzone (TSOL > T > Ac3)*

Neben der teilaufgeschmolzenen Zone erfolgt ein beträchtlicher Wärmeeintrag. Die hier erreichten Temperaturen führen zu Kornvergröberungen durch Diffusionsprozesse. Grobes Gefüge weist eine geringere Festigkeit als feines Gefüge auf und ist daher unerwünscht. Die Abkühlung durchläuft relativ rasch, wodurch sich ein hartes Gefüge einstellt. Im Grobkornbereich entsteht zumeist innen liegend spröder Martensit, gefolgt von Bainit.

# *Bereich 3: Feinkornzone (T > Ac3)*

Das sich in diesem Bereich einstellende feine Korn ist durch die Mikrostruktur des ferritischperlitischen Ausgangszustands bedingt. Perlit ist ein feines Gemisch auf Fe3C und Ferritlamellen. Wandelt sich der Ferrit zwischen den Karbidzeilen während der Erwärmung in Austenit um, so entstehen mehr neue Körner, als es zuvor Ferritkörner gab. Kühlt dieser Bereich wieder ab, so bildet sich erneut ein ferritisch-perlitisches Gefüge aus, welches noch feinkörniger ist, als im Ausgangszustand.

# *Bereich 4: teilaustenitisierte Zone (Ac3 > T > Ac1)*

In diesem Bereich werden aufgrund der geringeren Temperatur nicht (wie in Bereich 3) alle ferritischen Körner in Austenit umgewandelt, sondern nur ein Teil, insbesondere die Ferritzeilen des Perlits. Während der Abkühlung können sich je nach Abkühlgeschwindigkeit die im ZTU-Diagramm dargestellten Phasen einstellen. Es resultiert ein feinkörniges, gemischtphasiges Gefüge mit guten Festigkeits- und Zähigkeitseigenschaften.

*Bereich 5: keine Gefügeänderung nach EKD (T < Ac1)*

Dieser Bereich bleibt "unbeeinflusst" (Ausscheidungen, Anlasseffekte).

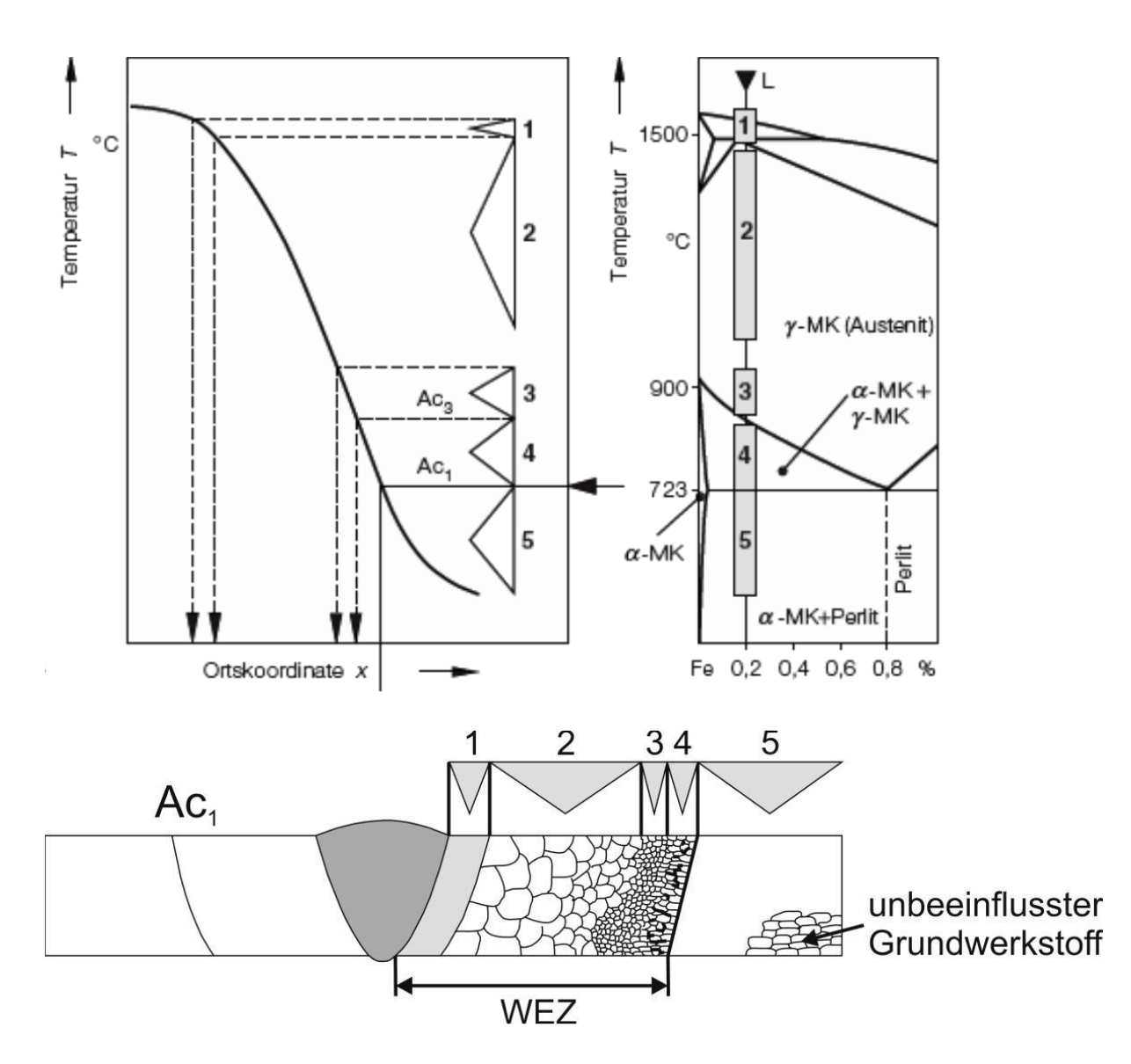

**Bild 9.8:** oben links: schematischer Verlauf des Temperaturverlaufs im Werkstück (C=0,2) mass%) in Abhängigkeit des Abstands von der Wärmequelle (x). Je nach Temperatur stellt sich entsprechend des dargestellten Eisen-Kohlenstoffdiagramms unterschiedliche Gefügezustände ein. Unten: resultierende Wärmeeinflusszone in einem ferritisch-perlitischen Stahl

#### **9.3 Schweißbarkeit**

Un- und niedriglegierte Stähle können bis zu einem Kohlenstoffgehalt von C < 0,22 Ma.-% ohne Vorwärmen geschweißt werden. Liegt der Gehalt an Legierungselementen (insbesondere C) höher, so besteht die Gefahr der Rissbildung. Starke Rissbildung ist gleichbedeutend mit schlechter Schweißbarkeit. Neben den Legierungselementen wird die Schweißbarkeit auch von anderen Faktoren wie beispielsweise der Geometrie der Schweißverbindung beeinflusst. Zur Einschätzung der Schweißbarkeit kann der empirische Parameter *P*<sup>c</sup> verwendet werden, welcher neben dem Legierungsgehalt auch die Blechdicke berücksichtigt:

*P*<sup>c</sup> *= C + V/10 + Mo/15 + Mn + Cu + Cr/20 + Si/30 + Ni/60 + 5B + H/60 + s/600*

Die Legierungsgehalte werden dabei in Masseprozent, der Wasserstoffgehalt im Schweißgut in cm<sup>3</sup>/100 g und die Blechdicke *s* in mm eingesetzt. Bei  $P_c$  < 0,3 besteht keine Gefahr der Rissbildung. Bei Werten darüber ist eine Vorwärmung notwendig. Je höher die Vorwärmtemperatur liegt, desto höhere *P*c-Werte können toleriert werden.

# **9.4 Schweißfehler**

Schweißfehler können sowohl verfahrenstechnische als werkstoffspezifische Ursachen haben. Daher müssen beide Einflussgrößen bei der Planung von Schweißungen berücksichtigt werden. Verfahrenstechnisch bedingte Schweißfehler sind z. B. Schlackeeinschlüsse, Poren und nicht aufgeschmolzene Bereiche. In derartigen Fällen kann oft von einer unsachgemäßen Durchführung ausgegangen werden, beispielsweise in Form von zu hoch oder zu niedrig gewählten Schweißtemperaturen. Bei zu hohen Temperaturen wird ein zu großer Bereich tief aufgeschmolzen, sodass die Wärmeabfuhr über die Oberfläche schneller verläuft, als über den Werkstoff. Bei der Erstarrung bilden sich dann Poren. Im Fall von zu niedrig gewählten Temperaturen wird das Material nicht aufgeschmolzen. Bei einem zu großen Erstarrungsintervall werden Heißrisse begünstigt. Vielfach gehört insbesondere bei umwandlungsfähigen Stählen eine vor- oder nachgeschaltete Wärmebehandlung zur fehlerfreien Schweißung. Bei martensitisch umwandelnden Stählen muss beispielsweise die Vorwärmtemperatur oberhalb der Martensitstarttemperatur liegen. Dadurch wird die Martensitbildung und damit die Bildung von Eigenspannungen, welche zu Kaltrissen führen können, unterdrückt. Insbesondere in ferritischen Stählen kommt es in der Wärmeeinflusszone zu Grobkornbildung und Karbidausscheidungen, wodurch sich die Gefahr von Sprödbruch erhöht. Dem kann durch eine nachfolgende Wärmebehandlung der Schweißnaht, z. B. Normalglühen und die damit verbundene Gefügefeinung entgegengewirkt werden. Allgemein führen nach dem Schweißen durchgeführte Wärmebehandlungen zum Abbau von Eigenspannungen.

# **9.5 Kontrollfragen**

# **Teil 1: WEZ+Schweißfehler**

- 1. Mikroskopieren Sie den Querschliff einer Wärmeeinflusszone. Diskutieren und benennen Sie die verschiedenen Zonen. In welchen Bereichen ist mit einem besonders harten Gefüge zu rechnen? Wieso?
- 2. Untersuchen Sie die vorliegenden Schweißverbindungen makroskopisch und gegebenfalls mikroskopisch hinsichtlich eventueller Schweißfehler. Diskutieren Sie die Ursache der Schweißfehler.

#### **Teil 2: Allgemeine Fragen**

- 1. Verbindungen können nach ihrem physikalischen Prinzip unterteilt werden. Welche drei Gruppen gibt es? In welche Gruppe gehört das Schweißen?
- 2. In welche zwei Untergruppen lassen sich die Schweißverfahren einteilen? Worin besteht der Unterschied?
- 3. Was sind die wesentlichen Unterschiede zwischen E-Handschweißen und WIG-Schweißen?
- 4. Skizzieren und beschriften Sie die Wärmeeinflusszone in einem ferritischperlitischen Stahl!
- 5. Welchen Einfluss hat Kohlenstoff auf die Schweißbarkeit von Stählen. Wie begründet sich dieser Einfluss?
- 6. Ist der Stahl 30CrNiMo8 (mittlere chemische Zusammensetzung: 0,3 Ma.-% C, 0,45 Ma.-% Mn, 0,25 Ma.-% Si, 2,0 Ma.-% Ni, 2,0 Ma.-% Cr, 0,35 Ma.-% Mo) bei einer Blechdicke von 3 mm schweißbar? Falls nicht, wie kann dieser Stahl schweißbar gemacht werden?